## UNIVERSIDADE FEDERAL DO RIO GRANDE DO SUL INSTITUTO DE CIÊNCIAS BÁSICAS DE SAÚDE DEPARTAMENTO DE BIOQUÍMICA PROGRAMA DE PÓS-GRADUAÇÃO EDUCAÇÃO EM CIÊNCIAS: QUÍMICA DA VIDA E SAÚDE

# **DAS GEOCIÊNCIAS À QUÍMICA: A PERCEPÇÃO DE PAISAGENS NATURAIS E A MICROGÊNESE COGNITIVA DA IDENTIFICAÇÃO E DA CLASSIFICAÇÃO DE MINERAIS**

*Juliano de Oliveira Guterres*

Dissertação apresentada como exigência parcial para obtenção de grau em Mestre em Educação em Ciências, sob orientação do Prof. Dr. José Claudio Del Pino

Porto Alegre, Fevereiro de 2008

# **Livros Grátis**

http://www.livrosgratis.com.br

Milhares de livros grátis para download.

### **AGRADECIMENTOS**

*O meu muito obrigado vai primeiramente para as pessoas que me acompanharam e "tentaram" estar sempre do meu lado, compreendendo minha ausência nos últimos tempos. Aos meus pais Solon e Marlene, minha mãe número 2 Julieta, aos amigos e familiares que, vez por outra, lembravam da minha existência e, principalmente à Alessandra, que é a luz que ilumina meu caminho e que me fez perceber que eu não sei mais viver sem esse "brilho".* 

*Aos companheiros e companheiras da Área de Educação Química que ainda não roubaram minha gaveta e me convidam para o churrasco todos os anos. Principalmente à Rochele, que me apresentou a AEQ e nos diverte com suas histórias.* 

*Ao Programa de Pós-Graduação em Educação em Ciências e à Universidade Federal do Rio Grande do Sul que me proporcionaram a oportunidade de ampliar meus estudos na área em que eu acredito, que é a EDUCAÇÃO.* 

*Aos colegas de graduação e do mestrado com os quais passei boas tardes de sábado filosofando e comendo cuca com refrigerante... E as reuniões na Bioquímica? E os almoços? Grandes momentos. Obrigado pela convivência.* 

*Aos pessoal do Colégio de Aplicação, principalmente aos professores Raquel, Lisandra, Edson, Claudete e Adalberto. Muito obrigado pelo apoio e pelo aprendizado. O meu obrigado também ao pessoal do Gomes Carneiro, pelo espaço e pela ajuda.* 

*Aos professores Dr. Fernando Becker e Dr. Maria Luíza Becker, que me auxiliaram a buscar um melhor entendimento daquilo que eu buscava, em vão, há tempos...* 

*Aos colegas que participaram do início da organização desse trabalho, a Aline, como bolsista voluntária e o Vander, colega de mestrado e de projeto. Vocês me ajudaram a compreender o que fazer com essas pedrinhas! Valeu mesmo!* 

*E, finalmente, àqueles que tornaram esse trabalho possível. Que transformaram simples idéias em conhecimento. Que há anos me acolheram como membro da equipe e mudaram minha forma de enxergar a educação e a química. O meu agradecimento aos mestres, amigos, professores e doutores Marcelo Eichler e José Claudio Del Pino. Vocês com certeza têm a vaga no paraíso garantida, porque não é fácil de aturar...* 

*"O ideal da educação não é aprender ao máximo, maximalizar os resultados, mas é antes de tudo aprender a aprender; é aprender a se desenvolver e aprender a continuar a se desenvolver depois da escola."* 

**Jean Piaget**

## **RESUMO**

Historicamente a relação entre a psicologia do desenvolvimento e a didática das ciências é marcada pela irregularidade da harmonia entre essas áreas. Se por um lado a psicologia genética nos mostra que o sujeito "inventa conhecimentos" quando em contato com uma situação nova, através dos seus mecanismos de desenvolvimento, por outro, quando a questão é aplicar a psicologia genética à educação, faltam estudos sobre a construção de conhecimentos escolares específicos. Assim, parece natural para Parrat-Dayan (2003) que seja necessário conhecer os procedimentos pelos quais o sujeito em situação de aprendizagem constrói esses conteúdos, até mesmo para intervir de maneira eficaz nesse processo. O estudo da microgênese cognitiva, empreendido por Bärbel Inhelder e sua equipe (Inhelder e Cellérier, 1996) focaram a formação e a atualização de conhecimentos, permitindo uma melhor compreensão dos mecanismos de mudança. Dessa forma, os estudos microgenéticos precisaram os processos pelos quais a criança faz novas descobertas.

 Este trabalho de investigação visa à análise da microgênese da identificação e da classificação de um conjunto de minerais de dois casos exemplares e da viabilidade da utilização de paisagens em atividades didáticas. Esta pesquisa está inserida em um projeto mais amplo intitulado *"Da mineralogia à química: a microgênese e a construção cooperativa da classificação dos elementos químicos"*. O objetivo deste projeto é buscar meios de proporcionar um efetivo entendimento das noções fundamentais à química, tais como o modelo corpuscular da matéria, densidade, ligações e classificação por propriedades, a partir da utilização de aspectos próprios à mineralogia, como o reconhecimento e a classificação de minerais. Dois momentos podem ser destacados desse projeto: no primeiro uma investigação voltada à construção cooperativa; e no segundo, o foco de análise está na microgênese da construção individual dessas noções. Do primeiro depreende-se o trabalho de mestrado de Samrsla (2007). O segundo constitui-se no foco deste trabalho, que tem dois objetivos paralelos: analisar a viabilidade da utilização de paisagens como recurso didático e estudar a microgênese cognitiva da resolução da tarefa de identificar e classificar um grupo de minerais desconhecidos.

 Para acompanhar a elaboração conceitual e as estratégias utilizadas pelos sujeitos diante da tarefa de identificar e classificar um conjunto de minerais através da determinação de algumas das suas propriedades foi necessário preparar uma atividade onde os sujeitos tivessem à disposição todos os recursos necessários para a conclusão da tarefa. Desde a preparação dos materiais utilizados na determinação das propriedades físicas e químicas das amostras e que vão possibilitar a identificação, passando pela criação de materiais de apoio até a disponibilização de um sistema de consulta às referências bibliográficas. Definidas as propriedades e as amostras que seriam utilizadas, montou-se uma tabela eletrônica, com recursos de classificação interativos, onde todas as explicações necessárias para a conclusão da tarefa estavam disponíveis. Essa tabela continha uma variedade de minerais, listados com suas respectivas propriedades e organizados pelo critério de classificação que seria definido e modificado pelo usuário ao longo da atividade. Para utilização da tabela disponibilizou-se um computador, que, juntamente com o kit de amostras desconhecidas, papéis para anotações e os materiais para verificação das propriedades físico-químicas dessas amostras, compunham o ambiente da atividade. As propriedades utilizadas na pesquisa foram: densidade relativa, reatividade em via úmida, dureza, cor, traço e brilho. Toda a atividade foi filmada e posteriormente as ações e os diálogos foram transcritos com seus respectivos tempos, originando os protocolos da pesquisa. Dois sujeitos foram considerados prototípicos: enquanto Anna trabalhou de forma sistematizada desde o início, Vítor seguiu um caminho de tentativas. A diferenciação na forma de execução da tarefa será utilizada na análise deste trabalho, que tem a sua estrutura definida em quatro artigos.

O primeiro, *Algumas paisagens sob um olhar químico*, apresentará algumas discussões acerca da montagem e da organização do banco de paisagens naturais. O segundo dos artigos, *Algumas reflexões em torno na utilização de paisagens em atividades escolares: descrição e análise de um caso prático*, vai trazer a descrição, a análise, a avaliação e algumas discussões acerca de uma atividade realizada em uma escola de ensino fundamental e médio da rede pública Estadual de Porto Alegre, em que um banco de paisagens naturais fora utilizado com os alunos do primeiro ano do ensino médio noturno em uma atividade didática.

O terceiro dos artigos que compõem a dissertação, com o título *Análise de um caso exemplar da microgênese da identificação e da classificação de minerais,* o caso Anna é descrito e analisado detalhadamente. O último, *A microgênese da identificação e classificação de minerais, os casos Anna e Vítor*, trará uma análise comparativa entre os casos Anna e Vítor, de caráter descritivo em um primeiro momento, onde o objetivo foi evidenciar e analisar a elaboração conceitual e as estratégias de resolução de problemas dos dois casos, o artigo conta com a análise e as conclusões depreendidas a partir das características individuais e dos contrastes evidenciados, principalmente na forma de procurar entender a atividade e executar os testes, nesses dois casos exemplares. Constatamos que para a conclusão da atividade foi necessário que os sujeitos modificassem seus esquemas previamente estabelecidos, que Boder (1996) classifica de *esquemas familiares*. A determinação das propriedades cor e brilho é exemplo dessa necessidade de modificação, pois para classificar as amostras de minerais em determinados tipos de brilho pré-estabelecidos, os sujeitos não utilizam exatamente o mesmo esquema que utilizariam para determinar se um objeto é brilhoso ou não. Portanto, o conceito de brilho, ou o esquema relacionado ao conceito de brilho deve ser ampliado para a compreensão da tarefa proposta.

Faz parte dos objetivos do projeto fornecer subsídios para a criação de uma Exposição Virtual de Mineralogia (Eichler e Del Pino, 2007), no qual, entre outros recursos, será utilizada uma coleção de imagens de paisagens – cuja elaboração foi estudada durante a realização desta pesquisa – e amostras desconhecidas virtuais que deverão ser identificadas em uma tarefa semelhante à apresentada nesse trabalho.

## **SUMÁRIO**

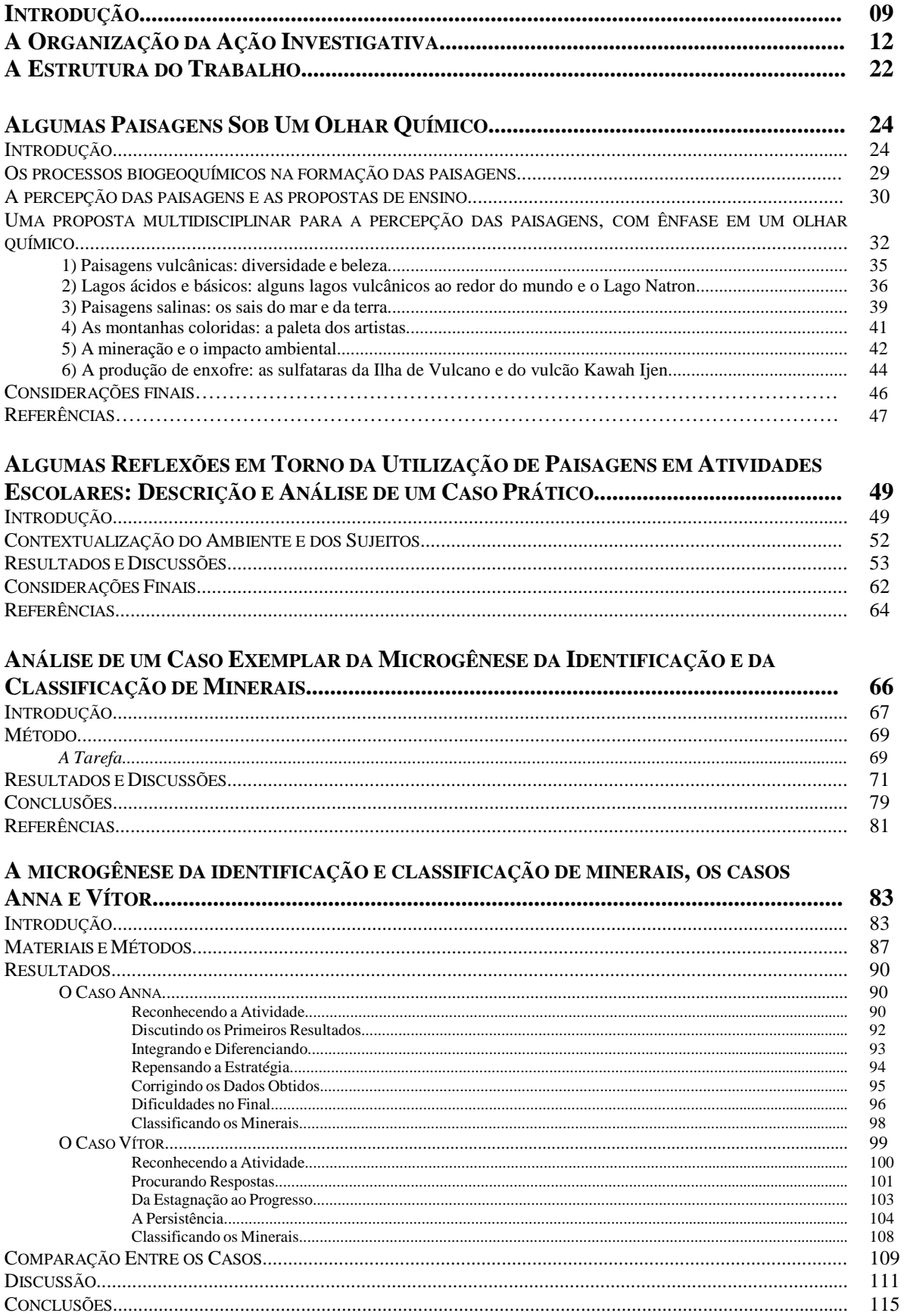

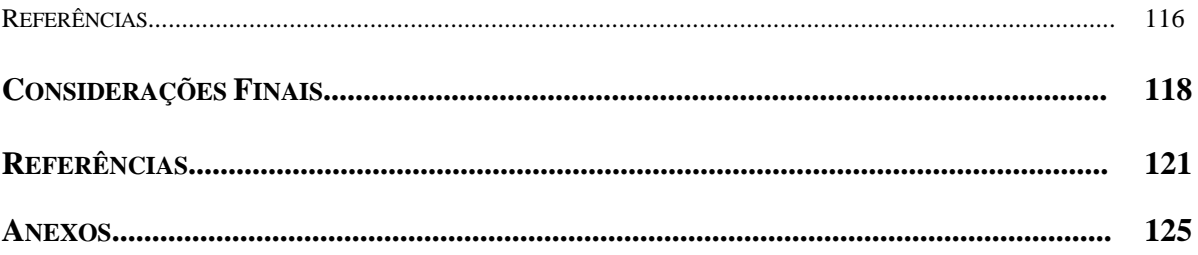

## LISTA DE FIGURAS

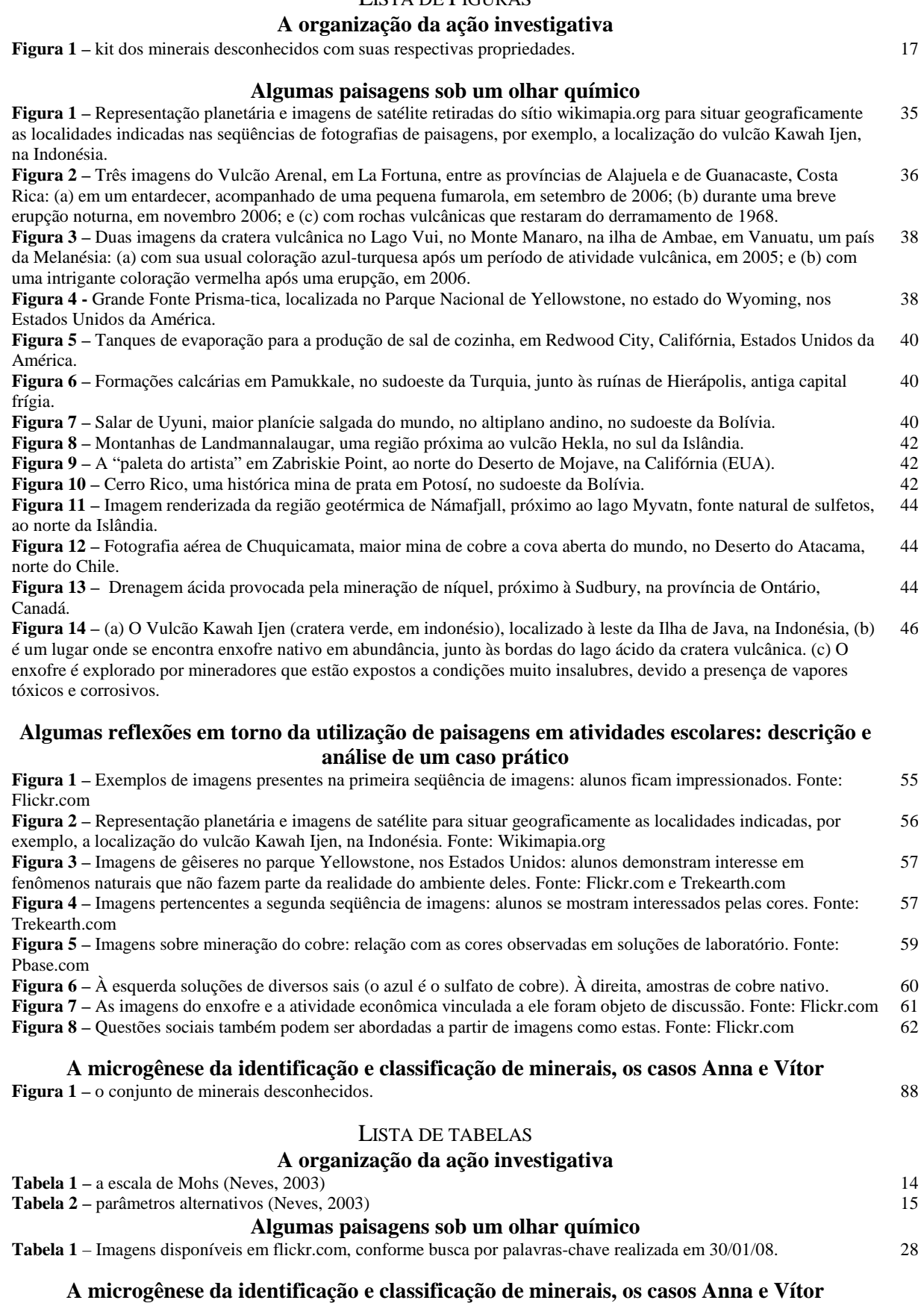

- **Tabela 1** escala de Mohs. Fonte: Neves, 2003. 89
- **Tabela 2** parâmetros alternativos para determinação da dureza. Fonte: Neves, 2003 89
- **Tabela 3** comparação das tentativas dos dois sujeitos 109

## **INTRODUÇÃO**

Química, substantivo capaz de possuir diferentes concepções em diferentes contextos. Por alguma razão, no senso comum, a idéia é fugir de tudo que a contenha. Não é difícil encontrar anúncios de produtos de beleza e, principalmente, de alimentos, que tragam no seu idealismo a mensagem "nosso produto não contem química". Tanto que no livro didático mais recente de Tito e Canto (2007), um dos livros disponibilizados pelo Ministério da Educação para análise e escolha dos professores das escolas de ensino médio do Brasil, traz no seu capítulo de abertura uma discussão acerca da definição de química e dos diversos motivos que fazem uma afirmação daquele tipo ser conceitualmente equivocada.

Os estudantes do ensino médio, ou parte deles, vêem a química como uma disciplina com muitas peculiaridades. A maioria delas negativas, diga-se de passagem. Suas fórmulas, suas tabelas, modelos, nomes de cientistas famosos. Estes últimos quase sempre são vistos como seres não-humanos, bitolados e chatos, ou seja, muito diferentes de uma pessoa dita "normal", e essa idéia é reforçada pela mídia, pelos livros e pelo senso comum. Além disso, a química, bem como as ciências em geral, é enxergada pelos estudantes como desinteressante, sem história, dogmática, sem vínculo com a realidade e socialmente neutra (Loguercio e Del Pino, 2006).

 Estudantes de química das instituições de ensino superior devem a enxergar de outra forma. A diferença fica no plano da motivação pelo estudo: essas pessoas gostam (ou deveriam gostar), e querem (ou deveriam querer) aprender, adquirir, construir aquele conhecimento. Esses futuros químicos, provavelmente, devem ter percebido alguma utilidade, quer seja acadêmica, quer seja tecnológica, industrial. Ainda que não conheçam as origens e a filosofia do conhecimento que estudam, pois isso, infelizmente, não é prioridade nos currículos dos cursos de bacharelado, técnico, industrial e mesmo nas licenciaturas. Disciplinas de didática, história e filosofia da ciência/química são insuficientes ou não estão presentes nos currículos dos Cursos de Graduação em Química no Rio Grande do Sul (Del Pino e Calvete, 1997). Talvez por isso, mesmo para o químico, não é fácil estabelecer relações entre aquelas substâncias rotuladas disponíveis em frascos nas prateleiras dos laboratórios e aquelas que compõem a natureza a sua volta e que lhe dão cores, formatos e propriedades que são estudadas pelas ciências chamadas naturais.

No nosso entendimento, uma estratégia possível para diminuir a distância entre a química e as ciências ditas naturais seria resgatar um pouco do contexto histórico do desenvolvimento dessa ciência química. Para isso, entendemos que um estudo sistemático dos minerais poderia fornecer o subsídio necessário para uma abordagem mais efetiva dos aspectos relacionados à química. Mas como interligar conhecimentos distintos pertencentes a duas áreas diferentes do conhecimento e com isso desenvolver estratégias significativas de aprendizagem?

A especificidade do assunto e as peculiaridades envolvidas nos processos de ensino/aprendizagem na área caracterizam o campo de investigação próprio da didática das ciências (Barker, 2000; Schnetzler, 2002; Cachapuz, Praia, Gil-Pérez, Carrasco, Martinez-Terrades, 2001). Fundamentada inicialmente nas contribuições da Psicologia Cognitiva, concebendo a aprendizagem como uma construção, observa-se que a Didática das Ciências passa a utilizar teorias, ou modelos, próprios a esse campo de investigação. Em Educação Química, área desenvolvida dentro da Didática das Ciências, nota-se também o surgimento de mecanismos de publicação e divulgação particulares, tanto no exterior quanto no Brasil (Schnetzler, 2002).

Quanto aos processos de ensino/aprendizagem na área da química, é necessário considerar que os modelos explicativos próprios dessa ciência não pertencem a uma realidade cujos objetos possam ser percebidos pelos sentidos humanos. Os conceitos de átomos, moléculas, íons, elétrons, prótons, entre outros, são, desta forma, abstratos (Samrsla, 2007). Para a compreensão destes conceitos, muitas vezes utilizam-se analogias com objetos que possam ser facilmente assimilados aos nossos esquemas mentais.

É nesse contexto que se desenvolve o projeto *Da mineralogia à química: a microgênese e a construção cooperativa da classificação dos elementos químicos*. O objetivo deste projeto é buscar meios de proporcionar um efetivo entendimento das noções fundamentais à química, tais como o modelo corpuscular da matéria, densidade, ligações e classificação por propriedades, a partir da utilização de aspectos próprios à mineralogia, como o reconhecimento e a classificação de minerais. Dois momentos podem ser destacados desse projeto: no primeiro uma investigação voltada à construção cooperativa e no segundo o foco de análise está na microgênese da construção individual dessas noções. Do primeiro depreende-se o trabalho de Samrsla (2007), intitulado *A construção cooperativa de noções fundamentais à química,* desenvolvido neste mesmo programa de pós-graduação, no qual se investigou a construção dessas noções em atividades coletivas, desenvolvidas e registradas em sala de aula. O segundo diz respeito à análise microgenética de indivíduos diante da tarefa de identificar e classificar um grupo de minerais e constitui-se no foco desta dissertação, aqui apresentada.

Assim, este trabalho de investigação visa à análise da elaboração conceitual progressiva de noções que são fundamentais ao entendimento dos aspectos relacionados à química a partir de uma análise microgenética da identificação e da classificação de um conjunto de minerais e da percepção de paisagens naturais. É necessário ressaltar também que faz parte dos objetivos deste projeto criar recursos a serem utilizados na elaboração de uma Exposição Virtual de Mineralogia, no qual, entre outros recursos, será utilizada a coleção de imagens de paisagens naturais montada paralelamente à realização desta pesquisa e que, como visto, será abordada nesta dissertação.

## **A ORGANIZAÇÃO DA AÇÃO INVESTIGATIVA**

 Para acompanhar a elaboração conceitual e as estratégias utilizadas pelos sujeitos diante da tarefa de identificar e classificar um conjunto de minerais através da determinação de algumas das suas propriedades foi necessário preparar a atividade e os recursos a serem disponibilizados. Esta preparação começou no segundo semestre do ano de 2004 e passou por algumas etapas a seguir descritas:

i) escolher e providenciar amostras dos minerais que poderão ser identificados através da diferenciação de suas propriedades;

ii) selecionar as propriedades físicas e químicas que deverão ser aferidas durante a atividade e definir o kit de minerais desconhecidos;

iii) preparação de um meio de disponibilizar as informações necessárias para a conclusão da tarefa;

iv) organizar o ambiente de modo que seja possível fazer o registro em áudio e vídeo da atividade.

A montagem da atividade começa com a escolha dos minerais que seriam utilizados. O critério adotado foi a composição química. Pensando em constituir uma atividade que partisse da identificação de minerais e chegasse à classificação periódica dos elementos que os constituem, foram selecionados cátions e ânions que contemplassem uma variedade suficiente de elementos químicos de diferentes localização na tabela periódica. Após a definição das espécies químicas de interesse, fez-se a busca de minerais que fossem constituídos por esses elementos.

De posse da lista de minerais de interesse, começou a procura por amostras destes em lojas especializadas em minerais, museus de mineralogia, professores colecionadores, etc. Assim, foi montado um conjunto com aproximadamente cinqüenta amostras de minerais. Foram feitos os testes de determinação das propriedades físicas e químicas em todos e destes foram destacados os minerais cujas amostras estavam em melhores condições para a atividade. Este trabalho foi descrito em outra publicação referente a esse projeto (Samrsla, *et al*, 2007).

Quanto às propriedades, estas foram estudadas em manuais de determinação de minerais de reconhecida qualidade na literatura especializada (Leinz, 1982; Neves, 2003). Foram destacadas as seguintes propriedades: brilho, cor, densidade relativa, dureza, reatividade em via úmida e traço. Não foram selecionadas para a atividade propriedades como cristalografia, hábito, diafaneidade, tenacidade, clivagem, teste de chama, entre outras, pela inviabilidade da determinação por sujeitos não iniciados nas geociências e também pela periculosidade envolvida na execução de alguns desses testes.

A escolha dos minerais integrantes do kit de amostras desconhecidas dependia da determinação das suas propriedades. Os sujeitos deveriam ser capazes de diferenciar as amostras através dessas determinações.

A determinação do tipo de brilho se faz através da observação de uma superfície não oxidada ou modificada. A primeira grande classificação é a distinção entre brilho metálico e não-metálico. Os minerais de brilho não-metálico podem ser classificados em: vítreo (brilho semelhante ao brilho do vidro), resinoso (brilho similar ao de um líquido como resina ou mel), nacarado ou perláceo (lembra o brilho de uma pérola), graxo (brilho com o aspecto de uma camada de azeite), sedoso (reflexão da luz sobre finas fibras paralelas, semelhante ao brilho de um tecido de seda) e adamantino (mineral com reflexos fortes e brilhantes, tais como um diamante). Maiores explicações sobre a determinação do brilho estão disponíveis nos anexos 2 e 3 desta dissertação.

A determinação da cor do mineral segue o mesmo procedimento de observação da determinação do brilho. Os anexos 4 e 5 trazem variações das principais cores encontradas nos minerais.

 A densidade relativa é uma propriedade que durante a montagem da atividade recebeu atenção especial. O conceito de densidade é um dos conceitos que consideramos fazer parte daquilo que estamos chamando de noções fundamentais ao entendimento da química, pois traz na sua concepção a idéia de que os materiais sejam constituídos por partículas diferentes, separadas por espaços diferentes e dotadas de massas diferentes. A densidade do material é conseqüência dessas relações. A determinação da densidade envolve a pesagem da amostra e a estimativa de seu volume em mililitros. Para a pesagem foi providenciada uma balança digital com precisão de 0,1g, o suficiente para a atividade. A medida do volume foi possível através do Princípio de Arquimedes, que usa a diferença de volume percebido na água ao mergulhar uma amostra do mineral. Essa densidade é chamada relativa porque se trata de um valor que expressa quantas vezes o mineral é mais denso que a água. Para um teste de maior precisão, a recomendação seria de utilizar água em uma temperatura abaixo de 4ºC, pois nessa faixa, sua densidade é praticamente 1,0g/mL. Porém, para a precisão exigida em nossa atividade, não foi necessária essa consideração. Além do mais, todos os valores utilizados como referência pelos sujeitos foram obtidos utilizando-se água em temperatura ambiente e com as próprias amostras que eles estavam utilizando. Os sujeitos tinham a sua disposição, além da balança referida anteriormente, duas provetas de vidro: uma de 100mL e outra de 250mL de capacidade. A proveta de 100mL era mais precisa, pois sua escala é menor: 1mL, enquanto a escala da proveta maior era de 2,5mL. As amostras maiores deveriam ser medidas na proveta maior, aumentando a dificuldade do processo, uma vez que os sujeitos deveriam perceber a diferença de escala. Conseqüentemente, esse passou a ser um dos nossos interesses durante a pesquisa: averiguar como os sujeitos reagiriam diante dessa situação. O procedimento da determinação da densidade está descrito detalhadamente nos anexos 6 e 7 dessa dissertação.

Outra propriedade importante no nosso contexto é a dureza do mineral. O conceito de dureza, em mineralogia, diz respeito à resistência ao risco oferecida pelo mineral. Riscar é a capacidade de um mineral produzir um sulco na superfície de outro quando ambos forem atritados. Diz-se, então, que o que foi capaz de riscar tem dureza mais elevada do que aquele que foi riscado. Deve-se ter cuidado com esse tipo de teste, pois muitas vezes o mineral de dureza inferior "esfarela-se" sobre a superfície do de dureza mais elevada deixando um TRAÇO, não um RISCO. Portanto, entender a diferença entre traço e risco é fundamental para a determinação da propriedade dureza. Como vimos, a dureza é determinada pela comparação entre dois minerais, pois um deve riscar o outro. Essa comparação precisa de um padrão, e o padrão utilizado em mineralogia é a chamada Escala de Mohs. Essa escala consiste na utilização de um conjunto de dez minerais, de fácil reconhecimento pelos profissionais da área, cuja dureza está fixada de '1' a '10'.

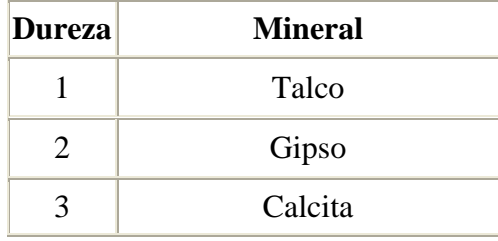

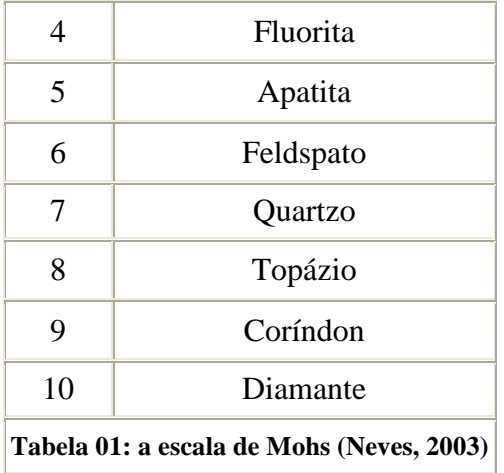

 Para a determinação da dureza das amostras, foi disponibilizado um kit de minerais para referência contendo: talco (1), gipso (2), calcita (3), fluorita (4), apatita (5), feldspato (6) e quartzo rosa (7). Além disso, os sujeitos contavam ainda com referências alternativas:

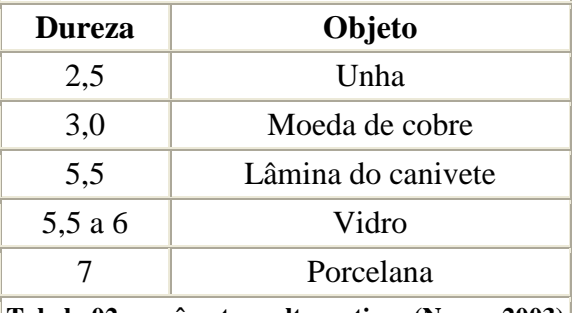

**Tabela 02: parâmetros alternativos (Neves, 2003)**

A partir desses parâmetros, os sujeitos deveriam comparar, conforme fora descrito anteriormente, suas amostras com as referências e assim estimar o valor (ou a faixa) de dureza da amostra desconhecida. Esse procedimento está descrito nos anexos 8 e 9.

 O traço, citado anteriormente, é o contrário do risco, utilizado na determinação da dureza. A determinação do traço consiste em verificar a cor do pó deixado pelo mineral ao ser atritado contra uma superfície de dureza mais elevada que a do mineral estudado. Convencionalmente utiliza-se uma superfície de porcelana (dureza 7) e diz-se, para os minerais de dureza mais elevada, que estes não possuem traço. A diferenciação entre traço incolor, branco ou sem-traço não foi considerada, uma vez que os valores de referência foram retirados de livros diferentes e pode haver diferentes entendimentos entre os autores. Maiores explicações para o procedimento são encontradas no anexo 10.

Por fim, reatividade de minerais não chega a ser uma propriedade muito utilizada em mineralogia, haja vista que a maioria dos minerais só faz algum tipo de reação química mediante situações extremas de temperatura e reagentes de concentrações elevadas. Mas, no nosso entendimento, essa é uma propriedade essencial para a elucidação das noções fundamentais à química sob diversos aspectos. Não apenas pela construção da idéia de átomos, mas principalmente pela visualização de um fenômeno de transformação de uma substância em outra(s) através de uma reação química. Para não expor os sujeitos a correr riscos desnecessários, resolveu-se limitar o teste de reatividade em via úmida para a reatividade com uma solução molar de ácido clorídrico (um mol, ou 37,5g de ácido clorídrico [HCl] para cada litro de solução). Essa é suficiente para provocar efervescência nas amostras de minerais pertencentes a classe dos carbonatos, como malaquita e calcita, também é capaz de reagir com as impurezas de outros minerais, como o cobre, e provocar a exalação de mau cheiro nas amostras de sulfetos, como a galena. Além disso, esse tipo de solução de ácido clorídrico é facilmente encontrada em laboratórios escolares, facilitando a tarefa de um professor que queira realizar a experiência com seus alunos. O teste consiste em pingar uma gota da solução de ácido clorídrico na amostra e observar se ocorrem mudanças na superfície do mineral. O processo está descrito nos anexos 11 e 12.

Para a definição do kit de minerais desconhecidos a proposta era de que estes pudessem ser identificados pela diferenciação das suas propriedades. Dessa forma, o kit contava com minerais que poderiam ser rapidamente identificados pela exclusividade de algumas de suas propriedades e outros deveriam ser trabalhados mais profundamente para uma diferenciação mais elaborada.

O kit utilizado pelos sujeitos estudados nesta pesquisa era constituído pelos seguintes minerais:

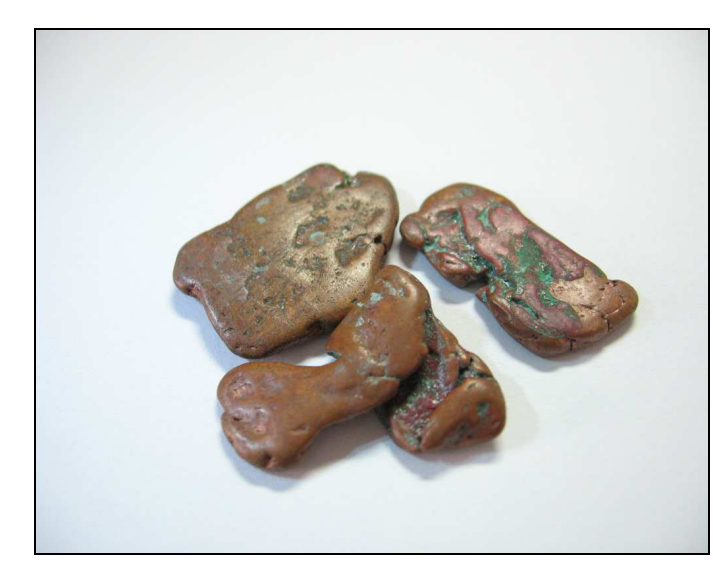

**Mineral:** Cobre **Classe:** Metal **Brilho:** Metálico **Cor:** Vermelho-alaranjado **Densidade Relativa:** 8,2 a 9,7 **Dureza:** 2,5 a 3,0 **Traço:** Vermelho-alaranjado **Via úmida:** Não

**Composição:** Cu

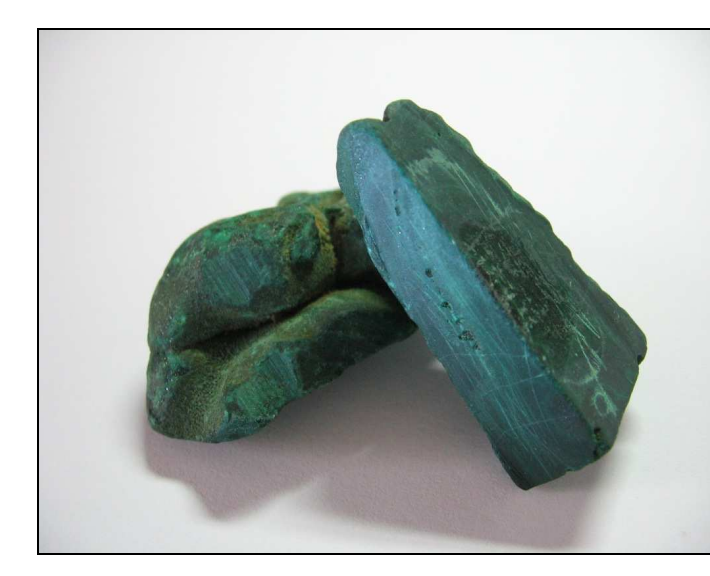

**Mineral:** Malaquita **Classe:** Carbonato **Brilho:** Perláceo a Vítreo **Cor:** Verde **Densidade Relativa:** 3,2 a 4,7 **Dureza:** 3,5 a 4,0 **Traço:** Verde-pálido **Via úmida:** Reage com efervescência. Composição: Cu<sub>2</sub>(CO<sub>3</sub>)(OH)<sub>2</sub>

**Mineral:** Magnesita **Classe:** Carbonato **Brilho:** Vítreo **Cor**: Incolor, branco, cinza, amarelo, vermelho e roxo **Densidade Relativa:** 2,3 a 3,7 **Dureza:** 3,2 a 4,5 **Traço:** Não tem **Via úmida:** Dissolve com efervescência em ácido quente

**Composição:** MgCO 3

**B01** 

**A01** 

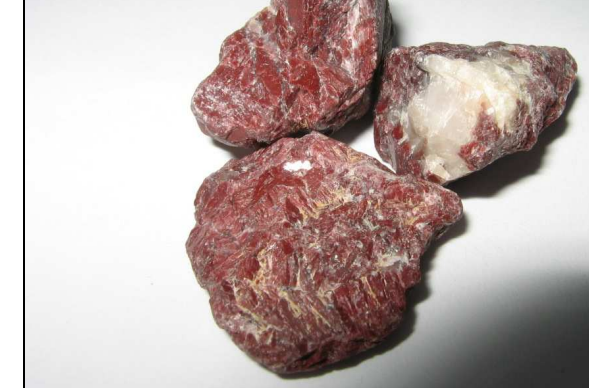

**C01** 

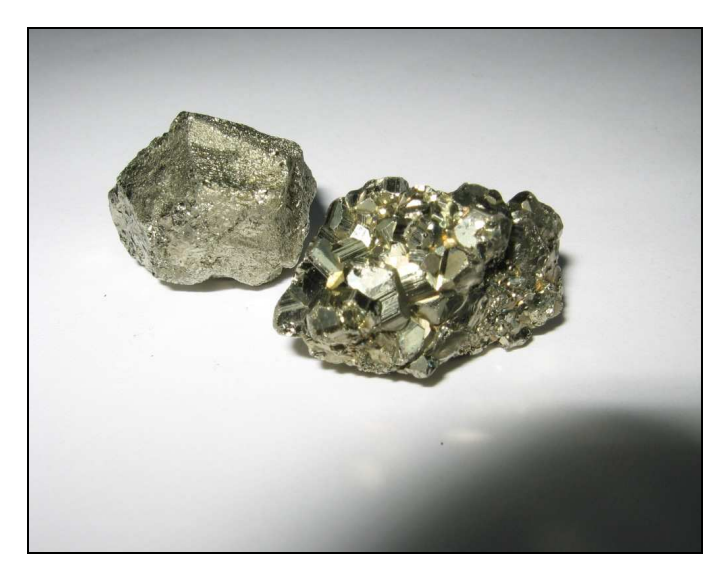

**D01** 

**Mineral:** Pirita **Classe:** Sulfeto **Brilho:** Metálico

**Cor:** Amarelo-latão

**Densidade Relativa:** 4,4 a 5,9

**Dureza:** 6,0 a 6,5 **Traço:** Preto-esverdeado a acastanhado **Via úmida:** Não, porém muitas vezes as impurezas reagem

**Composição:** FeS 2

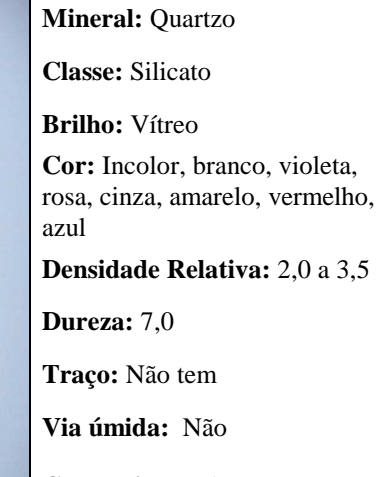

**Composição:** SiO 2

**Mineral:** Mica Fuchsita **Classe:** Silicato **Brilho:** Perláceo a Vítreo **Cor:** Verde, branco e castanho **Densidade Relativa:** 2,5 a 3,0 **Dureza:** 2,0 a 3,0 **Traço:** Fragmentos verdes e brancos **Via úmida:** Não.

**Composição:** KAl 2  $\text{AlSi}_3\text{O}_{10}(\text{OH})_2$ 

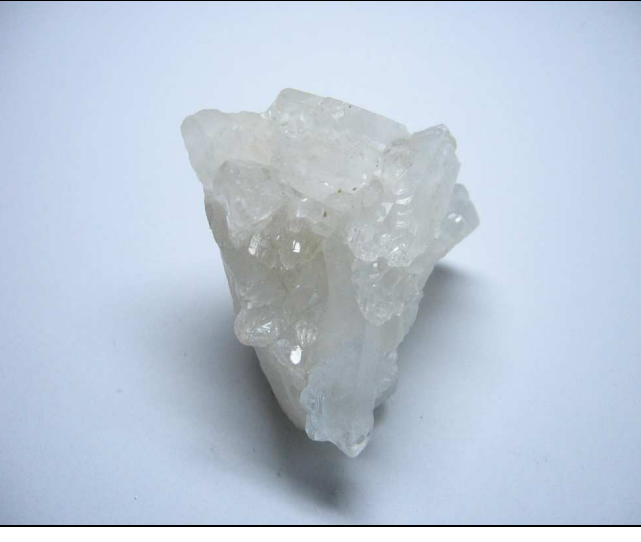

**E01** 

**F01** 

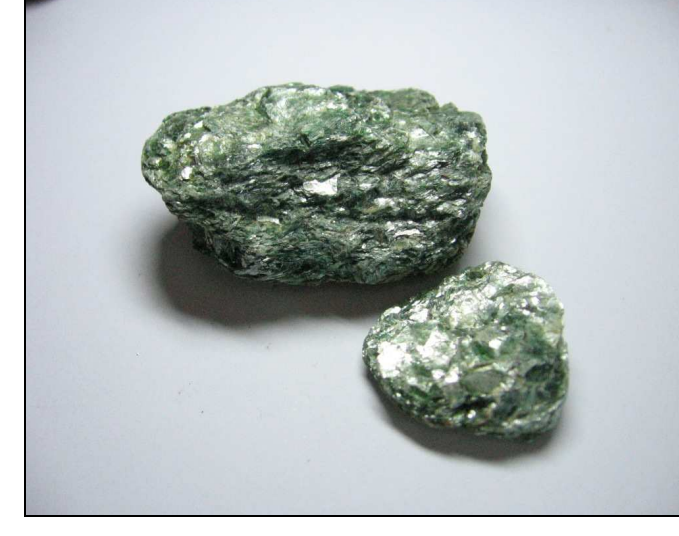

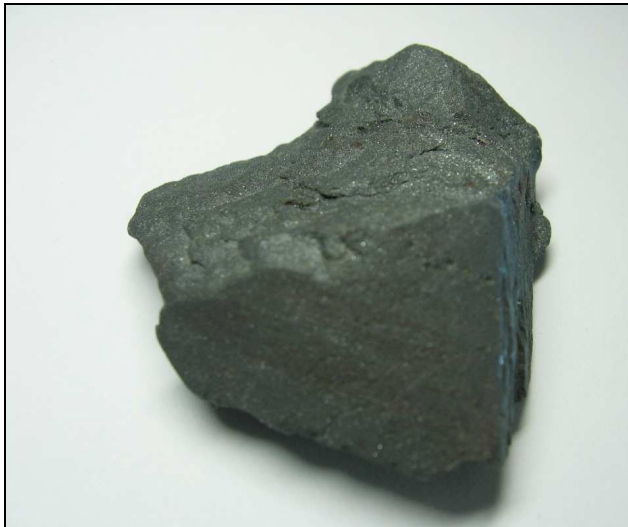

## **G01**

**Mineral:** Gipso **Classe:** Sulfato **Brilho:** Perláceo a Vítreo **Cor:** Incolor, branco e cinza **Densidade Relativa:** 1,8 a 3,2 **Dureza:** 2,0 **Traço:** Incolor, branco **Via úmida:** Não. Solúvel quando o ácido for concentrado **Composição:** CaSO<sup>4</sup>

**Mineral:** Hematita

**Classe:** Óxido

avermelhado

**Brilho:** Metálico

**Dureza:** 5,5 a 6,5

**Cor:** Preto, cinza, castanho-

**Densidade Relativa:** 4,7 a 6,2

**Traço:** Castanho-avermelhado **Via úmida:** Não. Solúvel quando

o ácido for concentrado

Composição: Fe<sub>2</sub>O<sub>3</sub>

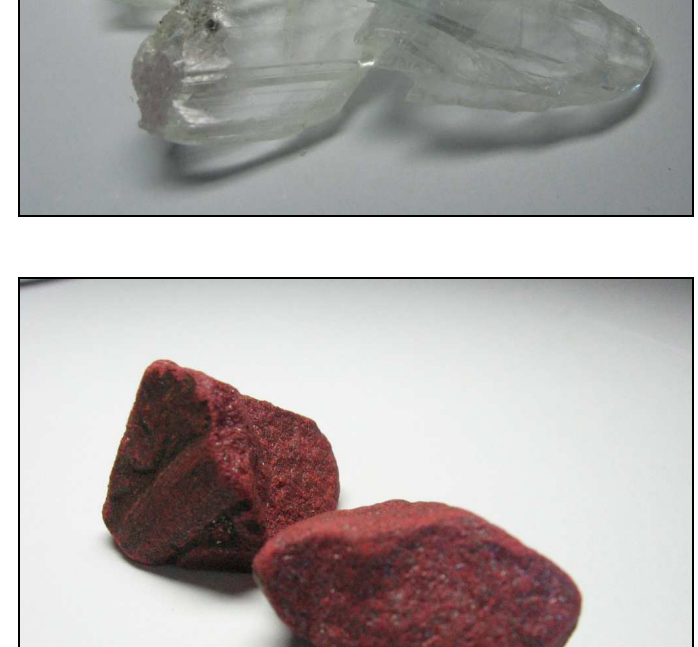

**Mineral:** Cinábrio **Classe:** Sulfeto **Brilho:** Metálico-terroso **Cor:** Vermelho, vermelhoacastanhado **Densidade Relativa:** 7,5 a 9,0 **Dureza:** 2,0 a 3,0 **Traço:** Vermelho **Via úmida:** Não. **Composição:** HgS

**Figura 1 –** kit dos minerais desconhecidos com suas respectivas propriedades.

**I01** 

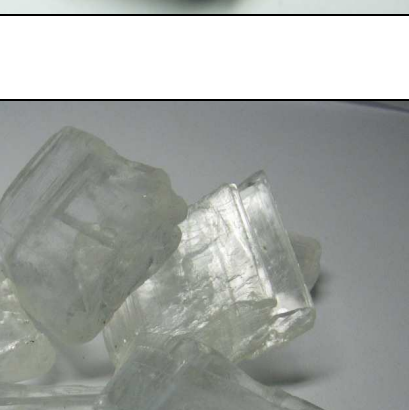

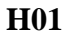

Definidas as propriedades e as amostras que seriam utilizadas, montou-se uma tabela eletrônica (anexo 13), com recursos de classificação interativos, onde todas as explicações necessárias para a execução da tarefa estavam disponíveis. Essa tabela continha uma quantidade aproximada de cinqüenta minerais, listados com suas respectivas propriedades, organizados pelo critério de classificação que seria definido e modificado pelo usuário ao longo da atividade. Ao clicar sobre o nome da propriedade, o sujeito tinha acesso às informações referentes à execução do teste para aquela propriedade (anexos 2, 4, 6, 8, 10 e 11). Algumas dessas informações também estavam disponíveis, de forma reduzida, em cartazes (anexos 3, 5, 7, 9 e 12).

Para utilização da tabela disponibilizou-se um computador, e assim, o espaço da atividade era determinado por três regiões distintas da sala: uma onde ficava o computador, outra onde ficavam as amostras e as anotações do sujeito e uma terceira onde ficavam as ferramentas para determinação das propriedades físico-químicas das amostras. Neste último espaço, diante dos materiais de cada teste ficava um cartaz com algumas explicações a respeito da execução daquela prática. Os materiais ficavam em carteiras escolares que, naquele momento, faziam às vezes de bancadas de laboratório.

Para a realização da pesquisa, os sujeitos (alunos do ensino fundamental) eram convidados a participar e, aceitando, o responsável recebia um termo de consentimento que deveria retornar assinado no primeiro dia de atividade (anexo 1). Durante a pesquisa, cinco sujeitos concluíram a atividade e dois desistiram. Dos sujeitos que concluíram a atividade, dois foram considerados exemplares para a análise microgenética devido aos contrastes percebidos na forma de execução da tarefa e serão utilizados para análise a qual se propõe este trabalho. Os demais serão utilizados em trabalhos posteriores. Como o método de análise dos resultados é baseado no estudo de caso, toda a atividade foi filmada e posteriormente as ações e os diálogos foram transcritos com seus respectivos tempos originando os protocolos da pesquisa, anexos 14 e 15 dessa dissertação. No entendimento de Saada-Robert, esse método de trabalho é indispensável para a reconstituição da microgênese em pesquisas envolvendo a resolução de tarefas por, pelo menos, três razões: 1) somente uma análise detalhada das condutas permite reconstituir os processos qualitativos que apóiam o funcionamento dos conhecimentos; 2) o processo do "desenrolar" da resolução forma uma totalidade indivisível ao buscar a coerência interna e 3) o desenrolar da resolução supõe uma análise temporal dos dados.

 Paralelamente à montagem e execução da atividade de identificação e classificação de minerais, iniciou-se uma série de estudos referentes à utilização de imagens de paisagens naturais em atividades para a aprendizagem de ciências. A idéia inicial era utilizar um conjunto de imagens para impressionar e motivar indivíduos em situação de aprendizagem, numa tentativa de tornar a aula de ciências mais atrativa e interessante. Nesse sentido, uma das disciplinas cursadas durante o período de desenvolvimento desse curso de pós-graduação foi a de Paisagens, ministrada pelo Prof. Dr. Roberto Verdum, do Programa de Pós-Graduação em Geografia. O objetivo era ampliar a capacidade de análise e, conseqüentemente, de utilização dessas paisagens. A partir de então, foi elaborada uma coleção de imagens retiradas da internet, separadas por eixos temáticos, e que transcendeu o objetivo inicial de cunho meramente motivacional, no sentido de constituir, por si só, uma estratégia didática para a elucidação de conceitos científicos. Neste trabalho serão enfocados dois momentos dessa questão: no primeiro uma reflexão acerca da montagem e validade de uma atividade dessa natureza e no segundo uma análise de uma atividade piloto, desenvolvida durante o andamento desse curso de pós-graduação, onde foi utilizado um conjunto de imagens de paisagens naturais em uma discussão com alunos do primeiro ano do ensino médio de uma Escola da rede pública estadual de Porto Alegre.

## **A ESTRUTURA DO TRABALHO**

 O corpo dessa dissertação é composto por quatro artigos. Outros serão publicados posteriormente, principalmente a partir da análise transversal de todos os sujeitos envolvidos na atividade. Para os artigos que compõem a dissertação serão utilizados primeiramente dois textos onde serão abordadas algumas questões referentes à montagem e a utilização em contexto escolar de uma coleção de paisagens. Os outros dois abordarão a análise microgenética dos dois casos considerados exemplares – chamados de Anna e Vítor (nomes fictícios). A característica contraste proposta para análise foi a diferença de organização e de estratégias de ação na resolução do problema adotado por estes dois casos apontados. Esses trabalhos fornecerão subsídios para a elaboração de uma Exposição Virtual de Mineralogia (Eichler e Del Pino, 2007).

O primeiro artigo, *Algumas paisagens sob um olhar químico*, apresentará algumas discussões acerca do conceito de paisagem, a importância da reflexão sobre o tema, a montagem e a organização do banco de paisagens. Esse artigo foi submetido ao periódico *Caminhos da Geografia*. O segundo dos artigos, *Algumas reflexões em torno da utilização de paisagens em atividades escolares: descrição e análise de um caso prático,*vai trazer a descrição, a análise, a avaliação e algumas discussões acerca de uma atividade realizada em uma escola de ensino fundamental e médio da rede pública Estadual de Porto Alegre em que o banco de paisagens fora utilizado com os alunos do primeiro ano do ensino médio noturno, e as possibilidades de outras abordagens, ou em diferentes contextos de ensino, utilizando a mesma concepção da atividade descrita. Esse artigo será submetido ao periódico *Experiências em Ensino de Ciências*.

O terceiro dos artigos que compõem a dissertação foi publicado na seção de artigos completos do último ENPEC (Encontro Nacional de Pesquisa em Ensino de Ciências) ocorrido em novembro de 2007 na Universidade Federal de Santa Catarina (UFSC) com o título *Análise de um caso exemplar da microgênese da identificação e da classificação de minerais,* e foi divulgado na forma de pôster e publicado como trabalho completo nos anais do evento. Neste artigo o caso "Anna" é descrito e analisado detalhadamente. O último texto, *A microgênese da identificação e classificação de minerais, os casos Anna e Vítor,* propõe estabelecer uma comparação entre os casos "Anna" e "Vítor", onde, em um primeiro momento, o andamento e as estratégias dos sujeitos serão descritos, e, após o levantamento dos dados, a análise e as conclusões depreendidas a partir das características individuais, as semelhanças e as diferenças. Este último artigo será submetido à *Revista Electrónica de Enseñanza de las Ciencias*.

## **ALGUMAS PAISAGENS SOB UM OLHAR QUÍMICO.**

(artigo submetido ao periódico *Caminhos da Geografia*)

"Uma apresentação ordenada das paisagens terrestres é uma tarefa formidável" (Sauer, 1925/1998).

### **RESUMO**

O presente artigo apresenta uma breve revisão bibliográfica sobre os debates acerca da apreensão das paisagens. A seguir, ressalta a possibilidade de um olhar sobre as paisagens que evidencie alguns processos biogeoquímicos a elas subjacentes. Por fim, apresenta sucintamente seis seqüências de fotografias que farão parte de uma Exposição Virtual de Mineralogia.

**Palavras-chave:** paisagem; interdisciplinaridade; processos biogeoquímicos.

## **INTRODUÇÃO**

No texto clássico de Sauer (1925/1998) sobre as paisagens, ele expõe que a geografia é distintamente antropocêntrica, no sentido do valor ou do uso da terra para o homem:

> "Nós estamos interessados naquela parte da paisagem que nos diz respeito como seres humanos porque nós somos parte dela, vivemos com ela, somos limitados por ela e a modificamos. Desse modo, *nós selecionamos aquelas qualidades da paisagem em particular que são ou possam ser úteis para nós*. Abandonamos aqueles aspectos da área que possam ser importantes para o geólogo na história da terra, mas que não têm qualquer importância na relação do homem com a área. As qualidades físicas da paisagem são aquelas que têm valor de habitat, presente ou potencial" (grifos meus; pp. 28 – 29).

Nesse sentido, Brunet (1995) aponta que uma mesma paisagem pode ser analisada em função de diferentes ciências (geomorfologia, botânica, economia e sociologia, por exemplo) e mesmo em função de pontos de vista diferentes no interior de uma mesma ciência. Concordando com essa idéia, Luchiari (2001) diz que, embora a materialidade possa ser a mesma, são diferentes as representações da realidade e as paisagens de artistas, geógrafos, arquitetos, turistas, ecologistas, planejadores e pessoas comuns. Por sua vez, Bertrand (1995) indica que há uma descoberta da paisagem por um número cada vez maior de disciplinas.

Conforme Luchiari (2001), em nenhum outro período da história, as transformações da superfície da Terra, induzidas pela ação do homem, aconteceram de forma tão rápida, nem foram objeto de conhecimento generalizado pela sociedade:

> *"O lado mais visível destas transformações ocorre na apreensão das paisagens (...) [Pois] saltam aos olhos as paisagens destituídas de beleza e as paisagens-símbolo de um risco socioambiental iminente: florestas devastadas pelas madeireiras ou pelo uso agrícola e pecuário; paisagens 'lunares' abandonadas pela mineração; desertos que o manejo inadequado do solo provocou; rios que se transformaram em canais de esgoto industrial e doméstico; favelas; ocupações; grandes lixões que, ao se transformarem em último recurso da sobrevivência humana dos catadores, escarram suas imagens na sociedade da abundância" (pp. 17-18).*

De um ponto de vista lingüístico, encontra-se a análise de Donadieu (1995). Segundo esse autor, existem diferentes atitudes antecipatórias que traduzem as diferentes formas de uso da noção de paisagem, que estão mais ou menos relacionadas com "fazer acontecer o espaço". Essa dimensão praxeológica pode ser detectada na etimologia do termo paisagem derivado do flamengo e do alemão (*Land-schaft : schaffen* = criar, produzir). De maneira convergente, em francês, o sufixo –age de *paysage* exprime a idéia de *payser*, neologismo criado pelo geógrafo Augustin Berque, e que significa a reprodução no espaço de figuras topológicas singulares. Nesse sentido, *paysage* poderia ser entendido como a criação, a produção da região, do país (*pays*, em francês). Em português, o sufixo '–age' ou '–agem' tem uma função semelhante, como se pode inferir dos termos 'montagem' ou 'dragagem'. Então, por extensão, pode-se entender a paisagem, também, como o ato ou efeito de criar o país, a região ou o lugar..

Por uma vertente de análise histórica, Cueco (1995) sugere que a paisagem é uma velha noção militar, que codifica o espaço da conquista, do campo de batalha e da zona de combate. O relevo e os esboços de campanhas militares obedecem às convenções que são obras de técnicos e de artistas. A paisagem é, também, uma invenção do geógrafo, que utiliza outros métodos de representação: cartas, curvas de nível e cortes de terreno, por exemplo. Ele inventa a paisagem típica de uma região, de um país. Mas a paisagem é, além disso, um assunto do artista, o terreno de uma confrontação dramatizada entre a experiência do real e a experiência interior ou mental, constritas no espaço pictural, envolvendo superfície, materiais, invenção e história das formas e organização. O artista faz dessa confrontação sua atividade permanente, produzindo a cada etapa histórica novos sistemas de representação. Um breve histórico da representação paisagística do artista, com a análise de gravuras e pinturas, pode ser encontrado em Hufty (2001), que entende que um artista pode ser considerado um ator geográfico, pois transforma em uma tela o território, refletindo as concepções espaciais de uma época.

Nessa mesma vertente, Luginbühl (1995) faz um breve histórico da socialização da paisagem. Segundo esse autor, as primeiras representações da paisagem são pictóricas e literárias. Uma elite artística ou científica metaforiza a visão do país, da região, formando um objeto de contemplação ou de identificação. Essa forma de socialização da paisagem permanece até o Século XVIII, através de vários estetas, de pintores, de escritores e de viajantes. As suas práticas lhes permitem diferenciar os tipos de paisagem. A partir do fim desse século, a paisagem começa a se espalhar na qualidade de prática social e representação dominante da natureza e do espaço nas classes burguesas européias e mesmo nas colônias. A transição com as obras de geografia será feita, quase naturalmente, com a introdução da fotografia, que substitui pouco a pouco, a partir de 1870, a litografia. A fotografia mostra os locais mais característicos e pitorescos, apresentando-os segundo uma classificação geográfica, revigorando as grandes categorias de formação geomorfológicas.

Em relação às características psicológicas, Luchiari (2001) entende que "a apreensão da paisagem como fenômeno visível se colocou como o centro de um conflito entre objetividade (descrição de elementos concretos da fisiologia da paisagem que poderiam ser analisados por qualquer geógrafo) e subjetividade (descrição seletiva dos elementos da paisagem, conforme o interesse explicativo)" (p. 15).

Então, conforme Bertrand (1995) apreender uma paisagem é acumular conscientemente os obstáculos conceituais e metodológicos e criticar o que parece ser um tecido de contradições. Basta enumerar as principais qualidades que se encontram habitualmente nas paisagens para constatar que elas revelam categorias que são consideradas como estranhas ou contraditórias. Nesse sentido, oferece alguns desses postulados para a análise das paisagens:

- 1. A paisagem se impõe sobre a trivialidade globalizada: deve-se partir do banal e do global, desembaraçando-se, na medida do possível, de todos os pressupostos disciplinares, metodológicos e finalistas.
- 2. A paisagem é um objeto socializado, uma imagem, que existe apenas através do fenômeno fisiológico da percepção e de uma interpretação sócio-psicológica.

Guardas florestais e pecuaristas possuem duas imagens diferentes, senão contraditórias, de uma mesma floresta.

- 3. A paisagem não é menos que uma estrutura natural, concreta e objetiva, isto é independente do observador. A floresta é um espaço concreto e uma biomassa que funciona sobre ela mesma.
- 4. A imagem social da paisagem é o produto de uma prática econômica e cultural. Os engenheiros florestais possuem um olhar sobre a floresta em que a enxergam como um aparelho que produz madeira em harmonia com a natureza. Sob o olhar dos pecuaristas, esse lugar é aquele que exclui a vantagens da potencial pastagem.
- 5. A especificidade da paisagem se deve menos a natureza mais complexa e heterogênea do que os objetos científicos habituais, do que a sobreposição das grandes categorias metafísicas: o natural e o cultural, o espaço e o social, o objetivo e o subjetivo.

Assim, como sugere esse autor, entendida como um sistema, a mais simples e banal das paisagens é, ao mesmo tempo, social e natural, subjetiva e objetiva, espacial e temporal, produção material e cultural e real e simbólica. Como todo processo, a paisagem não tem existência fora do sistema no qual ele funciona, portanto, sugere que "a produção de uma paisagem é geralmente considerada como um processo tripolar no qual intervêm um observador, um mecanismo de percepção e um objeto" (p. 106).

Na base da paisagem, uma porção de espaço material existe como uma estrutura e sistema geológico e ecológico, então independente da percepção. O observador individual participa de um sistema histórico-cultural e sócio-econômico que canaliza suas interpretações paisagísticas. Então, a percepção direta do espaço, que permite a representação da paisagem, deve ser ressituada em um processo mais complexo do tipo dialético, que liga o observador ao espaço e vice-versa. Além do mais, também, deve-se levar em conta que o desenvolvimento dos meios de difusão áudio-visual tem acelerado fortemente esse processo. O contato com o terreno é, sem dúvida, indispensável ao desencadeamento do processo, mas não é essencial na produção final da imagem. Veja-se as fotografias dos filmes, os documentários, os programas televisivos de exploração planetária, por exemplo. Há, inclusive, canais especializados na televisão por assinatura, como o *Discovery Channel* e *National Geographic*.

Dessa forma, Cueco (1995) indica que "a paisagem é um ponto de vista intelectual, uma abstração, uma ficção. Para produzir uma paisagem, deve-se imobilizar, bloquear a visão, enquadrar uma região. A paisagem é desenhada, fotografada, descrita" (p. 169). Será o aparelho fotográfico, de fato, que irá materializar o conceito de paisagem. Como uma análise de difusão imagética, Donadieu (1995) mostra que as fotografias de paisagem só possuem menos interesse do que as fotografias familiares. Na Tabela 1, por exemplo, consta a quantidade de imagens encontradas, conforme a expressão de busca, em um famoso repositório de fotografias na Internet, o Flickr.com.

| Palavra chave         | Número de imagens encontradas |
|-----------------------|-------------------------------|
| Paisagem              | 39.109                        |
| Paysage               | 62.102                        |
| Landscape             | 1.577.352                     |
| Natural landscape     | 19.100                        |
| Volcanic landscape    | 3.013                         |
| Geology               | 52.132                        |
| Geology and landscape | 4.187                         |

**Tabela 1** – Imagens disponíveis em flickr.com, conforme busca por palavraschave realizada em 30/01/08.

Nesse sentido, a imobilização das paisagens pode ser entendida, inclusive, como uma angústia com o desaparecimento real ou anunciado de partes do meio ambiente natural. Esse autor, sugere que o registro das emoções de fronte o espetáculo da natureza selvagem se refere aos parques americanos, ao romantismo europeu e, talvez, à cultura protestante. Um espírito de contemplação inspirado por filósofos transcendentalistas americanos, como por exemplo, Ralph Emerson<sup>1</sup> e Henry Thoreau<sup>2</sup>.

Por isso, pode-se perguntar: e quanto as qualidade químicas da paisagem? Quais entre essas qualidades químicas são úteis para nós, seres humanos? Como os seres humanos, no curso de suas histórias, fizeram usos diferentes, de dominantes e de dominados, da área e do território da exploração dos recursos minerais, por exemplo. Como as fotografias e os meio tecnológicos atuais podem auxiliar na apreensão da paisagem? Em especial, em relação à

 $\overline{a}$ 

<sup>&</sup>lt;sup>1</sup> Ralph Waldo Emerson (25 de maio de 1803, Boston - 27 de abril de 1882, Concord, Nova Hampshire) foi um famoso escritor, filósofo e poeta estado-unidense.

 $2$  Henry David Thoreau (12 de julho de 1817, Concord, Massachusetts - Concord, 6 de maio de 1862) foi um ensaísta, poeta, naturalista e filósofo estado-unidense

interpretação dos processos biogeoquímicos subjacentes à formação e à alteração das paisagens?

#### **Os processos biogeoquímicos na formação das paisagens.**

Novamente, conforme o texto clássico de Sauer (1925/1998), um enfoque sobre a morfologia fisiológica das paisagens naturais poderia identificar os materiais e o clima como os principais fatores causais das paisagens:

> *"As formas da paisagem natural envolvem primeiramente os materiais da crosta terrestre que determinam, em alguma medida importante, as formas da superfície. O geógrafo pede emprestado o conhecimento do geólogo sobre as diferenças substanciais da litosfera exterior no que diz respeito à composição, estrutura e massa. (...) O geógrafo está interessado em saber se a base de uma paisagem é calcário ou arenito, se as rochas são maciças ou intercaladas, se elas são fraturadas ou são afetadas por outras condições estruturais expressas na superfície. Essas questões podem ser significativas para compreensão da topografia, do solo, da drenagem e da distribuição mineral. (...) O segundo e maior elo que liga as formas da paisagem natural em um sistema é o clima. Podemos afirmar com confiança que a semelhança ou contraste entre as paisagens naturais em geral é primeiramente uma questão de clima" (p. 44-46).*

Porém, esse autor já advertia que a paisagem natural está sendo submetida a transformações antropogênicas, que é "o último e para nós o fator morfológico mais importante" (Sauer, 1925/1998, p. 56). O ser humano, por meio de suas culturas faz uso das formas naturais, em muitos casos alterando-as, em alguns destruindo-as. Por exemplo, a seguir isso será evidenciado em relação à mineração, em dois momentos históricos: Potosí (Bolívia), durante o período colonial espanhol, e Kawah Ijen (Indonésia), contemporaneamente.

Sauer (1925/1998) propõem, também, um estudo da morfologia das paisagens relacionada às condições e características físicas e químicas das rochas. Em relação à química, que é o foco de interesse deste artigo, por exemplo, cita um estudo que buscou identificar a solubilidade e resistência química das rochas. Nesse caso, as rochas poderiam ser classificadas como: a) facilmente solúveis; b) moderadamente sujeitas a alterações químicas; e b) resistentes.

#### **A percepção das paisagens e as propostas de ensino.**

Uma experiência realizada por Ohta (2001), com uma abordagem fenomenológica para evidenciar a cognição das paisagens, revelou diversas categorias manifestas pelos sujeitos na percepção das paisagens naturais, tais como uma montanha, um riacho com folhas vermelhas no outono, uma floresta, um pôr-do-sol, uma lagoa no meio da mata e uma praia de mar.

Uma dessas categorias está relacionada à memória dos sujeitos. As imagens das paisagens levaram os sujeitos a se lembrarem de suas experiências de vida, tanto em relação a eventos concretos quanto a idéias abstratas e gerais. Entre as experiências concretas e pessoais, na infância e na idade adulta, foram citadas caminhadas, pescarias, turismo e o consumo de certas comidas, por exemplo. Outras memórias citadas são midiatizadas, em que os sujeitos relembram, por exemplo, programas de televisão ou filmes de cinema com paisagens naturais similares.

Entre os sujeitos entrevistados, aqueles que cresceram em áreas urbanas e, portanto, tem um contato relativamente limitado com a natureza, mostraram uma grande admiração pelas paisagens naturais e uma clara distinção das diferenças entre as paisagens naturais e urbanas e dos estilos de vida das pessoas. Por outro lado, aqueles que cresceram no campo ou nos subúrbios cercados por um ambiente natural manifestaram um sentimento de grande aproximação com as paisagens naturais.

Os sentimentos evocados na visualização das imagens foram variados. Os participantes concordaram em sensações de "frescor matinal" quando olhando a floresta, e "solidão" e "tristeza" quando mirando o pôr-do-sol. Entretanto, a paisagem marítima evoca sensações de "suavidade" ou "tranqüilidade" em muitos participantes, mas "solidão" e "tristeza" em outros. Para muitos a lagoa causa sentimentos de "calma" e "zelo". Além disso, a cena montanhosa leva muitos participantes a imaginar uma variedade de aromas naturais agradáveis, e a foto do riacho os leva a descrever uma sensação agradável de caminhar sem sapatos sob as folhas secas ou a impressão calma induzida pelo murmúrio da correnteza. Nesse sentido, essas sensações específicas estão fortemente ligadas com a experiência pessoal de cada participante.

Um outro elemento de análise foi o julgamento estético das imagens. Muitos participantes avaliaram as paisagens esteticamente, observando a presença ou ausência de elementos particulares no cenário. A cor, também, foi um elemento importante no julgamento estético das imagens.

As imagens naturais levaram os participantes a expressar opiniões sobre os problemas de conservação e destruição da natureza. Nas entrevistas, muitos participantes, expressaram o desejo de fugir de suas vidas cotidianas e retornar à natureza. As imagens causaram impressões de liberdade, de cura, de paz, de "pausa no estresse diário", de "jogar fora todos os tipos de obrigação".

Nesse sentido, ficou claro a partir das entrevistas que a natureza exerce um grande charme sobre a maioria dos participantes da pesquisa. Muitas vezes, eles expressaram que "nós não podemos comparar o ser humano com a natureza", embora existam diferenças sutis sob esse ponto de vista.

Entendemos que essa experiência de Ohta (2001) pode indicar caminhos na abordagem do tema paisagens nas propostas de ensino visando à educação básica escolar. Dessa forma, Bonfim (2006) sugere que o ensino de Geografia se inscreva num paradigma interacionista e sócio-contrutivista, que valorize as aprendizagens significativas e contextualizadas, assim como os raciocínios com características explicativas e interpretativas.

Em perspectiva educacional, segundo Rose (1996), o exemplo mais elaborado de como um tipo particular de conhecimento geográfico recobre um tipo específico de visualização do mundo é, provavelmente, o campo de trabalho criticamente explorado pela noção de paisagem. Particularmente, os geógrafos têm focalizado diversas formas de visualizar os espaços, as regiões e as paisagens, que envolvem recursos de fotografias, de materiais publicitários e promocionais e de vídeo, como programas realizados para a televisão ou para o cinema.

Conforme Matias (2005), ao analisar a inclusão das novas tecnologias na realidade da geografia escolar, como auxílio para a percepção e interpretação das paisagens: "a imagem para a geografia é essencial". Se por um lado, um dos recursos visuais mais importantes da Geografia são os mapas, pois através deles nos localizamos, nos orientamos e constatamos a distribuição espacial dos elementos geográficos. Por outro lado, os sítios de repositório de imagens podem ser bastante úteis para abordagens de ensino relacionadas à percepção e interpretação das imagens. Nesse sentido, citamos algumas das ferramentas que podem ser utilizadas: photosearch.com, gettyimage.com, trekearth.com e flickr.com.

Em outro momento, Matias (2006) indica que as imagens podem funcionar como uma chave para o pensamento crítico sobre o espaço. Nesse sentido, sugere que mapas, gráficos e fotografias aéreas, entre outros, são ferramentas para os profissionais da Geografia e para os educandos. É através delas que constatamos fatos, fenômenos, eventos geográficos, transmitimos informações e representamos a superfície terrestre. Assim, compreende que "as novas tecnologias são recursos do nosso tempo que podem ser empregados de forma inovadora na mediação entre ensino e aprendizagem". Mas ele adverte que "o grande desafio da Internet, para quem a utiliza como ferramenta educacional, é saber lidar com a informação on-line. Para superar esse fato, é necessário criar mecanismos para saber pesquisar, selecionar, tratar e processar a informação". Nesse sentido, neste artigo, queremos apresentar algumas ferramentas encontradas na Internet que podem ser úteis para a seleção de imagens relacionadas às paisagens, bem como os critérios que basearam a busca pelas imagens.

Por fim, é oportuno lembrar uma proposição de Matias (2005), "entre as contribuições da informática freqüentemente enfatizadas por alguns especialistas na área de informática educativa, está a de favorecer o trabalho do professor, enriquecendo e diversificando a sua forma de encaminhar o processo de ensino-aprendizagem".

## **Uma proposta multidisciplinar para a percepção das paisagens, com ênfase em um olhar químico.**

Desde 2004 vimos trabalhando em um projeto de pesquisa na área de didática das ciências que busca relacionar as geociências à química. Nesse sentido, desenvolvemos, por exemplo, uma proposta curricular inovadora para o ensino médio que está descrita em Samsrla, Guterres, Eichler e Del Pino (2007). Durante a aplicação dessa proposta curricular, nas primeiras aulas buscou-se apresentar imagens de paisagens de regiões montanhosas e vulcânicas que permitiram ilustrar um conjunto de informações sobre as rochas, os minérios e os minerais. As imagens utilizadas foram bastante coloridas e procurou-se indicar aos alunos a relação que existe entre as cores e os diferentes tipos de águas, minerais e solos. Naquela ocasião, utilizamos imagens de um livro de fotografias sobre vulcões (Burseiller e Durieux,

2001). As imagens selecionadas do livro foram digitalizadas, tratadas com softwares de edição de imagens e impressas em lâminas transparentes. Ao total foram utilizadas cerca de vinte figuras. Além de possibilitar mostrar uma relação entre as paisagens e alguns conhecimentos em química, essas imagens permitiram, também, abordar algumas questões sociais envolvidas no processo de exploração de minerais, pois, por exemplo, muitas vezes os trabalhadores estão expostos a condições bastante insalubres. Nesse sentido, entendemos que essas imagens podem ser utilizadas como um aspecto motivacional para a condução da proposta curricular, chamando a atenção dos alunos para a relevância do assunto.

Neste artigo, nas próximas secções pretendemos descrever sucintamente algumas seqüências de fotografias que podem ser utilizadas para relacionar a abordagem das paisagens com os aspectos biogeoquímicos de sua formação e transformação, bem como alguns aspectos sociais subjacentes. As seqüências de imagens apresentadas guardam relação com outra atividade do projeto de pesquisa que abordamos no início de secção. Prosseguindo nossa tradição na produção de materiais didáticos computacionais (Eichler e Del Pino, 2006), estamos desenvolvendo uma Exposição Virtual de Mineralogia (Eichler e Del Pino, 2007), que apresentará uma mostra como título: *Algumas paisagens sob um olhar químico*. Essa mostra consistirá em seis animações de seqüências de imagens de paisagens coletadas, principalmente, no Flickr.com. Os temas que orientam cada uma dessas seis seqüências foram adaptados, em geral, da iconografia apresentada nos livros de Bourseiller e Durieux (2001), Kraft (1991) e Pradal e Decobecq (2004) e compreende os seguintes assuntos: 1) paisagens vulcânicas: diversidade e beleza; 2) lagos ácidos e básicos: alguns lagos vulcânicos ao redor do mundo e o Lago Natron; 3) paisagens salinas: os sais do mar e da terra; 4) as montanhas coloridas: a paleta dos artistas; 5) a mineração e o impacto ambiental; e 6) a produção de enxofre: as sulfataras da Ilha de Vulcano e do vulcão Kawah Ijen.

As imagens foram obtidas, principalmente, em sítios específicos, como o trekearth.com, que é um sítio voltado à aprendizagem do mundo através de fotografias, e como o flickr.com, que é um sítio voltado à apresentação e organização de fotos, principalmente, de amadores da fotografia. A vantagem desse segundo sítio é que ele incentiva que os usuários disponibilizem suas fotografias sob o critério *copyleft<sup>3</sup>* , ou seja, que as imagens possam ser utilizadas, copiadas e distribuídas, citando o autor da mesma $^4$ .

 $\overline{a}$ 

<sup>3</sup> **Copyleft** é uma forma de usar a legislação de proteção dos direitos autorais com o objetivo de retirar barreiras à utilização, difusão e modificação de uma obra criativa devido à aplicação

Não há presença de imagens do Brasil. Um dos principais motivos é que o tema utilizado para a busca das paisagens envolvia o vulcanismo, sabe-se que o Brasil não possui atividade vulcânica. Por outro lado, em temáticas que pudessem ser utilizadas imagens de paisagens brasileiras, como aquelas relacionadas à mineração, as fotografias encontradas nos sítios de busca não possuíam a qualidade que gostaríamos.

No sentido de enfatizar a potencialidade nas tecnologias de informação e comunicação, manteve-se a busca por informações restrita à Internet. Assim, a descrição das localidades, bem como algumas outras informações enciclopédicas, foram obtidas na legenda das próprias fotografias ou em versões de diferentes idiomas da Wikipédia<sup>5</sup>.

Na implementação da Exposição Virtual de Mineralogia, as indicações das localidades que constam nas seqüências de imagens serão apoiadas por representações geográficas obtidas a partir do sítio Wikimapia.org<sup>6</sup>, conforme Figura 1.

<u>.</u>

clássica das normas de propriedade intelectual, sendo assim diferente do domínio público que não apresenta tais restrições. "Copyleft" é um trocadilho com o termo "copyright" que, traduzido literalmente, significa "direitos de copia". (Wikipedia.org)

<sup>4</sup> Nas imagens apresentadas neste artigo, apresenta-se o apelido dos usuários do Flickr.com, conforme o cadastro que eles realizaram junto à ferramenta.

<sup>5</sup> A Wikipédia é uma enciclopédia multilíngüe *online* livre, colaborativa, ou seja, escrita internacionalmente por várias pessoas comuns de diversas regiões do mundo, todas elas voluntárias. Por ser livre, entende-se que qualquer artigo dessa obra pode ser transcrito, modificado e ampliado, desde que preservados os direitos de cópia e modificações, visto que o conteúdo da Wikipédia está sob a licença GNU/FDL.

<sup>6</sup> WikiMapia é um sistema de busca na internet que localiza imagens de satélite de várias cidades e regiões do planeta Terra, baseada nas imagens de satélite do Google Earth. A integração com o sistema wiki é na forma de localização de lugares, qualquer pessoa tem a permissão de inserir uma localização do mapa.
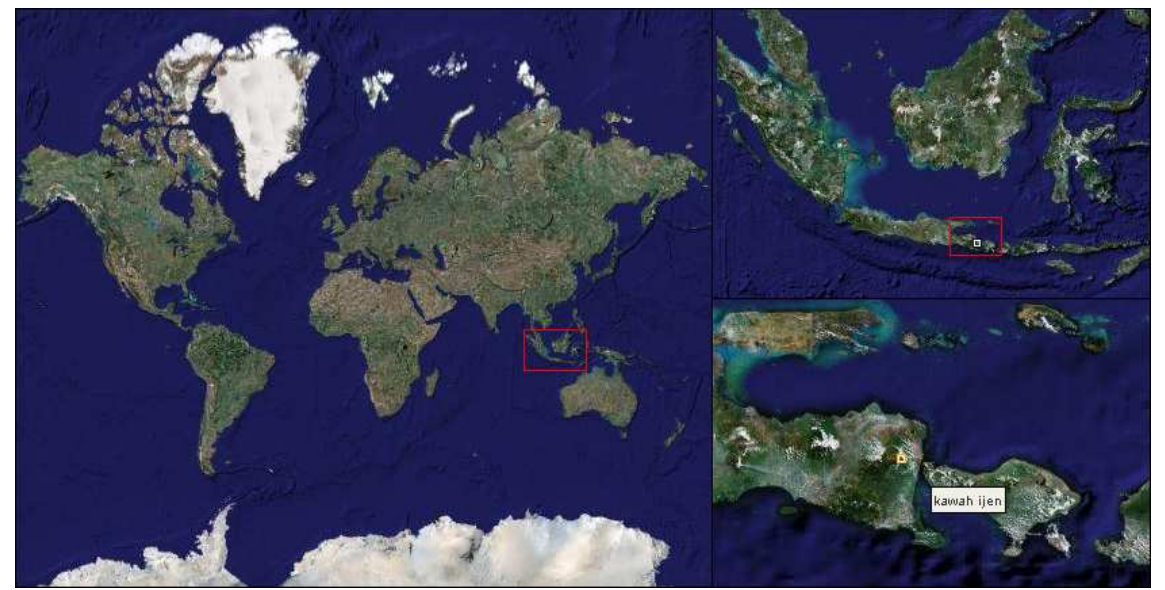

**Figura 1 –** Representação planetária e imagens de satélite retiradas do sítio wikimapia.org para situar geograficamente as localidades indicadas nas seqüências de fotografias de paisagens, por exemplo, a localização do vulcão Kawah Ijen, na Indonésia.

### 1) Paisagens vulcânicas: diversidade e beleza.

 $\overline{a}$ 

Essa primeira série de imagens de paisagens foi compilada a partir da variedade de paisagens vulcânicas indicadas nos livros de Bourseiller e Durieux (2001), Kraft (1991), Pradal e Decobecq (2004) e Press e colaboradores (2006). A partir dessas paisagens, pode-se apresentar aos alunos alguns processos geológicos de formação das paisagens, das rochas, dos minerais e dos cristais. Nesse sentido, mostra-se que a natureza química e os processos geoquímicos associados ao magma, bem como o tempo de esfriamento da lava, são determinantes da variedade de formas e cores dos cristais, minerais e rochas encontradas na litosfera terrestre.

A seqüência de imagens contém 24 fotos retiradas do sítio Flickr.com. Inicia-se com imagens do Monte Bromo, ao leste da Ilha de Java, na Indonésia, pois esse é um estratovulcão<sup>7</sup> jovem, em atividade, e é homônimo de um elemento químico halogenado, embora não tenha se encontrado explicações para tal homonomia<sup>8</sup>. A seguir constam imagens do Vesúvio, no sul da Itália, um vulcão ocidental conhecido através de sua história e de suas lendas. Mostram-se imagens do vulcão onde o primeiro plano das fotografias estão sobre a cidade de Nápoles ou sobre as ruínas de Pompéia.

<sup>7</sup> Os vulcões em forma de cone, ou seja, os estratovulcões são a representação usual e exemplar dos vulcões.

<sup>8</sup> O elemento químico Bromo tem seu nome derivado do grego '*brômos*', que quer dizer fétido. Por sua vez, o Monte Bromo tem seu nome derivado de uma corruptela de seu nome em hindu '*Brahman*'.

Posteriormente, são apresentadas paisagens relacionadas ao vulcão Arenal, na Costa Rica, conforme indicado na Figura 2. Essas imagens são particularmente úteis para debater a formação de rochas a partir das erupções vulcânicas. A seguir, completa-se a seqüência com fotografias da Calçada dos Gigantes<sup>9</sup>, no noroeste da ilha da Irlanda; de erupções recentes na ilha de Stromboli, no Sul da Itália; da Capadócia<sup>10</sup>, na parte central da Anatólia, Túrquia; e da caldeira vulcânica de Crater Lake, em Oregon (EUA).

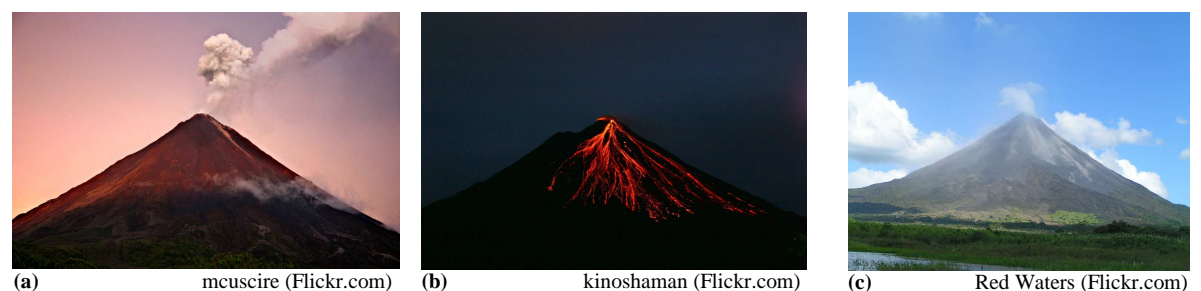

**Figura 2 –** Três imagens do Vulcão Arenal, em La Fortuna, entre as províncias de Alajuela e de Guanacaste, Costa Rica: (a) em um entardecer, acompanhado de uma pequena fumarola, em setembro de 2006; (b) durante uma breve erupção noturna, em novembro 2006; e (c) com rochas vulcânicas que restaram do derramamento de 1968.

### 2) Lagos ácidos e básicos: alguns lagos vulcânicos ao redor do mundo e o Lago Natron.

A segunda seqüência possui 26 imagens de lagos vulcânicos. O objetivo nessa seqüência é apresentar os princípios biogeoquímicos relacionados à coloração desses lagos, buscando a justificação das mudanças de cores, sazonais ou casuais, como a do Lago Vui, conforme apresentado na Figura 3.

Inicia-se com diversas imagens de lagos ou caldeiras vulcânicas em vários tons de azul, percorrendo regiões como: o Lago Esmeralda, no maciço do Tongariro, na Ilha do Norte, na Nova Zelândia; a caldeira de Troitski, no vulcão Maly Semyachek, na península de Kamchatka, na Rússia; a cratera do vulcão Kawah Ijen, na Indonésia; o gêiser Grande Fonte Prismática, no Parque de Yellowstone, em Wyoming (EUA); e a Laguna Caliente na cratera do vulcão Poás, na província de Alajuela, na Costa Rica.

 9 Uma formação geológica estranha, que consiste em uma série de colunas hexagonais dispostas uma ao lado das outras, como em uma calçada de paralelepípedos, produto de una erupção vulcânica.

<sup>&</sup>lt;sup>10</sup> Uma insólita e surpreendente paisagem vulcânica, repleta de formações espetaculares que brotam do meio do deserto, como um vasto conjunto de pináculos, promontórios e mesetas rochosas. Além de verdadeiras cidades subterrâneas, construídas pelos hititas no interior das grutas da região, para serem utilizadas como esconderijo. Posteriormente foram utilizadas como cenário de filmes como Guerra nas Estrelas (Star Wars).

A Laguna Caliente é um dos lagos vulcânicos mais ácidos e ricos em enxofre da América Latina. O fluxo de gases vulcânicos, por exemplo, vapores de dióxido de enxofre  $(SO<sub>2</sub>)$ , dióxido de carbono  $(CO<sub>2</sub>)$ , ácido clorídrico (HCl), ácido fluorídrico (HF) e ácido sulfídrico (H2S), lançados dentro da Laguna Caliente, acidificam a água do lago e seu meioambiente. Além disso, as variações sazonais do nível do lago, devido ao regime de chuvas, e os processos vulcânicos são capazes de acumular vários produtos químicos, de origem mineral, que ocorrem naturalmente em baixas concentrações. O conjunto desses processos influencia a precipitação de minerais como gipso e sílica, bem como silicatos secundários como argilas e zeolitas $11$ , provocando as mudanças de coloração dos lagos vulcânicos. Portanto, apresentam-se quatro imagens da Laguna Caliente, com mudanças de cor do lago, desde a coloração azul-esverdeada até tons de cinza.

Continuando a mostra de fotografias, apresentam-se outros lagos vulcânicos que possuem suas cores alteradas por processos de mineralização, como os do Vulcão Irazú, na Cordilheira Central, na Costa Rica, e no Lago Vui, no Monte Manaro, em Vuanatu, conforme indicado na Figura 3. Como em outros casos, o processo de mineralização que ocorreu no Lago Vui é um tema em debate entre os vulcanólogos $^{12}$ , mas supõe-se que a mudança de cor foi ocasionada pela alteração do estado de oxidação e precipitação do ferro encontrado na água, provocado, por sua vez, pela liberação de  $SO_2$  e  $H_2S$  nos fluídos hidrotermais. O cátion ferroso (ferro II; Fe<sup>2+</sup>), na dissolvido em água, é oxidado, formando o cátion férrico (ferro III;  $Fe<sup>3+</sup>$ , que precipita, mudando a cor da água, de azul-esverdeado para vermelho.

As imagens anteriores apresentam apenas paisagem de lagos vulcânicos ácidos, deriva de lavas ácidas, que possuem baixas temperaturas e são ricas em sílica e em gases. Então, a seguir, são mostradas imagens de paisagens vulcânicas em que a lava é básica, ou seja, onde a temperatura é muito elevada, mas é pobre em sílica e em gases. Mostram-se imagens do vulcão Ol Doinyo Lengai e do Lago Natron, no norte da Tanzânia, próximo da fronteira com o Quênia, no Grande Vale do Rift, na África. O vulcão Ol Doinyo Lengai é único no mundo, pois ele expele lava de natrocarbonatita, uma mistura de carbonatos de sódio, potássio e cálcio, que é muito fluída e, normalmente, não contem sílica. Essa é a mais fria entre as lavas, sua temperatura é de cerca de 510 °C, muito menor que a temperatura das lavas basálticas, que

 $\overline{a}$ 

<sup>&</sup>lt;sup>11</sup> São minerais de aluminosilicatos hidratados que possuem uma estrutura aberta que pode acomodar uma grande variedade de cátions, como  $Na^{\dagger}$ ,  $K^+$ ,  $Ca^{2+}$  e  $Mg^{2+}$ , entre outros.

<sup>12</sup> Na Internet esse debate pode ser encontrado, por exemplo, no grupo de discussão: http://www.groupsrv.com/science/about157264-0-asc-0.html

são maiores que 1100 ºC. As lavas fluem e são depositadas no Lago Natron, que é um lago alcalino, com índice de pH elevado, entre 9 e 11. A cor desse lago é característica daqueles que contém elevadas taxas de evaporação. À medida que a água evapora, durante a estação seca, os níveis de salinidade aumentam até ao ponto em que os microrganismos adaptados a ambientes salinos (ou halófilos) começam a se desenvolver. Um exemplo são as cianobactérias, cujo pigmento vermelho dá origem aos tons de vermelho apresentados pelas águas mais profundas do lago e pelos alaranjados nas zonas mais superficiais.

Por fim, completa-se essa seqüência com imagens do gêiser Grande Fonte Prismática, como na Figura 4. Essas imagens são especialmente úteis para evidenciar o componente biogeoquímico na explicação da coloração das águas e do entorno do gêiser (National Service Park, 2007). Na imagem, os tons de azul e de verde podem ser explicados pelos cátions metálicos presentes na água, porém os amarelados e os alaranjados necessitam de um aprofundamento explicativo, que pode ser encontrado quando se inclui a ação das bactérias termofílicas. Na Grande Fonte Prismática, as bordas amareladas, junto aos canais de escoamento ácido, com temperaturas entre 60 ºC e 85 ºC, estão relacionadas à ação das bactérias do gênero *Hydrogenobaculum*, que metaboliza compostos de hidrogêneo e de enxofre, como o ácido sulfídrico  $(H_2S)$ . Abaixo dessas temperaturas, desenvolve-se outras bactérias, como *Thiomonas, Acidimicrobium, Desulfurella* e *Metallosphaera*, que metabolizam compostos com ferro, provocando as cores alaranjadas, devido a presença de óxido de ferro (II).

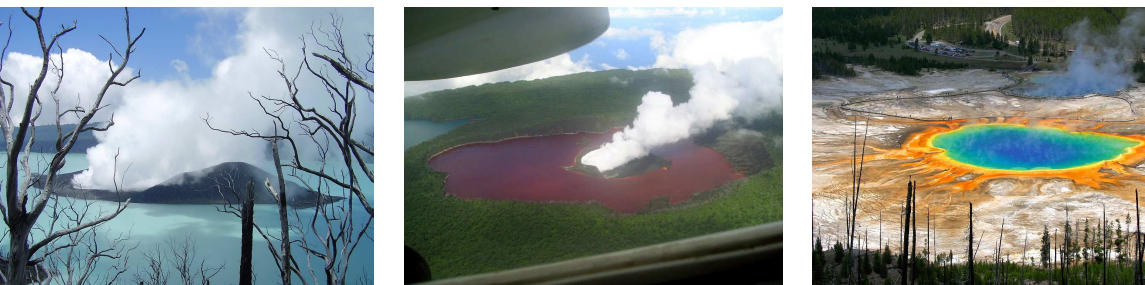

(a) bluespacemonkey10 (Flickr.com) **(b)** conradh (Flickr.com) Magadelic Rock (Flickr.com) **Figura 3 –** Duas imagens da cratera vulcânica no Lago Vui, no Monte Manaro, na ilha de Ambae, em Vanuatu, um país da Melanésia: (a) com sua usual coloração azul-turquesa após um período de atividade vulcânica, em 2005; e (b) com uma intrigante coloração vermelha após uma erupção, em 2006.

**Figura 4 -** Grande Fonte Prismatica, localizada no Parque Nacional de Yellowstone, no estado do Wyoming, nos Estados Unidos da América.

### 3) Paisagens salinas: os sais do mar e da terra.

A terceira seqüência possui 45 imagens. Seguindo os propósitos de perceber e de identificar os processos biogeoquímicos subjacentes às paisagens, o objetivo dessa seqüência é particularizar a produção de sais, principalmente, cloreto de sódio (sal de cozinha), a partir de processos de mineração e de evaporação de água marinha e precipitação.

Inicia-se com diversas paisagens de salinas, em meios rurais e urbanos, apresentandose imagens do Lago Grassmere, em Marlborough, Nova Zelândia; dos tanques de evaporação em Redwood City, Califórnia (EUA), como se pode ver na Figura 5; e das lagunas de Aigues Mortes (no idioma occitano, 'águas mortas'), no sul da França. Essas paisagens possuem em comum a cor avermelhada de suas águas, devido a presença de algas halófilas da espécie *Dunaliella salina*. Essas algas têm a extraordinária capacidade de sintetizarem e acumularem enormes quantidades do pigmento beta-caroteno, um carotenóide de extrema importância em diversos domínios, que se estendem desde a nutrição à medicina humana (Henriques e cols., 1998). O beta-caroteno é um pigmento tipicamente encontrado nas microalgas, bem como nas macroalgas e nas plantas. Geralmente é encontrado numa fração inferior a 1% da massa seca, mas pode ser acumulado até aproximadamente 10% em espécies halotolerantes (crescem em elevada concentração de sal), como naquelas do gênero *Dunaliella*.

Os pigmentos dessa alga são clorofila a, clorofila b, beta-caroteno e algumas xantófilas. A principal função do beta-caroteno na *Dunaliella* é proteger a célula dos potenciais danos da luz, do oxigênio e dos efeitos fotodinâmicos durante a etapa de crescimento ativo da célula. Com o aumento da salinidade no ambiente, a intensidade da luz e da temperatura produz uma diminuição da quantidade de clorofila e um aumento do betacaroteno, que tem efeito fotoprotetor, tornando-se a célula de cor vermelho-alaranjada. A *Dunaliella salina* é a única espécie do gênero que tem a capacidade de se tornar vermelha com uma proporção de carotenóides e de clorofilas maior de 6:1. O cultivo comercial da *Dunaliella salina* é realizado de maneira eficiente em tanques abertos, em regiões de salinas, onde a elevada incidência luminosa e a alta salinidade geram um estresse (desequilíbrio osmótico) nas células, que respondem com a síntese de glicerol e beta-caroteno (Oren, 2005).

A seqüência de imagens segue com paisagens de lagos, de diversas cores, no altiplano boliviano. Mostra-se a Laguna Colorada, a Laguna Verde e a Laguna Blanca, onde se encontra grandes quantidades de bórax nas margens da lagoa. Também, exibem-se fotografias do Mar Morto, no Oriente Médio e das piscinas de precipitação de potassa, junto ao rio Colorado, em Utah (EUA).

Posteriormente, exibem-se fotografias das formações calcárias em Pamukkale (que significa 'castelo de algodão', em idioma turco), na província de Denizli, no sudoeste da Turquia, como o exemplo da Figura 6. Essa é uma região de grande atração turística, famosa pelas maravilhosas formações rochosas que se juntam às atrações históricas, devido à proximidade das ruínas de Hierápolis, antiga capital da civilização frígia (750 – 700 a.C.). As formações geológicas são decorrentes do escoamento, durante milhares de anos, de águas com grandes concentrações de óxido de cálcio originadas da encosta sul do Monte Caldag, ao norte das ruínas. Essa águas são termais, a uma temperatura de cerca de 33 ºC, e encontraram um dique natural, produzindo terraços sobre os quais se depositam as formações calcárias.

Por fim, apresentam-se imagens do Salar de Uyuni, localizado nas províncias de Potosí e Oruro, no sudoeste da Bolívia, a cerca de 3.600 metros de altitude. A Figura 7 é um exemplo dessas imagens. A formação do salar remonta por volta de 40.000 anos atrás, quando aquela região fazia parte de um gigantesco lago pré-histórico. Quando o lago secou, deixou como remanescentes os atuais lagos Poopó e Uru Uru, e dois grandes desertos salgados, Coipasa e o extenso Uyuni. O Salar de Uyuni tem aproximadamente 12.000 km² de área, estima-se que ele contenha 10 bilhões de toneladas de sal, das quais menos de 25.000 são extraídas anualmente. Também é uma das maiores reservas de lítio do mundo. Além da extração de cloreto de sódio, o salar também é um importante destino turístico. Seus principais pontos de visitação são o hotel de sal, que está desativado; a Ilha do Pescado, com suas formações de recife e os cactos de até 10 metros de altura; e a região do vulcão Tunupa, com suas encostas coloridas.

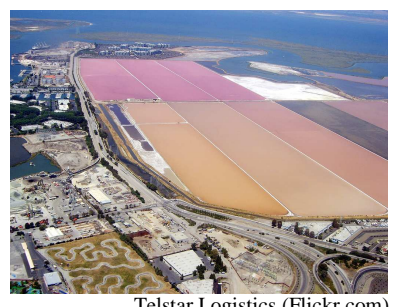

**Figura 5 –** Tanques de evaporação para a produção de sal de cozinha, em Redwood City, Califórnia, Estados Unidos da América.

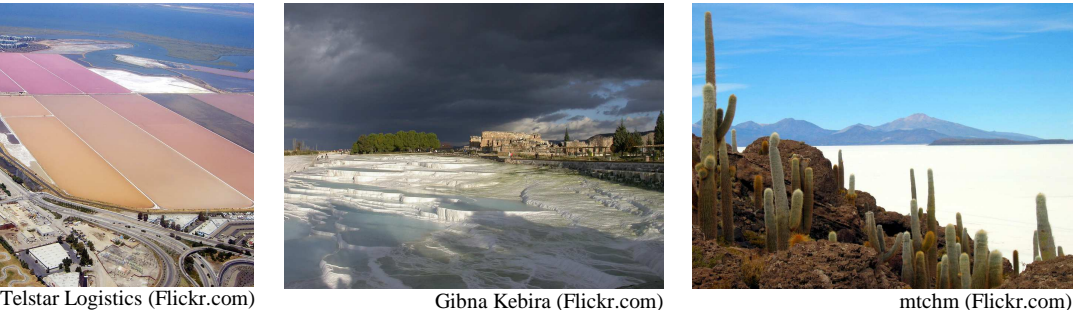

**Figura 6 –** Formações calcárias em Pamukkale, no sudoeste da Turquia, junto às ruínas de Hierápolis, antiga capital frígia.

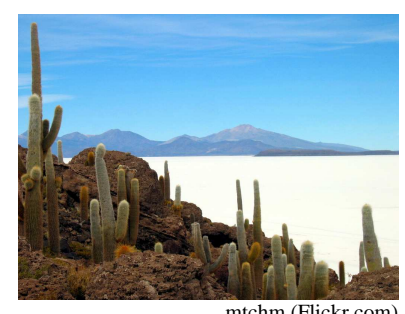

**Figura 7 –** Salar de Uyuni, maior planície salgada do mundo, no altiplano andino, no sudoeste da Bolívia.

### 4) As montanhas coloridas: a paleta dos artistas.

 $\overline{a}$ 

Essa seqüência, com 25 imagens, tem por objetivo apresentar as diversas cores e pigmentos de origem mineral. Por isso, começa-se com fotos do vulcão Tunupa, na Bolívia, ou seja, de onde acabou a seqüência anterior. As encostas do vulcão são vivamente coloridas, com uma grande diversidade de tons de cinza, de ocre e de vermelho. Em seguida aparecem fotografias de regiões montanhosas bastante coloridas: Landmannaulagar, na Islândia, e Zabriskie Point, nos Estados Unidos da América.

As montanhas de Landmannaulagar, que em islandês quer dizer 'as fontes quentes do povo do lugar', são as mais coloridas da Islândia. Elas se encontram próximo do Vulcão Hekla, no sul da ilha. A área de Landmannaulagar é famosa para sua incrível beleza natural. A formação geológica da paisagem natural ainda é controversa, onde se postula a influência vulcânica e glacial na composição do revelo e do solo. A área é composta, em sua maioria, de riolitos<sup>13</sup> subglaciais e por sedimentos tufáceos<sup>14</sup> e hialoclatitos<sup>15</sup>. Nas montanhas, como é possível notar na Figura 8, pode-se encontrar muitas cores, entre outras, rosa, marrom, verde, amarelo, azul, púrpura, preto e branco.

Por sua vez, Zabriskie Point é uma região do Parque Nacional do Vale da Morte (nos EUA), famosa pela sua paisagem árida formada pela erosão. O terreno é chamado de '*badlands*' (ou seja, más terras) devido à sua topografia, que torna sua travessia bastante difícil. É composto de sedimentos do *Furnace Creek Lake*, que secou há cinco milhões de anos — muito antes que o Vale da Morte surgisse. A variação de cores na 'Paleta do Artista', mostrado na Figura 9, é proveniente da oxidação dos metais, por exemplo: as cores vermelha

 $13$  Riolito é uma rocha ígnea vulcânica, correspondente extrusiva do granito. É densa e possui uma granulação fina. Também é chamado de quartzo-pórfiro. A sua composição mineral inclui geralmente quartzo, feldspatos alcalino e plagioclásio. Sua cor é cinza avermelhada, rosada, podendo ser até preta.

<sup>&</sup>lt;sup>14</sup> As tufas são depósitos carbonáticos recentes que são formadas sob condições climáticas diversas, desde águas frias temperadas até sob regimes semi-áridos. A denominação 'tufa' deriva de *tophus*, termo amplamente empregado, em tempos romanos, para descrever materiais porosos, tanto calcários como também vulcânicos, passando, atualmente, a ser empregado apenas para depósitos carbonáticos originados em águas continentais sob temperatura ambiente, tendo como característica distintiva a presença de remanescentes de macrófitas, invertebrados e bactérias.

<sup>&</sup>lt;sup>15</sup> Fragmentos vítreos, gerados em erupções basálticas submarinas, em águas profundas.

e amarela são derivadas de sais de ferro; o verde é decorrente de decomposições de micas; e o púrpura está relacionado à presença de magnésio.

Em seguida, aparecem fotos de regiões andinas. Começa-se pela Ponte do Inca, em Mendoza, Argentina, para ressaltar a coloração amarela provocada pela presença de enxofre. Em seguida, com o objetivo de mostrar o impacto da exploração colonial sob as paisagens, exibem-se imagens da região de Huancavélica, no Peru – uma importante região de mineração de mercúrio – e, por fim, do Cerro Rico, em Potosi, Bolívia – uma histórica mina de prata.

A história de Potosi é exemplar da exploração colonial na América Latina. A cidade foi fundada em 1546. Em 1611 já era a maior produtora de prata do mundo e tinha cerca de 150.000 habitantes. No entanto, em 1825 a maior parte da prata já se tinha esgotado, e a sua população decresceu aos 8.000 habitantes. Conforme Galeano (2004), durante a época de ocupação espanhola na América Latina, o padre Álvaro Alonso-Borba publicou, em 1640, em Madri, um tratado sobre a arte dos metais em que descrevia a região de Potosí, onde se podia observar que, naquela época, "os montes de rochas, acumulados em torno das infinitas perfurações, tem todas as cores, são rosados, lilases, púrpuras, ocres, cinzas, dourados e pardos". Na Figura 10, além de outras imagens da seqüência, pode-se notar a monocromia da paisagem. Devido à exploração colonial, ali não se encontram mais as lindas cores que há em Landmannalaugar e Zabriskie Point.

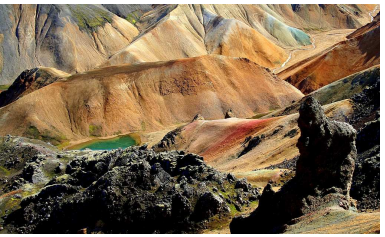

**Figura 8 –** Montanhas de Landmannalaugar, uma região próxima ao vulcão Hekla, no sul da Islândia.

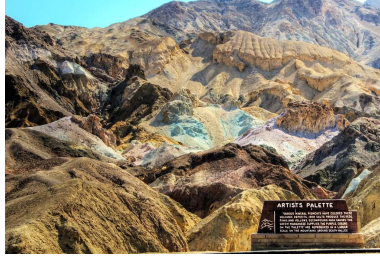

**Figura 9 –** A "paleta do artista" em Zabriskie Point, ao norte do Deserto de Mojave, na Califórnia (EUA).

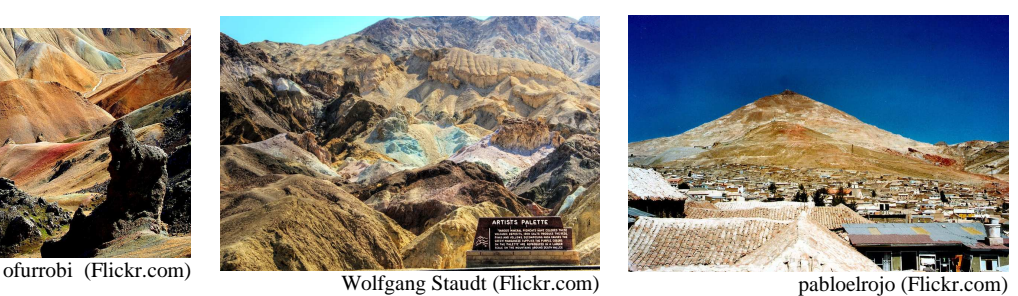

**Figura 10 –** Cerro Rico, uma histórica mina de prata em Potosí, no sudoeste da Bolívia.

#### 5) A mineração e o impacto ambiental.

Nessa seqüência, com 28 imagens, tem-se o objetivo de aprofundar a discussão sobre os possíveis impactos ambientais dos processos de mineração e de metalurgia. Nesse sentido, começa-se exibindo imagens de uma paisagem vulcânica com sulfetos naturais, em Namafjall, na área vulcânica de Krafla, na Islândia. Essa é uma área geotérmica de altas temperaturas com fumaloras<sup>16</sup> e poços de lama (mud pots, em inglês). Anteriormente, havia mineração de enxofre nessa região para a produção de pólvora. A Figura 11 é uma imagem renderizada $17$ dessa região.

Em seguida, mostram-se fotos de diversas minas de cobre ao redor do mundo, como a Lavender Pit Mine, em Bisbee, Arizona (EUA), e Chuquicamata, a maior mina de cobre a céu aberto do mundo, localizada próxima a cidade de Calama, no deserto do Atacama no norte do Chile. Uma fotografia aérea dessa mina pode ser vista na Figura 12. Posteriormente, apresentam-se imagens do processo de mineração e de metalurgia do cobre, na região de Lonshi, na República Democrática do Congo, na África.

A produção do cobre começa com a extração do mineral. Esta pode ser realizada a céu aberto (a exploração mais comum), em galerias subterrêneas ou a partir de extração química. O mineral extraído por métodos mecânicos, na forma de óxidos e sulfetos, é triturado, obtendo-se um pó que contém menos de 1% de cobre. Esse precisa ser enriquecido ou concentrado, obtendo-se uma pasta com aproximadamente 15% de cobre que, posteriormente, é secado. O mineral é transladado a um tanque de lixiviado no qual se filtra ácido sulfúrico diluido obtendo-se uma solução fraca de sulfato de cobre, de cor azul turquesa, do qual se obtém o cobre catodo, por eletrólise. O cobre catodo obtido tem uma pureza entre 99,9% e 99,99% e é empregado para a fabricação de diferentes tipos de cobre comercial, como lingotes, placas para laminação de chapas ou fitas e barras de secção circular, para laminação ou fiação.

Por fim, apresentam-se fotos de um mineradora de níquel, em Sudbury, Ontário, Canadá. Suspeita-se que essa mineradora é responsável pelo impacto ambiental mostrado na

 $\overline{a}$ 

<sup>16</sup> Fumarola (do latim *fumus*, fumo) é uma abertura na superfície da crosta da Terra (ou de outro qualquer corpo celeste), em geral situada nas proximidades de um vulcão, que emite vapor de água e gases tais como dióxido de carbono, dióxido de enxofre e ácido sulfídrico.

 $17$  Renderizar é o processo pelo qual se podem obter imagens digitais. O termo 'renderizar' (do inglês *to render*) é usado na computação gráfica, significando converter uma série de símbolos gráficos num arquivo visual, ou seja, 'fixar' as imagens num vídeo, convertendo-as de um tipo de arquivo para outro, ou ainda 'traduzir' de uma linguagem para outra. Para renderizar uma cena é necessário, entre outras coisas, definir um tipo de textura para os objetos existentes, sua cor, transparência e reflexão, localizar um ou mais pontos de iluminação e um ponto de vista sob o qual os objetos serão visualizados. Ao renderizar, o programa calcula a perspectiva do plano, as sombras e a luz dos objetos. Por exemplo, o processo HDR, como o utilizado na Figura 11, permitiu equalizar os tons da imagem, a partir de outras com exposições diferentes, obtendo um resultado mais próximo da realidade da cena, dando a impressão de como ela seria em um dia e horário de grande luminosidade.

Figura 13. O problema está relacionado à drenagem ácida de minas (DAM), que consiste em uma solução aquosa ácida gerada quando minerais sulfetados, presentes em resíduos de mineração (rejeito ou estéril) são oxidados em presença de água. A ocorrência de DAM tem sido relatada na extração de ouro, niquel, cobre, zinco ou urânio, entre outros, bem como na disposição inadequada dos resíduos destas operações. Trata-se de um dos mais graves impactos ambientais associados à atividade de mineração.

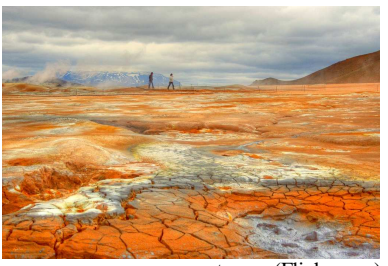

petursey (Flickr.com)

**Figura 11 –** Imagem renderizada da região geotérmica de Námafjall, próximo ao lago Myvatn, fonte natural de sulfetos, ao norte da Islândia.

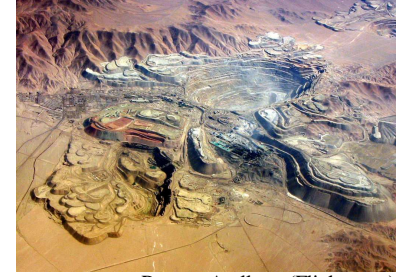

**Figura 12 –** Fotografia aérea de Chuquicamata, maior mina de cobre a cova aberta do mundo, no Deserto do Atacama, norte do Chile.

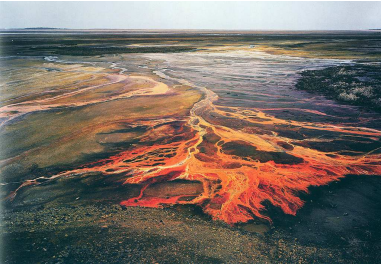

Ramon Arellano (Flickr.com) savethewildup (Flickr.com)

**Figura 13 –** Drenagem ácida provocada pela mineração de níquel, próximo à Sudbury, na província de Ontário, Canadá.

#### 6) A produção de enxofre: as sulfataras da Ilha de Vulcano e do vulcão Kawah Ijen.

A última seqüência contém 23 imagens e tem por objetivo abordar algumas questões sociais e econômicas subjacentes à exploração e ao comércio do enxofre. Essa seqüência é uma adaptação da descrição apresentada em Bourseiller e Durieux (2001). Ela inicia com imagens portuárias de Vancouver, no Canadá, no intuito de descrever a importância do enxofre na indústria química e a história do Canadá na exploração e no comércio de minerais em escala global. Por exemplo, o principal produto derivado do enxofre, o ácido sulfúrico, é o segundo produto químico em quantidade de produção em todo o mundo, perdendo apenas para a produção de combustíveis fósseis.

A seguir, mostram-se imagens da Ilha Vulcano, na costa siciliana, na Itália. A atividade vulcânica é freqüente com erupções geralmente explosivas. Ao norte, numerosas fumarolas continuam a emitir ácido bórico, cloreto de amônia e enxofre, que alimentam um complexo industrial para a produção de enxofre. Além disso, a partir das paisagens dessa ilha, faz-se algumas relações entre os vulcões e a mitologia, como consta em Kraft (1991). Por exemplo, o debate sobre se a origem das erupções e da lava estava relacionado à Júpiter, a origem seria em perturbações marinhas e oceânicas, ou à Vulcano, a origem seria do interior do planeta.

Por fim, apresenta-se um conjunto de fotografias da exploração de enxofre e do turismo no vulcão Kawah Ijen, na Indonésia. A Figura 14 traz alguns exemplos dessas fotografias. Na caldeira do Ijen existe uma fumarola que expele vapor com grandes concentrações de ácido sulfídrico e de dióxido de enxofre. Essas fumarolas são também chamadas de sulfataras, que tem origem no italiano 'solfatare', onde 'solfa' se refere à enxofre. Em contato com a atmosfera, os gases de ácido sulfídrico reagem com o oxigênio atmosférico produzindo depósitos de enxofre, conforme a reação:

$$
2 H_2S_{(g)} + O_{2(g)} \rightarrow 2 S_{(g)} + 2 H_2O_{(g)}
$$

Também ocorre reação entre dióxido de enxofre e ácido sulfídrico, formando enxofre, conforme a equação:

$$
SO_{2(g)} + 2H_2S_{(g)} \leftrightarrow 3 S_{(g)} + 2 H_2O_{(g)}
$$

Cada dia, sem nenhuma proteção contra os gases vulcânicos tóxicos e corrosivos, os mineradores entram na cratera do vulcão, próximo ao lago de temperaturas entre 20 ºC e 40 ºC e pH menor que 0,3, para buscar o enxofre solidificado na noite anterior. Produz-se cerca de 4 toneladas de enxofre por dia. Para falicitar a exploração do enxofre, os mineiros utilizam tubos metálicos que canalizam as fumarolas, o que permite a condensação do enxofre ao estado líquido. Na saída da canalização retiram o enxofre em estado sólido e o transportam sobre seus ombros, em cestos contendo em torno de 60 kg, até o entreposto de comércio, há cerca de 3,5 km da cratera. Apesar desse trabalho, o minério é pouco valorizado, paga-se cerca de US\$ 0,10 por kg de enxofre sólido. Além disso, a expectativa de vida dos mineradores é pouco mais de 40 anos.

O vulcão Kawah Ijen possui uma das maiores reservas de enxofre elementar de origem vulcânica. Porém, comparando-se com a produção mundial de enxonfre, essa exploração tradicional é anedótica. Cerca de 99% do enxofre utilizado na indústria é de origem sedimentar, ou seja, está associada aos calcários, aos sulfatos (como o gipso) ou à matéria orgênica.

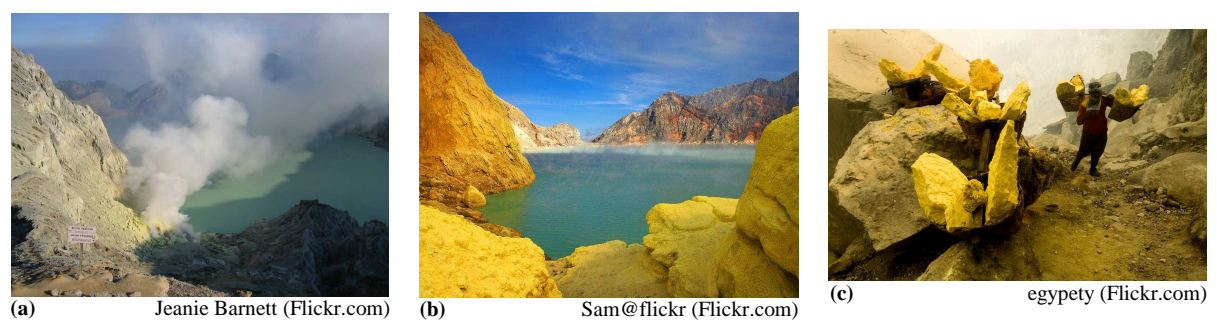

**Figura 14 –** (a) O Vulcão Kawah Ijen (cratera verde, em indonésio), localizado à leste da Ilha de Java, na Indonésia, (b) é um lugar onde se encontra enxofre nativo em abundância, junto às bordas do lago ácido da cratera vulcânica. (c) O enxofre é explorado por mineradores que estão expostos a condições muito insalubres, devido a presença de vapores tóxicos e corrosivos.

## **CONSIDERAÇÕES FINAIS**

No presente artigo, buscamos apresentar uma breve revisão bibliográfica sobre uma temática importante nas geociências, a paisagem. Nesse sentido, focamos, principalmente, o debate acerca da apreensão das paisagens, realizado na França. Portanto, entendemos que na ampliação desse trabalho é necessário agregar mais vozes a esse debate, trazendo sabedorias e compreensões de outros matizes, vieses e tradições.

Posteriormente, ressaltamos a possibilidade de um olhar sobre as paisagens que evidencie alguns processos biogeoquímicos a elas subjacentes. É preciso dizer que esse foi um trabalho de descobertas e de aprendizagens. Foram muitas horas de busca na Internet para se encontrar as imagens, seja devido à temática escolhida, seja a qualidade necessária às fotografias (não apenas em enquadramento, contraste ou brilho, mas também em relação à resolução da imagem). Além disso, na maioria das vezes, foi necessário empreender pequenas investigações bibliográficas e enciclopédicas para descrever e justificar os fenômenos biogeoquímicos que se buscou evidenciar pelas fotografias. Sem dúvida, uma expansão desse trabalho seria enriquecida com a colaboração de profissionais de outras áreas do conhecimento, como ecólogos, biólogos e físicos, entre outros, sem contar aqueles da própria geociências.

Entendemos que é importante buscar as percepções e compreensões parciais que estudantes de diferentes idades e escolaridade tenham dessas imagens de paisagens. Esse é um objetivo que será perseguido em próximas investigações. Por fim, indicamos que essas imagens de paisagens serão utilizadas na elaboração de uma mostra de uma Exposição Virtual de Mineralogia, que será implementada durante os próximos dois anos.

## **REFERÊNCIAS**

- Bertrand, G. (1995). Le paysage, entre la Nature et la Société (pp. 88 108). Em: A. Roger (Org.), *La Théorie du Paysage en France (1974-1994)*. Seyssel: Champ Vallon.
- Bonfim, N.R. (2006). Geografia escolar: qual o seu problema? *Caminhos de Geografia, 7*   $(18), 123 - 133.$
- Bourseiller, P. e Durieux, J. (2001). *Des volcans et des hommes.* Paris: Editions de la Martinière.
- Brunet, R. (1995). Analyse des paysages et semiologie élements pour un débat (pp. 7-20). Em: A. Roger (Org.), *La Théorie du Paysage en France (1974-1994)*. Seyssel: Champ Vallon.
- Cueco, H. (1995). Approches du concept de paysage (pp. 168 181). Em: A. Roger (Org.), *La Théorie du Paysage en France (1974-1994)*. Seyssel: Champ Vallon.
- Donadieu, P. (1995). Pour une conservation inventive des paysages (pp. 400 423). Em: A. Roger (Org.), *La Théorie du Paysage en France (1974-1994)*. Seyssel: Champ Vallon.
- Eichler, M.L. & Del Pino, J.C. (2006). *Ambientes virtuais de aprendizagem*: *desenvolvimento e avaliação de um projeto em educação ambiental*. Porto Alegre: Editora da UFRGS.
- Eichler, M.L. & Del Pino, J.C. (2007). Museus virtuais de ciências: uma revisão e indicações técnicas para o projeto de exposições virtuais. *RENOTE - Revista Novas Tecnologias na Educação, 5* (2), 1-13.
- Galeano, E. (2004). *Las venas abiertas de América Latina*. Montevidéu: Ediciones del Chanchito.
- Henriques, N.M.; Navalho, J.C.; Varela, J.C. e Cancela, M.L. (1998). *Dunaliella*: uma fonte natural de beta-caroteno com potencialidades de aproveitamento biotecnológico. *Boletim de Biotecnologia* (Lisboa)*, 61*, 12-18.
- Hufty, A. (2001). L'art du paysage et le geographie. *Finisterra, 36* (72), 127 139.
- Kraft, M. (1991). *Les feux de la terre Histoires de volcans*. Paris: Gallimard.
- Luchiari, M. T. D. P. (2001). A (re)significação da paisagem no período contemporâneo (pp. 09 – 26). Em: R. L. Corrêa e Z. Rosendahl. (Org.), *Paisagem, Imaginario e Espaço*. 1 ed. Rio de Janeiro: UERJ.
- Luginbühl, Y (1995). Le paysage rural (pp. 313 333). Em: A. Roger (Org.), *La Théorie du Paysage en France (1974-1994)*. Seyssel: Champ Vallon.
- Matias, V.R.S. (2005).Implicações das novas tecnologias na educação geográfica: para quem? e para que? *Caminhos de Geografia, 22* (16) 242 – 253.
- Matias, V.R.S. (2006). As relações entre Geografia, mediação pedagógica e desenvolvimento cognitivo: contribuições para a prática de ensino em Geografia. *Caminhos de Geografia, 24* (17) 250 – 264.
- National Park Service, The (2007). *Yellowstone resources & Issues 2007*. [Disponível on-line em: www.nps.gov/yell/planyourvisit/yellowstone-resources-and-issues-handbook.htm]
- Ohta, H. (2001). A phenomenological approach to natural landscape cognition. *Journal of Environmental Psychology, 21*, 387-403.
- Oren, A. (2005). A hundred years of *Dunaliella* research: 1905–2005. *Saline Systems*, *1* (2), 1-14.
- Pradal, E. & Decobecq, D. (2004). *Au coeur des volcans.* Paris: Fleurus.
- Press, F.; Siever, R,; Grotzinger, J.; e Jordan, T.H. (2006). *Para entender a Terra*. Porto Alegre: Bookman.
- Rose, G. (1996). Teaching visualised geographies: towards a methodology for the interpretation of visual materials. *Journal of Geography in Higher Education, 20* (3), 281  $-294.$
- Samrsla, V.E.E.; Guterres. J.O.; Eichler, M.L. e Del Pino, J.C. (2007). Da mineralogia à química: uma proposta curricular para o primeiro ano do ensino médio. *Química Nova na Escola* (prelo).
- Sauer, C. (1998) A morfologia da paisagem (pp. 12 74). Em: R. L. Corrêa e Z. Rosendahl (Orgs.), *Paisagem, tempo e cultura.* Rio de Janeiro: EdUerj. (Trabalho originalmente publicado em 1925).

# **ALGUMAS REFLEXÕES EM TORNO DA UTILIZAÇÃO DE PAISAGENS EM ATIVIDADES ESCOLARES: DESCRIÇÃO E ANÁLISE DE UM CASO PRÁTICO**

### **Resumo:**

Desde 1989 a Área de Educação Química vem se destacando no âmbito da pesquisa em educação, não somente da ciência Química, como nas ciências em geral. Além disso, um dos objetivos do grupo é a produção e distribuição de materiais didáticos alternativos. Nos últimos anos, tem se desenvolvido um projeto onde se busca uma abordagem dos conhecimentos fundamentais à química a partir das geociências. Dentro desse projeto se pensou na possibilidade de utilizar imagens de paisagens naturais como ferramenta didática para professores da área de ciências. O presente artigo traz algumas reflexões construídas a partir de uma atividade piloto desenvolvida em uma Escola Estadual de Porto Alegre, onde foi exibida aos alunos uma coleção de 127 imagens, divididas em seis temas. Todas as imagens foram retiradas de sites da internet. Além disso, o artigo traz uma descrição da atividade e também algumas considerações a serem feitas para o professor que pretende utilizar esse recurso, no sentido de em melhor aproveitamento.

Palavras-chave: paisagens; interdisciplinaridade; ensino de ciências.

## **INTRODUÇÃO**

A respeito do entendimento de paisagem sob o ponto de vista lingüístico, encontra-se na análise de Donadieu (1995) que existem diferentes formas de uso da noção de paisagem. Essas diferenças podem ser detectadas na etimologia do termo **paisagem** derivado do flamengo e do alemão (*Land-schaft: schaffen* = criar, produzir). Nesse sentido, o sufixo *-age* de *paysage,* em francês, exprime a idéia de *payser*, neologismo criado pelo geógrafo Augustin Berque, e que significa a representação no espaço de figuras topológicas singulares. Assim, o termo *paysage* poderia ser entendido como a criação da região, do país (*pays*, em francês). Em português, o sufixo –age ou –agem tem uma função semelhante, como se pode inferir dos termos 'montagem' ou 'dragagem'. Então, por extensão, pode-se entender a paisagem, também, como o ato ou efeito de criar o lugar.

Segundo Bertrand (1995), a paisagem tanto pode ser definida como um fenômeno cultural, quanto reconhecida como um fenômeno natural. O autor sugere ainda que *"a produção de uma paisagem é geralmente considerada como um processo tripolar no qual intervêm um observador, um mecanismo de percepção e um objeto"*.

As paisagens antes representadas por pinturas, poemas e outras manifestações artísticas passam a ser representadas, principalmente por fotografias. Para Cueco (1995), as novas noções de paisagem aparecem com o desenvolvimento da imagem, veiculadas pelos meios de comunicação**.** A utilização da fotografia e seus novos meios de divulgação não retiram o caráter artístico da paisagem, pois a captação da imagem através da lente é controlada pelo fotógrafo, que, através desse controle, define a imagem que quer destacar ou esconder.

Donadieu (1995) mostra que somente as fotografias familiares despertam maior interesse que as fotografias de paisagem. Esse interesse pode ser entendido como uma angústia com o desaparecimento real ou anunciado de partes do meio ambiente natural. Esse autor sugere que as emoções diante do espetáculo da natureza selvagem se relacionam com um espírito de contemplação, inspirado por filósofos transcendentalistas, como por exemplo, Ralph Emerson<sup>18</sup> e Henri Thoreau<sup>19</sup>.

Enquanto isso, ao analisar as propostas dos PCN's (Parâmetros Curriculares Nacionais), Bonfim (2006) entende que estes *"têm produzido novas proposições didáticas, mas, na realidade da Geografia escolar o que se tem percebido é que foram ineficazes, isto é, não acompanharam as atividades concretas capazes de responder às necessidades dos professores dos níveis de ensino fundamental e médio"*. O autor sugere ainda que *"o ensino de Geografia se inscreva num paradigma interacionista e sócio-contrutivista, que valorize as aprendizagens significativas e contextualizadas, assim como os raciocínios com características explicativas e interpretativas".*

Para Matias (2005), as imagens podem funcionar como uma chave para o pensamento crítico sobre o espaço. Dessa forma, o autor entende que mapas, gráficos, e fotografias são ferramentas não apenas para os profissionais da Geografia ou áreas afins, mas também para os educadores em geral. Através dessas imagens podemos constatar fatos, fenômenos, eventos geográficos, representar a superfície terrestre.

 $\overline{a}$ 

<sup>18</sup> Ralph Waldo Emerson (25 de maio de 1803, Boston - 27 de abril de 1882, Concord, Nova Hampshire) foi um famoso escritor, filósofo e poeta estado-unidense.

 $19$  Henry David Thoreau (12 de julho de 1817, Concord, Massachusetts - Concord, 6 de maio de 1862) foi um ensaísta, poeta, naturalista e filósofo estado-unidense

Nesse sentido, o mesmo autor defende que *"as novas tecnologias são recursos do nosso tempo que podem ser empregados de forma inovadora na mediação entre ensino e aprendizagem"*. Mas ele adverte que é preciso saber lidar com as informações *on-line*. A superação desse obstáculo pressupõe a criação de mecanismos que discutam estratégias de pesquisa, seleção, tratamento e processamento da informação. Ele enaltece as contribuições da informática educativa ressaltando que esta tende a *"favorecer o trabalho do professor, enriquecendo e diversificando a sua forma de encaminhar o processo de ensinoaprendizagem".*

Para Sauer (1925/1998), um enfoque sobre a morfologia fisiológica das paisagens naturais poderia identificar os materiais e o clima como os principais fatores causais das paisagens. Propõem, também, um estudo da morfologia das paisagens relacionada às condições e características físicas e químicas das rochas. Em relação à química, que é o nosso foco de interesse, por exemplo, cita um estudo que buscou identificar a solubilidade e resistência química das rochas: *"as formas da paisagem natural envolvem primeiramente os materiais da crosta terrestre que determinam, em alguma medida importante, as formas da superfície. (...) O geógrafo está interessado em saber se a base de uma paisagem é calcário ou arenito, se as rochas são maciças ou intercaladas, se elas são fraturadas ou são afetadas por outras condições estruturais expressas na superfície. Essas questões podem ser significativas para compreensão da topografia, do solo, da drenagem e da distribuição mineral".*

Visando uma complementação da afirmação anterior, destacamos que para Brunet (1995), *"uma mesma paisagem pode ser analisada em função de diferentes ciências (geomorfologia, botânica, economia, sociologia, etc.) e em função de preocupações (ou pontos de vista) diferentes no interior de uma mesma ciência."*

Por essa razão, entende-se que é possível a utilização de paisagens em atividades didáticas. Bertrand (1995) indica que há uma descoberta da paisagem por um número cada vez maior de disciplinas.

Samrsla e colaboradores (2007) trazem o relato de uma atividade desenvolvida em uma turma de Ensino Médio, na qual foram exibidas fotografias de paisagens:

> *Na primeira aula foram utilizadas imagens de paisagens de regiões montanhosas e vulcânicas que permitiram ilustrar um conjunto de informações sobre as rochas, os minérios e os minerais. As imagens utilizadas são bastante coloridas e procurou-se indicar aos alunos a relação que existe entre as cores e os diferentes tipos de águas, minerais e*

*solos. Essas imagens podem ser encontradas em livros, em revistas (como a National Geographic, por exemplo) ou na Internet, em sítios de ferramentas de busca (Google, Yahoo!, All the Web, etc.) ou em sítios específicos, como o trekearth.com, que é um sítio voltado à aprendizagem do mundo através de fotografias. As imagens (…) foram digitalizadas de um livro de fotografias sobre vulcões (Burseiller e Durieux, 2001). As imagens selecionadas do livro foram digitalizadas, tratadas com softwares de edição de imagens e impressas em lâminas transparentes. Ao total são utilizadas cerca de vinte figuras.* 

No mesmo trabalho, o autor afirma que essas imagens podem ser utilizadas como forma de motivar a participação dos alunos à proposta curricular da qual seu trabalho se refere, chamando a atenção dos alunos para a relevância do assunto.

A atividade que será relatada e discutida nesse artigo consiste em um estudo inicial sobre a viabilidade da prática da utilização de paisagens em atividades da escola básica, não somente contemplando aspectos motivacionais, mas subsidiando discussões e recursos para o professor contemplar os conteúdos propostos pelas disciplinas curriculares.

## **CONTEXTUALIZAÇÃO DO AMBIENTE E DOS SUJEITOS**

A atividade descrita neste artigo foi desenvolvida em uma Escola da rede pública estadual, localizada na Zona Norte de Porto Alegre. A Escola atende a uma clientela de alunos oriundos da classe média e baixa, cujo perfil se altera de acordo com o turno de funcionamento: enquanto o turno da manhã é freqüentado regularmente, com baixos índices de evasão e com alunos de desempenho destacado nos concursos vestibulares e ENEM (Exame Nacional do Ensino Médio), o turno da noite tem altos índices de evasão, baixo desempenho dos alunos em concursos externos e mesmo nas avaliações internas nas disciplinas. Além disso, o turno da noite é formado quase integralmente por alunos repetentes e de baixo aproveitamento escolar. Nos últimos tempos tem aumentado a preocupação por parte da direção e professores do noturno com a violência e o consumo de drogas entre os freqüentadores da Escola.

O grupo de alunos que participaram da atividade que será analisada era de uma turma de primeiro ano do ensino médio do noturno. No início do ano letivo, a turma tinha cerca de vinte alunos freqüentes, tal como a média das demais turmas da Escola. Ao longo do primeiro trimestre do ano, a freqüência do turno caiu praticamente pela metade. Com isso, e por uma decisão da Secretaria da Educação/RS, algumas turmas foram reunidas, ou, utilizando o mesmo termo vinculado na imprensa local a respeito da decisão do governo, foram "enturmadas". A "enturmação" reuniu duas turmas de primeiro ano e trouxe algumas rivalidades entre os grupos já existentes. A medida trouxe reflexos positivos e negativos. Positivos em um primeiro momento, pois a sala com mais pessoas trouxe mais motivação aos alunos, principalmente os mais velhos, para continuarem os estudos. No entanto as rivalidades entre os grupos começaram a atrapalhar o andamento das aulas e isso, juntamente com a chegada do inverno rigoroso, aumentou significativamente a evasão escolar. No segundo semestre do ano a turma se estabilizou com pouco mais de dez alunos freqüentes.

A baixa freqüência prejudicou o andamento do conteúdo programático em algumas disciplinas. Dentre elas, a química, disciplina em que foi proposta a atividade discutida neste artigo. O programa da disciplina previa trabalhar com as principais funções inorgânicas no último trimestre, o que não foi possível realizar. Foram trabalhados os assuntos relacionados à propriedade dos materiais, misturas, modelos atômicos, classificação periódica, ligações químicas e geometria molecular. Porém, isso não impediu que os alunos aproveitassem essa atividade com as paisagens para construir algumas relações entre as imagens observadas e a química estudada em sala de aula, visto que aproximadamente metade do grupo estava cursando o primeiro ano pelo menos pela segunda vez.

Essa atividade aconteceu na última semana letiva, uma semana após a avaliação trimestral. O conselho de classe final, que definiria as aprovações e reprovações aconteceria naquela semana, o que pode explicar uma motivação extra de alguns alunos. Mesmo sabendo que o trabalho com as paisagens não teria participação na avaliação, sete alunos compareceram para a atividade. Não foi previamente explicado do que se tratava o trabalho, mas foi avisado que aconteceria uma atividade diferenciada, sem avaliação, no último encontro com a turma.

Características da proposta, reações dos sujeitos e possibilidades de abordagens serão discutidas da seção seguinte deste trabalho.

## **RESULTADOS E DISCUSSÕES**

Por se tratar de um estudo exploratório acerca da validade desse tipo de atividade, a proposta para seu desenvolvimento foi o mais livre possível. Os alunos foram convidados a observar as coleções de paisagens naturais, todos ao mesmo tempo, diante de um computador. A idéia era provocar discussões em grupo na medida em que fossem surgindo assuntos ou dúvidas. Toda a atividade foi registrada através da *webcam* de outro computador e transcrita para posterior análise.

As imagens foram agrupadas em seis categorias, divididas por temas:

- Vulcões: compilada a partir de paisagens vulcânicas indicadas nos livros de Bourseiller e Durieux (2001), Kraft (1991), Pradal e Decobecq (2004) e Press e colaboradores (2006), essas imagens permitem apresentar aos alunos alguns processos geológicos de formação das paisagens, rochas e minerais, associados ao magma e seu resfriamento.
- Lagos vulcânicos: permitem apresentar alguns princípios biogeoquímicos relacionados à coloração dos lagos, buscando a justificativa para suas mudanças de cores.
- Salinas: seguindo o propósito de percepção e de identificação de processos biogeoquímicos associados às paisagens, nesta categoria o objetivo é explorar a produção de sais, especialmente do cloreto de sódio (NaCl) e a atração turística vinculada às regiões onde esses processos acontecem.
- Montanhas: nesta seqüência de imagens, o objetivo é mostrar a variedade de cores e formas apresentadas pelas formações montanhosas da superfície terrestre. Além disso, essas imagens evidenciam o tipo de exploração econômica dessas regiões, principalmente em relação ao turismo e comércio de pedras.
- Mineração: essas imagens permitem evidenciar os processos de extração e o impacto ambiental deste tipo de exploração. Também permitem uma ampliação da compreensão dos ciclos biogeoquímicos a partir da observação das cores percebidas durante o processo, nos produtos e nos resíduos.
- Fumarolas: as imagens presentes nessa categoria permitem a particularização da exploração do enxofre em regiões vulcânicas. Além disso, as imagens evidenciam as condições de trabalho dos mineradores, a insalubridade do local devido à presença de vapores tóxicos e a pobreza da região,

denunciando a desigualdade social em contraste com a realidade das indústrias que, com o enxofre extraído, produz ácido sulfúrico.

 Importante destacar que essa não é a versão final da coleção de imagens. Trata-se de uma versão reduzida organizada em uma fase anterior do projeto. Os alunos observaram as seqüências de imagens na ordem em que aparecem na lista acima.

No início, alguns alunos pareciam querer mostrar uma participação efetiva: sentaram próximos ao computador e falavam espontaneamente em todas as imagens. Talvez por entenderem que uma participação positiva na atividade pudesse alterar a situação destes no parecer final no conselho de classe. Porém, seus comentários eram desinteressados e óbvios. Não estavam sendo instigados pelas imagens realmente. Os demais ainda se mostravam acanhados. Pareciam receosos em cometer algum erro e, novamente, que isso influenciasse negativamente na sua situação no parecer do conselho de classe. Aos poucos, as imagens começaram a impressionar o grupo e o interesse incentivou a discussão.

A primeira seqüência de imagens traz fotos bastante expressivas sobre vulcões e erupções de diversas regiões do mundo. Isso contribuiu positivamente para motivar os alunos a participarem das demais atividades.

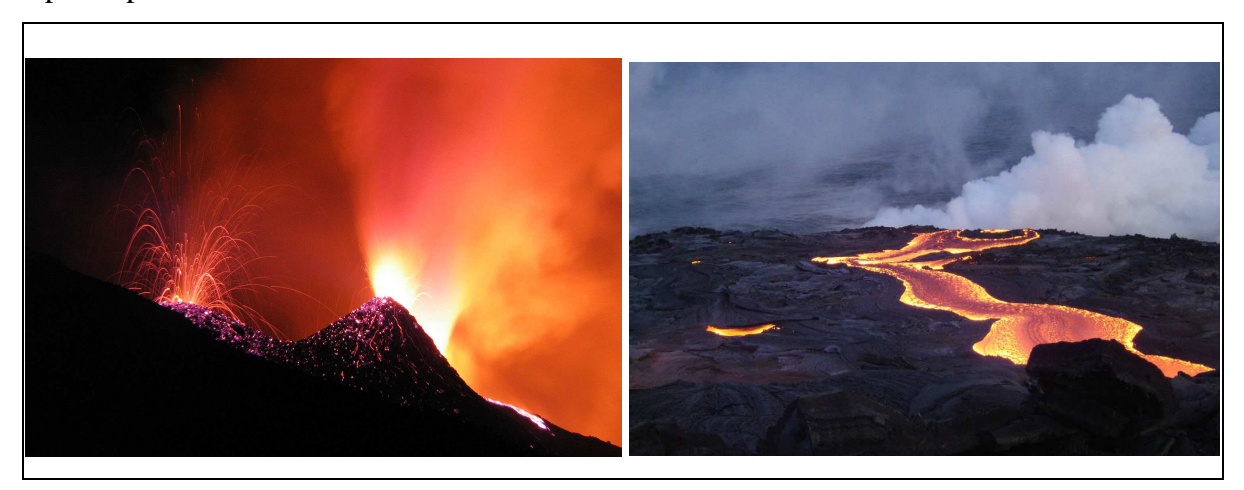

**Figura 1: Exemplos de imagens presentes na primeira seqüência de imagens: alunos ficam impressionados. Fonte: Flickr.com** 

O primeiro assunto a cativar o grupo foram as altas temperaturas das lavas vulcânicas e a destruição deixada por onde passa. Esse momento poderia ser importante para o desenvolvimento de um trabalho interdisciplinar. Os aspectos relacionados aos vulcões, tais como explicações acerca da formação geográfica, histórico das grandes erupções, influências econômicas e políticas e a interpretação de outros povos para o fenômeno (cultos, deuses, crenças). No projeto "Exposição Virtual de Mineralogia" que estamos desenvolvendo, um recurso que pode auxiliar na integração entre diferentes disciplinas é a identificação do local da foto através de mapas em diferentes escalas, como podemos observar na figura 2.

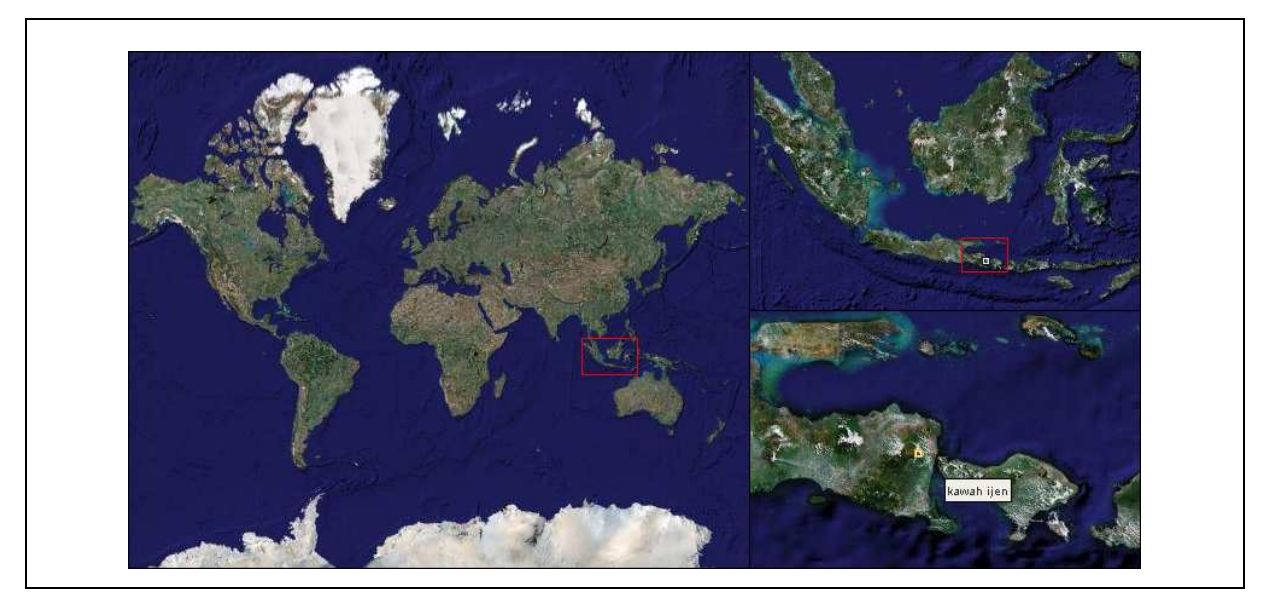

**Figura 2: Representação planetária e imagens de satélite para situar geograficamente as localidades indicadas, por exemplo, a localização do vulcão Kawah Ijen, na Indonésia. Fonte: Wikimapia.org** 

Em seguida, ainda na mesma seqüência de imagens, chamaram a atenção dos alunos às fotografias de gêiseres em regiões vulcânicas (figura 3). Mais uma vez, a temperatura estava na pauta das discussões e das perguntas. Em um dado momento, um dos alunos afirmou que a temperatura da água superava os 3000ºC. Nesse momento, o professor intervém no diálogo:

> **Professor:** *Será que é tão quente assim? Porque aquela lava que nós estávamos vendo antes provavelmente esteja acima de 3000ºC para derreter as pedras. Mas se a água ainda está líquida, é sinal que não ultrapassou os 100ºC...*  **Aluno:** *Ah é, depois ela evapora, né?*  **Professor:** *Então não é tão quente assim. É água fervendo. Olhem aquela "fumacinha"...*  **Aluno:** *Aquilo é água fervendo?*  **Professor:** *Já está fervendo...*  **Aluno:** *Mas quanto tempo deve durar?*  **Professor:** *Depende do tamanho, da quantidade de água...*

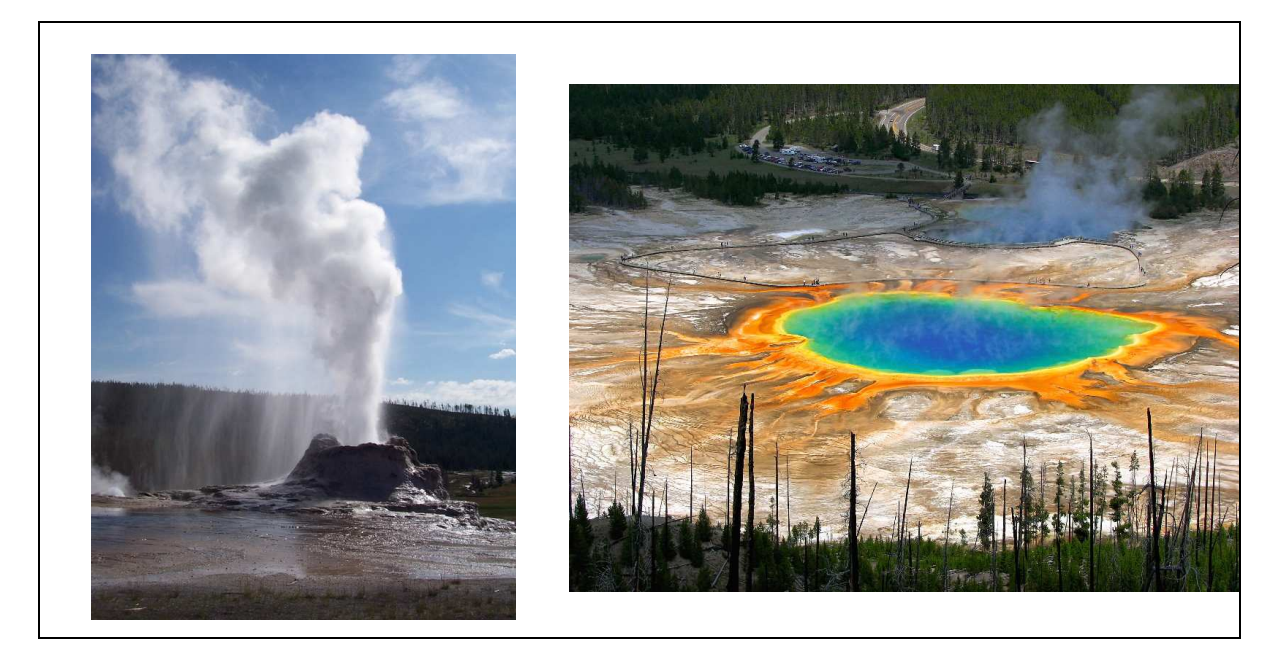

**Figura 3: Imagens de gêiseres no parque Yellowstone, nos Estados Unidos: alunos demonstram interesse em fenômenos naturais que não fazem parte da realidade do ambiente deles. Fonte: Flickr.com e Trekearth.com** 

Juntamente com a questão da temperatura, outras surgiram nas discussões, como aquelas relativas às varias cores presentes na água e no solo das regiões mostradas nas fotos (figura 4). Essa questão esteve presente também na seqüência de imagens seguinte, com uma coleção de imagens relacionadas aos lagos vulcânicos. O tema é rico em possibilidades de assuntos relacionados à área de conhecimento de ciência e que podem ser abordados em sala de aula.

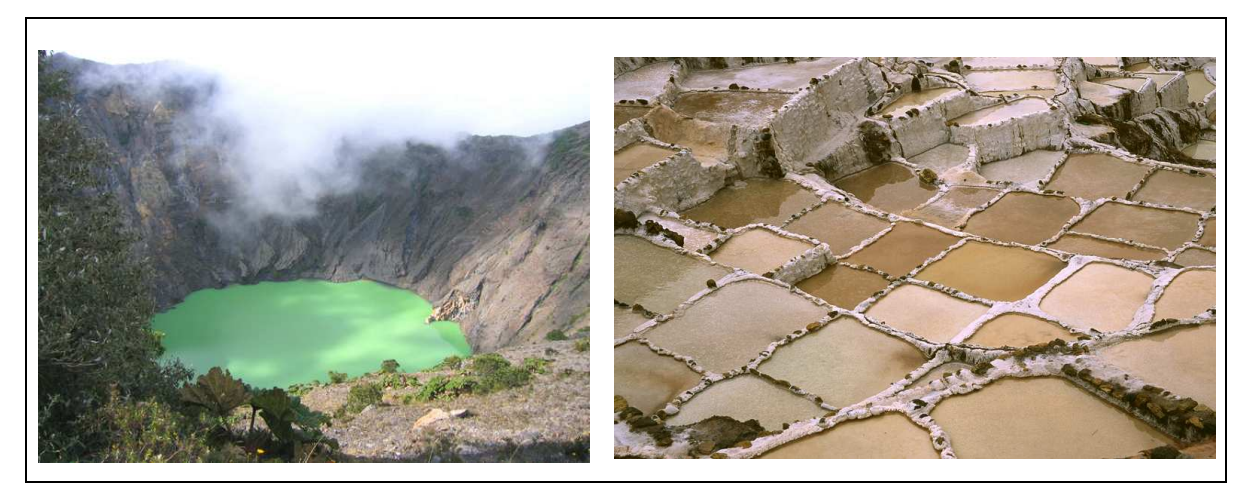

**Figura 4: Imagens pertencentes a segunda seqüência de imagens: alunos se mostram interessados pelas cores. Fonte: Trekearth.com** 

 Influenciados pela exibição das imagens anteriores, os alunos atribuem à causa dessas cores a temperatura e a presença de lava vulcânica. Esse é outro aspecto que pode ser pensado pelo professor no momento da montagem da atividade: considerar que as primeiras fotos irão

influenciar na interpretação das seguintes. Ainda mais se houver interferência do professor/pesquisador, como foi o caso. Vale a pena pensar no conceito de "esquemas familiares", utilizado em pesquisas microgenéticas de resolução de problemas. O sujeito vai interpretar a situação de acordo com aquilo que suas experiências prévias lhe permitem. No momento em que ocorrer a "descristalização" do esquema familiar, isto é, a tomada de consciência do sujeito durante sua interação com o objeto, no caso, uma imagem, de que sua explicação não serve mais para o que seus olhos vêem, o sujeito então poderá atingir um patamar cognitivo superior, modificando, decompondo e integrando seus esquemas (Boder, 1996).

Construindo esquemas novos, o sujeito tenderá a testar seus novos esquemas. Jogar com eles, exercitar, aplicá-lo a novas situações tentando assimilar novas informações à ele (Piaget, 1990). Típico procedimento da chamada inteligência "sensório-motora". Isso é justamente o que deve ser levado em consideração pelo professor no momento de planejar uma atividade dessa natureza. Mostrar imagens que problematizem os assuntos de interesse do professor e que não seja possível que o aluno simplesmente repita o mesmo raciocínio para compreensão de todas as imagens.

A explicação das cores em paisagens pode se constituir em tema rico e amplo a ser pesquisado. Após uma breve discussão entre os participantes, um aluno afirmou em tom de suposição: *"deve ter um produto químico dissolvido nessa água"*. A Grande Fonte Prismática, localizada no Parque Yellowstone, nos Estados Unidos tem como causa de suas lindas cores os chamados "ciclos biogeoquímicos", onde a explicação das cores depende não somente das substâncias químicas ali dissolvidas, mas também da concentração, acidez e temperatura. Essas condições vão favorecer o desenvolvimento de determinadas algas, que irão alterar a cor e as condições físico-químicas citadas. Podemos perceber que o assunto é bastante complexo para ser compreendido em uma turma de primeiro ano do ensino médio. Faz-se necessário um aprofundamento nas áreas de Físico-Química, Biologia, Geologia, entre outras. Porém, aqui a intenção é mostrar as possibilidades de assuntos a serem abordados. Especificamente para a química do ensino médio poderia se pensar em trabalhar a solubilidade de alguns sólidos iônicos em água. A influência da temperatura na solubilidade. As propriedades coligativas e suas variações. O conceito de pH e de indicadores, sobretudo os naturais, como repolho-roxo e extratos de flores. O equilíbrio químico e os fatores de deslocamento. Apenas para citar alguns.

Durante a discussão de algumas das imagens do terceiro eixo de paisagens, salinas, onde exibe pequenos volumes de água com diferentes cores, uma aluna comentou que "*parece aquele negócio do Marrocos, que eles usam para tingir roupas".* Ao que outro discorda: *"isso aí é um pesque-pague. Deve estar cheio de peixes."* Não se pode esquecer a contextualização daquilo que está sendo trabalhado a partir das interpretações dos alunos. No entanto, pode ser necessário desconstruir alguma(s) idéia(s) equivocada(s) e esse é o papel do professor. Não se pode negar a importância, dentro do processo de aprendizagem desses sujeitos, da busca por explicações para os fenômenos percebidos nas imagens. Contudo, isso não pode ser tomado como suficiente para uma compreensão científica do objeto. Muitas das interpretações sugeridas pelos sujeitos são de senso comum e são reflexos das suas experiências prévias. Essas interpretações são importantes para a construção de novos conceitos – que é o objetivo de uma atividade escolar, mas é necessário que se crie conceitos novos, se construa relações novas. Se isso não ocorrer, o sujeito limitou-se a assimilar novas informações àquilo que ele já conhecia, sem qualquer evolução cognitiva. Assim como, não é desejável que o sujeito construa um novo conceito e o estenda a todos os outros fenômenos. Essa é a própria definição de um tipo comum de "obstáculo epistemológico" definido por Bachelard, o reducionismo do conhecimento unitário ou pragmático.

Durante a visualização das imagens do eixo "mineração", destaca-se a seqüência de fotos referentes à extração de cobre a partir de seus minérios. Esta seqüência traz imagens que mostram as diversas fases do processo.

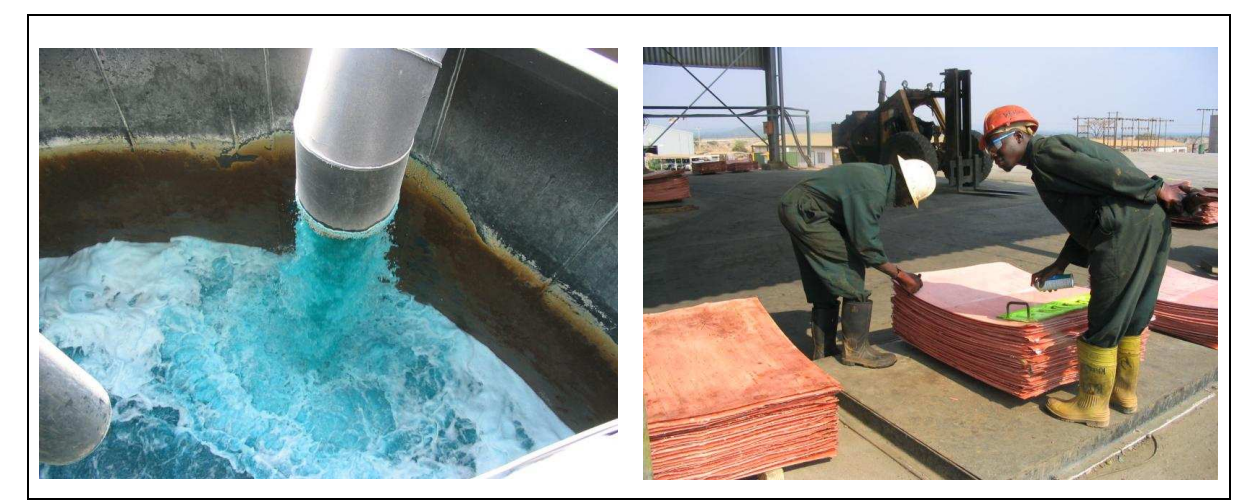

**Figura 5: Imagens sobre mineração do cobre: relação com as cores observadas em soluções de laboratório. Fonte: Pbase.com** 

A seqüência interessou ao grupo que aos poucos começou a estabelecer algumas relações de causalidade para a cor da água. Eis o diálogo que se seguiu:

**Professor**: *Olhem aí! Todo o processo. (...) Olhem a cor da água! Parece normal?*  **Alunos:** *O sol deve estar refletindo.*  **Professor:** *Então isso aí é água comum?*  **Alunos:** *Aí tem algum processo, né professor?!*  **Professor**: *(...) Olhem o que eles estão produzindo...*  **Alunos:** *Tinta!*  **Alunos:** *Não! Olha ali, tem umas chapas!*  **Professor**: *Vocês conhecem alguma coisa daquela cor?*  **Alunos:** *Parece (...) Cobre?*  **Professor:** *Isso aí! É Cobre! E aquela cor azul tem alguma coisa a ver com o cobre?*  **Alunos:** *Azul? Tem cobre? Mas é diferente...*  **Professor**: *Aquela água está azul pois é rica em cobre. Então quando vocês vêem algumas imagens com água azul...*  **Alunos:** *E aquela imagem que a água era verde?*  **Professor:** *O verde pode ser ferro, pode ser cobre... Temos que ver o que pode ser. Agora, o importante é sabermos que determinadas cores são características de algumas substâncias químicas. O azul, como vimos, é característico do cobre.* 

A questão das cores pode ser melhor explorada a partir do estudo das colorações diferentes produzidas na dissolução de sais de diferentes metais de transição. Na figura 6 vemos imagens de soluções de diferentes sais à esquerda e ao lado uma amostra de cobre nativo. Podemos perceber a relação entre as cores das imagens da mineração do cobre e da solução azulada obtida em laboratório através da dissolução do sulfato de cobre.

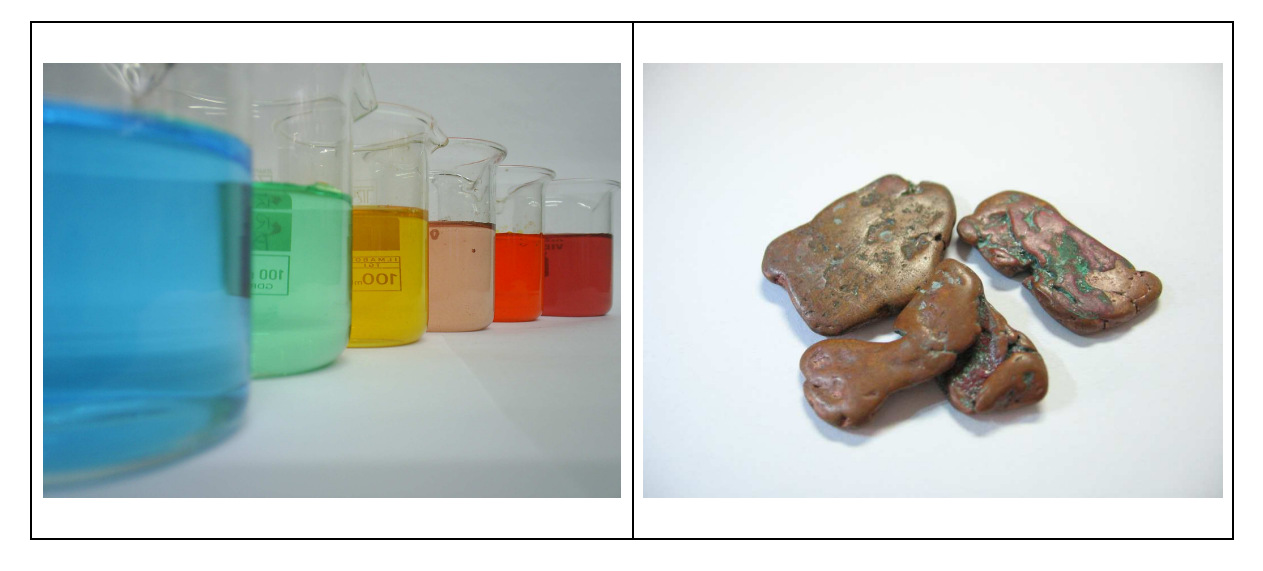

**Figura 6: À esquerda soluções de diversos sais (o azul é o sulfato de cobre). À direita, amostras de cobre nativo.** 

 Outra seqüência de imagens que também impressionou bastante foi a do acúmulo de enxofre ao redor dos vulcões.

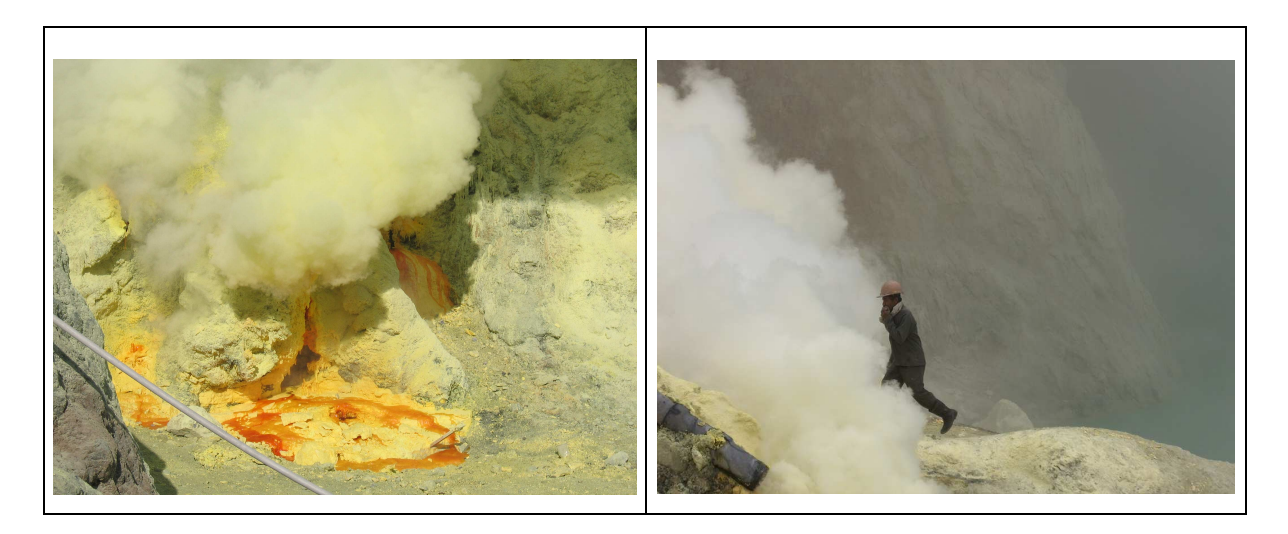

**Figura 7: As imagens do enxofre e a atividade econômica vinculada a ele foram objeto de discussão. Fonte: Flickr.com** 

**Professor**: *Enxofre! Isso aí é enxofre puro!*  **Alunos:** *Ohhh...*  **Professor**: *E aquela fumacinha ali...*  **Alunos:** *Isso que eu ia falar... Deve ser tri fedida...*  **Professor:** *Essas fumaças aí, além de extremamente fedorentas, pois tem cheiro de bicho morto, fazem muito mal para a saúde. Mas pensem nisso: quando a carne apodrece, o cheiro ruim que sentimos é o cheiro do enxofre. Ou melhor, do gás sulfídrico.*  **Alunos:** *Mas porque aquela fumaça? É o calor?*  **Professor**: *quando tem umidade, com o calor... O enxofre reage com a água e forma outras substâncias. Daí o gás sulfídrico...*  **Alunos:** *Ah... To ligado...* 

 Além das discussões acerca das questões científicas, algumas dessas imagens podem servir de subsídio para discussões que transcendam, não só a área da química, mas as ciências como um todo. Este é o caso de algumas fotos presentes nos eixos "Montanha", "Mineração" e "Fumarolas" (figura 8). Nessas paisagens se observa o contraste das realidades sociais: por um lado, lugares atrativos para o turismo. Pessoas belas e felizes passeando por lugares exóticos. De outro, trabalhadores, quase escravos, obrigados a trabalhar em condições precárias, insalubres e miseráveis. O extrativismo tem ainda o lado daqueles que financiam a extração e lucram exportando, muitas vezes ilegalmente, as pedras de uma região.

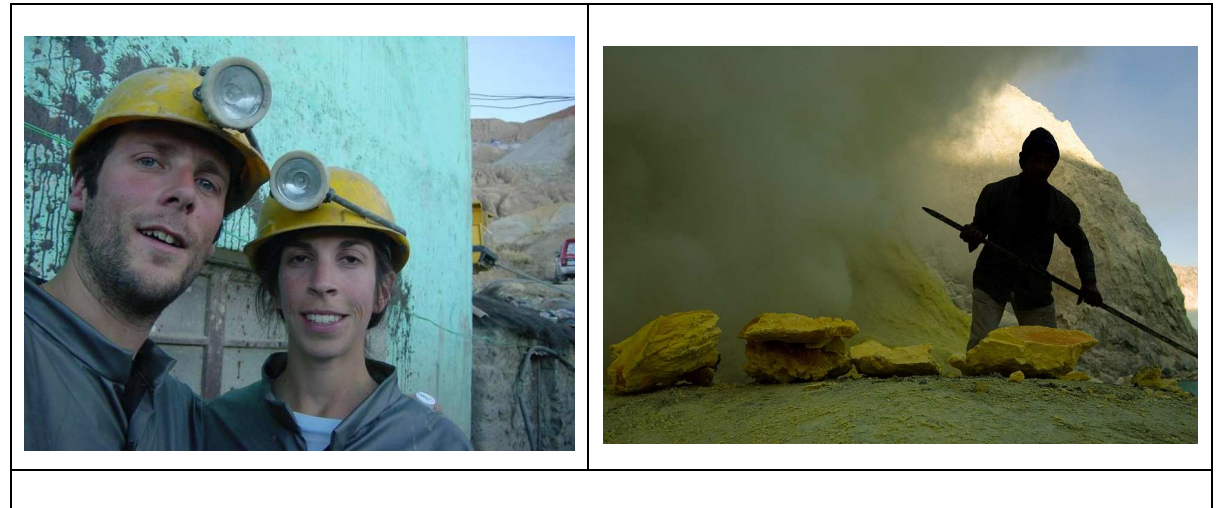

**Figura 8: Questões sociais também podem ser abordadas a partir de imagens como estas. Fonte: Flickr.com** 

 Mais uma vez, discussões dessa natureza podem fazer parte de projetos interdisciplinares envolvendo Geografia, Química, Biologia e História, por exemplo. Uma sugestão de atividade é procurar situações semelhantes em regiões brasileiras. Estudar diversos aspectos relacionados à extração, comércio, exportação e exploração de pedras preciosas (gemas) nos estados considerados produtores no Brasil (Minas Gerais, Bahia, Rio Grande do Sul e outros).

 A atividade teve duração de aproximadamente cinqüenta minutos (um período) onde foram exibidas 127 imagens, divididas em seis eixos temáticos. Segundo relatos dos alunos, a atividade foi agradável e interessante. Entendemos que atividades desse gênero são bastante proveitosas e que se faz necessário uma reflexão sobre o planejamento e o objetivo destas para obter um maior aproveitamento do espaço e do tempo escolar.

## **CONSIDERAÇÕES FINAIS**

Por tudo que foi explicitado sobre as características desses alunos, da Escola e dos problemas ocorridos ao longo do ano, consideramos que a avaliação de uma atividade desta natureza deve ser positiva. Entendemos que a proposta deve ser aperfeiçoada para um melhor aproveitamento das imagens e do tempo disponível.

Algumas medidas, no sentido de aumentar o envolvimento dos alunos, poderiam ser consideradas para transformar essa atividade piloto em um projeto interdisciplinar:

**- Proposição de temas para pesquisa bibliográfica:** durante os debates os alunos acenam com muitas dúvidas. De acordo com o interesse de cada um, as imagens podem estimular o interesse em muitos assuntos diferentes. Uma estratégia de trabalho seria propor que os alunos façam uma pesquisa com os temas que lhes causaram algum impacto, buscando e apresentando explicações para os fenômenos observados.

**- Alunos trazendo imagens:** a partir de uma atividade como esta, poderia se propor para que os alunos buscassem imagens de paisagens que lhes chamassem a atenção em determinados aspectos.

**- Trabalhar com técnicas de fotografia:** os alunos podem ter interesse na fotografia em si, e menos no seu objetivo. Poderia se pensar em uma atividade que proporcionasse aos alunos a oportunidade de aprender a fotografar paisagens. Trabalhar algumas técnicas básicas de fotografia, como velocidade de obturador, abertura do diafragma, foco, profundidade de campo, padrões de cor, etc.

**- Envolvimento das Artes e da História:** muitas vezes nas aulas de ciências não se tem muitas oportunidades de relacionar os assuntos estudados aos conteúdos dessas áreas do conhecimento. Essa oportunidade aparece ao se fazer uma atividade dessa natureza. Algumas pinturas e textos históricos tratam de uma representação de fenômenos naturais, como erupções, por exemplo, e também podem ser utilizadas dentro de um projeto interdisciplinar.

**- Estimular o interesse por museus de ciências naturais:** havendo possibilidade de se fazer uma saída de campo, essa seria uma oportunidade. Aproveitando o interesse surgido a partir das discussões das paisagens, uma visita a um museu poderia fomentar diversos assuntos que podem ser discutidos nas aulas, tais como o processo de fossilização, por exemplo.

 É necessário enfatizar que essa atividade pressupõe um planejamento por parte do professor, como fora destacado no decorrer do texto. O planejamento tem que prever que alguns conceitos prévios deverão ser modificados para a construção de novos conceitos. Deve contemplar também formas de evitar que alguns conceitos construídos se apliquem a outros fenômenos, numa tentativa de atribuir a objetos diferentes a mesma explicação científica. Além disso, como vimos anteriormente, em uma atividade dessa natureza, pode-se buscar explicações relacionadas a diversos níveis de especialização nas áreas do conhecimento. Isto

significa que, de acordo com o planejamento, a atividade pode ser útil em diferentes níveis de ensino.

### **REFERÊNCIAS**

- Bachelard, G. *A formação do espírito científico: contribuição para uma psicanálise do conhecimento.* Terceira reimpressão. Rio de janeiro: Contraponto, 1996.
- Bertrand, G. Le paysage, entre la nature et la société (pp. 88 108). Em: A. Roger (Org.), *La théorie du paysage en France (1974-1994)*. Seyssel: Champ Vallon, 1995.
- Boder, A. "Esquema familiar": a unidade cognitiva de procedimento preferida. Em: *O desenrolar das descobertas da criança: um estudo sobre as microgêneses cognitivas*. Inhelder, B. e Cellérier, G. Porto alegre: Artes Médicas, 1996.
- Bonfim, N. R. Geografia escolar: qual o seu problema? *Caminhos de Geografia, 7* (18), 123 133. 2006.
- Bourseiller, P. e Durieux, J. *Des volcans et des hommes.* Paris: Editions de la Martinière, 2001.
- Brunet, R. Analyse des paysages et semiologie élements pour un débat (pp. 7-20). Em: A. Roger (Org.), *La théorie du paysage en France (1974-1994)*. Seyssel: Champ Vallon, 1995.
- Cueco, H. Approches du concept de paysage (pp. 168 181). Em: A. Roger (Org.), *La théorie du paysage en France (1974-1994)*. Seyssel: Champ Vallon, 1995.
- Donadieu, P. Pour une conservation inventive des paysages (pp. 400 423). Em: A. Roger (Org.), *La théorie du paysage en france (1974-1994)*. Seyssel: Champ Vallon, 1995.
- Eichler, M. L. e Del Pino, J. C. Museus virtuais de ciências : uma revisão e indicações técnicas para o projeto de exposições virtuais*. Novas Tecnologias na Educação*. 5 (2). Porto Alegre: Cinted, 2007.
- Kraft, M. *Les feux de la terre histoires de volcans*. Paris: Gallimard, 1991.
- Matias, V. R. S. As relações entre geografia, mediação pedagógica e desenvolvimento cognitivo: contribuições para a prática de ensino em geografia. *Caminhos de Geografia, 24* (17) 250 – 264. 2005.
- Piaget, J. *A formação do símbolo na criança: imitação, jogo e sonho. Imagem e representação.* Terceira edição. Rio de janeiro: LTC, 1990.

Pradal, E. & Decobecq, D. *Au coeur des volcans.* Paris: Fleurus, 2004.

Press, F.; Siever, R,; Grotzinger, J. e Jordan, T. H. *Para entender a terra*. Porto Alegre: Bookman, 2006.

- Sauer, C. A morfologia da paisagem (pp. 12 74). Em: R. L. Corrêa e Z. Rosendahl (Orgs.), *Paisagem, tempo e cultura.* Rio de janeiro: EdUerj, 1998. (Trabalho originalmente publicado em 1925).
- Samrsla, V. E. E.; Guterres. J. O.; Eichler, M. L. e Del Pino, J. C. Da mineralogia à química: uma proposta curricular para o primeiro ano do ensino médio. *Química Nova na Escola* (prelo). (2007)

## **ANÁLISE DE UM CASO EXEMPLAR DA MICROGÊNESE DA IDENTIFICAÇÃO E DA CLASSIFICAÇÃO DE MINERAIS.**

## **AN ANALISYS OF A MICROGENIC CASE STUDY OF THE IDENTIFICATION AND CLASSIFICATION OF MINERALS**

(Texto apresentado e publicado nos anais do VI ENPEC)

### **RESUMO:**

Esta investigação visa à descrição e à análise da elaboração conceitual em uma atividade de solução de um problema envolvendo a identificação e a classificação de minerais presentes em uma coleção de nove amostras não identificadas. O sujeito participante dessa investigação, considerado exemplar, é aluno do último ano do ensino fundamental. O sujeito utilizou cinco sessões de uma hora e meia para realizar a tarefa. Ao final de cada sessão, o entrevistador questionava o sujeito sobre suas soluções parciais e sobre os procedimentos utilizados na solução da tarefa. As ações e declarações foram reunidas em protocolo de pesquisa. A análise é microgenética, ou seja, estuda-se pequenos intervalos de tempo e o foco da investigação está nas ações e nas estratégias utilizadas para a conclusão da tarefa. Entende-se que este tipo de análise pode fornecer um conjunto de informações que subsidiaria a construção de propostas didáticas voltadas ao ensino de ciências.

**Palavras-chave:** microgênese, solução de problemas, mineralogia.

### **ABSTRACT:**

This research analyzes the conceptual elaboration in a problem solving task on the identification and classification of minerals present in a set of nine non-identified samples. The individual who participated in this research, regarded as a model, is a student attending the last year in the Elementary School. The individual attended five sessions of one hour to complete the task. At the end of each session, the researcher asked the individual questions about his/her partial solutions and the proceedings he/she used to solve the task. The Individual's actions and assertions were collected in a research protocol. The case study was analyzed microgenetically, that is, short time scales were studied, and the investigation focused on the actions and strategies employed by the individual to complete the task. This kind of analysis provides a set of information which could serve as a basis for didactical proposals concerning the teaching of sciences.

**Keywords:** microgenesis, problem solving, mineralogy.

## **INTRODUÇÃO**

A relação entre a psicologia e a didática das ciências pode ser contada através de diversos momentos de tensão e distensão. Em um recente artigo, por exemplo, Chakur (2005) sugeriu que embora ainda não exista um método de ensino e uma teoria pedagógica construtivista – há várias, diversas e diferentes, por certo – Piaget e Inhelder deixaram um quadro teórico consistente, a psicologia genética, a partir do qual o pesquisador e o professor podem estudar e compreender questões educacionais e repensar a prática pedagógica.

Conforme Saada-Robert e Brun (1996), a psicologia genética nos ensina que o sujeito inventa conhecimentos, em contato com situações variadas, por seus próprios mecanismos de desenvolvimento (equilibração, abstração simples e reflexiva e tomada de consciência). Dessa forma, o sujeito se constrói progressivamente e se estrutura cognitivamente. Na situação e na atualização, tomando os sentidos amplos das palavras, o sujeito utiliza seus conhecimentos e constrói outros novos.

Porém, segundo Parrat-Dayan (2003), quando se trata de aplicar a psicologia genética à educação, percebe-se que faltam estudos sobre o sujeito psicológico e que faltam estudos sobre a construção de conhecimentos escolares específicos. Assim: "a maneira como os alunos constroem progressivamente tais conteúdos nos é quase desconhecida". Além disso: "é necessário, também, conhecer os procedimentos pelos quais o aluno vai se aproximando desses conteúdos para intervir de maneira eficaz na sua aquisição".

Nesse sentido, pode-se reconhecer que a aquisição de todo conhecimento novo passa, inevitavelmente, pelo funcionamento dos conhecimentos anteriores em situações específicas através das quais se transformam, diferenciam-se (incluindo a comparação com os dados da nova situação) e conduzem a novos saberes (Saada-Robert e Brun, 1996).

O estudo da microgênese cognitiva, empreendido por Bärbel Inhelder e sua equipe (Inhelder e Cellérier, 1996), focaram a formação e a atualização de conhecimentos, permitindo uma melhor compreensão dos mecanismos de mudança, que são entendidos como mecanismos de mudança de significação e mudanças de controle (Parrat-Dayan, 2003). Dessa forma, os estudos microgenéticos precisaram os processos pelos quais a criança faz novas descobertas.

Porém, talvez seja útil a restrição de significado do termo descoberta. Siegler e Crowley (1991) sugerem reservar o termo para usos em que uma pessoa pode adequadamente explicar a lógica subjacente a nova aquisição. A conceituação mais usual é reconhecer que a descoberta de uma estratégia é freqüentemente o primeiro passo em direção a sua posse, com a qual as pessoas usam novos conceitos, procedimentos e estratégias, experimentam suas conseqüências, compreendendo inteiramente suas vantagens, desvantagens e condições de aplicabilidade.

Em um estudo sobre os procedimentos em uma situação de resolução de problema, Saada-Robert (1979) indica que a interpretação dos procedimentos se dá sobre o estudo das relações funcionais entre as abordagens [*démarches*, no original] (entendida como a organização dos procedimentos em execução) e os conhecimentos representados (aqueles que são mobilizados pelo sistema representativo) (Saada-Robert, 1979).

Dessa forma, ainda conforme essa autora, a microgênese da resolução de um problema é considerada em seu duplo aspecto: i) das *mudanças de significações* em relação aos esquemas utilizados, práticos ou conceituais, no que concerne aos objetos (reais ou de pensamento, e ainda em suas relações); e ii) das *transformações de controle* em relação à organização das ações e das significações em função do objetivo. No primeiro caso, as significações para um esquema dado mudam conforme o esquema é primeiro ativado em função de sua simples pertinência à situação (pode-se falar, então, de *rotina*); ou conforme ele é, em seguida, reforçado ou descartado por uma segunda escolha em função de sua significação relativa ao fim [*primitiva* – quando se considerá-la como uma chave do problema (Saada-Robert e Brun, 1996)] e, enfim, conforme ele se compõe em unidade significante transformacional da situação [*procedimento* ad hoc – quando está composto de chaves primitivas (Saada-Robert e Brun, 1996)]. No segundo caso, trata-se de transformações relativas ao recorte (*découpage*, no original) operado sobre o problema (redução heurística). Elas visam à formação de um bom "objeto de pensar", ao mesmo tempo em que um protótipo de resolução.

Neste artigo, parte integrante de uma pesquisa que visa a evidenciar o desenrolar das descobertas da identificação e da classificação dos elementos de uma coleção de minerais, apresentamos o estudo microgenético de um caso exemplar. Nesse sentido, nosso objetivo não é fazer uma análise exaustiva, mas apresentar uma possibilidade de análise, entre outras que estão em fase de preparação.

## **MÉTODO**

Conforme Chakur (2005), as pesquisas sobre microgênese têm sido feitas na forma de estudo de casos, onde se observa as atividades espontâneas dos sujeitos diante de algum material. Assim, são empregadas gravações em vídeo e análise de tarefa, que ressaltam o tipo de representação que o sujeito elabora e os meios empregados na solução do problema.

Em relação ao método microgenético, Saada-Robert (1979) indica que a *atividade observável* pode ser decomposta em um *conteúdo* da atividade (por exemplo, diferenciar e classificar os elementos de uma coleção) e em seu *desenrolar*. Esse compreende, por um lado, a extensão da atividade (sobre quais objetos ela ocorre, em que ordem, em que espaço, etc.) e, por outro lado, a qualidade do desenrolar (rápido ou lento, com seus bloqueios, paradas, observações, mímicas e verbalizações, por exemplo), ou seja, a maneira como se faz a passagem de uma atividade à outra. A atividade observável corresponde à denominação que o observador atribui, ou pode inferir, à ação do sujeito.

Em outro lugar, essa autora (Saada-Robert, 1989), ressalta que o estudo de caso é a metodologia mais própria para a abordagem microgenética. Isso, pelo menos, três razões complementares: 1) o funcionamento dos conhecimentos repousa sobre processos qualitativos que somente uma análise aprofundada e detalhada, até a intimidade das condutas em desenrolar, permite reconstruir; 2) o desenrolar da resolução (o projeto, os meios e a solução) forma uma totalidade indivisível sempre que se busca sua coerência interna; 3) o desenrolar da resolução supõe uma análise temporal dos dados, que se baseia tanto em indícios observáveis pertinente a um certo momento T (análises sincrônicas) quanto ao mesmo indício tomado em diferentes momentos da resolução (análises diacrônicas)

#### **A tarefa**

A atividade de investigação, derivada de uma proposta de reestruturação curricular (Samrsla, Guterres, Eichler e Del Pino, 2007), consiste na identificação de um conjunto de nove amostras de minerais. Esses minerais estavam armazenados em frascos identificados com um código. A lista dos minerais utilizados nessa investigação e seus respectivos códigos é mostrada a seguir: A01 (cobre nativo), B01 (malaquita), C01 (magnesita), D01 (pirita), E01 (quartzo), F01 (mica fuchsita), G01 (hematita), H01 (gipso) e I01 (cinábrio).

A resolução desse problema implica a comparação de dados experimentais com dados bibliográficos. Esses dados experimentais consistem na aferição de algumas das principais propriedades físicas e químicas dos minerais a serem identificados. Para isso o sujeito tem a sua disposição uma série de ferramentas. Para a determinação da densidade o sujeito tinha a sua disposição uma balança eletrônica, duas provetas (100 e 200ml) e frascos com água. Uma placa de porcelana para determinação do traço. Um kit de minerais conhecidos para a determinação da dureza das amostras através da Escala de Dureza de Mohs (talco, gipso, calcita, fluorita, apatita, feldspato, quartzo e turmalina). Muitas amostras podem ser identificadas a partir de análises via úmida. No entanto, essas análises envolvem muitas vezes a utilização de ácido nítrico concentrado, ou ácido fluorídrico, ambos com alto grau de periculosidade em se tratando de uma atividade voltada a alunos de ensino fundamental. Dessa forma, foi utilizado ácido clorídrico diluído (1mol/L) que é suficiente para provocar efervescência em algumas das amostras de carbonatos. Os alunos recebiam papéis e canetas de diferentes cores para registrar seus resultados e auxiliar na organização de sua tarefa.

Para a resolução do problema é necessário a comparação dos resultados dos testes de determinação das propriedades com as informações contidas nos manuais de mineralogia (Leinz e Campos, 1982; Neves e Schenato, 2003) específicos para este fim. Pensando em uma forma de disponibilizar essas informações para os alunos foi montada uma tabela eletrônica interativa que permite ao sujeito classificar as informações pelos critérios que entender eficaz para sua análise. Além disso, a tabela dispunha de orientações no sentido de elucidar o funcionamento de cada teste assim como a interpretação dos resultados. O objetivo dessas orientações é tornar possível a execução da tarefa independentemente do conhecimento prévio do sujeito.

Para a viabilidade da utilização dessa estratégia, foi necessário montar o cenário da investigação no laboratório de informática da escola. As ferramentas utilizadas na determinação das propriedades foram dispostas no ambiente de tal forma que a partir do deslocamento do sujeito é possível registrar e analisar suas estratégias. Ressaltando que a atividade é filmada em sessões de uma hora e meia. Durante a atividade o pesquisador não interfere nas ações do aluno. A estratégia adotada pelo pesquisador foi de entrevistar o aluno no momento em que este apresentasse resultados.

O caso exemplar ao qual esse artigo se refere é o de uma menina da oitava série do ensino fundamental que, para fins de divulgação do trabalho, terá seu verdadeiro nome
preservado. Anna, como será chamada, desenvolveu a atividade em cinco encontros de uma hora e meia entre os dias 12 e 19 de dezembro de 2006. Após a identificação completa do conjunto de minerais, Anna deveria propor uma classificação para eles. Nessa classificação a menina deveria organizar as amostras em grupos seguindo critérios seus.

# **RESULTADOS E DISCUSSÕES**

Não é objetivo deste artigo demonstrar os protocolos completos do caso em questão. Portanto, serão efetuadas explanações da atividade a partir de excertos da transcrição dos vídeos e das anotações da menina e do pesquisador durante a atividade.

Anna, ao entrar na sala, se depara com o conjunto de minerais dispostos sobre a mesa e os observa. Demonstra preocupação em encontrar um método.

> (Anna): *"Não sei como começar. Estou pensando como é que vou fazer: se vou por uma ordem ou se vou fazer algo aleatório. Entendeu? Eu não consigo...* [pensar no que fazer]".

Ao seu lado o computador está ligado com a tabela interativa em execução. Dando prosseguimento ao seu reconhecimento do funcionamento da atividade, ela senta diante do computador e examina o seu funcionamento. A tabela em questão lista o nome de aproximadamente cinqüenta minerais com suas respectivas informações de cor, tipo de brilho, valor da densidade relativa, da dureza, cor do traço e teste com ácido clorídrico. Ao clicar no nome da propriedade em questão o usuário abre um texto com informações referentes às propriedades e à determinação destas. As principais dessas informações estavam disponíveis em cartazes em frente às mesas onde as experiências eram realizadas. Além dessas informações, a tabela eletrônica oferece um recurso de ordenação da lista em ordem crescente de valores de cada propriedade. Assim o usuário pode procurar um mineral através da propriedade que entender necessária naquele momento da investigação.

A estratégia inicial da menina é trabalhar uma amostra de cada vez, fazendo uma investigação completa para cada uma delas. Seu estudo começa justamente pela primeira amostra do seu conjunto, A01. Após 16 minutos lendo os textos da tabela a respeito das propriedades que deverão ser aferidas, Anna se desloca até a primeira das mesas de experiências. Nesta mesa estão os instrumentos necessários à determinação da densidade relativa e via úmida. Demonstra preocupação com detalhes da experiência fazendo perguntas a respeito de utilizar um fragmento de cada vez ou todos simultaneamente ou ainda o que

fazer com a água da proveta após a determinação do volume da amostra. Em nenhum momento fez alguma pergunta sobre o funcionamento da atividade como um todo. Desde o princípio demonstrou grande engajamento com a atividade. Fazia questão de entender cada procedimento e superar suas dificuldades. Anna chega a pegar o conta-gotas com ácido clorídrico por cerca de quarenta segundos, mas desiste da experiência. Cinco minutos depois de ter começado a experiência, volta para o computador, lê o texto sobre análises de via úmida, faz uma releitura do texto sobre determinação da densidade relativa para então voltar à mesa de experiências, três minutos após ter saído dela, onde refaz a determinação da densidade e finalmente faz o teste com ácido clorídrico. Observa a experiência por mais de um minuto para então registrar os resultados. Antes de passar para a segunda mesa de experiências (determinação da dureza) a mesma estratégia, ou seja, retoma suas leituras em frente ao computador. Após determinar a dureza cuidadosamente passa para a última mesa de experiências para determinar a cor do traço da amostra em porcelana. Terminando o teste, Anna faz suas anotações diante do computador, compara seus resultados com os dados da tabela, deixa a amostra A01 sobre a mesa inicial e pega B01. Foram aproximadamente 45 minutos trabalhando com a amostra A01.

Ao começar o trabalho com a segunda amostra, Anna demonstra mais segurança na execução dos testes. Após os instantes iniciais diante do computador onde ela faz a determinação do brilho e da cor, ela passa para primeira mesa de experiências. Registra seus resultados e passa à mesa seguinte. Nesse ritmo de trabalho ela conclui os testes com a sua amostra em pouco mais de 15 minutos seguindo a ordem da disposição das experiências no ambiente. Dessa forma ela executa os testes com as amostras C01 e D01, com aproximadamente 15 minutos cada. Encerrando a primeira sessão a menina não demonstra cansaço.

> (Pesquisador): *"Estamos fechando uma hora e meia. Por enquanto o que você está achando? Está cansada?"* (Anna): *"Não. Eu acho que estou conseguindo."*

Em seguida a menina é questionada sobre seus resultados.

(Pesquisador): *"Já tens alguma suposição?"* (Anna): *"Só em dois."* (Pesquisador): *"Quais amostras que tu estás supondo?"* (Anna): *"Calma aí que tem alguma coisa que não fecha..."*

Nesse momento a menina demonstra intolerância com diferenças entre os dados experimentais e os dados da tabela.

> (Anna): *"Geralmente os números batem, mas as cores não."* (Pesquisador): *"Mas tu disseste que para duas amostras tu já tens uma suposição. Quais são?"* (Anna): *"D01. E a outra seria o C01."* (Pesquisador): *"O que você está achando que é o D01?"* (Anna): *"É que é assim: eu estou confiando primeiro nos números... só que daí as cores não batem... Se vou pelas cores os*

*números é que não batem. Aí eu penso que meus números estão errados. Aí eu não sei mais."* (Pesquisador): *"Mas, em princípio, qual é o teu palpite para a amostra D01?"*

Talvez por insegurança, a menina prefere não responder. Escreve suas suposições no seu papel e promete continuar a análise no próximo encontro.

No segundo dia de atividade, Anna demonstra ter sistematizado sua investigação, repetindo o procedimento para todas as demais amostras, ficando aproximadamente doze minutos em média com cada uma. Conforme combinação prévia, a apresentação das conclusões acerca da identificação dos minerais aconteceria em entrevista onde seria realizada a discussão dos resultados. Durante a entrevista ela afirma que a partir do entendimento do funcionamento dos testes seus resultados ficam mais confiáveis:

> (Anna): *"Essas últimas* [amostras] *a partir do 'F' aqui... Essas de hoje eu tenho mais certeza. (...) A partir daí eu não tive dúvidas!"*

Prosseguindo a entrevista Anna demonstra certa coerência de raciocínio ao admitir que não tenha sugestões precisas para a identificação dos minerais estudados no primeiro dia justamente pela falta de confiança nos resultados obtidos. Sua estratégia nesse momento baseia-se em determinar todas as características disponíveis e comparar seus resultados com os dados tabelados. A menina não tentou até o momento eliminar qualquer amostra através de uma combinação mais simples de propriedades. No entanto ela tentou identificar algumas das amostras através de seu conhecimento prévio, ignorando os resultados dos testes. Além disso, Anna se mostrou intolerante quanto à flexibilidade dos resultados empíricos e teóricos – como veremos na sua fala ao justificar a identificação do cobre – o que por vezes dificultou a resolução da sua tarefa nesse período inicial. Outra dificuldade demonstrada em alguns momentos da entrevista está relacionada à identificação da cor do mineral e a necessidade de confrontar os dados obtidos com os dados bibliográficos referentes a esta propriedade.

Após aproximadamente duas horas e quarenta e cinco minutos de atividade, Anna apresenta os resultados obtidos. Nesse momento aponta corretamente a identificação de três amostras A01 (cobre), E01 (quartzo) e I01 (cinábrio), o que significa ter concluído um terço da atividade. Apesar do aparente bom desempenho a menina não demonstra domínio das técnicas. Ela ainda não é capaz de refletir e questionar os dados obtidos. Vejamos trechos da entrevista em que a menina explica a identificação do cobre:

> (Pesquisador): *"A01, o que você descobriu?"* (Anna): *"Esse eu não descobri ainda. (...) Eu acho que é cobre, mas sei lá..."* (Pesquisador): *"E por que tu achas que é cobre?"* (Anna): *"É porque eu conheço! Então eu acho que é! Mas, não obtive nenhum resultado que...*

[comprovasse]*"* (Pesquisador): *"Os teus resultados para essa amostra foram diferentes do cobre?"* (Anna): *"Eu acho que sim... só um pouco parecido..."* 

Analisando suas anotações percebe-se que seus resultados experimentais estão bastante próximos aos dados teóricos relacionados ao cobre. De acordo com suas anotações, a amostra A01 apresenta brilho metálico, cor castanha, densidade 11,2g/mL, mudança de cor na análise via úmida, dureza entre 2 e 3 e traço acinzentado. Na tabela de referência o cobre apresenta brilho metálico, cor vermelho-alaranjada, densidade entre 8,0g/mL 10,0g/mL, não apresenta reação com ácido clorídrico, porém freqüentemente apresenta impurezas que reagem com o ácido, dureza entre 2,5 e 3,0 e traço vermelho-alaranjado. Continuando a entrevista:

> (Pesquisador): *"Mas apostaria no cobre?"* (Anna): *"Apostaria!"* (Pesquisador): *"Que propriedade não* [ênfase na voz] *bateu com as informações da tabela?"* (Anna): *"Cobre não bateu nenhuma!"* (Pesquisador): *"Então tua aposta é só pelo teu conhecimento?"* (Anna): *"Exatamente. Só pela cor... Sei lá!"*

Dessa forma fica claro que ela não está interpretando adequadamente seus resultados, que estão muito próximos do ideal, principalmente levando-se em conta que essa foi a primeira amostra a ser trabalhada.

Em um dado momento do diálogo, Anna afirma que os resultados obtidos no segundo dia são mais confiáveis para ela.

> (Anna): *(...) "Essas últimas* [amostras] *a partir do 'F' aqui... Essas de hoje eu tenho mais certeza."* (Pesquisador): *"Por quê?"* (Anna): *"Porque* [o resultado] *se encaixou! A partir daí eu não tive dúvidas!"* (Pesquisador): *"Não tem dúvidas então?"* (Anna): *(...) "Só a* [amostra] *'E'!"* (Pesquisador): *"Para a amostra 'E' você não tem idéia?"* (Anna): *"Eu acho que é o quartzo. Fechou o brilho e a dureza "7", só que a cor... Lá* [na tabela do computador] *tem mil cores! Aí resolvi não confiar nas cores!"* (Pesquisador): *"Então você apostaria no quartzo?"*  (Anna): *"*[apostaria] *Não! Tenho certeza!"*

Chama a atenção à mudança de sua fala ao longo da entrevista. A amostra 'E01' que em princípio foi citada como a única que havia dúvida, passa a ter sua identificação dada como certa. É necessário lembrar que ao longo da atividade a menina tem contato com amostras identificadas de quartzo disponíveis em diversas cores no kit de determinação da propriedade dureza através da Escala de Mohs (possui dureza igual a '7'). No entanto essas amostras diferem, não somente na cor, mas também no formato em relação à que a menina está analisando. Isto pode explicar em parte por que Anna resolveu "*não confiar nas cores"* somente nessa amostra, facilitando a identificação da mesma. Contudo, isto não diminui o seu mérito de identificar corretamente uma amostra pertencente ao grupo dos silicatos, tarefa difícil devido à característica de dureza elevada, ausência de traço e via úmida desses minerais.

Outro mineral corretamente identificado nesse momento da investigação foi o cinábrio (I01). Abaixo, o trecho da entrevista em que Anna justifica sua resposta:

> (Anna): *"É aquela coisa... os resultados batem! (…) Como a densidade eu não sei se estou fazendo direito eu procurei pela dureza. E aí foi batendo, tipo, a cor, depois a via úmida, depois, vamos supor, o brilho. Então esse* [mineral] *aqui foi o que mais deu. Eu não me baseava muito pela via úmida porque quase todos diziam 'não'. (…) é que eu sempre ia por essa ordem: começava pela dureza, depois eu via o tipo de brilho, depois a via úmida, depois a cor e por último a densidade. (…) Confio mais na dureza e por último a densidade. E na maioria a densidade não bateu."*

No início deste trecho, Anna reforça sua estratégia inicial quando demonstrava estar à procura de um mineral que coincidisse com os resultados obtidos sem uma reflexão a respeito da confiabilidade desses valores. No entanto, ela começa a demonstrar uma alteração na sua estratégia ao explicar que definiu sua ordem de confiabilidade nos resultados experimentais, o que foi suficiente para identificar o cinábrio, mineral de características de relativamente fácil distinção. Esse mineral é o único da tabela de referência que apresenta traço vermelho, por exemplo. Porém em nenhum momento da entrevista Anna demonstra ter percebido esse fato. Dessa forma podemos interpretar que a identificação do cinábrio se deu mais pela facilidade relativa à combinação de suas propriedades do que às estratégias de ação do sujeito.

Antes de tratar da continuação da tarefa é necessário destacar três resultados para amostras não identificadas. O primeiro caso é o da amostra 'H01' (gipso) que chegou a ser corretamente cogitada pela menina, principalmente devido à semelhança com a amostra (de gipso) disponível no kit de determinação de dureza. Anna confiou mais nos seus resultados experimentais e acabou identificando, erroneamente, como halita. Dois casos importantes foram os das amostras 'F01' (mica fuchsita) e 'G01' (hematita). A resposta dada foi 'muscovita' para 'F01' e 'ferro nativo' para 'G01', ambas defendidas com vigor pela menina. O que chama a atenção é que as propriedades dos minerais verdadeiros são efetivamente muito parecidas com aqueles apontados por Anna. A diferenciação apenas seria possível mediante aumento de precisão da execução dos testes, não tão somente na mudança de estratégia.

Na terceira sessão a menina deverá re-investigar as amostras que não foram corretamente identificadas. A primeira dessa etapa é 'H01'. Anna fica analisando o mineral diante do computador por aproximadamente cinco minutos, quando vai até o setor de experiências e refaz o traço. Após um minuto pesquisando na tabela eletrônica ela troca a amostra, passando a trabalhar com 'G01'. Permanece por pouco mais de dez minutos diante

do computador manipulando cuidadosamente o objeto de estudo, observando brilho e cor. Refaz apenas a dureza e logo após apanha o frasco com a amostra 'D01'. Disso pode-se depreender que nesse momento sua estratégia é analisar os dados anteriores refazendo apenas as determinações das propriedades cujos resultados pudessem ser duvidosos. Dentro desse contexto Anna refaz apenas o traço com 'D01', dureza com 'C01'(duas vezes, uma com cada fragmento) e novamente a dureza com 'B01'. Durante todo o restante do tempo a menina permaneceu pesquisando na tabela eletrônica. Esse processo é concluído em quarenta e seis minutos. Durante o diálogo ela começa explicando sua resposta para 'B01', que estava correta:

> (Anna): "*Esse eu acho que é a malaquita. Porque: o brilho que eu considerei e o da tabela são iguais. (…) Via úmida diz exatamente que tem efervescência, igual. O traço, que ali diz verde claro, também deu mais ou menos a mesma coisa. A única coisa que eu não aceito é que a dureza dê de '3' a '4'. Pra mim dá '4'. Então com essa mínima diferença eu diria que é ela."*  (Pesquisador): *"O que mudou de hoje para o último encontro que possibilitou chegar nessa resposta?"* (Anna): *"É que eu modifiquei um pouco minha idéia... Vamos dizer, estou meio flexível... Mas essa aí, se não for, eu não sei o que pode ser."*

Percebe-se que ela adquiriu muita confiança no resultado do seu teste de dureza. Outra amostra identificada corretamente foi 'C01' (magnesita). Durante sua justificativa ela explica algumas dificuldades relacionadas à determinação desse mineral:

> (Anna*): "É que essa pedra é estranha! E eu comecei a pensar que cor cada um vê de um jeito! A dureza é mais ou menos. Eu mudei de idéia: eu disse que era '7' mas agora eu mudei de idéia e não é mais '7'. Eu concluí que é de '2' a '3'. Só que ali* [no PC] *está de '3' a '4', então eu considerei mais ou menos. Uma coisa mais perto... Foi o mais perto que eu consegui achar. (…) É ruim de ver a dureza nessa pedra! É que ela é muito brilhante, não dá para enxergar um traço firme como nessas outras."*

Antes de prosseguir com a análise deve-se justificar que a amostra de magnesita utilizada possui impurezas, por estar incrustada em uma rocha sedimentar. Isso justifica parcialmente a dificuldade de determinação da dureza, chegando a encontrar em uma determinação o valor 2 e em outra 7. Quando perguntada sobre a diferença entre a magnesita e a resposta anterior (fluorita) ela responde apenas que *"a fluorita eu já sabia que estava errada!".* A terceira amostra corretamente identificada nesta etapa foi 'H01'. Para essa amostra Anna havia apresentado a resposta certa entre suas possibilidades por ter achado parecida com o mineral presente no kit de determinação da dureza. Ela faz referência durante o diálogo:

> (Anna): *"Essa aí só pode ser a que eu disse na última aula!" (…)* (Pesquisador): *"Então os resultados bateram todos..."* (Anna): "*E também o jeito."* (Pesquisador): *"Jeito?" (ANNA): "É que é parecida..."* (Pesquisador): *"Parecida com uma das pedras de referência para a dureza."* (Anna): *"É."* (Pesquisador): *"Por que tu disseste antes que essa pedra era a halita?"* (Anna): *"Porque pensei que não poderia ser a mesma pedra que tinha ali, pois seria muito fácil!"*

Os minerais 'D01', 'F01' e 'G01' não foram corretamente identificados. Segundo a

menina, essas *três "são as brilhosinhas! As que eu não consigo enxergar!"* O que mostra que nesse momento da atividade ela está orientando sua investigação pelos resultados da dureza.

O quarto dia da atividade é marcado por muita leitura dos resultados anteriores, o que indicaria a uma estratégia de integração dos dados até então levantados. Anna praticamente não consulta o computador. Começa investigando 'D01' e em 16min ela refaz o teste apenas da dureza, permanecendo por aproximadamente seis minutos tentando visualizar o resultado. Com a amostra 'F01' ela refaz a densidade, a via úmida, dureza e traço. Tudo em um intervalo de sete minutos. Finalmente, com a amostra 'G01' refaz densidade, via úmida, dureza e o traço. O tempo para a realização dos testes foi de aproximadamente cinco minutos. Para evitar erros de matemática no cálculo da densidade, Anna utiliza o celular como calculadora. Concluindo as experiências e o registro dos resultados, Anna passa a pesquisar minerais na tabela eletrônica levando os registros e os minerais para frente do computador, onde permanece por cerca de quinze minutos. Nesse momento ela avisa que concluiu e durante o diálogo deixa claro que *"hoje foi o pior dia"*, uma declaração que estaria de acordo com as dificuldades inerentes à integração dos dados. Quando indagada sobre qual das amostras ela teria mais certeza ela responde prontamente *"digamos que D01"*. Esse diálogo mostra um domínio das características das propriedades físicas e um crescimento significativo do entendimento da relação dados experimentais/teóricos:

> (Anna): *"Eu refiz os testes e deu algumas mudanças. Com as mudanças eu acho que é a pirita".* (Pesquisador): *"O que mudou?"* (Anna): *"A densidade e a dureza. (…) Ali* [no computador] *diz que o brilho é metálico, mas eu botei que é semimetálico. Então ficou mais ou menos. Ali diz 'amarelo-latão' e eu botei que era amarelo. Um amarelo feio. A densidade da pirita é de '4' a '5' e eu botei quase '5'. Aí eu considerei igual. A via úmida: ali diz que 'reagem as impurezas'. Eu não entendi o que quer dizer isso, mas percebi que levemente aparece uma que outra bolinha. Não que nem aquela verde ali* [malaquita], *mas bem pouquinho.* (…) *A dureza deu completamente diferente: ali diz que é '6' e o meu deu '2' ou '3'. Só que eu não confio muito na minha dureza porque não consigo enxergar.* (…) *E o traço é meio estranho. Para mim deu cinza, mas ali dizia que era um castanho. Então têm várias coisas que eu concordo, mas têm detalhes que não.* (…) *até fiquei em dúvida com outros minerais, mas a pirita foi a que eu tive mais certeza."*

As amostras 'G01' e 'F01' que não foram corretamente identificadas apresentaram problemas referentes à determinação da densidade. Novamente vale ressaltar que a determinação do volume dessas duas amostras implica na utilização da proveta maior.

Após o diálogo, Anna revê suas anotações por cerca de três minutos, quando se desloca para frente do computador e vasculha a tabela eletrônica por quase dez minutos. Sem refazer nenhum teste, Anna avisa que tem novas respostas. Durante o diálogo afirma ter mais certeza nos resultados e que esses *"deram bem diferentes, principalmente densidade"*. Mais uma amostra corretamente identificada: 'F01':

> (Anna): *"Para esse aí eu achei vários! (…) achei que é o 'mica fucha'...* [sic] *sei lá como é que se fala isso. (…) ali diz que é verde, concordo que é verde, mas se olhar bem ela tem uns brilhos... Não sei se isso se considera. (…) Então essa foi a que mais fechou. (…) Quando mudei a densidade apareceu um monte de possibilidades!"*

Neste momento resta apenas a identificação de 'G01'. Anna faz nova pesquisa na tabela eletrônica por aproximadamente cinco minutos e apresenta nova resposta errada: anglesita. A identificação desse mineral fica para a quinta e última sessão da atividade.

No último dia a menina analisa seus resultados diante do computador por cerca de nove minutos e então decide refazer os testes. Começa pela densidade, manipulando amostra e instrumentos com muita cautela e atenção. Refaz a via úmida, dureza e traço. Todos os testes são concluídos em um intervalo de oito minutos. Em seguida compara seus novos resultados com dados da tabela eletrônica por sete minutos e acena com mais propostas: molibdenita e como em segunda opção galena. A própria menina admite que os resultados não apontam para esses minerais o que sugere que neste momento da atividade Anna apresentava sinais de cansaço por não conseguir identificar essa última amostra. Após o diálogo pesquisa por cinco minutos diante do computador e arrisca outras duas respostas: martita<sup>20</sup> e magnesita. Propor a magnesita como resposta para esse mineral é mais um fator que comprova o desgaste da menina por seu insucesso na conclusão da atividade, uma vez que ela não lembrou que no seu conjunto de minerais já havia sido identificada uma amostra de magnesita (C01). Depois desse diálogo Anna volta para o computador com seus resultados onde busca referências por dez minutos, quando refaz o teste da dureza em três minutos e volta ao computador. Cinco minutos depois apresenta três minerais como possíveis respostas: hematita, esfarelita e turmalina. Anna conclui assim a identificação do grupo de nove minerais, pois justifica porque acredita se tratar da hematita:

> (Anna): *(…) "hematita. Porque é metálica, ali diz que é preto, cinza ou castanho-vermelho e quando eu risco a pedra sai um risco meio castanho, por isso que eu achei. Só a densidade dela que... Minha densidade deu '4,5' e a densidade dela é de '5' a '7'. A dureza eu acredito que seja de '6' a '7' mesmo e ali diz que é de '5' a '6', então foi o mais perto que eu achei. A via úmida diz que não, a minha também. E o traço também é parecido."* (Pesquisador): *"E quais são as outras?"* (Anna): *"A esfarelita e a turmalita [sic], sei lá."* (Pesquisador): *"E por que você acredita que é a hematita e não a turmalina ou esfarelita?"* (Anna): *"Esfarelita tem aquele negócio* [brilho] *da resina e parece com diamante, talvez até seja mais eu não concordo*

 $\overline{a}$ 

 $20$  Com o objetivo de aumentar o número de minerais disponíveis para consulta na tabela foram inseridos alguns nomes, dentre estes o da Martita. Porém após a atividade percebeu-se que este mineral é considerado um sinônimo de hematita em algumas fontes bibliográficas. Na tabela eletrônica havia diferenças entre as propriedades desses dois minerais, mas bastante tênues.

*muito. (…) A densidade deu de '3' a '4', densidade deu igual, o traço dela é cinza-castanho e eu concordo. Concordo com esses dois pontos. Mas a via úmida não, porque diz que solta mal cheiro e eu não senti nada. E a turmalita* [sic] *diz que é parecida com vidro, é preta, densidade de '2' a '3', a dureza de '6' a '8', a via úmida deu igual e traço não tinha, era incolor. Aí que eu não concordo."* (Pesquisador): *"Como que você achou esses três agora e não tinha achado antes?"* (Anna): *"É que assim, sabe, a gente vai procurando... Antes era só cinza, depois procura por mais outras cores..."* (Pesquisador): *"Antes você estava procurando pela cor cinza. E agora procurou pelo quê?"* (Anna)*: "Agora procurei pela dureza, que agora eu fiz certo. Essas eram de '5' a '6', ou '7', procurei nessa média. Procurei pela dureza combinando com a cor. Não adiantava ter dureza de '6' a '7' mas a cor amarelo-latão."* 

Anna encerra a atividade propondo uma classificação dos minerais segundo ela *"sem envolver muito conhecimento".* Essa afirmação ela faz após cinco horas e treze minutos de atividade. Anna explica como entende que a classificação deva ser feita:

> (Anna): *"Estou pensando em fazer uma classificação sem envolver muito conhecimento, só de olhar, por exemplo, pelo brilho, porque daí mais pessoas... Sabe, uma coisa mais fácil... Pelo brilho,* [melhor] *do que por dureza... Ou qualquer outra coisa.* (…) *Por exemplo: metálicos e não metálicos. Só que algumas ficariam em dois grupos..."*

A propriedade que ela utilizou foi o brilho, classificando em metálico e não-metálico. Dentro do grupo dos não-metálicos ela utilizou outra classificação por brilho: vítreo e não vítreo. Anna visualizou como "vítreo" o gipso e o quartzo, as únicas amostras transparentes do seu kit. Após agrupar os minerais por brilho, Anna os ordenou no sentido crescente da propriedade dureza. Essas opções são bastante interessantes, pois são muito parecidas com as utilizadas na maioria dos manuais de identificação de minerais, tais como o "Guia para determinação de minerais", de Leinz e Campos (1982). Nesses manuais o reconhecimento é feito a partir de classificações. A primeira separação a ser feita, geralmente, é por brilho metálico e não-metálico. Depois os manuais classificam por dureza, densidade, etc. Chama a atenção que a menina tenha separado as amostras transparentes - tentando organizar por brilho – sendo que a diafaneidade é uma propriedade muito utilizada nesses manuais e não utilizada na organização dessa atividade. Outras propriedades que não foram incluídas e são amplamente utilizadas na bibliografia são o hábito, a clivagem e a solubilidade.

## **CONCLUSÕES**

Neste artigo, apresentamos o desenrolar das atividades de identificação e de classificação realizadas por um sujeito, considerado exemplar, durante a solução de um problema. A tarefa apresentada ao sujeito tem relação com uma proposta didática para o primeiro ano do ensino médio (Samrsla e outros, 2007), que inter-relaciona conhecimentos de geociências com a química. Depreende-se da análise aqui apresentada, que a tarefa, quando não orientada pela ação docente, demanda tempo ao sujeito, justamente pela necessidade das mudanças de significação e de controle da atividade para sua efetiva execução. A partir do sucesso na tarefa, alguns comentários podem ser feitos a guisa de conclusões.

Conforme Saada-Robert (1989), um importante mecanismo intervêm na resolução de um problema. Ele consiste para o sujeito em isolar ou em recortar uma unidade privilegiada de trabalho a partir da globalidade sincrética e fluída do problema, conforme lhe aparecia ao início da microgênese. Trata-se de uma redução heurística que consiste em construir uma unidade prototípica de resolução, um bom "objeto para pensar". Essa unidade prototípica corresponde à necessidade de redução heurística, ela envolve a construção de um passo produtivo para a solução. De fato, ela não é a solução por ela mesma, ela é apenas um *tipo de*  solução.

No caso aqui relatado, o sujeito diferenciou entre as diversas propriedades, atribuindo, ora à dureza, ora ao brilho, esse objeto de pensar que poderia lhe levar ao sucesso na diferenciação dos elementos da amostra e na identificação dos mesmos. A atribuição desse objeto de pensar, foi fruto da integração dos resultados parciais das propriedades classificatórias diferenciadas e incluiu a flexibilização das regras orientadoras da classificação, levou-a mais próximo da solução final. Entretanto, pouco antes de encerrar a identificação de todos os elementos, apresenta diversas possibilidades, muitos diferentes entre si, para um mesmo elemento. Isso pode manifestar que a integração a que o sujeito chegou, em um patamar, começara a ser perturbada, podendo levá-lo a novas diferenciações e integrações que o impulsionariam a um novo patamar de identificação e classificação dos elementos da coleção.

A tarefa que apresentamos aqui não é uma atividade didática em si. Imaginamos que a partir desses nossos resultados, entre diversos outros, pode-se propor atividades de ensino e de aprendizagem que envolvam a identificação de minerais. Tais atividades didáticas podem ser realizadas em sala de aula, durante a aplicação de uma proposta curricular (Samrsla e outros, 2007), ou podem ser desenvolvidas em turnos alternativos, por exemplo, através de projetos de aprendizagem.

Nesse sentido, concordamos com Saada-Robert e Brun (1996) que sugerem, ao abordarem a transformação dos resultados de pesquisas microgenéticas em situações didáticas, que articular saberes e conhecimentos segue sendo um problema didático pendente. Para essas autoras, a solução passa, entre outras coisas, pela criação didática dos objetivos de ensino, que é um trabalho de transposição que não se pode ser realizado sem a epistemologia experimental que constitui a investigação didática. Por isso, nossa proposta curricular de aproximação entre conhecimentos de química e geociências (Samrsla e outros, 2007) tem nos levado a proposição de novos problemas de pesquisa, em uma dinâmica que pode ser representada pela figura do vórtice<sup>21</sup>.

Por fim, gostaríamos de apontar os princípios que articulam a proposta curricular, anteriormente citada, e as pesquisas que ela pressupõe e enseja. Conforme Parrat-Dayan (2003), o construtivismo, o relativismo e o interacionismo aplicados ao processo de aquisição de conhecimentos, dão à aprendizagem escolar características importantes, pois essa não pode ser entendida como uma recepção passiva do conhecimento, mas como um processo ativo de elaboração. Ao longo desse processo, podem acontecer assimilações de conteúdo incompletas ou mesmo defeituosas, porém elas são necessárias para que o processo continue com êxito. Nesse sentido, nas situações escolares, como em outras, é o sujeito quem escolhe, verifica, ajusta, elimina, coordena, organiza, classifica, diferencia e integra os dados que ele pode assimilar. O aluno como sujeito é sempre o autor de seu próprio conhecimento. E é isso que temos procurado investigar.

# **REFERÊNCIAS**

 $\overline{a}$ 

- Chakur, C.R.S.L. Contribuições da pesquisa psicogenética para a educação escolar. *Psicologia: Teoria e Pesquisa, 21* (3), 289-296, 2005.
- Inhelder, B. & Cellérier, G. *O desenrolar das descobertas da criança: um estudo sobre as microgêneses cognitivas*. Porto Alegre: Artes Médicas, 1996.
- Leinz, V & Campos, J.E.S. *Guia para determinação de minerais*. São Paulo: Nacional, 1982.
- Neves, P.C.P. & Schenato, F. *Introdução à mineralogia prática.* Canoas: Editora da Ulbra, 2003.
- Parrat-Dayan, S. Psicologia de Piaget aplicada à educação: como isto funciona? *Escritos sobre Educação, 2* (2), 33-42, 2003.

 $21$  Vórtice é a imagem de um redemoinho, um furacão. O uso desta imagem deve-se à característica do desenvolvimento cognitivo do sujeito em torno do objeto: partindo do centro de um estágio inferior e ampliando o entendimento acerca deste objeto para níveis superiores e cada vez mais abrangentes.

- Saada-Robert, M. Procedures d'actions et significations fonctionnelles chez des enfants de deux a cinq ans. *Archives de Psychologie, 47* (182), 177-235, 1979.
- Saada-Robert, M. La microgénèse de la représentation d'un problème. *Psychologie Française, 34* (2/3), 193-206, 1989.
- Saada-Robert, M. & Brun, J. Las transformaciones de los saberes escolares: aportaciones y prolongaciones de la psicologia genetica. *Perspectivas, 26* (1), 25-38, 1996.
- Samsrla, V.E.E.; Guterres, J.O.; Eichler, M.L.; Del Pino, J.C. Da mineralogia à Química: uma proposta curricular para o primeiro ano do Ensino Médio. *Química Nova na Escola*, 25, 20-26, 2007.
- Siegler, R.S. & Crowley, K. The microgenetic method: a direct means for studying cognitive development. *American Psychologist, 46* (6), 606-620, 1991.

# **A MICROGÊNESE DA IDENTIFICAÇÃO E CLASSIFICAÇÃO DE MINERAIS, OS CASOS ANNA E VÍTOR**

## **RESUMO**

Este trabalho de investigação teve como objetivo fazer o levantamento de dados e posteriormente uma análise microgenética do desenrolar das descobertas de indivíduos em situação de aprendizagem durante uma atividade experimental de resolução de problemas. O problema proposto se constitui na identificação e classificação de um conjunto de nove minerais desconhecidos. Para essa pesquisa foi organizada uma atividade onde o sujeito tem a sua disposição os instrumentos necessários para a determinação das principais propriedades físicas e químicas das amostras, as informações necessárias para a execução e interpretação dos testes e uma tabela contendo uma lista de minerais com suas respectivas propriedades, para ser usada como referência. Dois sujeitos foram considerados exemplares e contrastantes quanto à forma de resolução da tarefa: Anna, organizada e sistemática, e Vítor, pouco organizado e aleatório. O objetivo dessa análise é identificar os procedimentos e as mudanças nas condutas cognitivas nos dois casos destacados. Os dois sujeitos precisaram modificar alguns de seus esquemas prévios para conseguir superar as dificuldades encontradas ao longo da resolução da tarefa. Quanto à proposição de classificação, ambos sugeriram classificações utilizadas por manuais de mineralogia de qualidade reconhecida pela área. A análise desses casos fornecerá subsídios sobre a elaboração de conceitos considerados fundamentais ao entendimento das ciências por parte de indivíduos, no sentido de aperfeiçoar a interferência do professor e/ou de materiais didáticos em atividades didáticas.

**Palavras-Chave:** microgênese; mineralogia; resolução de problemas.

# **INTRODUÇÃO**

A relação entre a psicologia e a didática das ciências pode ser contada através de diversos momentos de tensão e distensão. Segundo Parrat-Dayan (2003), quando se trata de aplicar a psicologia genética à educação, percebe-se que faltam estudos sobre o sujeito psicológico e que faltam estudos sobre a construção de conhecimentos escolares específicos. Assim: *"a maneira como os alunos constroem progressivamente tais conteúdos nos é quase desconhecida"*. Além disso: *"é necessário, também, conhecer os procedimentos pelos quais o aluno vai se aproximando desses conteúdos para intervir de maneira eficaz na sua aquisição"*.

Nesse sentido, pode-se reconhecer que a aquisição de todo conhecimento novo passa, inevitavelmente, pelo funcionamento dos conhecimentos anteriores em situações específicas através das quais se transformam, diferenciam-se (incluindo a comparação com os dados da nova situação) e conduzem a novos saberes (Saada-Robert e Brun, 1996).

Os estudos das microgênese cognitiva, empreendido por Bärbel Inhelder e sua equipe (Inhelder e Cellérier, 1996), focaram a formação e a atualização de conhecimentos, permitindo uma melhor compreensão dos mecanismos de mudança, que são entendidos como mecanismos de mudança de significação e mudanças de controle (Parrat-Dayan, 2003). Dessa forma, os estudos microgenéticos precisaram os processos pelos quais a criança faz novas descobertas.

Porém, um problema fundamental é elucidar as relações entre os sistemas de entendimento e os procedimentos da descoberta, ou seja, entre a natureza do controle das intervenções do sujeito a partir dos conhecimentos que ele tem (Mosca, Silveira e Burigo, 1993). Nesse sentido, o enfoque de procedimento parece ser um método privilegiado para estudar a pertinência dos conhecimentos, em oposição à sua formação ou aquisição (Inhelder e Caprona, 1996a). Além disso, uma vez que parece haver uma subordinação das ações e das operações em direção ao objetivo pretendido, é interessante verificar como eles se organizam progressivamente (Inhelder e Caprona, 1996b). Estudos com tais objetivos se diferenciam e se complementam com aqueles relacionados aos problemas epistemológicos (Mosca, Silveira e Burigo, 1993).

Na microgênese, parte-se da hipótese de que o conhecimento inicial ativado pelo sujeito, que se encontra no início da resolução de um problema, ainda não está atualizado ou especificado (Saada-Robert, 1996a). Esse conhecimento é sincrético, ou seja, é uma reunião artificial de idéias de origens disparatadas, uma vez que a visão de conjunto da totalidade ainda se encontra confusa. Pode-se entender essa reunião como a amálgama de duas componentes, *"*[uma] *de generalidade difusa relativamente à situação atual, e* [outra] *de particularismos justapostos em relação aos conhecimentos anteriores sobre os quais se apóia"*. Desse entender global e indistinto, surgem os objetos distintamente entendidos, transformando-se progressivamente em um saber ao mesmo tempo preciso e sintético. Portanto, *"a construção microgenética consiste (...) numa dupla passagem do difuso ao preciso, e do esparso ao unitário"* (idem).

Além do mais, essa interpretação inicial da realidade decorre de uma *"epistemologia natural do sujeito"* (Inhelder e Caprona, 1996a) que engendra uma visão de mundo centrada na compreensão da realidade ou de si próprio, enquanto sujeito pensante, e os conhecimentos ativados são, essencialmente, conhecimentos particulares, onde os modos de utilizá-los são fortemente individualizados. Por isso, na microgênese, trata-se de estudar os conhecimentos específicos de um sujeito psicológico individual que intervêm em uma resolução de determinado problema.

Nesses estudos com o sujeito psicológico individual, o interesse é revelar a dinâmica das condutas do sujeito, suas avaliações, suas intenções e valores, as escolhas que faz dos meios e os controles que utiliza, enfim, as heurísticas próprias ao sujeito que podem levar a um mesmo resultado, através de caminhos diferentes. Isso para que se possa *"separar as características gerais dos procedimentos ou os encadeamentos finalizados e organizados da ação"* (Inhelder e Caprona, 1996a).

Dessa forma, é possível abordar a organização temporal da conduta em contextos particulares. Isto é, trata-se de estudar a ordem dos encadeamentos das ações e das operações do sujeito que propiciam a intervenção de medidas de antecipação (Inhelder e Caprona, 1996b) quando ele aplica suas estruturas à assimilação dos problemas que encontra no curso de sua atividade (Inhelder e Caprona, 1996a).

No entanto, o interesse no estudo desses procedimentos exige como recurso tarefas experimentais que permitam apreender o desenrolar do pensamento do sujeito através de suas ações. Essas tarefas devem favorecer um interesse prolongado do sujeito, desafiando-o *"a levar a resolução a seu termo"* (Inhelder e Caprona, 1996a). Também devem permitir ao sujeito a manipulação livre, a exploração dos conteúdos e a invenção de procedimentos. Por outro lado, *"para não interromper nem desviar o desenrolar espontâneo das condutas, o experimentador limita ao mínimo suas intervenções"* (Inhelder e cols., 1987). Contudo, a característica inquisitória desse método depende bastante da escolha da tarefa oferecida ao sujeito e da análise pretendida pelo experimentador.

Assim, para estudar a microgênese, muitas vezes, é necessário criar desenhos específicos para a metodologia empírica, tanto no que se refere à própria natureza do problema quanto aos instrumentos utilizados para coletar os dados empíricos (Mosca, Silveira e Burigo, 1993). Nesse sentido, experimentos bem desenhados podem ser um auxílio positivo para revelar, entre outros, os processos e os métodos de julgamentos na solução de um problema (White, 1997). Esses desenhos, portanto, estão relacionados ao objetivo e ao domínio do estudo que se propõe desenvolver.

Na abordagem microgenética, o estudo de caso é a metodologia mais própria por, pelo menos, três razões complementares: 1) a pertinência dos conhecimentos apóia-se em processos qualitativos que somente uma análise aprofundada e detalhada permite reconstruir; 2) o desenrolar da resolução (o projeto, os meios e a solução) forma uma totalidade indivisível sempre que se busca sua coerência interna; 3) o desenrolar da resolução supõe uma análise temporal dos dados, que se baseia tanto em indícios observáveis pertinente a um certo momento T quanto ao mesmo indício tomado em diferentes momentos da resolução (Saada-Robert, 1996a).

Embora Inhelder e Caprona (1996b) desenvolvam conclusões acerca de todo o conjunto de suas experiências<sup>22</sup> sob as condutas cognitivas no desenrolar das descobertas infantis, não há um consenso sobre a forma de apresentar os dados das diferentes pesquisas. Diversos artigos (Blanchet, 1996; Saada-Robert, 1996a e 1996b) apresentam modelos diferenciados para a descrição e a interpretação dos dados obtidos nessas pesquisas. Dessa forma, entende-se que é necessário discorrer um pouco sobre esses modelos para que se possa subsidiar a escolha por um desses modos de expor e de debater os dados obtidos nesta pesquisa.

Os resultados das pesquisas de Blanchet (1996) são descritos através de *"exemplos (...) extraídos da análise de um grupo de 27 crianças de sete a doze anos de idade* [que] *têm por objetivo ilustrar as definições teóricas apresentadas* [anteriormente]". Esses exemplos são muito similares àqueles utilizados pela tradição de pesquisa piagetiana, consistem de excertos dos protocolos das entrevistas clínicas. No entanto, os excertos de Blanchet possuem uma maior ênfase na descrição das ações e já contemplam uma apreciável quantidade de interpretações das ações descritas. Esses excertos são comentados com uma série de digressões que servem para referendar e reiterar o que já fora dito e constava de início, não como hipótese, mas como afirmação.

Além de utilizar os excertos, Saada-Robert (1996a) salienta a necessidade de se fazer uma descrição analítica do problema ao desenvolver a análise das representações que o sujeito

 $\overline{a}$ 

 $^{22}$  Essas experiências compreenderam 16 tarefas diferentes, nas quais participaram 601 sujeitos entre 3 e 14 anos de idade.

faz da tarefa e da solução por ele proposta. Em uma de suas pesquisas, Saada-Robert (1996a) relata o desenrolar das ações dos sujeitos da pesquisa, pois entende que o seu *"progresso pode ser considerado o protótipo da microgênese"* da situação estudada. Nesse artigo, Saada-Robert, descreve as diferentes partes constantes do processo de resolução da tarefa proposta através de fragmentos devidos as microgêneses de sujeitos diferentes, considerados cada um deles prototípicos na determinada parte a que servem de exemplo. Em outra pesquisa, Saada-Robert (1996b) faz toda a descrição e discussão dos dados através de um único protocolo, considerado, também, um caso prototípico. Assim, a seguinte definição parece importante:

> *"A análise de um caso prototípico caracteriza-se por um duplo objeto: um 'objeto típico' ou 'objeto exemplar' de demonstração, pois exprime em detalhes e claramente aquilo que os outros sujeitos também resolvem, mas de maneira mais parcial e mais laboriosa ou, ao contrário, de forma mais rápida e mais fácil, é um 'objeto para pensar', fonte de construção teórica. (...) O estudo de caso prototípico, tal como é realizado em um bom número de estudos referentes à representação cognitiva (...), distingue-se do estudo de caso atípico, freqüente em psicologia clínica e em neuropsicologia, e cujo interesse reside precisamente na raridade e particularidade das condutas analisadas" (grifos da autora; Saada-Robert, 1997b, pp. 129- 130).*

Dessa forma, o que se propõe com a parte experimental deste artigo é estudar o desenrolar das descobertas da identificação e da classificação dos elementos de uma coleção de minerais, apresentando o estudo microgenético de dois casos exemplares. Nesse sentido, optou-se por um desses dois modelos para a descrição e interpretação dos dados, privilegiando as interpretações dos protocolos de dois sujeitos considerados prototípicos nesta pesquisa: Anna, por ter resolvido de forma organizada e focada no problema proposto, e Vítor, que resolveu o problema de maneira mais laboriosa e sem contemplar algumas das questões solicitadas.

# **MATERIAIS E MÉTODOS**

 A tarefa consiste em duas atividades: identificar um kit de minerais desconhecidos e, após, propor uma classificação para esses minerais. O kit era formado por nove amostras identificadas por códigos contendo letras e números.

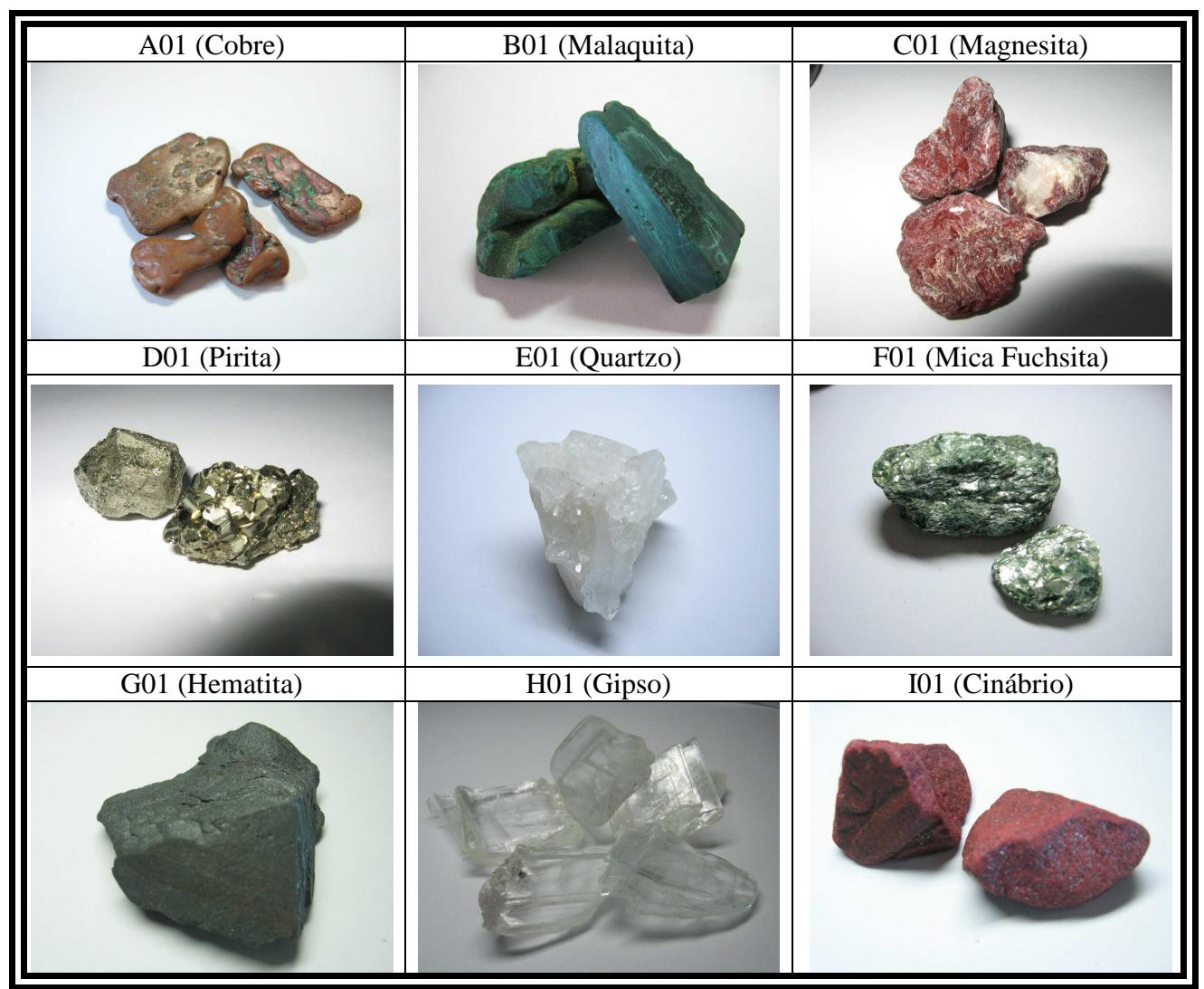

**Figura 1 –** o conjunto de minerais desconhecidos.

Para a identificação dos minerais, os sujeitos tinham a sua disposição uma planilha de computador, onde estavam listados cerca de 50 minerais com suas propriedades físicas e químicas. Para a determinação dessas propriedades, a planilha contava com um recurso de hipertexto explicativo do funcionamento dos testes a serem executados.

A determinação da cor e do brilho da amostra se faz através da observação da mesma. Mesmo assim, o texto disponível no computador explicava alguns cuidados necessários, como a recomendação de observar uma superfície recente, não oxidada. Para o brilho, o texto destacava (com fotos ilustrativas) os principais tipos de brilho: metálico, vítreo, resinoso, perláceo, graxo, sedoso e adamantino.

A densidade relativa deveria ser determinada a partir de dois procedimentos: pesar a amostra (havia a disponibilidade de uma balança digital) e medir o volume através do princípio de Arquimedes (mergulhar a amostra em uma proveta com água). A densidade

relativa consiste na divisão da massa da amostra determinada na balança (em gramas) pelo volume em mililitros obtidos na proveta.

O conceito de dureza, em mineralogia, é a capacidade de um mineral de resistir ao risco. Risco é um arranhão que pode ser provocado em um mineral através do atrito com um mineral que seja de dureza mais elevada. A determinação da dureza é realizada através da comparação com uma série de minerais de dureza conhecida. Essa escala é conhecida como Escala de Mohs (tabela 1).

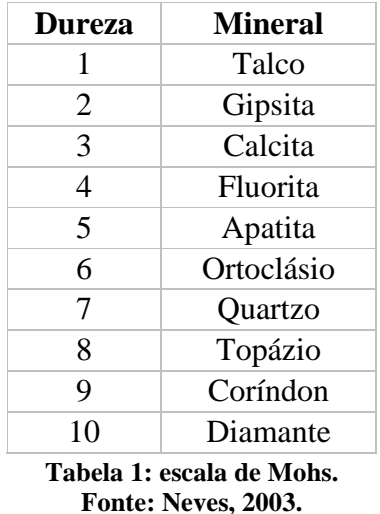

Também é possível utilizar parâmetros alternativos (tabela 2) para auxiliar na determinação dessa propriedade.

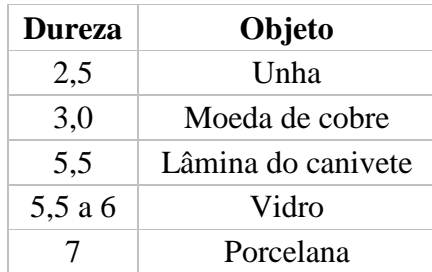

**Tabela 2: parâmetros alternativos para determinação da dureza. Fonte: Neves, 2003.** 

A partir da comparação entre os minerais de referência e as amostras desconhecidas, o sujeito poderá estimar a dureza da amostra em análise.

A propriedade "traço" consiste em atritar o mineral contra uma placa de porcelana e identificar a cor deixada pelo procedimento. Muitas vezes a cor do traço é diferente da cor do mineral.

Utilizamos ácido clorídrico na concentração de um mol por litro para fazer o teste de reatividade em via úmida. Muitos outros reagentes poderiam ser utilizados, principalmente ácido nítrico, ou soluções de ácido clorídrico mais concentradas. No entanto, entendemos que seria expor os sujeitos a um risco desnecessário, uma vez que a solução de ácido clorídrico diluído é suficiente para diferenciar a reatividade das amostras de carbonatos, tais como malaquita e calcita.

# **RESULTADOS**

## **O CASO ANNA**

O primeiro caso que será explorado neste artigo é o da menina Anna, que é estudante da rede publica estadual, recém concluinte do ensino fundamental. A proposta de trabalho era de que os minerais corretamente identificados seriam retirados do grupo automaticamente. Concluída a identificação das amostras, Anna deveria propor uma classificação para esses minerais a partir de propriedades que sejam relevantes no seu entendimento.

## **Reconhecendo a atividade**

*"Não sei como começar. Estou pensando como é que vou fazer: se vou por uma ordem ou se vou fazer algo aleatório... Eu não consigo..."*  Anna

Desde as primeiras ações, quando buscava um reconhecimento do funcionamento da atividade, Anna demonstrou estar à procura de uma sistematização para o processo. Do início da seção até a tentativa de execução do primeiro teste se passaram dezesseis minutos diante do computador em busca de informações. O tempo de permanência em cada texto não ultrapassava dois minutos. Anna abria o mesmo texto diversas vezes, principalmente aquele sobre a explicação da identificação do tipo de brilho. Entre suas leituras, a menina vasculhava a tela inicial da tabela interativa por um espaço curto de tempo, cerca de trinta segundos. Nessa tela os minerais estão listados com suas respectivas propriedades. Após esse período,

Anna se desloca pela primeira vez até a parte da sala onde estão os materiais necessários à determinação das propriedades dos minerais. Sua primeira experiência é a determinação da densidade. Começa pesando uma amostra (A01, cobre) e em seguida mede o volume. Depreende-se, pelas perguntas que fazia, que estava preocupada com os detalhes da execução do teste, tal como a utilização de um ou de todos os pedaços da sua amostra ou se a água poderia ser reutilizada. O teste é executado cuidadosamente. Para medir a massa e o volume são utilizados aproximadamente cinco minutos. Na seqüência da "bancada", improvisada com carteiras escolares, o próximo teste é a determinação da reatividade em via-úmida. A menina chega a pegar o frasco com o ácido clorídrico, mas desiste momentaneamente, dando a entender que preferiu se preparar melhor para o teste. Após aproximadamente dois minutos no computador, Anna volta à bancada, refaz as determinações de massa e volume e então executa o teste da reatividade com ácido. Durante cerca de três minutos ela observa a amostra com ácido, compara a superfície com e sem ácido, lê o cartaz em sua frente que traz algumas orientações e repete o teste para então fazer registros em sua folha de anotações. Diante desses primeiros resultados ela retorna ao computador e consulta a tabela por aproximadamente dez minutos. Decorridos quarenta minutos de atividade, Anna passa a manipular o computador com habilidade suficiente para deixar todos os textos que vem utilizando abertos simultaneamente e acessados através da barra de tarefas do sistema operacional. Busca informações a respeito do teste da dureza e do teste do traço para em seguida executá-los. O tempo de execução para a determinação da dureza foi de três minutos. Para a execução do teste do traço foi pouco mais de um minuto. Mais uma vez a menina mostrou muita calma e cuidado durante a experiência. Sempre após a conclusão de uma experiência Anna dedicava algum tempo para registrar as informações obtidas. De posse dessas informações, voltava para o computador, vasculhava a tabela eletrônica e fazia novos registros em sua folha de anotações. Dessa forma ela concluiu os testes com sua primeira amostra (A01, cobre) e após 48 minutos Anna parte para a análise da amostra B01.

A essa altura da atividade interpreta-se que ela parece ter determinado sua forma de trabalho: analisar todas as amostras, uma de cada vez, na seqüência em que estão dispostos os códigos (A, B, C, etc.), e determinando as propriedades, igualmente, numa ordem em que estão dispostas na bancada das experiências. Para fazer a bateria de testes com a segunda amostra foram necessários aproximadamente 15 minutos. Com a terceira amostra foram pouco mais de 12 minutos. Mesmo tempo com a quarta amostra, última a ser trabalhada no primeiro encontro.

A estratégia permanece no encontro seguinte e dessa forma, 2 horas e 38 minutos de atividade ela conclui a determinação das propriedades de todas as amostras. A atividade passa então para uma nova fase: a fase da discussão dos resultados.

## **Discutindo os primeiros resultados**

*"... eu estou confiando primeiro nos números... Só que daí as cores não batem... Se vou pelas cores, os números é que não batem. Então eu penso que meus números estão errados... Então eu não sei mais!"*  Anna

Concluindo a execução dos testes, Anna reorganiza suas anotações, faz mais algumas leituras e buscas por minerais na tabela eletrônica e mostra suas conclusões ao pesquisador. Na sua primeira apresentação de resultados, Anna confiou em seus resultados de tal forma que pequenas diferenças entre o dado experimental e o teórico foram suficientes para descartar possibilidades, às vezes corretas. Em seguida veremos um exemplo disso. Três amostras foram identificadas corretamente nesse momento: A01 (cobre), E01 (quartzo) e I01 (cinábrio). Apesar desse aparente bom desempenho, Anna ainda não domina efetivamente a técnica. Principalmente no que diz respeito à interpretação dos resultados experimentais. A determinação do cobre ocorreu muito mais devido às suas experiências prévias com esse tipo de metal, e as características perceptivas da amostra permitiram que esta fosse reconhecida, do que pelos resultados obtidos nas experiências:

> (Pesquisador): *"A01, o que você descobriu?"*  (Anna): *"Esse eu não descobri ainda. (...) Eu acho que é cobre, mas sei lá..."*  (Pesquisador): *"E por que tu achas que é cobre?"*  (Anna): *"É porque eu conheço! Então eu acho que é! Mas, não obtive nenhum resultado que...*  [comprovasse]*"*  (Pesquisador): *"Os teus resultados para essa amostra foram diferentes do cobre?"*  (Anna): *"Eu acho que sim... só um pouco parecido..."*

Analisando suas anotações percebe-se que seus resultados experimentais estão bastante próximos aos dados teóricos relacionados ao cobre. Mas, nesse momento da pesquisa, o sujeito ainda não é capaz de questionar e diferenciar os resultados, isto é, ainda não é capaz de interpretar as propriedades, suas diferenças e possíveis erros experimentais. Ao discutir as demais amostras, percebe-se que a menina espera encontrar na tabela um mineral que apresente todos os valores das propriedades idênticos aos obtidos em suas experiências. O

que não ocorreu em praticamente nenhum caso. Porém, para as amostras analisadas no segundo dia da atividade, Anna admite confiar mais nos seus resultados.

Para o mineral que tem suas propriedades facilmente diferenciadas e aferidas sua estratégia inicial foi suficiente. O cinábrio (I01) foi identificado corretamente, segundo a própria menina, porque os resultados "batem". Especialmente a cor, que foi determinante para sua identificação – o cinábrio é o único mineral exclusivamente vermelho da tabela de referência e de sua coleção de minerais. No entanto, a cor foi a primeira das propriedades a ser questionada. A primeira tentativa de solucionar o problema se dá através do questionamento do seu esquema familiar: as cores dos minerais.

#### **Integrando e diferenciando**

# *"… aí resolvi não confiar nas cores!*  Anna

A identificação correta da segunda amostra (E01, quartzo) ocorre a partir de uma mudança na estratégia. Os dados obtidos experimentalmente estavam bastante próximos aos dados teóricos referentes ao quartzo, exceto a cor. Ao longo da discussão dos resultados, Anna parece ter mudado seu pensamento nesse sentido. De início ela afirmou pensar que se tratava do quartzo, mas o fato de a cor não estar como ela havia percebido foi determinante para que houvesse dúvida a respeito da identificação. Ao relatar suas conclusões para outros minerais, a menina afirma em determinado momento: "*resolvi não confiar nas cores",* principalmente para aqueles minerais multicoloridos, tais como o próprio quartzo. Voltando à discussão da amostra E01, Anna passa a supor que esta realmente seja o quartzo.

A partir de então ela demonstra ter certeza nas suas respostas, diferente do que ocorria até o momento, onde sempre havia a dúvida pelo fato de não haver coincidência total entre dados experimentais e teóricos. Isso pode evidenciar que nesse momento o sujeito apresentou alguma flexibilidade na interpretação dos resultados. Apesar disso, nenhuma amostra foi identificada corretamente nesse momento.

Em determinado momento da discussão, Anna relata sobre o que fora exposto acima:

<sup>(</sup>Anna): *(…) é que eu sempre ia por essa ordem: começava pela dureza, depois eu via o tipo de brilho, depois a via úmida, depois a cor e por último a densidade.* 

<sup>(</sup>Pesquisador): *Então existe uma ordem de confiabilidade?* 

<sup>(</sup>Anna): *É essa a ordem! Confio mais na dureza e por último a densidade. E na maioria a densidade não bateu.* 

No entanto, o que se viu foi que para algumas amostras isso não se confirmava. Na determinação da pirita (D01, descrita abaixo) o resultado da própria dureza, que ela afirma ser seu teste mais confiável, foi rejeitado e a prioridade foi o resultado do brilho e da densidade.

Após a discussão dos resultados iniciais, seis amostras ainda precisavam ser identificadas. Anna retoma seus trabalhos pensando no que fazer a partir de agora, uma vez que todas as propriedades foram aferidas, mas não foram suficientes para a identificação de todas as amostras do seu kit de minerais.

# **Repensando a estratégia**

*"... É que eu modifiquei um pouco minha idéia... Vamos dizer, estou 'meio flexível'..."*  Anna

A retomada do trabalho após a discussão dos primeiros resultados ocorre no terceiro dia de atividades. Fica cerca de três minutos observando a tabela antes de levar a amostra para a bancada de experiências. Em um intervalo de aproximadamente trinta minutos, Anna apenas executa o teste de traço e dureza com as amostras ainda não identificadas e faz pesquisas no computador. Nesse espaço de tempo, a menina aproveita para conferir cuidadosamente a cor e o brilho das amostras enquanto permanece diante da tabela eletrônica.

Pouco mais de 50 minutos após esse recomeço da atividade, cerca de 3 horas e 50 minutos com tempo total, Anna apresenta seus resultados pela segunda vez. Evidencia-se que a modificação fica por conta da interpretação dos resultados, uma vez que ela utilizou praticamente os mesmos dados. Essa modificação da estratégia consiste numa interpretação menos restrita do resultado, comparando não somente os valores exatos, mas considerando também valores próximos.

Com a modificação, outras três amostras foram identificadas corretamente: B01 (malaquita), C01 (magnesita) e H01 (gipso). As três amostras não identificadas têm características que chamam a atenção. Duas delas (F01, mica fuchsita e G01, hematita) não cabem na proveta de 100mL e devem ter seu volume medido na proveta de 200mL. O problema é que Anna não percebeu que existe uma modificação de escala de um instrumento para outro. Não percebendo essa diferença, os valores obtidos para a densidade dessas

amostras foram completamente diferentes do esperado. Para a amostra G01 (hematita), Anna trabalhou com valores de densidade próximos de 20g/mL, aproximadamente três vezes do valor correto. Com isso chegou a identificar a amostra como sendo platina nativa, o mineral mais denso da tabela eletrônica.

Além disso, a amostra F01 esfarela-se com facilidade o que dificulta a determinação de dureza e traço. Dificuldade também na determinação do brilho dessas amostras. Assim, Anna conclui o terceiro dia de atividades com seis amostras identificadas corretamente. A modificação na sua estratégia possibilitou um melhor aproveitamento dos dados experimentais para a resolução da tarefa. No entanto, não foi suficiente para a conclusão da etapa de identificação das amostras. Anna concluiu que para as três amostras restantes, os dados deveriam ser analisados novamente. Alguns deles estavam comprometendo seu sucesso para a conclusão da atividade.

#### **Corrigindo os dados obtidos**

*"Eu refiz os testes! Houve mudanças..."*  Anna

No quarto dia da atividade, Anna revê suas anotações e decide refazer todas as experiências com as amostras ainda não identificadas. Utiliza 35 minutos para isso. Concluída as experiências, Anna leva suas anotações para frente do computador e consulta a tabela eletrônica em busca de comparações por aproximadamente treze minutos. Ela reconhece que, nesse dia, sentiu dificuldades para determinar e comparar os resultados, mas ao mesmo tempo acredita que evoluiu na sua tarefa.

As modificações aconteceram principalmente nos valores de brilho, dureza e densidade. Anna percebeu então uma característica fundamental no processo de identificação de um mineral: o brilho metálico. A amostra D01 (pirita) foi identificada com dados muito parecidos com os anteriores, exceto brilho e cor. A partir do momento em que Anna compreendeu que o que ela estava achando *"esquisito"* era o brilho metálico, e não a cor, ela conseguiu separar as duas propriedades:

> (Pesquisador): *E por que tu achas que é a pirita?* (Anna): *A pirita ali* [no computador] *dizia 'metálica'. Não sei se posso considerar isso metálico, mas eu botei 'sub-metálico'. Então aí foi mais ou menos. Ali diz que é 'amarelo-*

*latão'. Eu botei que era amarelo... Amarelo feio!* (…) *eu não confio muito na dureza porque eu não consigo enxergar. Eu não consegui enxergar!* 

Assim, ela encontrou a resposta, mesmo que o resultado para a dureza, por exemplo, tenha apresentado diferença, assim como o traço. Basicamente, os dados que foram decisivos na identificação dessa amostra foram os resultados da densidade, do brilho e da cor.

As duas amostras restantes (F01 e G01) são justamente as que necessariamente precisam ser aferidas na proveta maior. Por isso, os valores que eram encontrados estavam muito distantes dos valores reais. Foi necessária uma orientação experimental por parte do pesquisador para que o sujeito conseguisse medir o volume das amostras corretamente e assim trabalhar com valores de densidade mais próximos dos números tabelados.

A menina retorna à sua pesquisa e em 11 minutos apresenta seus novos resultados. Nesse tempo ela não refez a experiência, apenas corrigiu matematicamente os valores. Com a modificação no valor da densidade, Anna identificou corretamente a amostra F01 (mica fuchsita). No diálogo Anna revela que o "novo" valor da densidade fez com que aparecessem muitas possibilidades. Dentre as quais, a cor, o brilho, o traço e a dureza estavam de acordo com as propriedades das micas. Para Anna, foi a que coincidia o maior número de propriedades.

Em contrapartida, a amostra G01, mesmo com a modificação da densidade, não foi identificada corretamente. Toda a atenção agora está voltada para essa amostra e o que se viu foi que mesmo assim a resolução da tarefa não foi fácil.

# **Dificuldades no final**

*"Essa pedra está encantada!"*  Pesquisador

Nesse quarto dia de atividades, Anna tentou concluir a identificação até o final. Foram três tentativas em aproximadamente 30 minutos. Na primeira delas, Anna identifica a amostra D01, pirita. Na segunda identifica a amostra F01, mica fuchsita, mas não identificou G01. Logo após a confirmação de que sua resposta estava incorreta, a menina voltou para o computador – sem suas anotações – afirmando que tinha uma alternativa imediata. Em três minutos ela volta para mostrar seus resultados: mais uma tentativa frustrada, anglesita. Sua tentativa foi baseada nos valores de densidade e dureza, uma vez que Anna admitiu

dificuldades na determinação do brilho, cor e traço. A identificação ficaria assim para o próximo encontro.

No quinto e último dia de atividade, Anna analisa seus resultados diante do computador por cerca de nove minutos e então decide refazer os testes. Começa pela densidade, manuseando a amostra e os instrumentos com muita cautela e atenção. Refaz a via úmida, dureza e traço. Todos os testes são concluídos em um intervalo de oito minutos. Em seguida compara seus novos resultados com dados da tabela eletrônica por sete minutos e acena com mais propostas equivocadas: molibdenita e em segunda opção galena. Para encontrar essas possibilidades, Anna procurou minerais de brilho metálico e cor cinza, mas de valores de dureza mais baixos que o valor correto. A própria menina admitiu que os resultados não apontavam para esses minerais, o que sugere que neste momento da atividade Anna apresentava sinais de cansaço. Após o diálogo, pesquisa por cinco minutos diante do computador e arrisca outras duas respostas: martita<sup>23</sup> e magnesita. Propor a magnesita como resposta para esse mineral é mais um fator que comprova o desgaste da menina devido a seu insucesso na conclusão da atividade, uma vez que ela não lembrou que no seu conjunto de minerais já havia sido identificada uma amostra de magnesita (C01) muito diferente da amostra que estava em análise. Depois desse diálogo Anna volta para o computador com seus resultados e busca referências por dez minutos. Refaz o teste da dureza em três minutos e volta ao computador. Cinco minutos depois apresenta três minerais como possíveis respostas: hematita, esfarelita e turmalina. Dentre as quais "apostaria" na hematita. Anna conclui assim a identificação do grupo de nove minerais, justificando porque acredita se tratar da hematita:

> (Anna): *(…) "hematita. Porque é metálica, ali diz que é preto, cinza ou castanho-vermelho e quando eu risco a pedra sai um risco meio castanho, por isso que eu achei. Só a densidade dela que... Minha densidade deu '4,5' e a densidade dela é de '5' a '7'. A dureza eu acredito que seja de '6' a '7' mesmo e ali diz que é de '5' a '6', então foi o mais perto que eu achei. A via úmida diz que não, a minha também. E o traço também é parecido."*

(Pesquisador): *"E quais são as outras?"*

 $\overline{a}$ 

(Anna): *"A esfarelita e a turmalita* [sic], *sei lá."* 

(Pesquisador): *"E por que você acredita que é a hematita e não a turmalina ou esfarelita?"*  (Anna): *"Esfarelita tem aquele negócio* [brilho] *da resina e parece com diamante, talvez até seja mais eu não concordo muito. (…) A densidade deu de '3' a '4', densidade deu igual, o traço dela é cinza-castanho e eu concordo. Concordo com esses dois pontos. Mas a via úmida não, porque diz que solta mau cheiro e eu não senti nada. E a turmalita* [sic] *diz que é parecida com vidro, é preta, densidade de '2' a '3', a dureza de '6' a '8', a via úmida deu igual e traço não tinha, era incolor. Aí que eu não concordo."*

<sup>&</sup>lt;sup>23</sup> Com o objetivo de aumentar o número de minerais disponíveis para consulta na tabela foram inseridos algumas espécies de minerais, dentre estes o da Martita. Porém após a atividade percebeu-se que este mineral é considerado um sinônimo de hematita em algumas fontes bibliográficas. Na tabela eletrônica havia diferenças entre as propriedades densidade e dureza desses dois minerais, mas bastante tênues.

(Pesquisador): *"Como que você achou esses três agora e não tinha achado antes?"* (Anna): *"É que assim, sabe, a gente vai procurando... Antes era só cinza, depois procura por mais outras cores..."* (Pesquisador): *"Antes você estava procurando pela cor cinza. E agora procurou pelo quê?"*

(Anna)*: "Agora procurei pela dureza, que agora eu fiz certo. Essas eram de '5' a '6', ou '7', procurei nessa média. Procurei pela dureza combinando com a cor. Não adiantava ter dureza de '6' a '7' mas a cor amarelo-latão.*

Assim, Anna concluiu a tarefa de identificação de minerais, vencendo o cansaço que transpareceu nos momentos finais. A dificuldade encontrada no final não deve ser interpretada como uma recaída, uma queda no rendimento. A amostra combinou algumas características que determinaram a dificuldade na sua identificação. Ao longo do seu trabalho, vimos que Anna sentiu dificuldades com amostras de brilho metálico e com amostras que devessem ser trabalhadas com a proveta maior. Seu último mineral apresentava essas duas características. Além disso, a cor escura e a dureza elevada também contribui para o aumento da dificuldade. Vimos na sua fala acima, que foi necessário repensar diversas vezes sua estratégia de procura por minerais, além de refazer os testes com bastante cuidado.

Conforme combinado, após a identificação de todas as amostras do kit de minerais, estes deveriam ser classificados pela menina através de critérios que ela entendesse que fossem relevantes.

#### **Classificando os minerais**

*"... uma classificação sem envolver muito conhecimento, só de olhar (…) uma coisa mais fácil!"*  Anna

O encerramento da atividade pressupõe uma proposta de classificação dos minerais identificados. Quando eram decorridas 4 horas e 13 minutos de atividade, portanto ao final do terceiro dia, Anna foi perguntada se estava pensando no que iria propor como critério de organização. Nessa oportunidade, respondeu que estava pensando em organizar as amostras através de critérios "*sem envolver muito conhecimento".* A tarefa de identificação das amostras só é concluída após 6 horas e meia da atividade, no quinto dia. Anna chega a sua proposta de classificação após praticamente 7 horas de trabalho, ao final do quinto dia de atividades. Ainda assim, Anna demonstrou que manteve a idéia inicial de classificação, isto é, buscou uma classificação utilizando como critérios propriedades facilmente determináveis.

Assim, a propriedade que ela utilizou foi o brilho, classificando em metálico e nãometálico. Dentro do grupo dos não-metálicos ela utilizou outra classificação por brilho: vítreo e não vítreo. Anna classificou como "vítreo" o gipso e o quartzo, as únicas amostras transparentes do seu kit. Após agrupar os minerais por brilho, Anna os ordenou no sentido crescente da propriedade dureza. Essa opção chama a atenção pela semelhança com o critério utilizado por diversos manuais de identificação de minerais, tais como o "Guia para determinação de minerais", de Leinz e Campos (1982). Nesses manuais o reconhecimento é feito a partir de classificações. A primeira separação a ser feita, geralmente, é por brilho metálico e não-metálico. Depois os manuais classificam por dureza, densidade, etc. Chama a atenção que a menina tenha separado as amostras transparentes - tentando organizar por brilho – sendo que a diafaneidade<sup>24</sup> é uma propriedade muito utilizada nesses manuais e não utilizada na organização dessa atividade.

#### **O CASO VÍTOR**

 $\overline{a}$ 

A atividade desenvolvida com outro sujeito em situação de aprendizagem, chamado nesse artigo de "Vítor", apresentava algumas diferenças com relação ao trabalho desenvolvido com o sujeito que relatamos anteriormente.

A primeira delas diz respeito ao espaço utilizado. Enquanto Anna dispunha de uma ampla sala de informática, na qual se distribuíam com espaços os materiais de apoio para a realização da atividade, Vítor usufruiu de uma pequena sala quadrada onde os materiais ficavam muito próximos entre si. Não havia, portanto, necessidade de grandes deslocamentos entre os testes e o computador. O espaço reduzido trouxe algumas diferenças em relação aos métodos de registro. Diferente do caso anterior onde havia um espaço para o pesquisador manusear a câmera de vídeo e modificar, eventualmente, sua posição em busca de um ângulo melhor, na sala onde Vítor fez seu trabalho, a câmera foi fixada em uma posição no alto, captando os movimentos e os diálogos, o que não prejudicou a coleta dos dados para a análise.

Outra grande diferença está no tempo disponível para o sujeito. No caso Anna, foram realizadas seções de gravação de uma hora e meia (duração da fita) em cada dia de trabalho. Portanto, foram cinco fitas utilizadas em cinco dias, separados por um final de semana sem

 $^{24}$  Diafaneidade é a propriedade dos minerais que utiliza na classificação o quanto a amostra do mineral pode ser atravessada pela luz. O mineral, quanto à diafaneidade, pode ser transparente (se o contorno de um objeto visto através dele é perfeitamente visível), translúcido (se a luz chega a atravessá-lo, não podendo, porém, os objetos serem vistos através dele) ou opaco (se a luz não o atravessar). Fonte: http://www.museumin.ufrgs.br/MINPropFisicas.htm

trabalhos. Vítor não dispunha desse tempo. Sua atividade foi desenvolvida em um único dia, em seções de uma hora e meia com alguns intervalos rápidos e uma parada para almoço. Por coincidência ou não, Vítor necessitou do mesmo tempo para concluir a atividade, cinco seções.

O trabalho desenvolvido por Anna mostrou que em alguns momentos o sujeito opera sob uma estratégia de tentativa e erro. No intuito de amenizar essa estratégia, a proposta de trabalho foi um pouco modificada. O sujeito não receberia imediatamente a confirmação dos acertos e erros, mas a informação da existência ou não de respostas certas no seu conjunto de respostas. Dessa forma o sujeito apenas eliminaria a amostra do grupo no momento em que apresenta certeza na sua resposta. Como veremos a seguir, a medida não impediu que o sujeito trabalhasse com a estratégia de tentativas.

# **Reconhecendo a atividade**

*"Já tenho em mente o que vou fazer!"*  Vítor

Vítor ouve uma breve explicação da tarefa por parte do pesquisador e antes de começar o trabalho afirma que sabe o que vai fazer. No entanto, suas ações nos minutos seguintes demonstram o contrário. O sujeito parece não ter qualquer estratégia inicial. Não buscou as explicações sobre os testes no computador, apenas nos cartazes, onde a informação está bastante resumida. Apesar da sua afirmação inicial, parecia indeciso e distraído. Executou alguns testes de traço (de forma errada, sem aplicar força) determinava a massa de algumas amostras, mas sem sistematização. Parecia sem objetivo. Aos poucos foi se familiarizando com a tabela do computador e comparando seus primeiros resultados. Ao final da primeira seção o sujeito está fazendo a determinação do traço de maneira diferente, pois aplica muita força ao mineral contra a porcelana. Provavelmente, por notar que seus testes não obtiveram êxito, tenha buscado alguma orientação nos textos e/ou nos cartazes. Ao concluir um teste, voltava-se para o computador. Quando expôs seus primeiros resultados, com aproximadamente uma hora e dez minutos de atividade, ficou claro que o sujeito tentou identificar as amostras sem executar todos os testes.

Durante a exposição de seus primeiros resultados, Vítor mostrou que seu foco inicial ficou na propriedade brilho. Ele tentou "distribuir" os tipos de brilho existentes na sua referência entre as amostras. Curiosamente, não identificou o brilho metálico em nenhuma amostra, apesar de três delas possuírem esse tipo de brilho. Para suas primeiras respostas, Vítor também utilizou o teste de reatividade, traço e dureza. Este último só foi utilizado para amostras de dureza baixa, mensurável com a própria unha. Ao relatar seus resultados o sujeito admitiu não utilizar a determinação da densidade e da dureza por não compreender o funcionamento desses testes. Mesmo assim, ao falar da amostra G01 (hematita) e H01 (gipso), que ele apontou como martita<sup>25</sup> e halita respectivamente, Vítor afirmou que essas duas foram "muito fáceis".

Dos resultados apontados, dois estavam certos: B01 (malaquita) e F01 (mica fuchsita). Porém, sabendo que duas das suas respostas estavam corretas, Vítor não soube nesse momento diferenciar quais eram. Apesar do reconhecimento do sujeito de que faltava dados, o pesquisador ressaltou nas suas colocações, principalmente sobre a importância da densidade relativa. Isso pode ter indicado a estratégia para a próxima etapa da investigação.

#### **Procurando respostas**

 $\overline{a}$ 

*"Eu tenho certeza de um!"*  Vítor

Recomeçando a sua investigação, Vítor vai diretamente para o setor onde estão os materiais necessários à determinação da densidade e o cartaz explicativo. Após uma breve leitura, executa, sem os cuidados necessários, o teste da densidade. Demonstra insegurança perguntando se o que está fazendo está certo, contrariando suas repetidas afirmações de que a atividade seja fácil. Nesse momento ele trabalha para confirmar as duas respostas corretas. Faz o teste de densidade com aquelas amostras que acreditava ser mais fáceis, termo bastante utilizado por ele. A partir dos resultados obtidos nos testes de densidade, Vítor confirma a primeira identificação após 1h e 40min de atividade: B01, malaquita. Sua justificativa foi que o valor da densidade deu igual à tabela de referência, mantidos os resultados anteriores. Aproximadamente quinze minutos depois, pelo mesmo sistema, Vítor confirmou a segunda identificação: F01, mica fuchsita.

Mantendo sua atenção na determinação da densidade e eventualmente repetindo alguns testes, o sujeito apresenta seus resultados mais uma vez. Das sete respostas, três estão corretas (A01, cobre; H01, gipso e I01, cinábrio). Dentre os quais, conseguiu destacar o gipso

<sup>25</sup> Novamente a questão da similaridade entre Hematita e Martita, evidenciada e explicada no caso "Anna".

como correto em um primeiro momento. Sua explicação foi que a cor e a densidade foram propriedades diferenciais. Continuando a discussão, o sujeito recebe a informação que dos seis minerais restantes, dois estão corretos. Pensando por alguns instantes ele as identifica: A01, cobre, pela semelhança dos aspectos perceptivos da amostra com materiais de cobre previamente conhecidos, e I01, cinábrio, a partir dos valores da densidade. Chama a atenção sua insistência com o mineral 'antimônio nativo'. Na primeira seqüência de respostas atribuíra essa resposta à amostra D01 (pirita) e na segunda seqüência, à G01 (hematita). Após esse diálogo acontece o intervalo para o almoço.

De volta à pesquisa, Vítor demonstra desorganização ao não lembrar das suas respostas. Repete alguns testes, mas permanece sem determinar a dureza das amostras, apesar da possível indicação na fala do pesquisador. Vinte minutos após o reinício, Vítor apresenta mais um grupo de respostas. Todas erradas. Destaque para a insistência na molibdenita para D01 (pirita) e na martita para G01 (hematita). Neste momento, percebendo a dificuldade do sujeito, o pesquisador sugere que a dureza não seja desprezada como tem sido até então.

Após a discussão, as primeiras ações do sujeito foram direcionadas para executar o teste da dureza. E o faz com duas amostras, ainda que de forma errada: o sujeito não tentava provocar um "arranhão" de uma pedra em outra. Ele provocava pequenos choques entre os minerais. Provavelmente devido ao desprezo por parte do sujeito para com as informações na tabela, que explicavam a realização dos testes. Aproximou todos os minerais do kit da dureza para próximo do computador e fazia os testes enquanto acompanhava a tabela eletrônica.

Na sua quarta apresentação de resultados, Vítor afirma que prestou mais atenção no brilho e se utilizou desse critério para procurar suas respostas. Os quatro minerais estavam errados. Dois deles têm as mesmas respostas que foram dadas na sua primeira tentativa. Bauxita para C01 (magnesita) e anglesita para E01 (quartzo). Donde depreende-se que o sujeito não está conseguindo organizar seu trabalho e nesse momento está trabalhando por tentativas.

#### **Da estagnação ao progresso**

*"Tenho mais sugestões... Estão mais para tiro no escuro!"*  Vítor

Nitidamente houve uma estagnação no andamento do trabalho. O sujeito começava a demonstrar sinais de cansaço. Nos últimos resultados apresentados nenhuma identificação correta. Apesar do insucesso repetido, a seqüência do trabalho reserva um grande progresso no sentido da conclusão da tarefa: a percepção do brilho metálico. Após vinte minutos de alguns testes e pesquisas, Vítor apresenta seus novos resultados sob um pessimismo inédito até aqui:

> (Vítor): *"Tenho mais sugestões... Estão mais para tiro no escuro!"*  (Pesquisador): *"Tiro no escuro não pode! D01, você acha que é a pirita. Por quê?"* (Vítor): *"É que, das que eu vi que eram metálicas, sobraram poucas. Essa* [pirita] *não dava nada na via úmida. A outra dissolvia, fazia um monte de coisas."*

Apesar da afirmação do sujeito de que o fato predominante para a determinação da pirita foi a exclusão dos minerais errados, a atribuição do brilho metálico ocorre pela primeira vez e foi o diferencial na identificação dessa amostra. Podemos confirmar isso na seqüência de suas respostas:

> (Pesquisador): *"Essa aqui* [G01] *você diz que é a hematita (…)"* (Vítor): *"Porque a hematita tem brilho metálico, as suas cores podem ser preto, cinza e castanho avermelhado. Fechou a densidade e também fechou uma coisa que eu achei bem curioso e difícil de fechar que foi o traço que foi cinza-acastanhado. Meio castanhoavermelhado".*

As palavras destacadas mostram duas evoluções significativas nesse momento: a primeira, já destacada, a identificação do brilho metálico. A outra foi entender que os minerais podem apresentar as cores listadas e não devem obrigatoriamente ter todas aquelas cores, como estava pensando no início.

Restando a identificação de apenas duas amostras, C01 (magnesita) e E01 (quartzo), tinha-se a expectativa de que a tarefa fosse concluída em alguns instantes. Até aqui o tempo decorrido foi de aproximadamente 4h e 20min. Vítor também pensava dessa forma. Tanto que afirmou que estava se organizando para a classificação dos minerais, sua próxima tarefa após concluir a identificação dos minerais. Restavam apenas dois minerais.

# **A persistência**

*"Não vou sair daqui hoje!"*  Vítor

Faltando duas amostras para serem identificadas o pesquisador entendeu que seria melhor alterar um pouco o sistema de conferência dos resultados com o objetivo de evitar a estratégia de tentativas: a atividade apenas seria considerada concluída no momento em que o sujeito identificasse corretamente as duas amostras simultaneamente.

Vítor mantém os materiais próximos ao computador e o teste da dureza continua sendo executado de maneira inadequada. Aproximadamente dez minutos de trabalho com as amostras e ele apresenta seus resultados. Vermiculita para C01 (magnesita) e magnesita para E01 (quartzo). Segundo ele, por exclusão. O sujeito atribui o nome magnesita para o quartzo sendo que a outra amostra é que se trata desse mineral. Foi necessária muita atenção para não indicar nada nesse momento. Afinal, eram duas respostas erradas. Com alguma coincidência, mas erradas. Vítor demonstrou certa impaciência por enfrentar dificuldades na determinação da cor da sua amostra.

No início da quarta seção de gravações, o sujeito esfrega os olhos e espreguiça-se com freqüência demonstrando cansaço. Pega uma das amostras do kit utilizado na determinação da dureza e a analisa em suas mãos. Coloca contra a luz por alguns instantes e vasculha a tabela eletrônica antes de acenar com novas possibilidades. Na sua nova proposição de respostas atribui ao C01 o mineral dolomita e ao E01 o quartzo. Vítor explicou que comparou a amostra de quartzo rosa presente no kit de determinação da dureza com as informações do quartzo na tabela de referência. Isto é, buscou um apoio concreto para compreensão daquelas propriedades descritas. Assim, analisou a textura, a dureza e o brilho, segundo suas próprias palavras. Sua resposta para E01 está correta, porém, conforme combinado previamente, o sujeito deverá encontrar o mineral correto para as duas amostras simultaneamente. Assim, apenas foi passada a informação de que uma das duas respostas estava correta. Vítor reage com certo desânimo afirmando que não tem certeza de qual delas está certa, contrastando mais uma vez com as falas anteriores, sempre muito confiantes.

Diante da informação de que uma das respostas estava correta, Vítor analisou os resultados de seus testes, observou as amostras e entendeu que a dolomita, atribuída à amostra C01, estava correta e passou a procurar alternativas para E01, que estava efetivamente correta.

A impaciência e o cansaço contribuíram para que o sujeito perdesse parte da concentração. É o que explica sua falta de cuidado ao manusear os frascos com água e os frascos com reagentes e provocar o derramamento de água sobre a mesa, perdendo parte das suas anotações.

Apresenta novos resultados sob forte impaciência:

(Vítor): *"Agora está certo! Tem que estar certo! A dolamita* [sic] *tem que estar certa, não tem como dar errado. Tudo certo! (…)"*

 Estava errada. Atribuiu à amostra E01 o bismuto nativo. Apesar disso o sujeito se mostra motivado a continuar e em seguida mostra seu novo resultado. Eis um trecho interessante onde o pesquisador orienta o sujeito a testar sua hipótese:

> (Vítor): *"Calcita?"* (Pesquisador): *"Por quê?"* (Vítor): *"O brilho dela é vítreo, ela é branca e incolor também, e uma das poucas que sobraram. E também porque ela fecha a dureza. Fiz o teste e deu certinho, fiz certo."* (Pesquisador): *"Qual é a reatividade da calcita?"* (Vítor): *"Reatividade?"* (Pesquisador): *"Via úmida?"* (Vítor): *"É 'não'!"*  (Pesquisador): *"Tem certeza?"* (Vítor): *"Olha só..."* **[vai até o computador e lê em voz alta]** *"Reage com efervescência"...*  (risos). (Pesquisador*): "E fez espuminha quando pingou ali?"* **[O sujeito faz o teste de reatividade com a amostra.]** (Vítor): *"Bah... nada."* (Pesquisador): *"Mas você tem uma amostra de calcita para confirmar, não é?* **[O sujeito pega a amostra de calcita do kit de determinação da dureza.]** *Essa mesmo!"* (Vítor): *"Parece diferente..."* (Pesquisador): *"Faz o teste com uma destas amostras. Pega uma da mesma cor da tua... só para testar..."* **[O sujeito executa o teste de reatividade com a amostra de calcita.]** (Vítor): *"Bah... é diferente demais! Droga! Não sei, eu estou ficando maluco... Não agüento mais!"*

 Mesmo assim, Vítor não desiste. Transcorridas 5h e 10min, aproximadamente, o sujeito pareceu cogitar a hipótese de que está procurando o mineral errado quando pergunta: *"Quando eu falei a primeira vez 'dolomita', eu falei 'dolomita' e 'quartzo', não é?"*

 No entanto, continua insistindo na dolomita. Alguns minutos depois e ele volta a apresentar a anglesita como possibilidade, pela terceira vez para o mesmo mineral. Percebendo a execução inadequada da determinação de dureza do sujeito, o pesquisador intervém e o orienta a fazer o teste com mais cuidado.

 Por diversas vezes o sujeito deu sinais de que está trabalhando para a conclusão da atividade sem necessariamente se apropriar dos conceitos envolvidos. Por exemplo, durante toda a atividade ele se referiu a "solúvel" como "soluível". Em um dado momento, referiu-se ao mineral 'feldspato' como *'pato'* simplesmente. Em outro, referia-se aos minerais do kit de determinação da dureza simplesmente pelo valor da dureza: *"ganha do '3' e perde pro '4'",*  etc.

 Vítor começa a duvidar que conseguirá atingir o seu objetivo. Em tom de desânimo comenta *"não vou sair daqui hoje..."*, em seguida expõe seu raciocínio como que convida para pensar junto. Expondo sua idéia ele toma consciência do que ocorrera:

> (Vítor): *"Pensa comigo. Se estiver certo a dureza, e a densidade dá 3, aqui* [no computador] *a que mais tem dureza e menas* [sic] *densidade é o quartzo... Que dá certinho... Isso é um quartzo! Só pode ser! É o único! Isso tem que ser porque dá na cor, no brilho, na dureza, no traço... não dá nada! Só risca! Não tem e não tem efeito ó...* **[faz o teste do traço mostrando pro pesquisador]**. *Então isso é um quartzo."* (Pesquisador): *"E o que você tinha dito mais antes?"* (Vítor): *"Bismuto nativo... Que não é... Então só pode ser o quartzo!"*  (Pesquisador): *"E o outro?"* (Vítor): *"O outro é... Dolomita."* (Pesquisador): *"Mas essa foi a resposta que você havia dito naquela hora e eu disse que um deles estava certo."* (Vítor): *"Então é E01 que estava certo! (…) Então eu estou a tarde toda procurando o cara errado..."* (Pesquisador): *"Eu não disse nada..."*

 O sentimento que ele demonstra é de quem fora enganado. Mas isso parece que o motivou ainda mais. Na seqüência ele afirma que *"o trabalho não é chato. É cansativo porque tem que pensar... Mas é legal, só que sei lá...".* 

Enquanto Vítor continuava a tarefa, agora para encontrar a resposta para a outra amostra, fala que *"é bom o cara fazer esses trabalhos para decidir o que vai fazer depois. Mas acho que eu ia ficar louco se eu fizesse isso pro resto da vida...".* Frase interessante sobre a motivação do sujeito em terminar a atividade. Prossegue buscando sua resposta e com praticamente seis horas de atividade parece estar quase desistindo quando esbraveja *"eu não sei o que é isso aqui! Não faço idéia! Acho que nem tem aqui!"*. Mas não desiste.

 A pesquisa nesse momento tem seu foco na determinação da dureza. Após a orientação por parte do pesquisador e algumas leituras um pouco mais cuidadosas, o sujeito passa a executar o teste corretamente, isto é, tentando provocar um único arranhão entre as amostras. Pesquisando a tabela eletrônica de referência e eventualmente executando alguns
testes de reatividade e traço, Vítor arrisca algumas respostas, novamente tentativas pouco fundamentadas: esfarelita e bauxita, descartadas pela densidade, e barita, descartada pela dureza. A dificuldade para determinação da cor da amostra também persiste.

 Algumas de suas frases chamam a atenção. Enquanto determinava a dureza de uma amostra de dureza elevada o sujeito pergunta se há uma amostra de diamante para a determinação da dureza. Em outro momento, enquanto lia na tabela eletrônica que determinado mineral era solúvel em ácido quente, perguntou se o ácido – que estava desde a manhã até o meio da tarde sobre a mesa ao seu lado – era quente ou frio.

 Aproximadamente com 6h e 20min de atividade, Vítor visualiza a magnesita na tabela eletrônica. Na medida em que interpreta as informações da tabela, demonstra certo entusiasmo com a possibilidade que acaba de encontrar:

> (Vítor): *"... Magnesita... Tem densidade, tem cor, tem dureza, tem cor, tem brilho... Isso aqui é um roxo... É Magnesita! Porque tem roxo aqui! E também tem densidade... Tem tudo! Porque a densidade que tem aqui foi de '2,3' a '3,7' e minha conta, meu cálculo deu '2,9' e a dureza da minha pedra é '3' e '4', só pode ser esta! E não tem ácido quente, só tem ácido frio... E ela só se dissolve com ácido quente. Magnesita!"* (Pesquisador): *"Esse é um dos últimos sem traço?"*  (Vítor): *"Deixa eu ver..."*  (Pesquisador): *"Porque pelo que vi, foi isso que tu fizeste agora: organizou por traço e está conferindo as que não tem."*  (Vítor): *"Vou eliminando. Quartzo não é! É muito forte. Tirando as que eu eliminei ficaram, de 15, ficaram três."*  (Pesquisador): *"Então você primeiro destacou todas que não tinham traço. Depois você compara com a dureza?"*  (Vítor): *"Dureza e densidade. Ficaram três."*  (Pesquisador): *"Quais são as três?"*  (Vítor): *"Barita, Magnesita e Dolomita."*  (Pesquisador): *"E você está dizendo que é a Magnesita por quê?"*  (Vítor): *"Porque é a mais próxima que eu tenho aqui."*  (Pesquisador): *"Mais próxima do quê?"*  (Vítor): *"Da cor."*  (Pesquisador): *"Que cor que diz?"*  (Vítor): *"Roxo, rosa, cinza e branco. Aqui tem partes brancas... Essa aqui está bem roxa... tem uma parte mais clara, mas aqui está bem roxo e também porque o brilho dela lembra bastante o vidro e aqui tem 'vítreo'... Densidade confere e dureza também. E só com ácido quente a gente pode descobrir se é..."* (Pesquisador): *"E as outras duas, a cor não fechou?"*  (Vítor): *"Não. E também a dolomita é soluível* [sic]... *é a mesma coisa..."*  (Pesquisador): *"Fala em ácido quente?"*  (Vítor): "*Não, quando o ácido for concentrado. Mas também diz na dolomita verde, rosa, branco e castanho... Aqui não tem verde! Porem, aqui só não tem uma cor, que é o incolor, não sei se eu não estou enxergando ou... Não possui essa cor..."*  (Pesquisador): *"Então você fecha na Magnesita... E o outro você disse que é o?"*  (Vítor): *"Quartzo, pela dureza porque é o único que tem '7' na tabela."*  (Pesquisador): *"Sim, aquele é o Quartzo e essa é a Magnesita. Parabéns!"*

 Assim, Vítor conclui a tarefa de identificação das nove amostras de minerais. É possível depreender que a interpretação da informação referente à propriedade "cor" voltou a apresentar falhas conceituais: o sujeito volta a procurar todas as cores da tabela em sua amostra. Ainda assim, nesse trecho é possível identificar uma integração por parte do sujeito no sentido de interpretar os resultados concomitantemente. Apesar de não ser possível perceber grande evolução no que tange o entendimento dos conceitos envolvidos. Principalmente na linguagem.

#### **Classificando os minerais**

*"Eu separei eles porque são da mesma classe."*  Vítor

 Conforme fora previamente combinado, ao final da identificação das amostras, o sujeito deveria propor uma classificação destes minerais. Após a conclusão da identificação foram pouco mais de cinco minutos em que o sujeito ficou diante do computador organizando suas amostras. Ao apresentar sua proposta de classificação ele mostra, ao contrário do que vinha mostrando ao longo da atividade, uma sistematização bem definida utilizando uma classificação por critérios químicos.

Sua classificação ficou organizada da seguinte forma:

- Grupo 1: B01 (malaquita) e C01 (magnesita) = Classe dos Carbonatos
- $-$  Grupo 2: A01 (cobre) = Classe dos Metais
- Grupo 3: E01 (quartzo) e F01 (mica fuchsita) = Classe dos Silicatos
- Grupo 4: G01 (hematita) = Classe dos Óxidos
- Grupo 5: D01 (pirita) e I01 (cinábrio) = Classe dos Sulfetos
- Grupo 6: H01 (gipso) = Classe dos Sulfatos

 Ressaltando que a informação a respeito da classe a qual o mineral pertence estava na tabela eletrônica. Essa classificação foi possível a partir da identificação das amostras e do fornecimento desse dado na tabela eletrônica. Questionado sobre isso, Vítor comenta que acredita que esses minerais agrupados têm em comum *"os traços"*, não a propriedade 'traço', mas no sentido de características em geral: densidade, dureza, brilho, etc.

 Solicitado a fazer uma classificação sem essas informações, Vítor apresenta uma nova separação, desta vez utilizando a cor como critério principal. Sem perceber, Vítor utiliza o critério do brilho metálico. Sua nova proposta de classificação:

- Cobre, magnesita e cinábrio: vermelhos;
- Malaquita e mica fuchsita: verdes;
- Pirita e hematita: **brilho metálico;**
- Quartzo e gipso: incolores.

 Refletindo sobre sua escolha, o sujeito promove alterações nos seus grupos por entender que o cobre deve estar no grupo dos minerais de brilho metálico. Assim, sua classificação final tem: o cobre, a pirita e a hematita com brilho metálico e os não metálicos separados por suas cores (magnesita e cinábrio pela cor avermelhada; malaquita e mica fuchsita pela cor esverdeada e quartzo e gipso por serem incolores).

## **COMPARAÇÃO ENTRE OS CASOS**

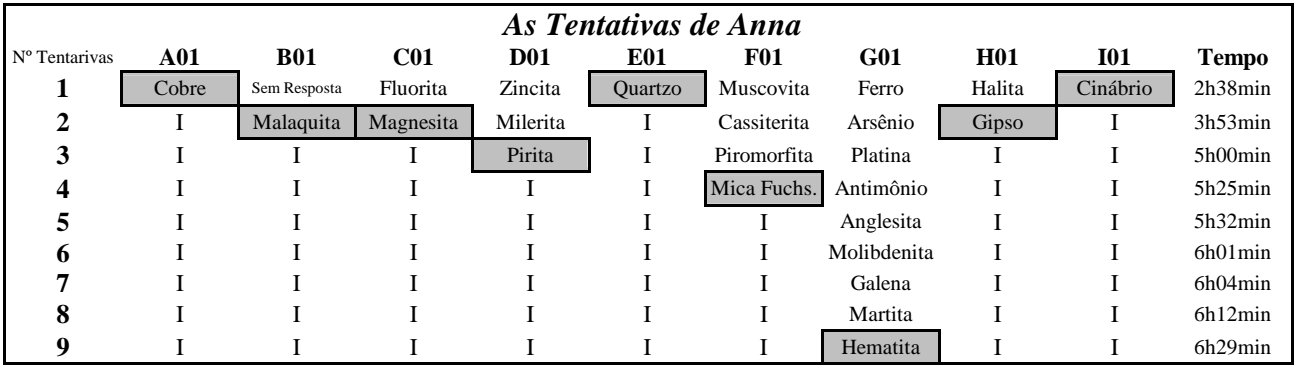

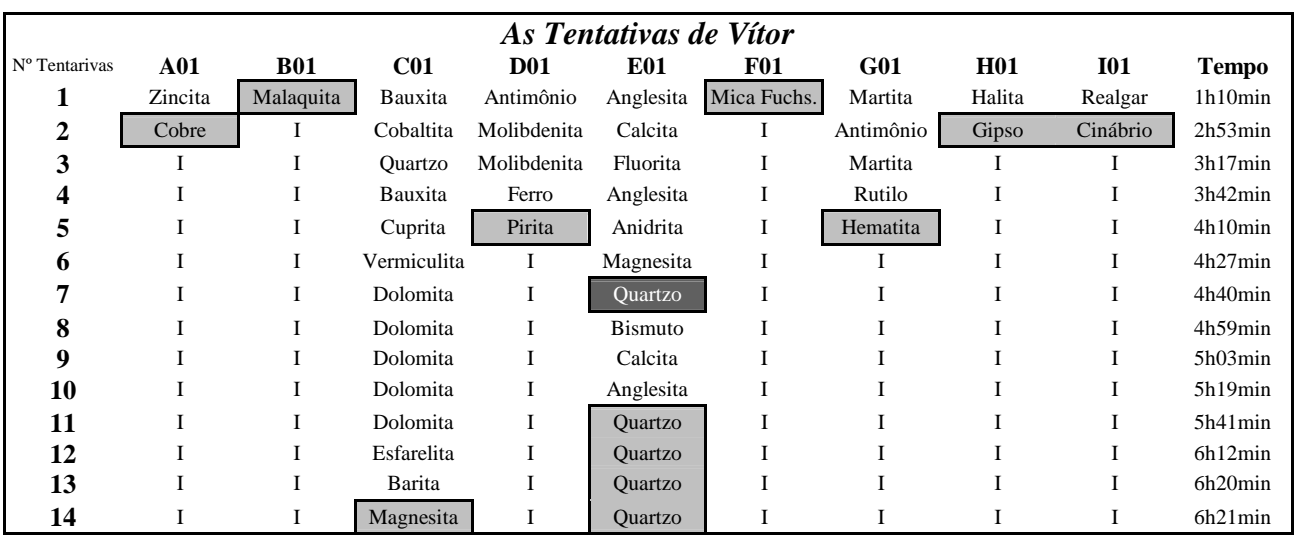

**Amostra identificada corretamente Amostra identificada, mas sem** 

**conviction in a response in a response identificada e retirada do grupo** 

**Tabela 3 –** comparação das tentativas dos dois sujeitos

Foi possível construir um quadro comparativo a partir da integração das informações referentes às tentativas dos dois sujeitos para a identificação dos minerais. Os quadros abaixo mostram as tentativas para cada amostra dos dois sujeitos com seus respectivos tempos.

A partir da análise desses dois quadros é possível depreender algumas evidências. Os dois sujeitos identificaram rapidamente, nas duas primeiras tentativas, as amostras A01 (cobre), B01 (malaquita), H01 (gipso) e I01 (cinábrio). O cobre era o único metal nativo do grupo de minerais. Além da facilidade da determinação de suas propriedades, os dois sujeitos afirmaram ter reconhecido o cobre pelas características perceptivas previamente conhecidas.

 A malaquita e o cinábrio têm sua identificação facilitada pela exclusividade de algumas de suas propriedades. A malaquita, por ser um carbonato de dureza baixa, reage com o ácido clorídrico diluído com efervescência. É o único do kit que reage com efervescência. Da tabela eletrônica de referencia, é o único mineral verde com essa característica de reatividade. O cinábrio, por sua vez, é o único da tabela eletrônica com o traço de cor vermelha. Pudemos perceber nos dois casos que os sujeitos identificaram esses minerais nas primeiras horas de atividade. O gipso, além de não ser um mineral de difícil determinação de suas propriedades, estava presente no kit utilizado para estimar a dureza através da escala de Mohs. Com isso, os sujeitos tinham a possibilidade de comparar as amostras e assim identificar rapidamente. O quartzo também estava entre os minerais do kit da escala de Mohs. Porém, este mineral pode se apresentar de formas muito diferentes e este era o caso dessas amostras. Enquanto o quartzo "não-identificado" era translúcido e tinha cristais bem definidos, o quartzo "identificado" era de coloração rósea e sem cristais definidos. Por essa razão, não teve influência na facilidade de identificação.

 Podemos perceber as diferenças nas estratégias analisando os tempos das tentativas. Enquanto Anna apresenta seus primeiros resultados após mais de duas horas e meia de atividade, Vítor apresentou os seus em pouco mais de uma hora de atividade. Essa diferença evidencia o sistema de trabalho de ambos: enquanto Anna fazia todos os testes sistematicamente, Vítor fazia os testes que fossem necessários para que ele conseguisse uma resposta.

 O sistema de trabalho de Anna possibilitou que ela, em duas tentativas num intervalo de menos de três horas de atividade, conseguisse identificar seis das nove amostras. Desempenho parecido com o sistema de Vítor, que identificou cinco das amostras nesse espaço de tempo. Esse tipo de constatação não deixa de ser surpreendente e é bastante interessante, pois abre a possibilidade da utilização de uma atividade dessa natureza em espaços escolares, onde o tempo é limitado.

 Outra constatação é a importância e a dificuldade de se identificar o brilho metálico nas amostras de minerais. Nos dois casos estudados, a identificação da pirita e da hematita só acontece após mais de quatro horas de atividade. Acompanhando o desenvolvimento da tarefa, percebe-se que isso ocorre justamente quando os sujeitos começam a utilizar o brilho metálico nas suas falas. Paradoxalmente, no momento de classificar os minerais, os dois acabaram utilizando o critério brilho metálico/brilho não-metálico.

 A dificuldade enfrentada por Anna para a identificação da hematita não é exatamente surpreendente. Esse mineral tem dureza elevada, portanto difícil de ser estimada. A cor escura e o brilho metálico confundiram a menina durante grande parte da atividade. O tamanho da amostra exigia que fosse utilizada a proveta maior, de 250mL, menos precisa devido ao tamanho da escala. O cansaço também contribuiu negativamente para o sucesso da menina. Lembrando que Vítor também não encontrou a resposta facilmente: foram mais de quatro horas.

 Por fim, a dificuldade de Vítor com a magnesita deve-se muito aos problemas com a amostra utilizada, que possuía pedaços de quartzo em sua estrutura. Por isso, dependendo de "onde" os testes eram realizados, os resultados podiam ser muito diferentes. Em um determinado momento, Anna chegou a variar a dureza dessa amostra de '7' para '3', o que mostra a influência do quartzo. Além disso, Vítor encontrou muitas dificuldades na determinação da cor desse mineral.

### **DISCUSSÃO**

No decorrer desta pesquisa, continuamente se observou dois comportamentos distintos. Em um deles, pode-se dizer, o sujeito constrói uma hipótese acerca do problema e, a partir dessa hipótese, utiliza estratégias e procedimentos frente ao problema em questão. No outro, o sujeito interpreta as características apresentadas pelo meio sobre o qual ele tenta resolver o problema e constrói novos sistemas de procedimentos. Diversos estudos também têm evidenciado em diferentes domínios do conhecimento, esses dois tipos de controle do sistema cognitivo, que podem ser denominados, respectivamente: descendente e ascendente (Mosca, Silveira e Burigo, 1993); top-down e botton-up (Beasley e Waugh, 1997; Jacques e Fagundes, 1999); inferências para frente (da predição à conseqüência) e inferências para trás (das conseqüências à predição) (Bindra, Clarke e Shultz, 1980); ou baseados nas idéias e baseados na evidência (Park e Pak, 1997).

Nesta seção, discute-se algumas das condutas cognitivas envolvidas na solução de problemas. Em geral, a apresentação dessas condutas está acompanhada de uma teorização sobre as estratégias voltadas às descobertas, proposta por Inhelder e Caprona (1996a; 1996b).

Em relação à tarefa proposta, normalmente, conforme foram sendo diferenciados os significados que constituem a novidade do problema a ser solucionado, o sujeito fez para si uma *"(...) primeira representação do estado final desejado, e suas ações [fixaram] mais o objetivo a ser atingido do que o meio de resolução."* (Inhelder e Caprona, 1996b). Além disso, essa representação inicial do sujeito envolveu a ativação de conhecimentos representativos e procedimentais, anteriormente adquiridos (Mosca, Silveira e Burigo, 1993). Nesse caso, suas atitudes estiveram relacionadas às idéias prévias que os sujeitos tinham sobre as relações causais entre os fatores em questão na tarefa (Park e Pak, 1997). Nos casos analisados, Anna se dedicou à leitura dos textos explicativos, executando os testes da maneira mais correta possível e Vítor optou por privilegiar seus conhecimentos prévios partindo diretamente à execução dos testes sem as leituras explicativas.

Além da representação do estado final, também foram sendo diferenciadas progressivamente as características do método analítico. Os procedimentos de análise das amostras de minerais foram, em geral, a forma de confirmação das hipóteses dos sujeitos. Nesse caso, os procedimentos que iam sendo inventados pelo sujeito dependiam, também, do descobrimento de como executar tais procedimentos. Dessa forma, não é só o conhecimento dos conceitos que se relacionam ao conhecimento dos procedimentos, há também a questão do conhecimento do aparelho, do aparato, das tecnologias. Assim, pode-se dizer que essa tríade de conhecimentos teve um caminho de diferenciação mutuamente relacionado, de forma que o desenvolvimento de um componente, possibilitou o progresso do outro. Também, de outra forma, uma diferenciação muito tardia em um dos componentes dessa tríade dificultou sobremaneira a solução do problema proposto. Assim, o sujeito planejava suas ações à medida que diferenciava os conceitos relacionados aos efeitos e às causas do problema proposto, os procedimentos para a solução do problema e as ferramentas e utensílios disponibilizados na sala para as análises dos minerais. Anna apresentou

dificuldades na identificação do brilho metálico e na determinação do volume para as amostras maiores que deveriam ser trabalhadas na proveta de maior capacidade e escala. Vítor teve problemas com a execução errada nos testes de dureza e também levou um tempo para compreender o brilho metálico.

No entanto, esses novos observáveis não foram escolhidos aleatoriamente. Eles o foram por se integrar a uma representação que se apóia sem outras anteriores. Isso porque, *"(...) os sujeitos procuram inicialmente explicar os fenômenos através de uma teoria geral implícita, à qual se atêm a ponto de generalizá-la."* (Inhelder e Caprona, 1996b). Então, uma vez que surjam fatos ou informações que sejam imprevistos aos sujeitos, eles podem criar outras representações, diferentes daquelas com as quais vinham trabalhando. Dessa forma, o sucesso ou o fracasso na ação pode levar os sujeitos a reestruturar conceitualmente o problema que estão operando. Porém, *"(...) um fenômeno freqüentemente observado é a inadequação do esquema posto a funcionar inicialmente, e que se constitui em obstáculo para a resolução do problema."* (Inhelder e Caprona, 1996b). Nesse caso, a reorientação das condutas em curso passou pela tomada de consciência de tal impedimento.

Em relação às reorientações dos procedimentos, uma interessante particularidade encontrada foi a tomada de consciência da necessidade de aprimorar os procedimentos pela atenção à leitura dos tópicos ofertados na tabela eletrônica ou nos cartazes junto aos materiais experimentais. Nesse sentido, também a seleção do que os sujeitos julgam necessário ler é reveladora. Anna, na sua sistematização do trabalho, leu todas as informações diversas vezes. Vítor leu somente as informações referentes àquelas propriedades nas quais estava encontrando dificuldades, algumas vezes, sob influência das discussões com o pesquisador.

Assim, as hipóteses iniciais sobre o nexo causal do problema e sobre os procedimentos a serem desenvolvidos para sua solução, progressivamente foram sendo refinadas, depuradas e postas à prova. Nesse momento, seus êxitos e seus fracassos lhes serviram de sinalizador na seqüência dos percursos, pois o êxito prático permitiu aos sujeitos estabelecer recorrências que aparecem quando a repetição das mesmas ações produz os mesmos resultados positivos. O fracasso, por seu lado, provocou uma busca relativa ao procedimento ou às propriedades do objeto. Por isso, entende-se que *"(...) os fracassos, ao provocarem fases de exploração, desembocam em novos focos de observação, sendo, portanto, também condições de progresso, uma vez que suscitam uma busca daquilo que causa o insucesso."* (Inhelder e Caprona, 1996b). Os procedimentos que evidenciaram o êxito, o fracasso, a hipótese e suas reorientações foram, em geral, as classificações parciais apresentadas ao experimentador. Porém, na medida em que os sujeitos encontram maiores dificuldades com determinadas amostras, eles passam a refinar menos seus procedimentos e operam mais por tentativas e eliminações.

Em relação aos conceitos ou, a tomada de consciência em direção à objetividade é gradual, mas oferece resistências, por certo. A escolha das propriedades e a justificativa para tal escolha também puderam evidenciar as orientações das classificações parciais que o sujeito atribuiu ao problema. Além disso, a propriedade escolhida para a análise pôde, algumas vezes, indicar os dois controles cognitivos utilizados pelos sujeitos: se dirigidos por uma hipótese ou se pela elaboração de fatos contingentes. Nos casos estudados, depreendemos que Anna busca o maior número de dados antes de procurar nas referências um mineral que contemplasse os dados obtidos. Vítor partia de alguma das propriedades – primeiramente o brilho, depois o traço – e assim destacava as hipóteses, comparando com outros dados.

No entanto, por fim, apesar de todos os sucessos, graduais ou imediatos, a justificativa sobre a utilização do procedimento, bem como a justificação dada à identificação e classificação apresentadas, manifestou inconsistências. Um dos motivos evidenciados esteve, provavelmente, relacionado a incorreções de linguagem e de nomeação dos minerais. Tais aspectos semióticos podem, dessa forma, ser colocados em relação à formação dos símbolos, pois a noção de representação comporta dois aspectos complementares e indissociáveis, o sentido e a referência, que possibilitam ao sujeito refletir sobre os fins e os meios que ele se propõe. Então, *"(...) esses dois aspectos definem a função essencialmente instrumental da representação (...): concorrem para a formação de instrumentos cognitivos que se tornam, para o sujeito, 'objetos que ajudam a pensar'."* (Inhelder e Caprona, 1996a, grifo dos autores).

Percebe-se nas falas dos sujeitos analisados que as características de trabalho de Anna possibilitaram uma apropriação mais adequada dos termos e dos conceitos envolvidos na resolução do problema. Anna conclui a tarefa de identificação dos minerais demonstrando desenvoltura na utilização das palavras e conceitos próprios da mineralogia e dos textos de referência. Além disso, demonstrou ter se apropriado das técnicas de determinação das propriedades envolvidas e da interpretação destas. A dificuldade encontrada para a hematita pode ser interpretada de diversas formas. Cansaço, presença de minerais com propriedades muito parecidas, dificuldade de manuseio e aferição das propriedades da amostra (mineral de dureza elevada, cor escura e brilho pouco definido) fazem com que a sua identificação seja uma tarefa complicada até mesmo para pessoas acostumadas com esse tipo de trabalho.

Por outro lado, não foi possível perceber esse tipo de evolução conceitual no caso Vítor. Sua forma de trabalho transparece que seu único objetivo era concluir a identificação dos minerais. Apesar disso, mostrou grande capacidade para identificar as amostras com um volume de dados reduzido e muita motivação para prosseguir com a tarefa até o final devido à sua dificuldade com as amostras de quartzo e magnesita. Essa dificuldade pode ser vista como conseqüência da presença de contaminantes na amostra de magnesita e da característica do trabalho do sujeito que não possibilitou que ele fizesse a diferenciação adequada das propriedades.

### **CONCLUSÕES**

Este trabalho permitiu uma análise microgenética da atividade de identificação e classificação de minerais, acompanhando o desenvolvimento e a progressão dos sujeitos no sentido da resolução do problema. Diferente do trabalho de Samrsla (2007), que estudou as construções cooperativas das noções fundamentais à química, em sala de aula, a partir de uma proposição curricular elaborada para utilizar a mineralogia como tema gerador. Assim, os resultados dessa pesquisa fornecem dados sobre as construções individuais de conceitos que estamos classificando como fundamentais, como o entendimento do conceito de densidade, a identificação de transformações químicas e a idéia de classificação de substâncias e dos elementos químicos.

A identificação das amostras consideradas mais difíceis do conjunto de minerais, isto é, cujas propriedades diferenciação das propriedades físicas não são evidentes, apenas foi possível a partir de uma a reflexão sobre os conceitos prévios dos sujeitos, como a cor e o brilho. A partir de seus resultados, alguns desses conceitos tiveram de passar por modificações estruturais na tentativa de solucionar o problema.

Importante destacar que essa atividade de identificação e classificação de minerais foi desenvolvida especificamente para a análise proposta, sem as preocupações necessárias para sua utilização em atividades escolares. Porém, vimos que os sujeitos demonstraram

alguma regularidade no desenvolvimento de conceitos e de tempo utilizado, mesmo trabalhando de formas diferentes. Assim, entendemos que com algumas alterações no planejamento é possível utilizar a atividade em ambiente escolar. Vimos que, ao final da atividade, no momento em que os sujeitos deveriam organizar os minerais pelo critério que bem entendessem, os dois sujeitos chegaram a proposições de classificação semelhantes àquelas utilizadas na bibliografia especializada (Leinz, 1982; Neves, 2003).

Os dados obtidos nesta pesquisa fornecerão subsídios para a modelagem e implementação do projeto Exposição Virtual de Mineralogia (Eichler e Del Pino, 2007) que terá o recurso virtual de identificação e classificação de minerais, semelhante ao apresentado nesse artigo.

### **REFERÊNCIAS**

- Beasley, R.E. & Waugh, M.L. Predominant initial and review patterns of navigation in a fully constrained hypermedia hierarchy: na empirical study. *Journal of Educational Multimedia and Hypermedia, 6* (2), 155-172. 1997
- Bindra, D.; Clarke, K.A. & Shultz, T.R. Understading predictive relations of necessity and sufficiency in formally equivalent "causal" and "logical" problems. *Journal of Experimental Psychology: General, 109* (4), 422-443. 1980.
- Blanchet, A. Unidades de procedimentos, causais e telenômicas, no estudo dos processos cognitivos. Em: B. Inhelder e G. Cellérier. *O desenrolar das descobertas da criança: um estudo sobre as microgêneses cognitivas*. (pp. 80-106). (E. Gruman, Trad.) Porto Alegre: Artes Médicas. (Trabalho original publicado em 1992). 1996.
- Inhelder, B.; Ackermann-Valladão, E.; Blanchet, A.; Karmiloff-Smith, A.; Kilcher-Hagedorn, H.; Montangero, J. & Robert, M. Das estruturas cognitivas aos procedimentos de descoberta: esboço de pesquisas atuais. Em L.B. Leite e A.A. Medeiros. *Piaget e a escola de Genebra*. (pp. 75-91). São Paulo: Cortez. 1987.
- Inhelder, B. & Caprona, D. Rumo ao construtivismo psicológico: estruturas? procedimentos? os dois "indissociáveis". Em: B. Inhelder e G. Cellérier. *O desenrolar das descobertas da criança: um estudo sobre as microgêneses cognitivas*. (pp. 7-37). (E. Gruman, Trad.) Porto Alegre: Artes Médicas. (Trabalho original publicado em 1992). 1996a.
- Inhelder, B. & Caprona, D. Um percurso de pesquisa. Em: B. Inhelder e G. Cellérier. *O desenrolar das descobertas da criança: um estudo sobre as microgêneses cognitivas*. (pp. 38-79). (E. Gruman, Trad.) Porto Alegre: Artes Médicas. (Trabalho original publicado em 1992). 1996b.
- Inhelder, B. & Cellérier, G. *O desenrolar das descobertas da criança: um estudo sobre as microgêneses cognitivas*. Porto Alegre: Artes Médicas, 1996.
- Jacques, T.G. & Fagundes, L.C. Procedimentos: o desenrolar das ações/operações na construção de apresentações hipermídia. *Informática na Educação: Teoria & Prática, 2* (2), 99-108. 1999.
- Mosca, P.R.F.; Silveira, J.F.P. & Burigo, E. Processos cognitivos na resolução de problemas no campo da matemática: o caso da interação com programas-semente. *Psicologia: Reflexão e Crítica, 6* (1/2), 57-83. 1993.
- Park, J. & Pak, S. Student's responses to experimental evidence based on perceptions of causality and availability of evidence. *Journal of research in science teaching, 34* (1), 57- 67. 1997.
- Parrat-Dayan, S. Psicologia de Piaget aplicada à educação: como isto funciona? *Escritos sobre Educação, 2* (2), 33-42, 2003.
- Saada-Robert, M. & Brun, J. Las transformaciones de los saberes escolares: aportaciones y prolongaciones de la psicologia genetica. *Perspectivas, 26* (1), 25-38, 1996.
- Saada-Robert, M. A construção microgenética de um esquema elementar. Em: B. Inhelder e G. Cellérier. *O desenrolar das descobertas da criança: um estudo sobre as microgêneses cognitivas*. (pp. 107-126). (E. Gruman, Trad.) Porto Alegre: Artes Médicas. 1996a. (Trabalho original publicado em 1992).
- Saada-Robert, M. Didier e as bonecas russas: estudo de caso e conceituação. Em: B. Inhelder e G. Cellérier. *O desenrolar das descobertas da criança: um estudo sobre as microgêneses cognitivas*. (pp. 127-168). (E. Gruman, Trad.) Porto Alegre: Artes Médicas. 1996b. (Trabalho original publicado em 1992).
- Samsrla, V.E.E.; Guterres, J.O.; Eichler, M.L.; Del Pino, J.C. Da mineralogia à Química: uma proposta curricular para o primeiro ano do Ensino Médio. *Química Nova na Escola*, 25, 20-26, 2007.
- White, P.A. Naïve ecology: causal judments about a simple ecosystem. *British Journal of Psychology, 88*, 219-233. 1997.

#### **CONSIDERAÇÕES FINAIS**

Além das reflexões e análises apresentadas ao longo desse trabalho, faz-se necessário algumas considerações finais no sentido de acrescentar informações acerca da importância e do futuro desta pesquisa.

Este trabalho permitiu uma análise microgenética da atividade de identificação e classificação de minerais, acompanhando o desenvolvimento e a progressão dos sujeitos no sentido da resolução do problema. O trabalho complementa, no âmbito do projeto, a pesquisa de Samrsla (2007), que estudou as construções cooperativas das noções fundamentais à química, em sala de aula, a partir de uma proposição curricular elaborada para utilizar a mineralogia como tema gerador. Assim, os resultados das duas pesquisas fornecem dados sobre as construções coletivas e individuais de conceitos que estamos classificando como fundamentais, como a compreensão da natureza particulada da matéria e a idéia de classificação dos elementos químicos.

O desenrolar das atividades realizadas pelos dois sujeitos analisados neste trabalho foram consideradas exemplares pelas características de organização demonstrada por eles. Anna mostrou insegurança no princípio e se dedicou às leituras disponíveis na tabela eletrônica de referência, em seguida ela faz todos os testes disponíveis, na ordem, para então mostrar seus resultados, com aproximadamente três horas de atividade. Enquanto Vítor não procura as leituras e, com isso, encontra algumas dificuldades na execução dos testes. Mesmo assim, Vítor sente segurança para apresentar seus primeiros resultados com pouco mais de uma hora de atividade e alguns testes executados desordenadamente. Os minerais com propriedades mais exclusivas como o cinábrio (único com traço vermelho), a malaquita (reage com efervescência), cobre (metal de características previamente conhecidas) e gipso (propriedades fáceis de determinar e havia uma amostra identificada que poderia servir de comparação) foram rapidamente identificadas pelos sujeitos. Contudo, a identificação do restante do conjunto de minerais só foi possível a partir de uma metacognição, isto é, a reflexão sobre a prática por parte dos sujeitos. Assim, alguns conceitos previamente estabelecidos, como a cor e o brilho, tiveram de ser repensados, reconstruídos a partir de seus resultados, na tentativa de solucionar o problema.

Essa atividade de identificação e classificação de minerais foi concebida para ter características de atividade extraclasse, isto é, durante o planejamento não houve a preocupação com a duração das seções, ou nas dificuldades que poderiam aparecer no caso de uma execução da atividade em sala de aula. No entanto, vimos que os sujeitos demonstraram certa regularidade de desenvolvimento dos conceitos e de tempo utilizado, mesmo trabalhando de formas diferentes: Anna fazia todos os testes sistematicamente, enquanto Vítor fazia alguns dos testes e trabalhava com tentativas. Por essa razão, entendemos que com poucas alterações no planejamento é possível utilizar a atividade em ambiente escolar. Mesmo porque, vimos que ao final da atividade, no momento em que os sujeitos deveriam organizar os minerais pelo critério que bem entendessem, o que se viu foi que os dois sujeitos chegaram a proposições de classificação semelhantes àquelas utilizadas na bibliografia especializada (Leinz, 1982; Neves, 2003), em relativamente pouco tempo, pouco mais de seis horas de atividade, e com poucas intervenções do pesquisador.

Por outro lado, o presente trabalho possibilitou uma ampliação da proposta de utilização de paisagens em atividades didáticas. Nos artigos referentes à proposta de utilização de paisagens para o ensino de ciências, pudemos depreender a visão de diversos autores sobre o conceito e a importância das imagens em um contexto escolar, bem como das contribuições e cuidados relacionados às novas tecnologias como recurso didático disponível para o professor. Enquanto Bonfim (2006) alerta que os PCN's têm problemas de eficiência na área de Geografia, Matias (2005) entende que as imagens de paisagens podem funcionar como uma chave para o pensamento crítico sobre o espaço, defendendo a utilização de mapas, gráficos e imagens pelos educadores. O artigo *Algumas reflexões em torno da utilização de paisagens em atividades escolares: descrição e análise de um caso prático* traz a descrição de uma atividade realizada em realidade escolar na qual foram utilizadas paisagens. O texto traz ainda uma reflexão sobre a organização da atividade e de possibilidades de ampliação da mesma. Como resultado do estudo exploratório analisado no artigo, destacamos a participação dos alunos e as relações entre as paisagens observadas e alguns assuntos desenvolvidos em sala de aula. As cores observadas nos lagos vulcânicos e gêiseres despertou a curiosidade do grupo de alunos, que tentavam explicar a causalidade dos fenômenos através de seus esquemas conhecidos, ou "elementares" (Saada-Robert, 1996).

Os dois focos deste trabalho, a utilização das paisagens e a microgênese da identificação e classificação de minerais, fornecerão subsídios para a modelagem e implementação do projeto Exposição Virtual de Mineralogia (Eichler e Del Pino, 2007). A exposição virtual que está sendo projetada é baseada, principalmente, nas proposições museológicas suíças do *Muséum d'histoire natuelle* de Genebra

(www.villege.ch/musinfo/mhng/), quanto à variedade de suas exposições, e do *Natur-Museum*  (www.naturmuseum.ch) da cidade de Lucerna, quanto à característica interativa. No software que será desenvolvido para navegação em primeira pessoa<sup>26</sup>, o usuário poderá "se deslocar" por entre as seções da exposição; terá acesso a uma coleção de minerais que deverão ser identificados e classificados; poderá obter informações sobre identificação de minerais; terá à sua disposição uma ampla coleção de imagens de paisagens divididas por eixos temáticos, conforme descrição no artigo *Algumas paisagens sob um olhar químico*, desta dissertação; entre outros recursos.

A pesquisa realizada para a organização da atividade, a aquisição dos materiais e dos minerais necessários, bem como a produção dos materiais utilizados pelos sujeitos como referência para a conclusão da atividade servirão, após a conclusão deste trabalho, para o desenvolvimento do projeto da Exposição Virtual de Mineralogia, explicado anteriormente, e à produção de materiais didáticos na linha dos materiais produzidos pela equipe da Área de Educação Química (AEQ) do Instituto de Química (IQ) da Universidade Federal do Rio Grande do Sul (UFRGS), ou seja, materiais de apoio, com características interdisciplinares e de livre distribuição para educadores-pesquisadores da área da química e das ciências em geral. Parte dessa produção desenvolvida na AEQ pode ser acessada no sítio www.iq.ufrgs.br/aeq.

Por fim, para a realização desta pesquisa, foi necessária a apropriação por parte deste pesquisador ao referencial utilizado. As leituras de algumas obras de Jean Piaget, Bärbel Inhelder e alguns de seus colaboradores, possibilitaram não apenas o embasamento teórico para as reflexões propostas neste trabalho e da própria prática docente, mas também ampliou o interesse, o desejo e a necessidade de aprofundamento dos estudos relacionados à Psicologia do Desenvolvimento. É nesse sentido que ratificamos a postura de dar prosseguimento à pesquisa, colaborar para o desenvolvimento e fortalecimento da área e, principalmente, diminuir a distância entre o conhecimento acadêmico e a prática pedagógica do professor da escola básica.

 $\overline{a}$ 

<sup>26</sup> Sistema de visualização utilizada em alguns jogos eletrônicos como *Duke Nuken 3D™* (3D Realms®) *e Doom™,* (id Software®) no qual a visão usuário simula a visão do personagem. Como se o usuário estivesse caminhando pelos corredores do cenário virtual.

#### **REFERÊNCIAS**

- Bachelard, G. (1996) *A formação do espírito científico: contribuição para uma psicanálise do conhecimento.* Terceira reimpressão. Rio de janeiro: Contraponto.
- Barker, V. (2000) Beyond appearances: students' misconceptions about basic chemical ideas. [A report prepared for the Royal Society of Chemistry. http://www.chemsoc.org/networks/learnnet/miscon.htm].
- Beasley, R.E. & Waugh, M.L. (1997) Predominant initial and review patterns of navigation in a fully constrained hypermedia hierarchy: an empirical study. *Journal of Educational Multimedia and Hypermedia, 6* (2), 155-172.
- Bertrand, G. (1995). Le paysage, entre la Nature et la Société (pp. 88 108). Em: A. Roger (Org.), *La Théorie du Paysage en France (1974-1994)*. Seyssel: Champ Vallon.
- Bindra, D.; Clarke, K.A. & Shultz, T.R. (1980) Understading predictive relations of necessity and sufficiency in formally equivalent "causal" and "logical" problems. *Journal of Experimental Psychology: General, 109* (4), 422-443.
- Blanchet, A. (1996) Unidades de procedimentos, causais e telenômicas, no estudo dos processos cognitivos. Em: B. Inhelder e G. Cellérier. *O desenrolar das descobertas da criança: um estudo sobre as microgêneses cognitivas*. (pp. 80-106). (E. Gruman, Trad.) Porto Alegre: Artes Médicas. (Trabalho original publicado em 1992).
- Boder, A. (1996) "Esquema familiar": a unidade cognitiva de procedimento preferida. Em: *O desenrolar das descobertas da criança: um estudo sobre as microgêneses cognitivas*. Inhelder, B. e Cellérier, G. Porto alegre: Artes Médicas.
- Bonfim, N.R. (2006). Geografia escolar: qual o seu problema? *Caminhos de Geografia, 7*   $(18)$ ,  $123 - 133$ .
- Bourseiller, P. e Durieux, J. (2001). *Des volcans et des hommes.* Paris: Editions de la Martinière.
- Brunet, R. (1995). Analyse des paysages et semiologie élements pour un débat (pp. 7-20). Em: A. Roger (Org.), *La Théorie du Paysage en France (1974-1994)*. Seyssel: Champ Vallon.
- Cachapuz, A.; Praia, J.; Gil-Pérez, D.; Carrasco, J.; Martinez-Terrades, F. (2001) A emergência da didáctica das ciências como campo específico de conhecimento. *Revista Portuguesa de Educação*, 14(1), 155-195.
- Chakur, C.R.S.L. (2005) Contribuições da pesquisa psicogenética para a educação escolar. *Psicologia: Teoria e Pesquisa, 21* (3), 289-296.
- Cueco, H. (1995). Approches du concept de paysage (pp. 168 181). Em: A. Roger (Org.), *La Théorie du Paysage en France (1974-1994)*. Seyssel: Champ Vallon.
- Del Pino, J. C.; Calvete, M. H. (1997) Análise dos cursos de licenciatura em química no RS. Anais do XVIII Encontro de Debates sobre Ensino de Química, Ijuí, 187-188.
- Donadieu, P. (1995). Pour une conservation inventive des paysages (pp. 400 423). Em: A. Roger (Org.), *La Théorie du Paysage en France (1974-1994)*. Seyssel: Champ Vallon.
- Eichler, M.L. & Del Pino, J.C. (2006). *Ambientes virtuais de aprendizagem*: *desenvolvimento e avaliação de um projeto em educação ambiental*. Porto Alegre: Editora da UFRGS.
- Eichler, M.L. & Del Pino, J.C. (2007). Museus virtuais de ciências: uma revisão e indicações técnicas para o projeto de exposições virtuais. *RENOTE - Revista Novas Tecnologias na Educação, 5* (2), 1-13.
- Galeano, E. (2004). *Las venas abiertas de América Latina*. Montevidéu: Ediciones del Chanchito.
- Henriques, N.M.; Navalho, J.C.; Varela, J.C. e Cancela, M.L. (1998). *Dunaliella*: uma fonte natural de beta-caroteno com potencialidades de aproveitamento biotecnológico. *Boletim de Biotecnologia* (Lisboa)*, 61*, 12-18.
- Hufty, A. (2001). L'art du paysage et le geographie. *Finisterra, 36* (72), 127 139.
- Inhelder, B.; Ackermann-Valladão, E.; Blanchet, A.; Karmiloff-Smith, A.; Kilcher-Hagedorn, H.; Montangero, J. & Robert, M. (1987) Das estruturas cognitivas aos procedimentos de descoberta: esboço de pesquisas atuais. Em L.B. Leite e A.A. Medeiros. *Piaget e a escola de Genebra*. (pp. 75-91). São Paulo: Cortez.
- Inhelder, B. & Cellérier, G. (1996) *O desenrolar das descobertas da criança: um estudo sobre as microgêneses cognitivas*. Porto Alegre: Artes Médicas.
- Inhelder, B. & Caprona, (1996a) D. Rumo ao construtivismo psicológico: estruturas? procedimentos? os dois "indissociáveis". Em: B. Inhelder e G. Cellérier. *O desenrolar das descobertas da criança: um estudo sobre as microgêneses cognitivas*. (pp. 7-37). (E. Gruman, Trad.) Porto Alegre: Artes Médicas. (Trabalho original publicado em 1992).
- Inhelder, B. & Caprona, D. (1996b) Um percurso de pesquisa. Em: B. Inhelder e G. Cellérier. *O desenrolar das descobertas da criança: um estudo sobre as microgêneses cognitivas*. (pp. 38-79). (E. Gruman, Trad.) Porto Alegre: Artes Médicas. (Trabalho original publicado em 1992).
- Jacques, T.G. & Fagundes, L.C. (1999) Procedimentos: o desenrolar das ações/operações na construção de apresentações hipermídia. *Informática na Educação: Teoria & Prática, 2* (2), 99-108.
- Kraft, M. (1991). *Les feux de la terre Histoires de volcans*. Paris: Gallimard.

Leinz, V & Campos, J.E.S. (1982) *Guia para determinação de minerais*. São Paulo: Nacional.

- Loguercio, R. Q.; Del Pino, J. C. (2006) Contribuição da História e da Filosofia da Ciência para a construção do conhecimento científico em contextos de formação profissional da química. Acta Scientiae, Canoas/RS, 8 (1), p. 67-77.
- Luchiari, M.T.D.P. (2001). A (re)significação da paisagem no período contemporâneo (pp. 09 – 26). Em: R. L. Corrêa e Z. Rosendahl. (Org.), *Paisagem, Imaginario e Espaço*. 1 ed. Rio de Janeiro: UERJ.
- Luginbühl, Y. (1995). Le paysage rural (pp. 313 333). Em: A. Roger (Org.), *La Théorie du Paysage en France (1974-1994)*. Seyssel: Champ Vallon.
- Matias, V.R.S. (2005). Implicações das novas tecnologias na educação geográfica: para quem? E para que? *Caminhos de Geografia, 22* (16) 242 – 253.
- Matias, V.R.S. (2005) As relações entre geografia, mediação pedagógica e desenvolvimento cognitivo: contribuições para a prática de ensino em geografia. *Caminhos de Geografia, 24* (17) 250 – 264.
- Matias, V.R.S. (2006). As relações entre Geografia, mediação pedagógica e desenvolvimento cognitivo: contribuições para a prática de ensino em Geografia. *Caminhos de Geografia, 24* (17) 250 – 264.
- Mosca, P.R.F.; Silveira, J.F.P. & Burigo, E. (1993) Processos cognitivos na resolução de problemas no campo da matemática: o caso da interação com programas-semente. *Psicologia: Reflexão e Crítica, 6* (1/2), 57-83.
- National Park Service, The (2007). *Yellowstone resources & Issues 2007*. [Disponível on-line em: www.nps.gov/yell/planyourvisit/yellowstone-resources-and-issues-handbook.htm]
- Neves, P.C.P. & Schenato, F. (2003) *Introdução à mineralogia prática.* Canoas: Editora da Ulbra.
- Ohta, H. (2001). A phenomenological approach to natural landscape cognition. *Journal of Environmental Psychology, 21*, 387-403.
- Oren, A. (2005). A hundred years of *Dunaliella* research: 1905–2005. *Saline Systems*, *1* (2), 1-14.
- Park, J. & Pak, S. (1997) Student's responses to experimental evidence based on perceptions of causality and availability of evidence. *Journal of research in science teaching, 34* (1), 57-67.
- Parrat-Dayan, S. (2003) Psicologia de Piaget aplicada à educação: como isto funciona? *Escritos sobre Educação, 2* (2), 33-42.
- Piaget, J. (1990) *A formação do símbolo na criança: imitação, jogo e sonho. Imagem e representação.* Terceira edição. Rio de janeiro: LTC.
- Pradal, E. & Decobecq, D. (2004). *Au coeur des volcans.* Paris: Fleurus.
- Press, F.; Siever, R,; Grotzinger, J.; e Jordan, T.H. (2006). *Para entender a Terra*. Porto Alegre: Bookman.
- Rose, G. (1996). Teaching visualised geographies: towards a methodology for the interpretation of visual materials. *Journal of Geography in Higher Education, 20* (3), 281  $-294.$
- Saada-Robert, M. (1979) Procedures d'actions et significations fonctionnelles chez des enfants de deux a cinq ans. *Archives de Psychologie, 47* (182), 177-235.
- Saada-Robert, M. (1989) La microgénèse de la représentation d'un problème. *Psychologie Française, 34* (2/3), 193-206.
- Saada-Robert, M. & Brun, J. (1996) Las transformaciones de los saberes escolares: aportaciones y prolongaciones de la psicologia genetica. *Perspectivas, 26* (1), 25-38.
- Saada-Robert, M. (1996a) A construção microgenética de um esquema elementar. Em: B. Inhelder e G. Cellérier. *O desenrolar das descobertas da criança: um estudo sobre as microgêneses cognitivas*. (pp. 107-126). (E. Gruman, Trad.) Porto Alegre: Artes Médicas. (Trabalho original publicado em 1992).
- Saada-Robert, M. (1996b) Didier e as bonecas russas: estudo de caso e conceituação. Em: B. Inhelder e G. Cellérier. *O desenrolar das descobertas da criança: um estudo sobre as microgêneses cognitivas*. (pp. 127-168). (E. Gruman, Trad.) Porto Alegre: Artes Médicas. (Trabalho original publicado em 1992).
- Samrsla, V.E.E. (2007) *A construção cooperativa de noções fundamentais à química.*  Dissertação de mestrado.
- Samsrla, V.E.E.; Guterres, J.O.; Eichler, M.L.; Del Pino, J.C. (2007) Da mineralogia à Química: uma proposta curricular para o primeiro ano do Ensino Médio. *Química Nova na Escola*, 25, 20-26.
- Sauer, C. (1998) A morfologia da paisagem (pp. 12 74). Em: R. L. Corrêa e Z. Rosendahl (Orgs.), *Paisagem, tempo e cultura.* Rio de Janeiro: EdUerj. (Trabalho originalmente publicado em 1925).
- Schnetzler, R.P. (2002) A pesquisa em ensino de química no Brasil: conquistas e perspectivas. Química Nova, 25 (Supl. 1), 14-24.
- Siegler, R.S. & Crowley, K. (1991) The microgenetic method: a direct means for studying cognitive development. *American Psychologist, 46* (6), 606-620.
- Tito, M. P. & Canto, E. L. (2006) Química na abordagem do cotidiano. 4a ed. São Paulo: Moderna.
- White, P.A. (1997) Naïve ecology: causal judments about a simple ecosystem. *British Journal of Psychology, 88*, 219-233.

### **ANEXOS**

ANEXO 1: CONSENTIMENTO INFORMADO

Prezado participante,

Sou estudante do curso de mestrado em Educação em Ciências: Química da Vida e Saúde, do Instituto de Bioquímica da UFRGS e estou realizando uma investigação visando à continuação do meu curso. Essa investigação, sob a orientação do Professor José Claudio Del Pino, tem por objetivo compreender como adolescentes e adultos identificam e classificam minerais a partir das suas propriedades.

A sua participação nessa investigação envolve seções de atividades de determinação de propriedades físicas de minerais, além da possibilidade da realização de uma entrevista. A duração aproximada de cada seção é de cinqüenta minutos. Essas seções, bem como a entrevista, serão gravadas. A sua participação neste estudo é voluntária. Se você decidir não participar ou quiser desistir de participar em qualquer momento, tem absoluta liberdade de fazê-lo.

Os resultados deste estudo serão publicados em artigo de revistas científicas e, possivelmente, em livro. O seu nome não aparecerá e será mantido o mais rigoroso sigilo, através da omissão total de quaisquer informações que permitam identificá-lo. Apesar de que você não terá benefícios diretos em decorrência de sua participação, o provável benefício que lhe advirá por ter tomado parte nesta pesquisa é a consciência de ter contribuído para a compreensão do fenômeno estudado e para a produção de conhecimento científico.

Se você tiver qualquer pergunta em relação à pesquisa, por favor, telefone para mim. O número do meu telefone é: 33086270 (Área de Educação Química-UFRGS).

Atenciosamente,

Juliano de Oliveira Guterres

Assinatura Data

Consinto em participar deste estudo

Assinatura Data

ANEXO 2: TEXTO EXPLICATIVO SOBRE A PROPRIEDADE BRILHO

## **Brilho**

 O brilho é o aspecto apresentado pela superfície do mineral ao refletir luz. Assim como qualquer outra análise de superfície, deve-se ter muito cuidado para que a superfície analisada não apresente alterações provocada por agentes externos.

 Podemos classificar os minerais em duas grandes categorias de brilho: *metálico* e *nãometálico*. Dentro da categoria de minerais de brilho não-metálico podemos ainda classificar o tipo de brilho em vítreo, resinoso, nacarado ou perláceo, graxo, sedoso e adamantino. É necessário ressaltar que alguns desses tipos de brilho podem ser confundidos com o brilho metálico, por isso o processo de classificação do brilho de minerais deve ser realizado com bastante cuidado.

 Os minerais de brilho metálico, como o próprio nome sugere, têm aspecto semelhante a um metal, refletindo quase totalmente a luz. Os minerais de brilho não-metálico na maioria das vezes apresentam cores e a luz é refletida parcialmente.

 O quadro abaixo ajuda a entender e identificar os diferentes tipos de brilho encontrados em amostras de minerais.

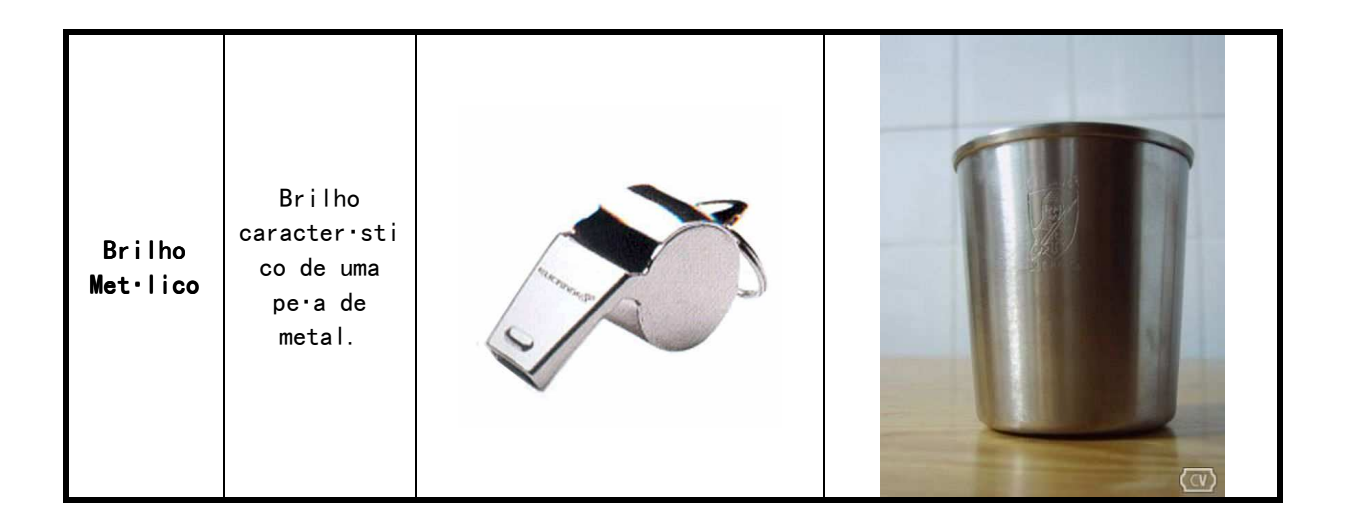

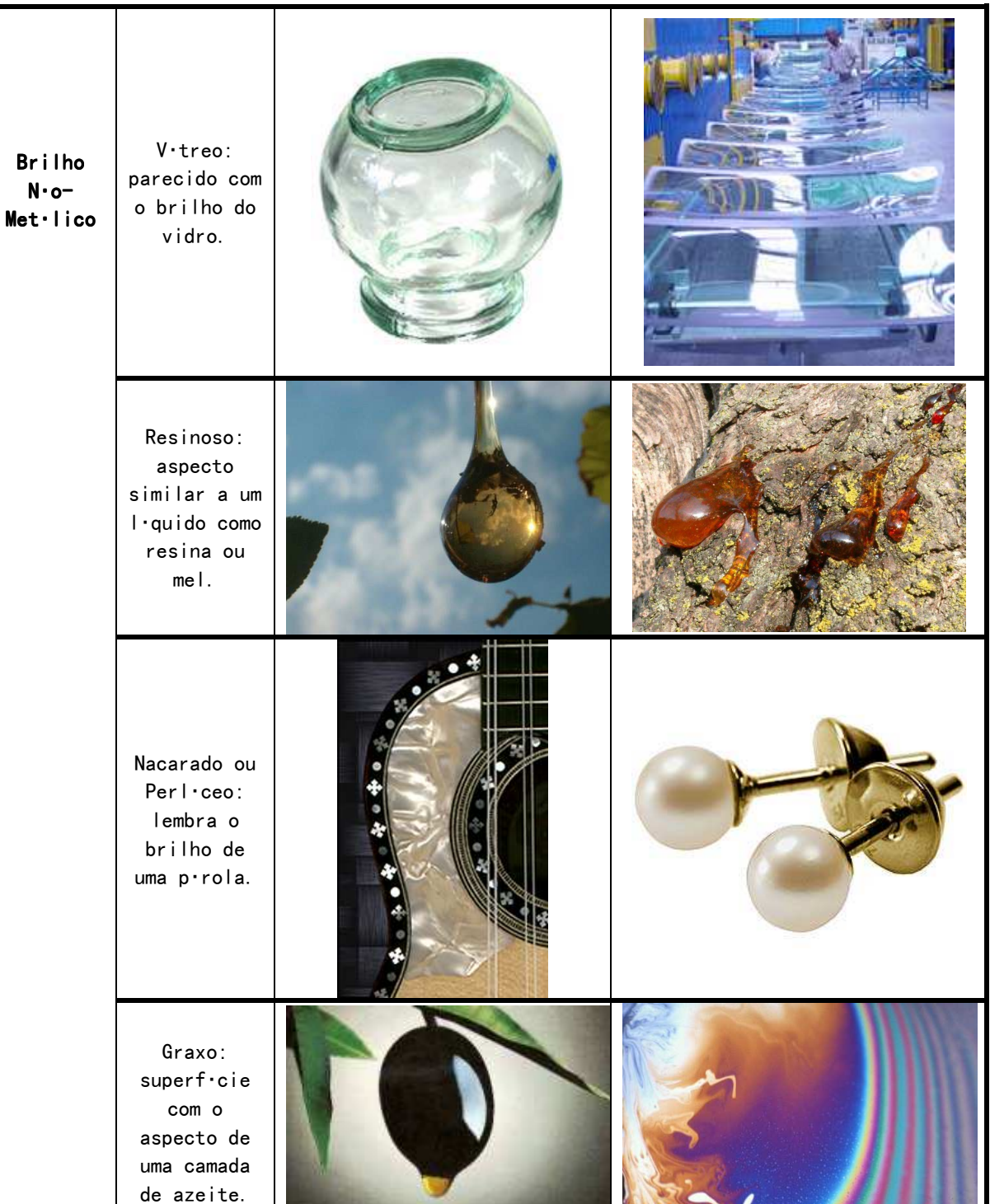

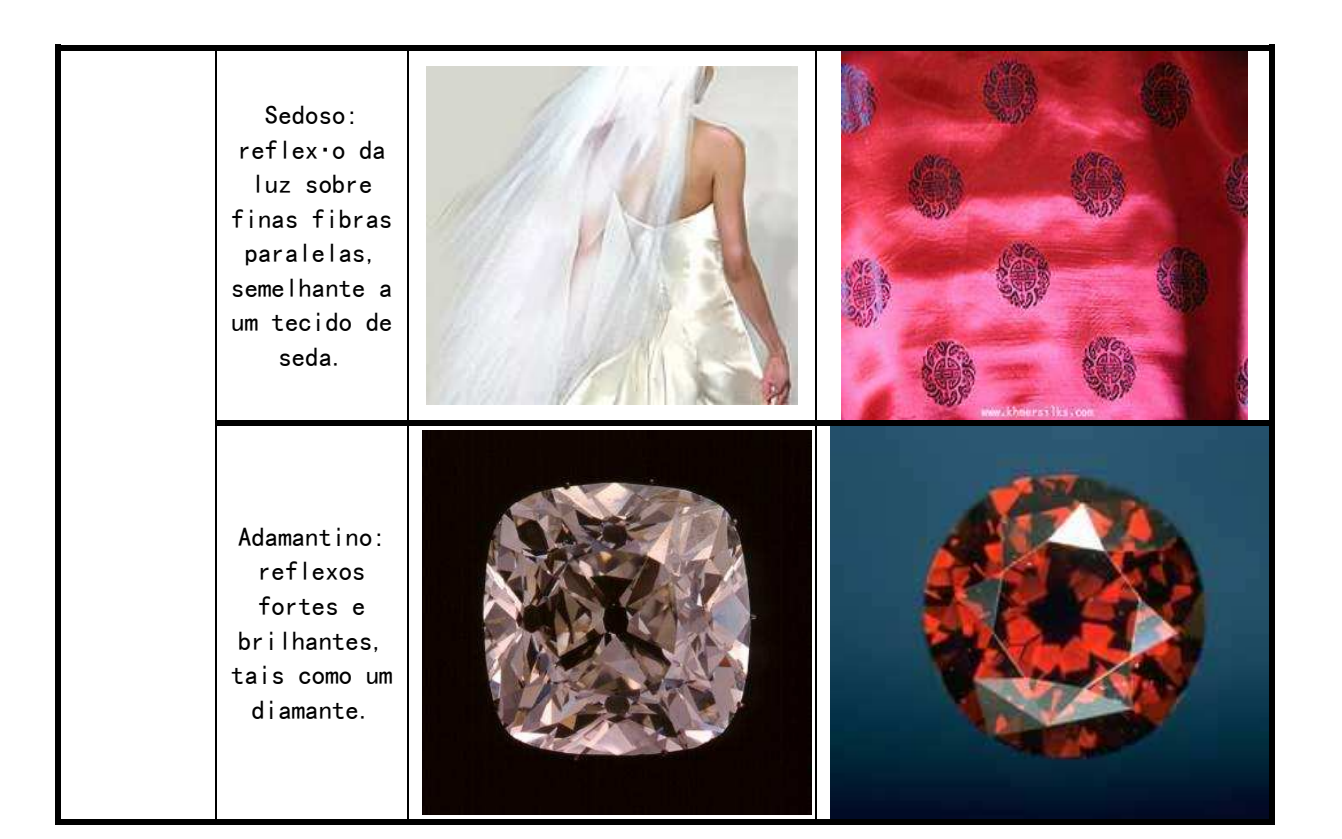

ANEXO 3: CARTAZ REFERENTE À PROPRIEDADE BRILHO

# **BRILHO**

- Observe o mineral próximo à luz;

- Aqui estão os principais tipos de brilho. Para mais informações, acesse a tabela completa no computador.

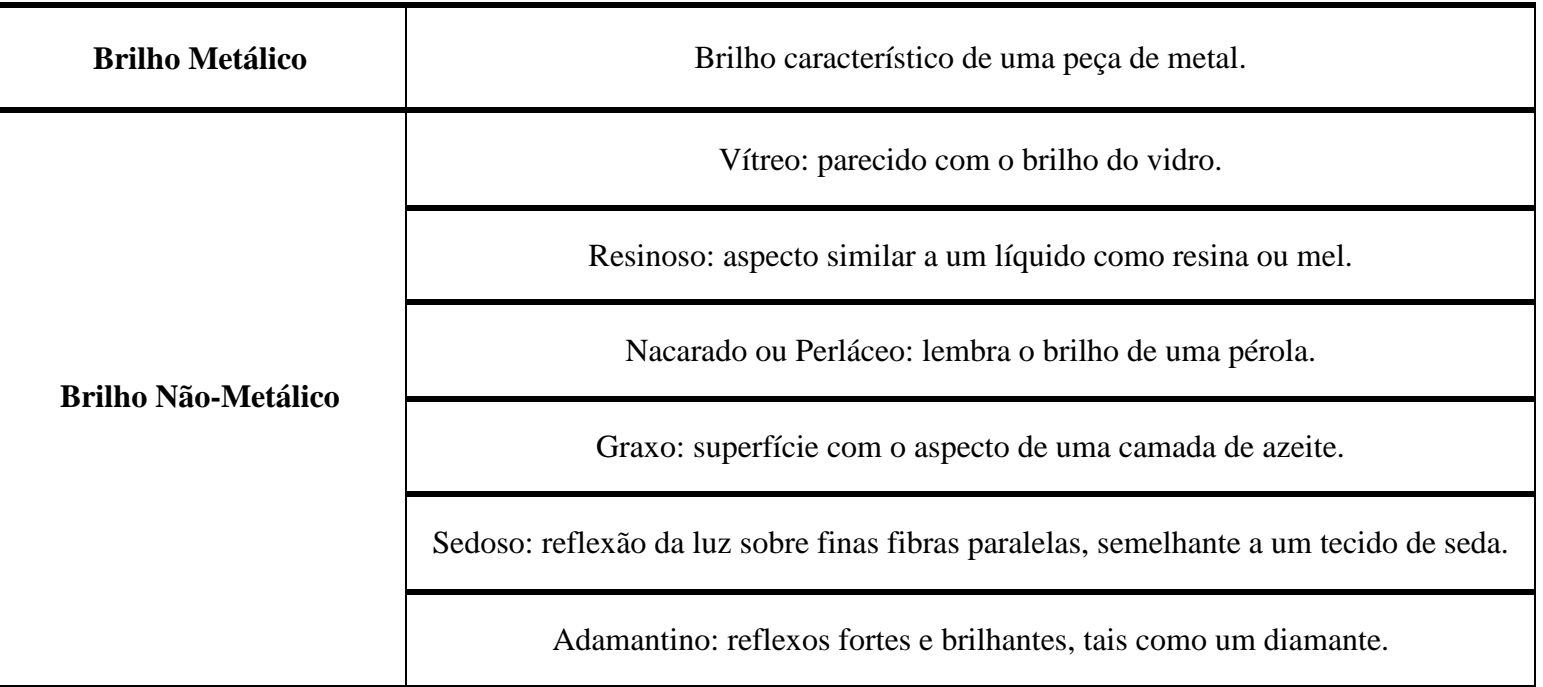

ANEXO 4: TEXTO EXPLICATIVO SOBRE A PROPRIEDADE COR

## **Cor**

 Provavelmente, a cor é a primeira característica que chame a atenção das pessoas em um mineral. No entanto devemos ter cuidado ao analisar minerais coloridos. Quando falamos da COR de um mineral, estamos nos referindo à coloração de uma fratura fresca, ou seja, uma parte recente da nossa amostra. Isso porque muitas vezes as superfícies mais antigas do mineral sofrem a ação do meio externo, tais como pequenos arranhões, contato com outros minerais, com água, ar ou outras substâncias químicas, de tal forma que modifique a real característica da sua cor na parte externa.

 Outra consideração necessária é que a cor não serve como critério preciso para a identificação de minerais, uma vez que alguns podem se apresentar em diversas tonalidades de diferentes cores. A explicação para isso é que muitas vezes o mineral apresenta *elementos traço*, ou seja, elementos químicos em quantidades muito pequenas, quase desprezíveis, que modificam a cor da amostra. Outros minerais podem ter sua cor mascarada pelo brilho ou por outras propriedades que modifiquem a luz. Alguns têm suas cores bem definidas e outros se caracterizam por não ter cor nenhuma.

 Mesmo assim é interessante identificar a coloração de um mineral. Desde que cuidadosamente e de forma crítica o suficiente para não ser "enganado".

Algumas das principais cores encontradas em minerais e suas variações:

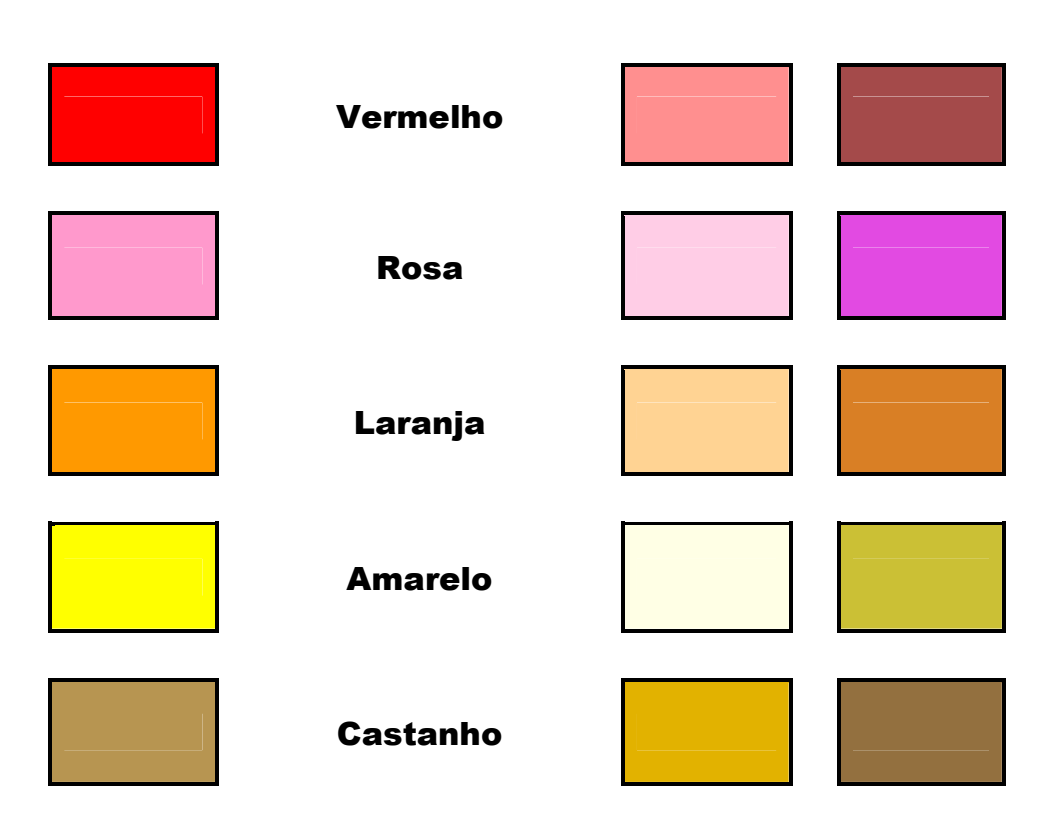

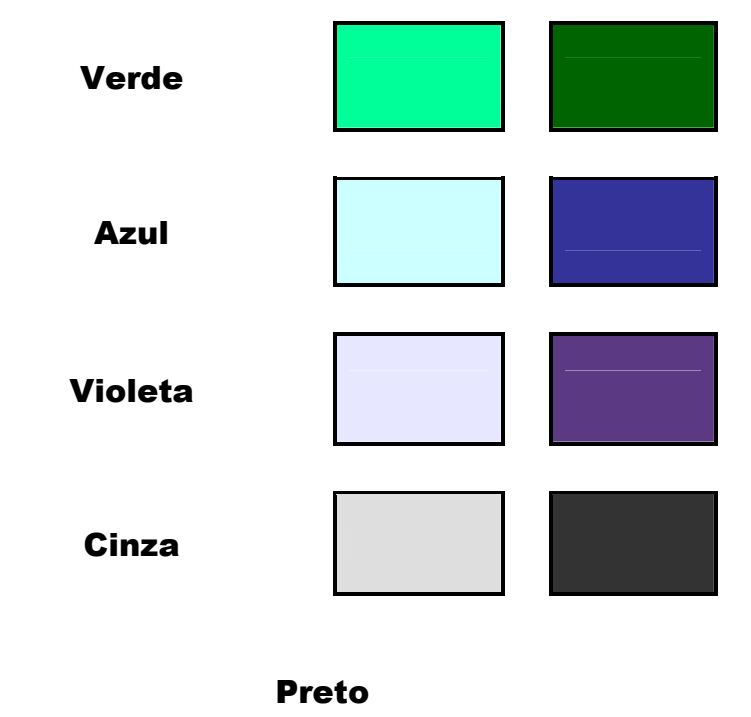

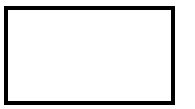

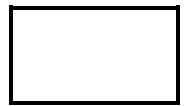

Branco

Incolor (Transparente)

ANEXO 5: CARTAZ REFERENTE À PROPRIEDADE COR

## **COR**

- Observe o mineral próximo à luz;

- Aqui estão as variações das principais cores. Para mais informações, acesse a tabela completa no computador.

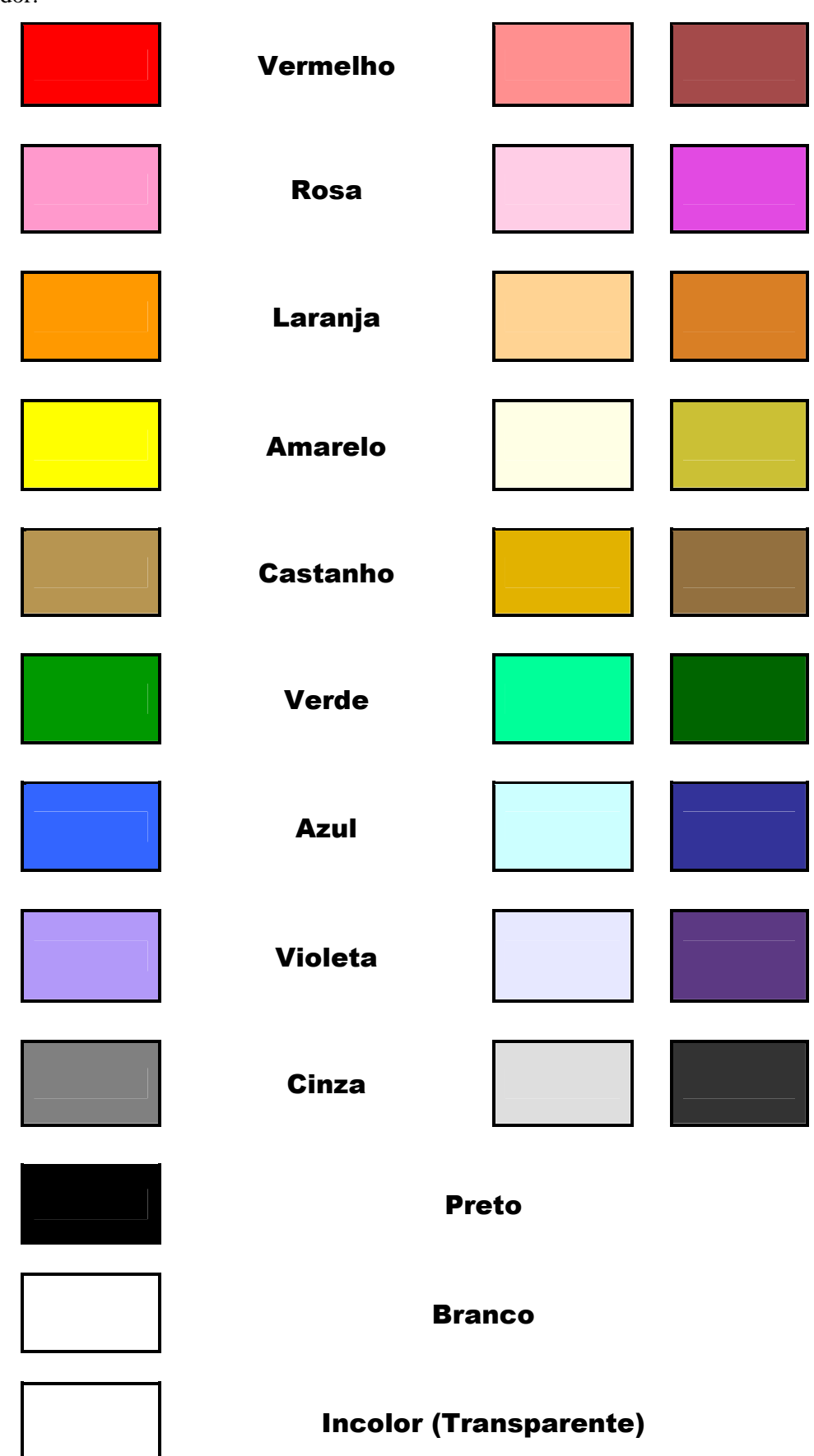

## ANEXO 6: TEXTO EXPLICATIVO SOBRE A PROPRIEDADE DENSIDADE RELATIVA

# **Densidade Relativa**

 Densidade é uma grandeza física que expressa a massa de um material em relação ao volume que ele ocupa. Vejamos um exemplo clássico: para se ter um quilograma (01 kg) de algodão precisaria de um volume bastante grande, um saco de lixo cheio talvez. No entanto, para conseguir um quilograma de um metal como o chumbo basta uma pequena barra de alguns centímetros. O que isso quer dizer? Que o chumbo tem mais massa em menor volume. Isso significa que o chumbo é mais denso que o algodão.

 Densidade relativa é praticamente a mesma idéia. A diferença está na comparação: enquanto no conceito de densidade simples estamos comparando a massa do material pelo seu volume, na densidade relativa comparamos a massa do material com a massa de água que teríamos se nosso material fosse água. Complicado? Veremos que não é.

 Arquimedes percebeu que ao mergulharmos um objeto na água, o volume de água deslocada corresponde ao próprio volume do objeto. Essa é uma maneira fácil de determinar volume de sólidos: utilizando uma proveta graduada com uma quantidade de água de volume definido, mergulha-se cuidadosamente o objeto e registra o volume deslocado. Essa diferença é o volume do objeto. Para medir a massa do objeto utilizamos uma balança analítica. Agora que já temos os valores vamos relacioná-los uns aos outros.

Densidade Relativa = 
$$
\frac{\text{massa mineral}}{\text{massa água equivalente}}
$$

Mas como saberemos a massa de água equivalente? Através do volume do mineral que já foi medido. Sabe-se que a densidade da água gelada é 1g/ml. Sabemos que a densidade da água é a massa dela dividida por seu volume:

Densidade Água = 
$$
\frac{\text{massa água}}{\text{volume água}}
$$
 Então:

 $\alpha$ densidade água x volume água = massa água

Usando a densidade da água gelada, temos:

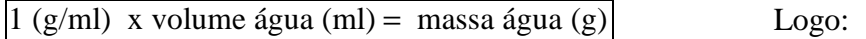

volume água (ml) = massa água (g)

Finalmente, calculamos a densidade relativa do mineral através da expressão:

Densidade Relativa do Mineral  $=$  massa do mineral volume deslocado de água

## ANEXO 7: CARTAZ REFERENTE À PROPRIEDADE DENSIDADE RELATIVA
# **DENSIDADE RELATIVA**

- Faça o teste com bastante cuidado;
- Verifique se a balança está ligada e zerada. Se não estiver "0,0g" pressione "Tare";
- Vagarosamente coloque a amostra mineral sobre a bandeja da balança e, após a estabilização, registre a massa;
- Coloque água na bureta e marque o nível da água;

- Cuidadosamente, coloque a amostra do mineral na bureta. Não poderá acontecer a perda de água e a quantidade de bolhas deve ser a mínima possível. Para a saída das bolhas, agite cuidadosamente a bureta;

- Registre o novo nível de água e encontre a diferença entre os níveis. Esse valor é o volume de água deslocado pelo mineral.
- Pela fórmula abaixo, calcule a densidade relativa da sua amostra.

Para mais informações, acesse a tabela completa no computador.

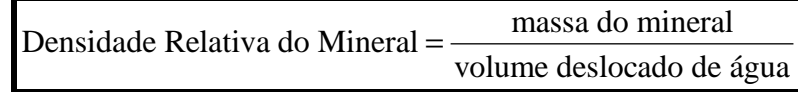

## ANEXO 8: TEXTO EXPLICATIVO SOBRE A PROPRIEDADE DUREZA

## **Dureza**

 A dureza de um mineral, ao contrário do que podemos imaginar, não é a resistência à quebra (essa propriedade é denominada "tenacidade"), mas sim a resistência ao RISCO, ou seja, resistência aos arranhões. Quando algum material "risca" um mineral ele cria um sulco, uma depressão na superfície do mineral. Quando isso acontece significa que o material que provocou o arranhão é mais duro que o mineral que foi riscado. Através de testes simples podemos determinar a dureza do mineral que estamos examinando. Isso é possível devido à existência de uma escala padrão de dureza denominada "Escala de Mohs". Essa escala traz índices de dureza de 1 a 10 que são determinados por 10 dos minerais mais fáceis de identificar:

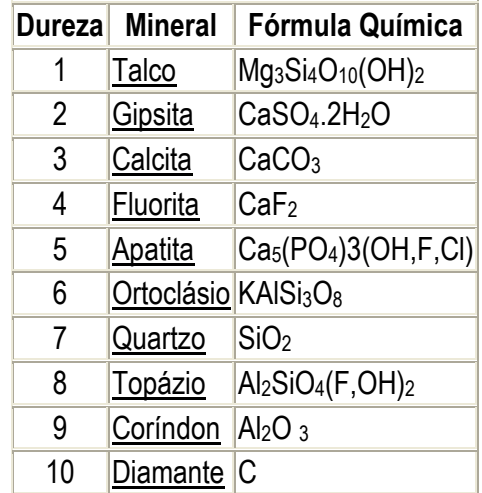

 Também é interessante conhecer parâmetros alternativos para a determinação da dureza:

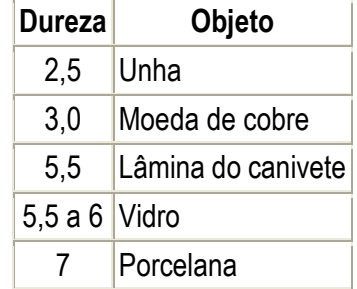

 Como determinamos a dureza a partir dessas informações? Com uma regra simples: se um material arranha o outro, logo ele é mais duro. Um exemplo: se o seu mineral risca uma amostra de gipsita ele tem dureza superior a "2". Continuando o teste: se o mineral não arranha a calcita ele não tem dureza maior do que "3". Se a calcita risca o mineral significa que a dureza do mineral é inferior a "3". Então a dureza está entre "2" e "3". Sabendo que a unha é aproximadamente "2,5", podemos então refinar se a dureza do mineral está entre "2" e "2,5" ou entre "2,5" e "3".

OBS: como toda análise, esta determinação deve ser feita com cuidado. Alguns minerais podem esfarelar-se ao atritar com outro material, deixando um falso risco. Lembre-se dessa idéia: em termos de mineralogia, o giz utilizado em sala de aula NÃO RISCA o quadro negro. Ele se desmancha com o atrito, ou seja, ele é menos duro que o quadro. Em resumo, o quadro é que RISCA o giz!

ANEXO 9: CARTAZ REFERENTE À PROPRIEDADE DUREZA

# **DUREZA**

- Faça o teste com bastante atenção;

- Não estão disponíveis todos os minerais de referência. Por isso, expresse seu resultado em faixas de dureza. Por exemplo

" $3 - 5$ " ou seja, entre " $3$ " e " $5$ ".

Para mais informações, acesse a tabela completa no computador.

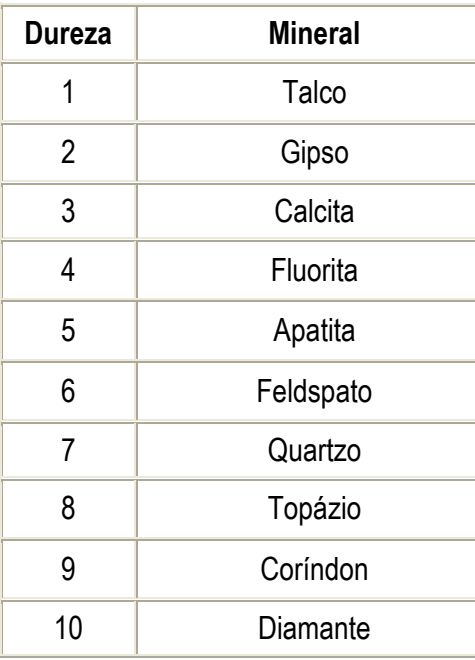

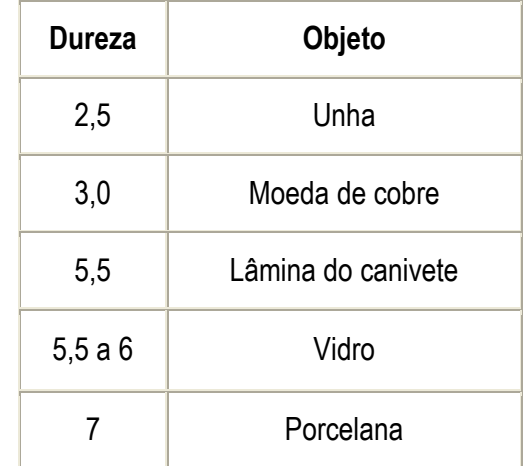

ANEXO 10: TEXTO EXPLICATIVO SOBRE A PROPRIEDADE TRAÇO

## **Traço**

 Muitas vezes um mineral ao ser atritado contra a superfície de uma placa de porcelana poderá deixar um traço. Não necessariamente a cor desse traço coincide com a cor do mineral. Ocorre que esse é um critério utilizado para a identificação de vários minerais. Como todos os demais testes, deve ser realizado com cuidado para não ser "enganado" pelos resultados. Além disso, deve-se cuidar para que o traço observado não seja proveniente da ranhura na porcelana, e sim do "esfarelamento" do mineral.

 A técnica consiste em tentar riscar uma amostra de porcelana clara com o mineral e observar a cor resultante. Se o mineral possuir uma dureza semelhante a da porcelana, não produzirá traço algum. Muitas vezes o traço poderá ser incolor. Se o mineral for de dureza maior que a da porcelana, o teste não poderá ser executado, pois seria necessário utilizar um material de dureza superior à porcelana, muitas vezes inviável economicamente.

## ANEXO 11: TEXTO EXPLICATIVO SOBRE A PROPRIEDADE VIA ÚMIDA

# Via Úmida

 Chamamos de análise por via úmida todo o teste feito com reagentes (substâncias químicas) que possam diferenciar um mineral de outro. O teste mais prático e por conseqüência mais utilizado é a utilização de ácidos para conferir a reatividade, isto é, a capacidade de acontecer uma reação química com o mineral. Os testes, ou seja, as reações químicas, são percebidas através de diversos fenômenos tais como mudanças de cor, formação de novos produtos, solubilização (o mineral "se desmancha" no reagente) e efervescência. Este último será o mais importante para nossa atividade. Não que os outros não sejam. Pelo contrário. O fato é que na maioria dos minerais a execução do teste é muito difícil. Seja pela dificuldade de aquisição dos reagentes adequados, seja pelas condições necessárias, seja pelo preparo do mineral, etc.

 No nosso teste, utilizaremos o Ácido Clorídrico (HCl) não-concentrado (1 mol por litro ou 37 gramas de ácido em um litro de água) para testar o aparecimento de efervescência no mineral (formação de pequenas bolhas de gás). Para isso, pingamos com o auxílio do conta-gotas uma gota do ácido em uma superfície lisa do mineral e observamos se ocorre reação. Depois, secamos o mineral com um papel ou pano seco e verificamos se o local da gota foi modificado. Ás vezes, mesmo não ocorrendo reação visível, o mineral pode "dissolver" lentamente no ácido, o que provoca uma pequena deformação na superfície.

OBS: tome muito cuidado com o ácido clorídrico. Apesar de não ser concentrado pode causar irritação na pele.

ANEXO 12: CARTAZ REFERENTE À PROPRIEDADE VIA ÚMIDA.

# **VIA ÚMIDA**

- Faça o teste com bastante cuidado e atenção;

- Pingue uma gota do ácido clorídrico em uma superfície do mineral;

- Observe se ocorre alguma reação química.

Cuidado! Esse líquido é um ácido! Pode causar alguma irritação caso entre em contato com a pele. Caso isso ocorra, lave a mão em água corrente.

Para mais informações, acesse a tabela completa no computador.

ANEXO 13: A TABELA ELETRÔNICA DE REFERÊNCIA.

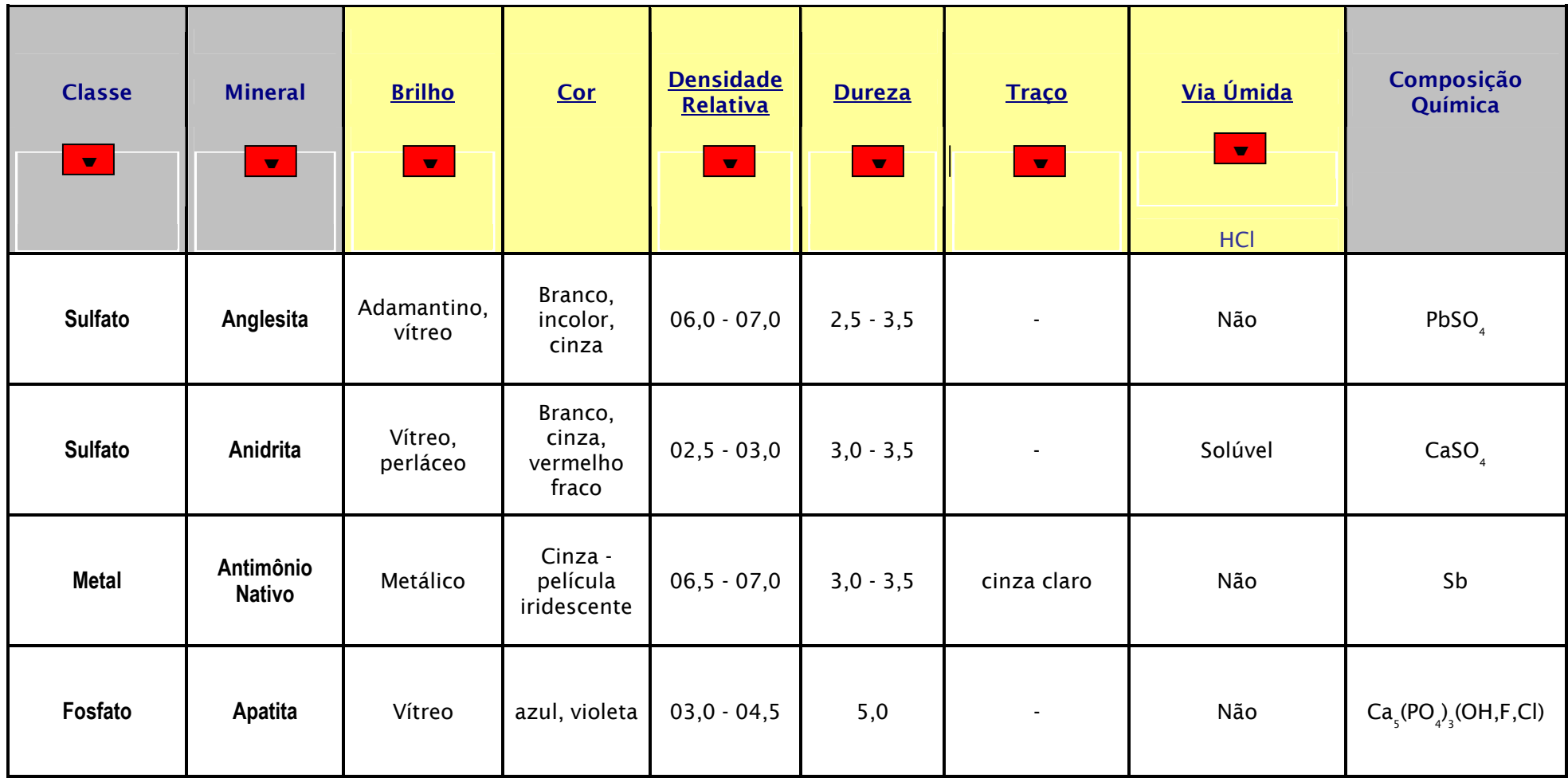

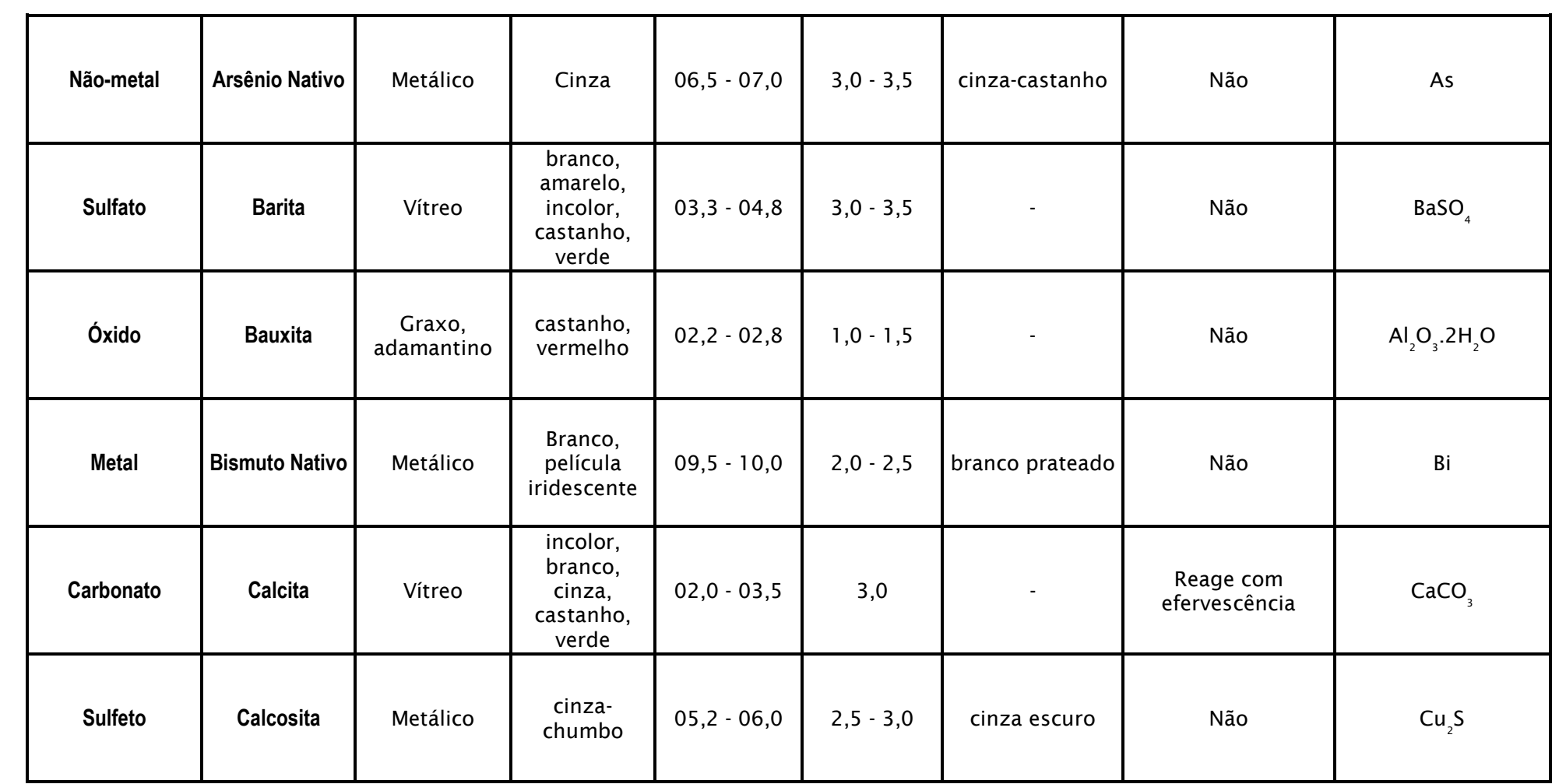

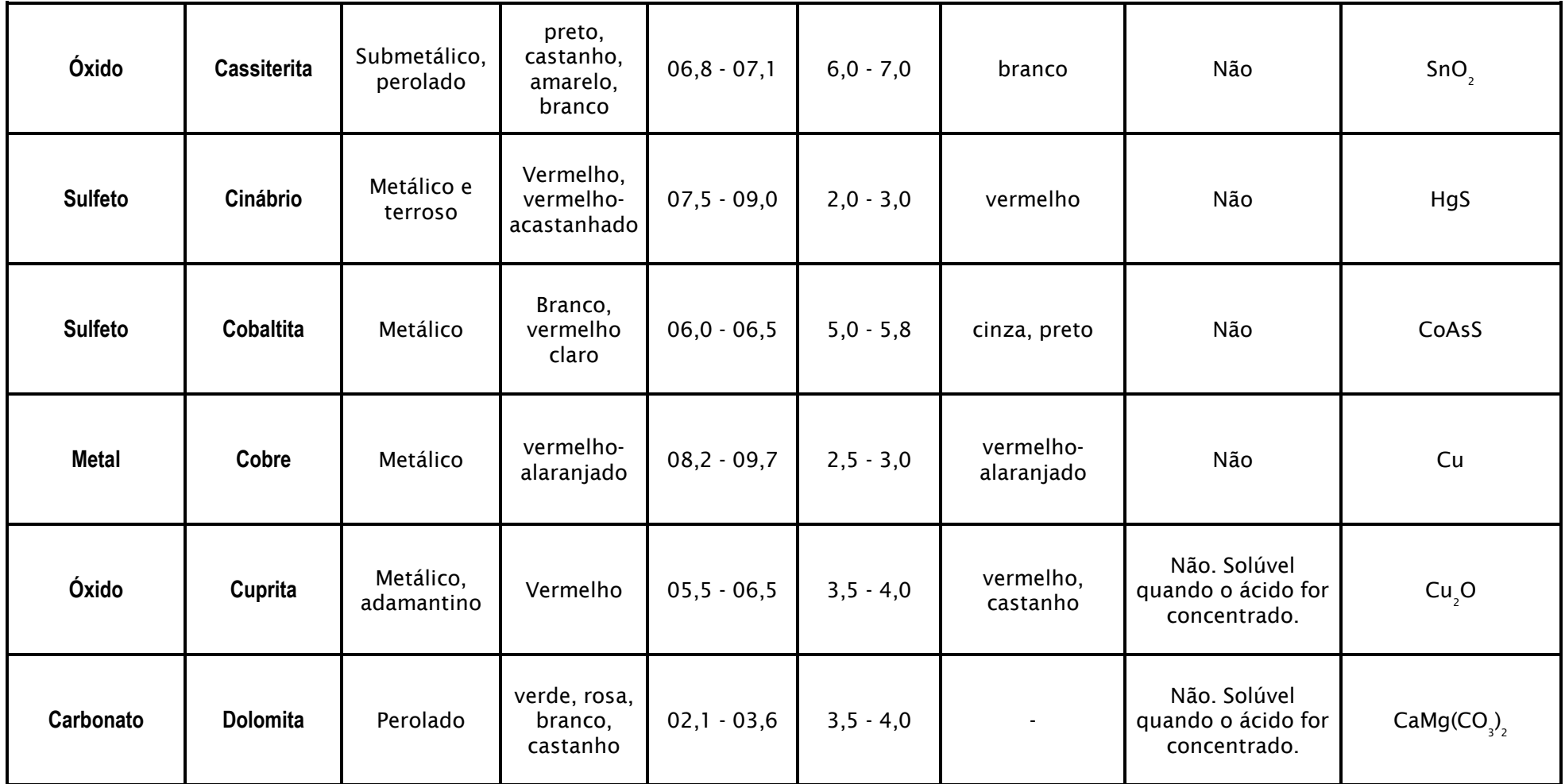

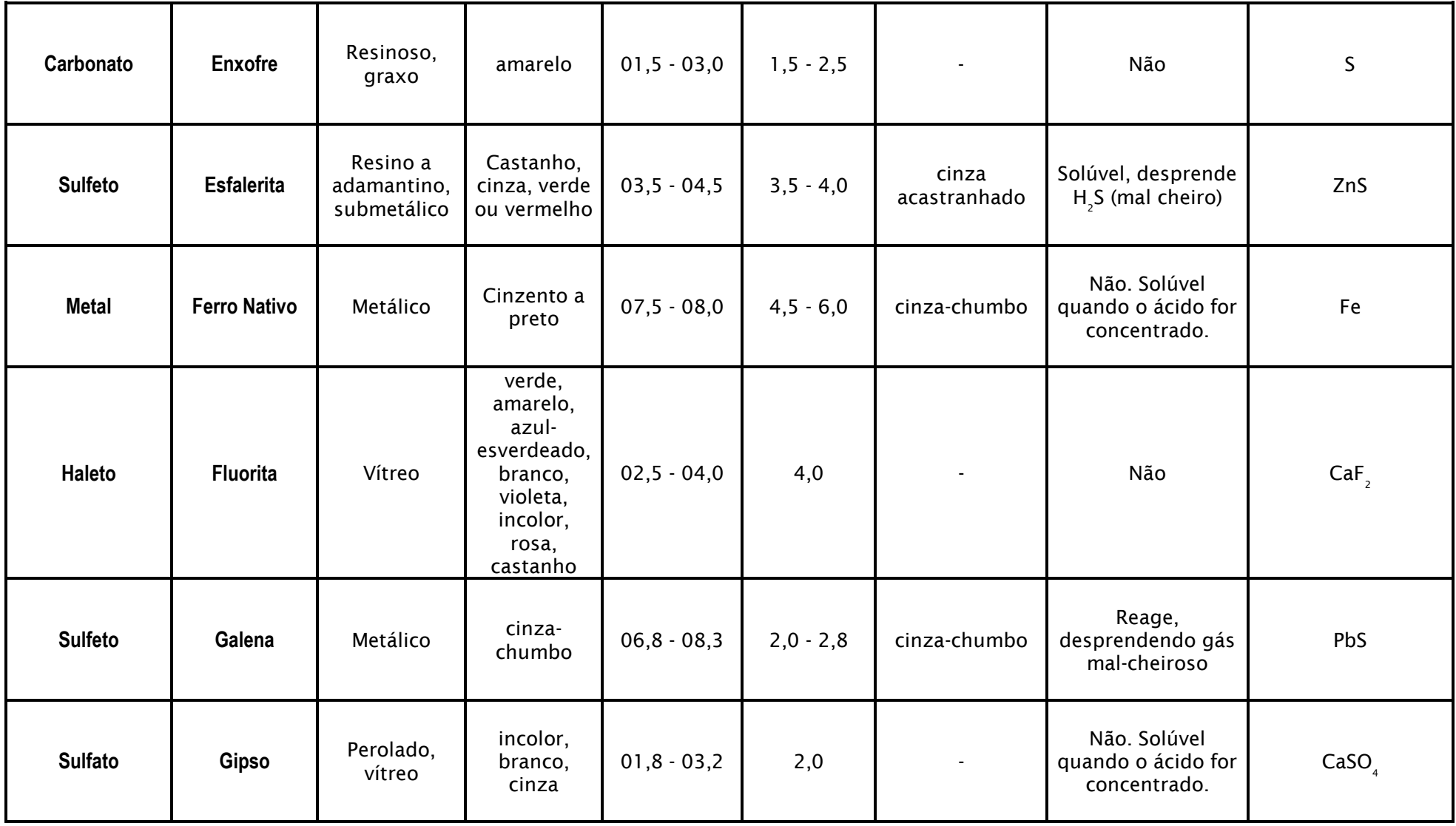

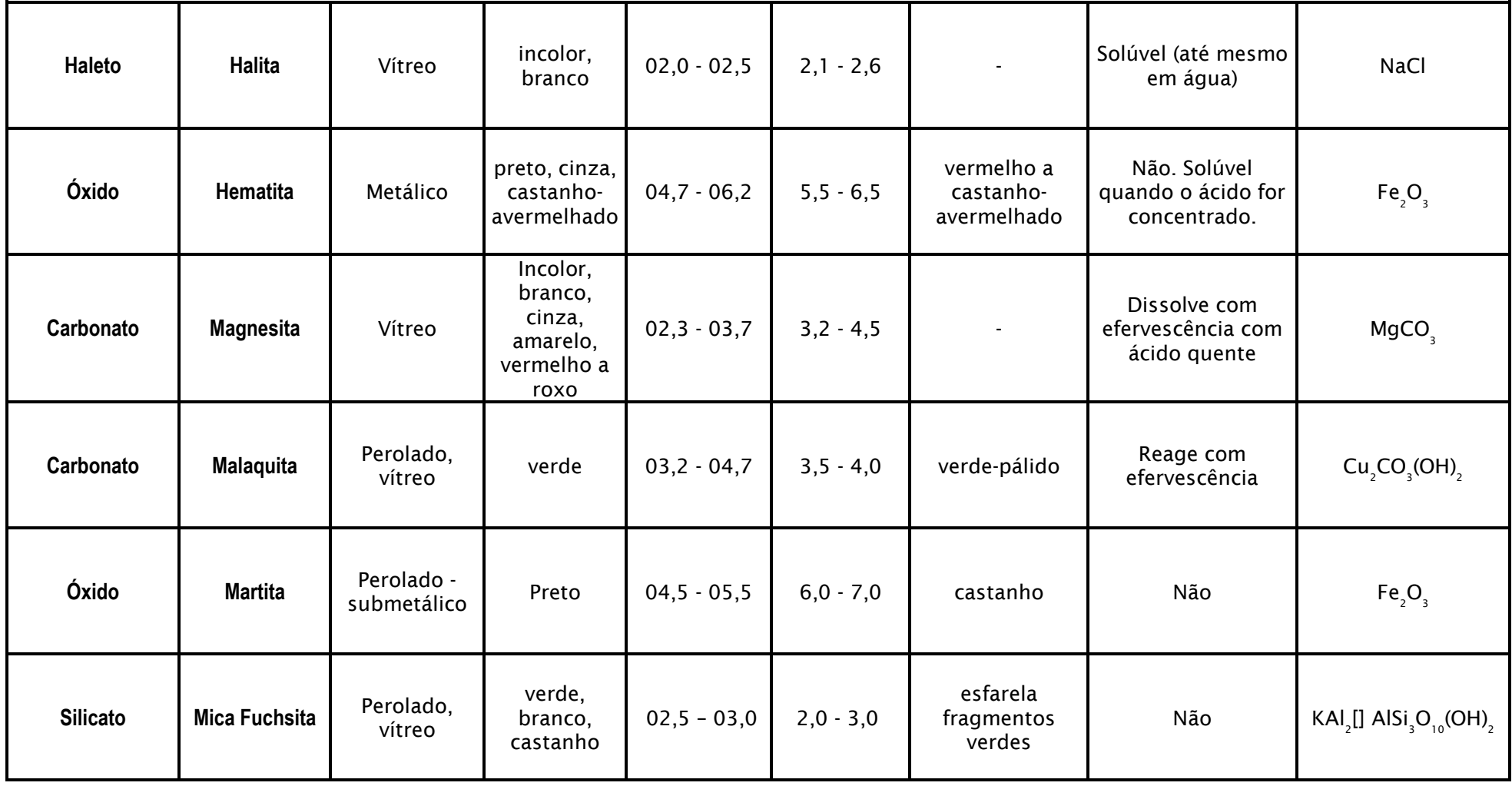

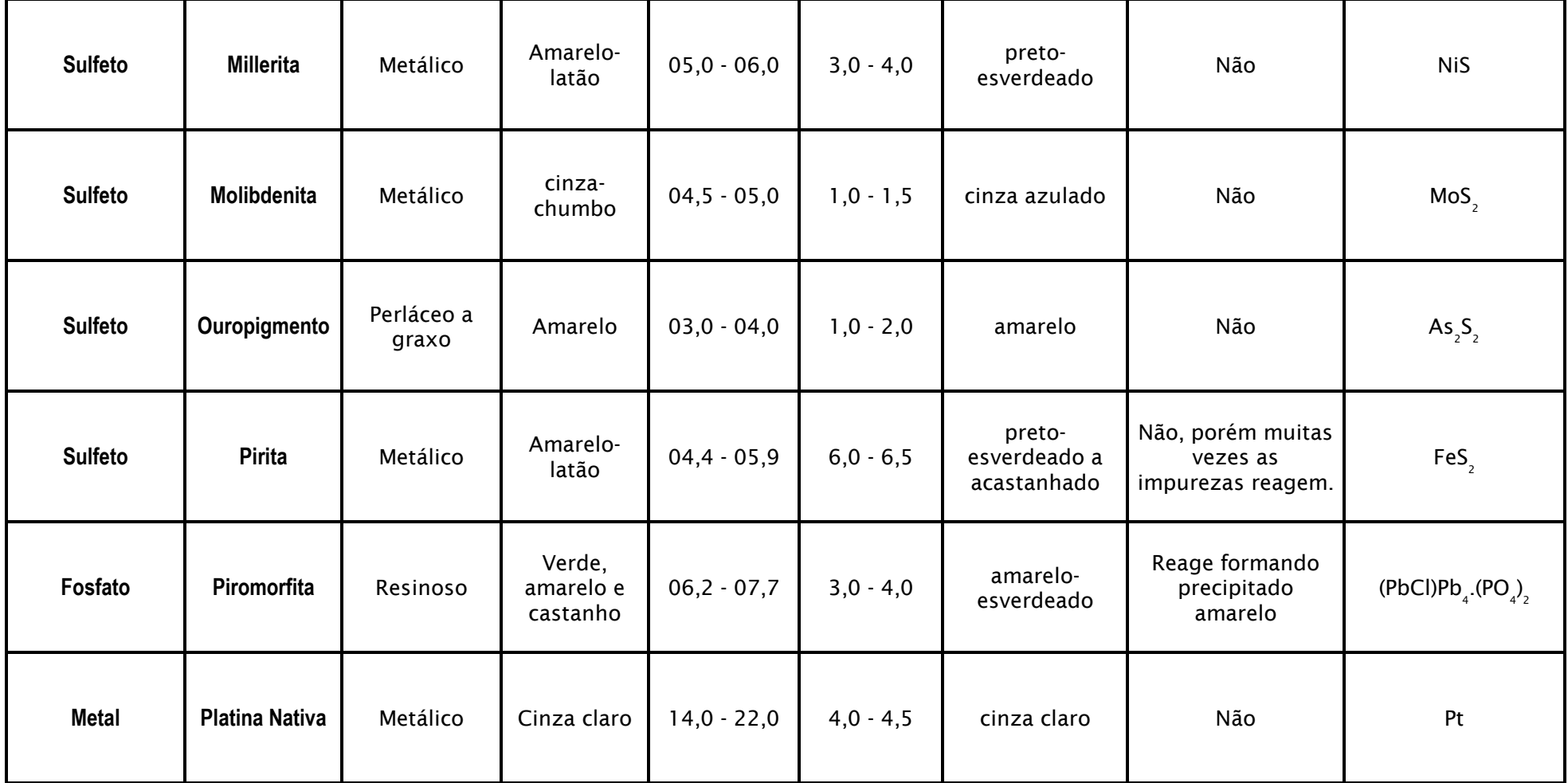

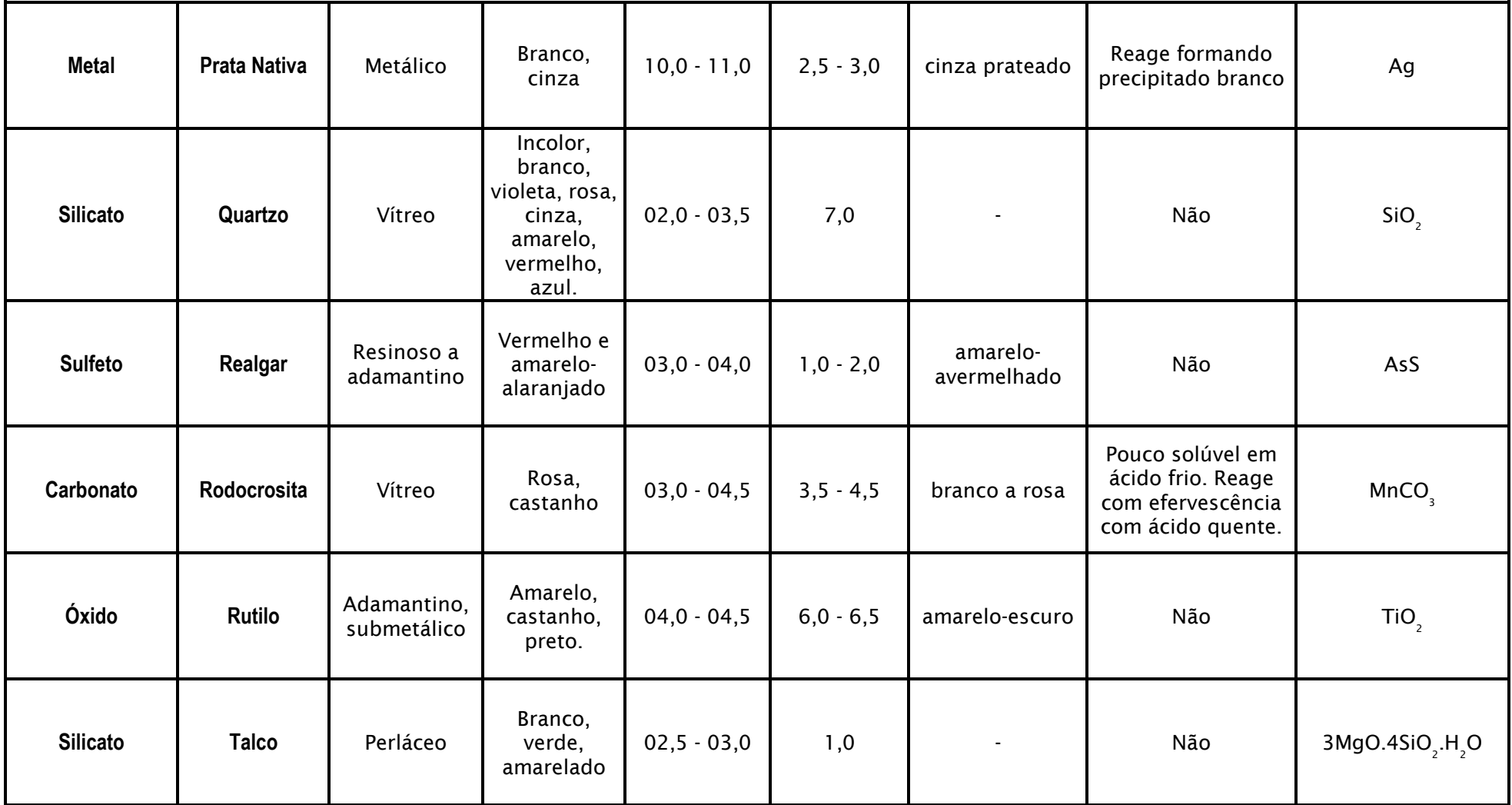

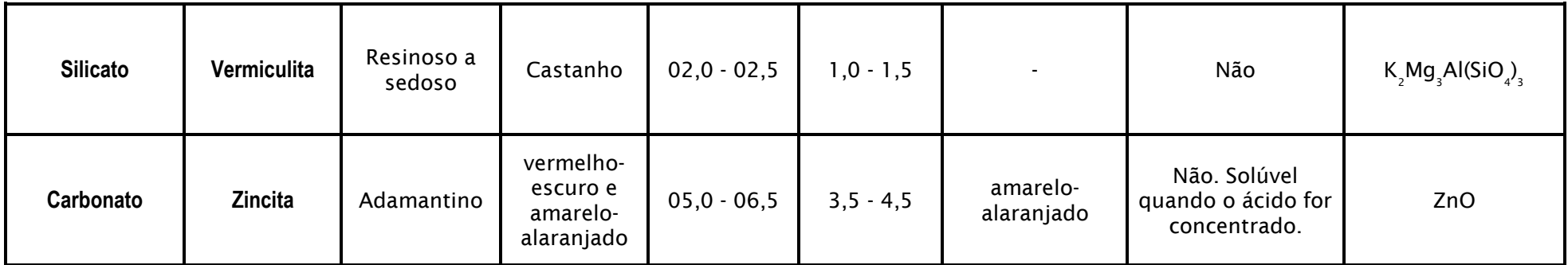

## ANEXO 14: PROTOCOLOS COMPLETOS DA ATIVIDADE DE ANNA

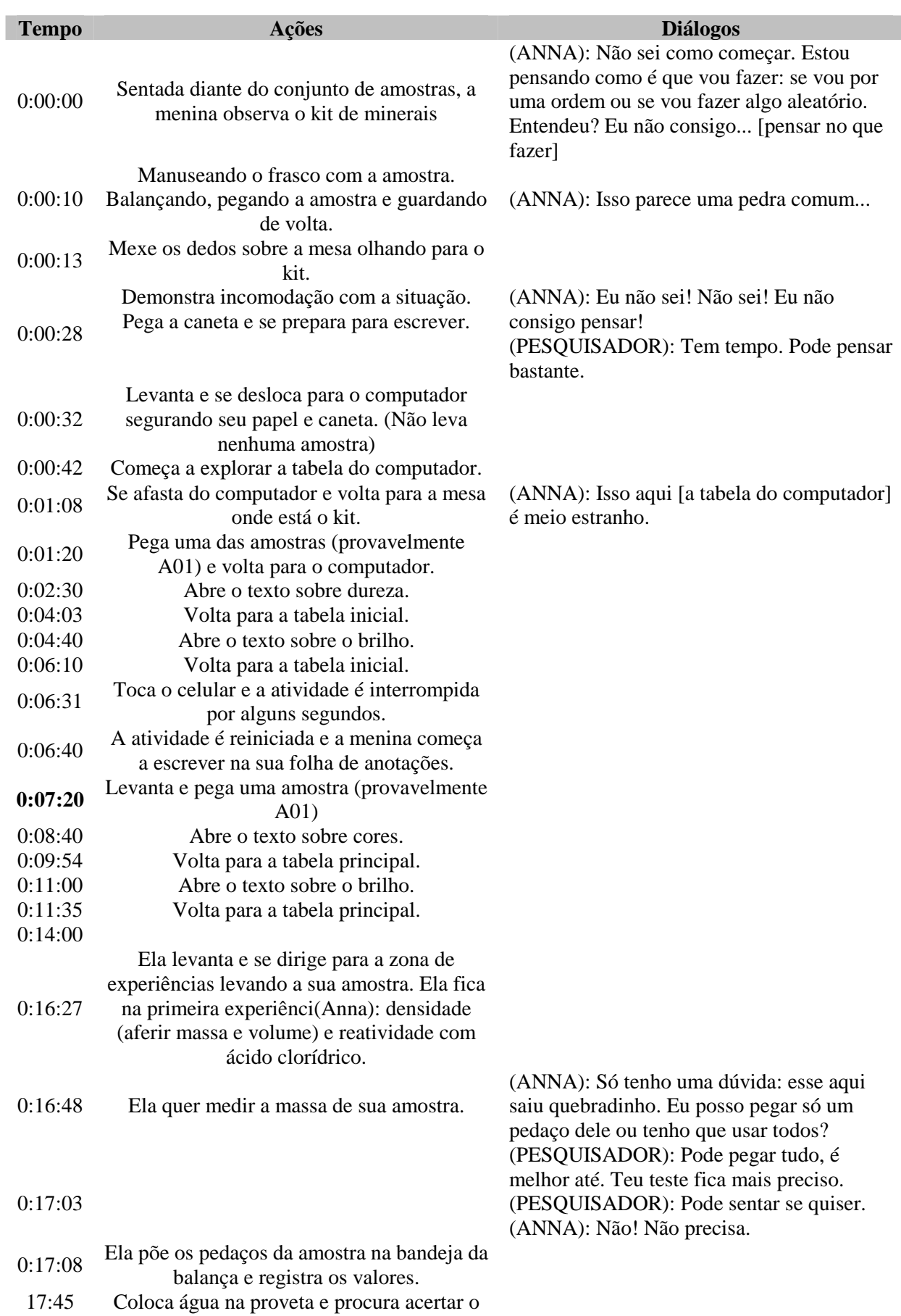

### Atividade "Anna" – 14/12/2006 – 1ª Seção

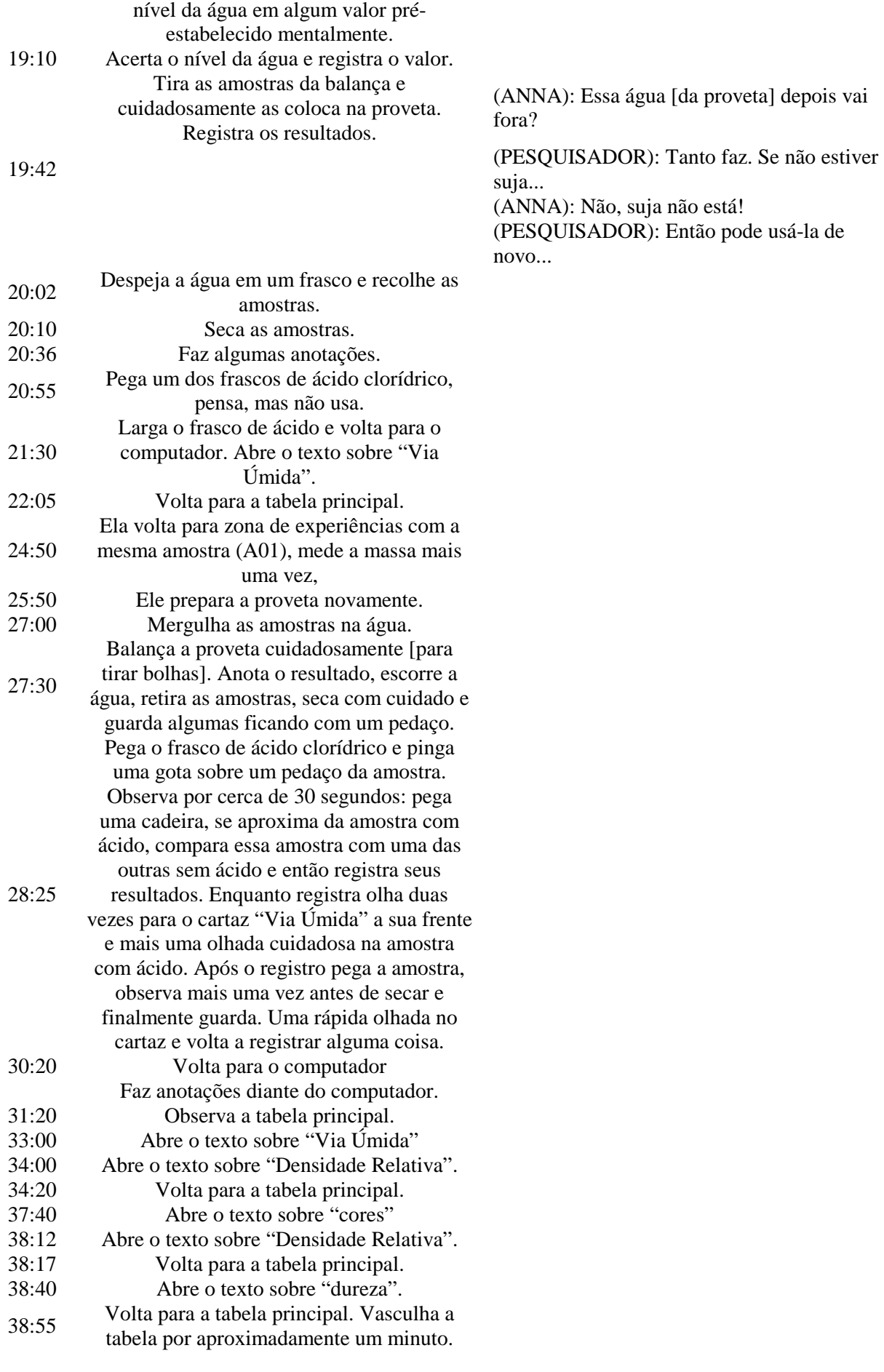

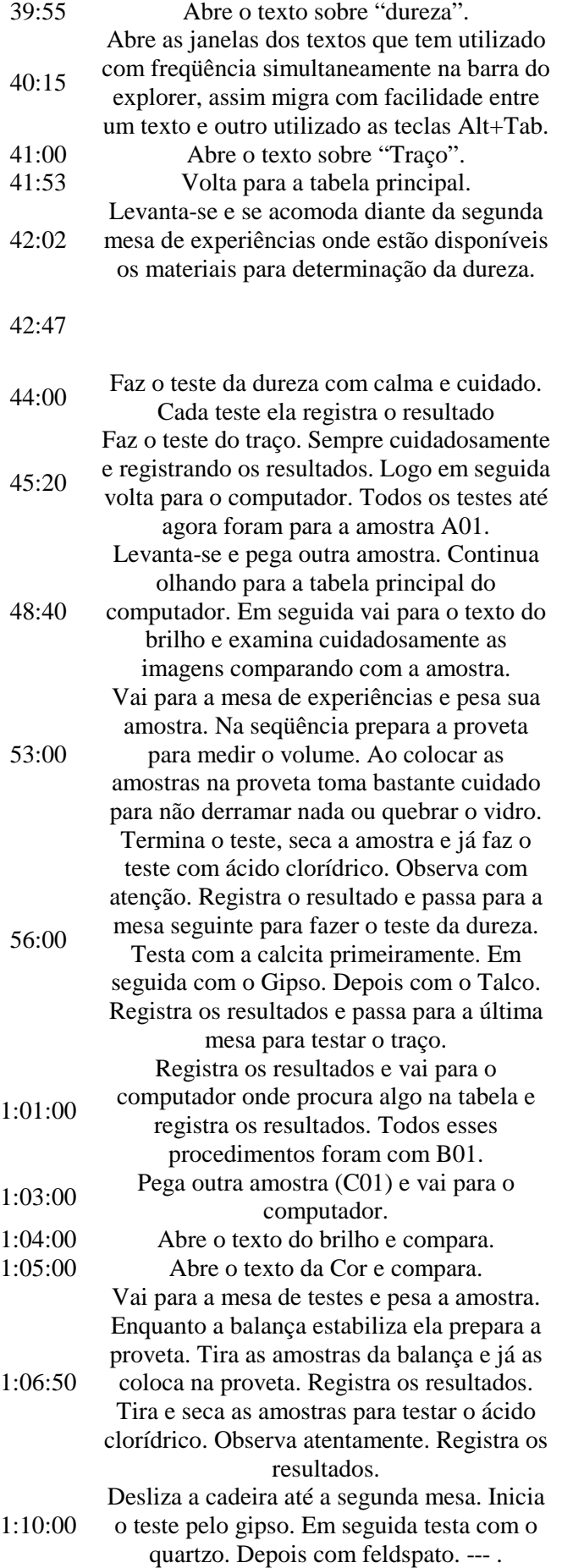

(PESQUISADOR): Conseguiu te organizar um pouco mais? (ANNA): ... [Diz que sim com a cabeça]

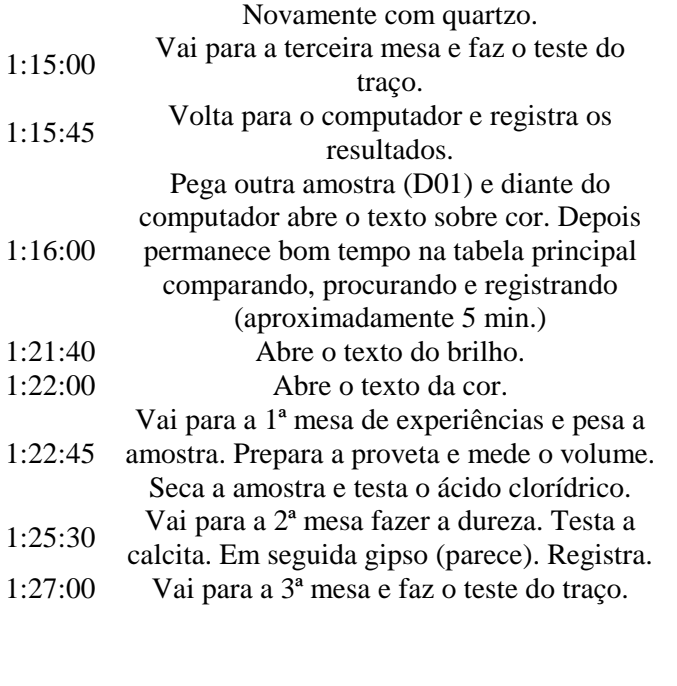

1:27:30

(PESQUISADOR): estamos fechando uma hora e meia. Por enquanto o que você está achando? Está cansada? (ANNA): Não. Eu acho que estou conseguindo. (PESQUISADOR): Está conseguindo fazer as determinações? (ANNA): Conseguindo eu estou. Mas, não está, digamos, fechando. 1:29:00 Ela continua procurando relações na tabela. (PESQUISADOR): Tu estás seguindo uma ordem? (ANNA): Sim. Eu faço brilho, cor, densidade e assim sigo a ordem do laboratório. (PESQUISADOR): Algum motivo especial para seguir essa ordem? (ANNA): Não. (PESQUISADOR): Já tens alguma suposição? (ANNA): Só em dois. (PESQUISADOR): Quais amostras que tu estás supondo? (ANNA): Calma aí que tem alguma coisa que não fecha... (PESQUISADOR): Só pra lembrar que esses dados são de livros e podem ter alguma diferença com relação aos teus resultados... (ANNA): Geralmente os números batem, mas as cores não. (PESQUISADOR): Mas tu disseste que duas amostras tu já tens uma suposição. Quais são? (ANNA): D01. E a outra seria o C01. (PESQUISADOR): O que você está achando que é o D01? (ANNA): É que é assim: eu estou confiando primeiro nos números... só que daí as cores

não batem... Se vou pelas cores os números é que não batem. Aí eu penso que meus números estão errados. Aí eu não sei mais. (PESQUISADOR): Mas em princípio qual é o teu palpite pro D01? (ANNA): (resmunga um pouco) (PESQUISADOR): Então quero que tu escreva isto e coloca o teu palpite explicando o porquê. (ANNA): Já te expliquei! Mas eu escrevo.

Atividade "Anna" – 15/12/2006 – 2ª Seção

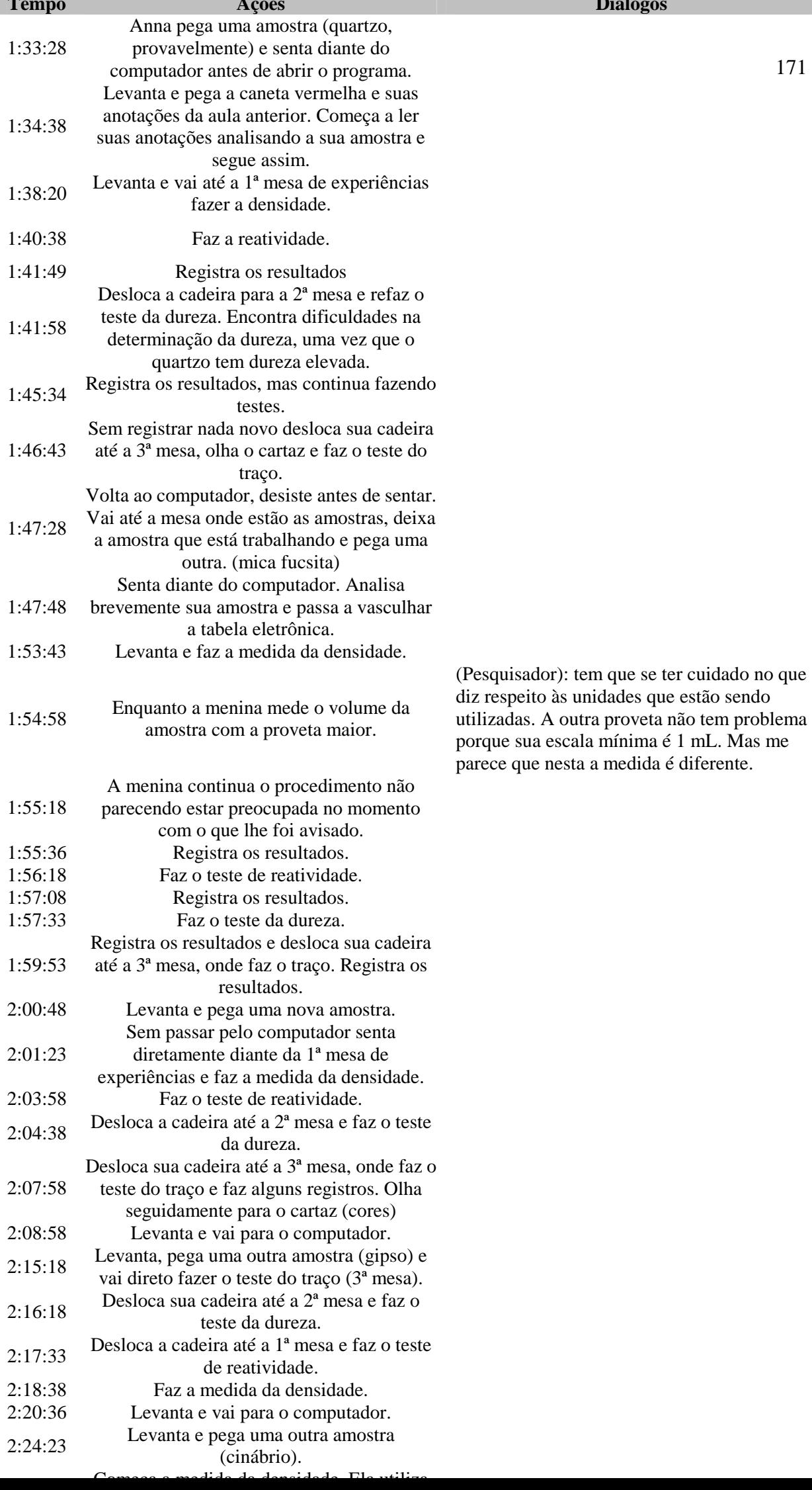

#### $Diálogos$

171

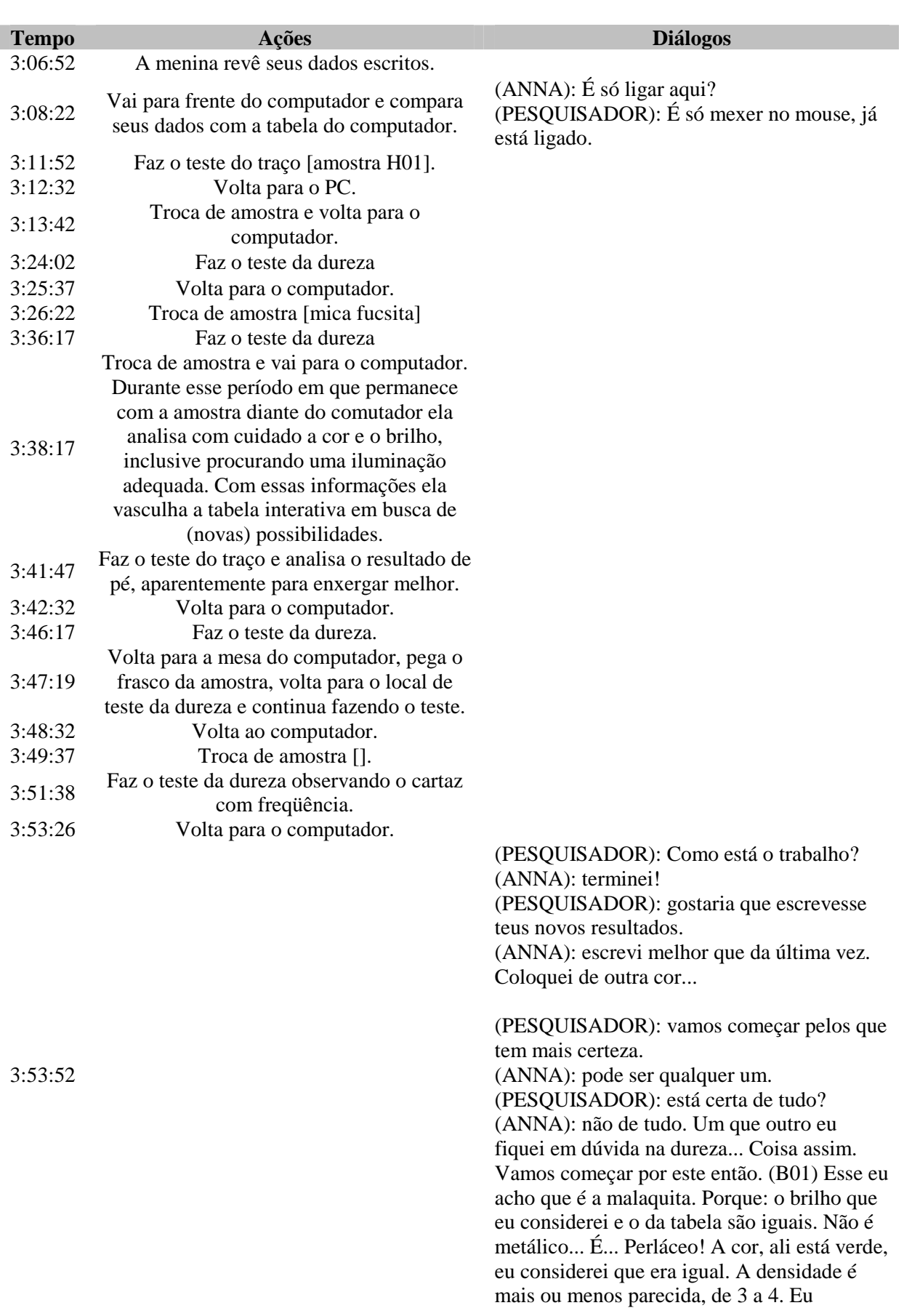

Atividade "Anna" – 18/12/2006 – 3ª Seção

considero também igual. Via úmida diz exatamente que tem efervescência, igual. O traço, que ali diz verde claro, também deu mais ou menos a mesma coisa. A única coisa que eu não aceito é que a dureza dê de 3 a 4. Pra mim dá 4. Então com essa mínima diferença eu diria que é ela.

(PESQUISADOR): Qual que você havia dito antes?

(ANNA): Esse eu não tinha palpite.

(PESQUISADOR): chegou a ficar em dúvida com algum?

(ANNA): não! Esse aí eu olhei a densidade, verde, e aí foi batendo o resto. Só a dureza que eu até refiz o negócio da dureza... Fiquei em dúvida desse "3 a 4"... considero mais  $4"$ .

(PESQUISADOR): o que mudou de hoje para o último encontro que possibilitou chegar nesse mineral?

(ANNA): é que eu modifiquei um pouco minha idéia... vamos dizer, estou meio flexível... Mas essa aí, se não for, eu não sei o que pode ser.

(PESQUISADOR): parabéns, essa realmente é a malaquita.

(ANNA): a C01. Essa eu estava com dúvida da última vez. Essa eu tinha dito que era fluorita. Hoje eu considero, vamos dizer, absurda (risos)!

(PESQUISADOR): Por que?

(ANNA): Por que? Deixa eu ver... A cor... Não sei bem... deixa eu ver: a via úmida é igual. O traço incolor, branco, eu considero quase a mesma coisa, é igual. O brilho também. Sei lá, é meio estranho... tem várias cores. E a densidade que era mais ou menos perto, era de '3' a '4'. Então foi a [resposta] que sobrou.

(PESQUISADOR): e por que você optou pela magnesita e descartou a fluorita?

(ANNA): a fluorita eu já sabia que estava errada! Aí eu procurei a que chegou mais perto. Acho que só a cor que não bateu muito. É que essa pedra é estranha! E eu comecei a pensar que cor cada um vê de um jeito! A dureza é mais ou menos. Eu mudei de idéia: eu disse que era '7' mas agora eu mudei de idéia e não é mais '7'. Eu concluí que é de '2' a '3'. Só que ali [no PC] está de '3' a '4', então eu considerei mais ou menos. Uma coisa mais perto... Foi o mais perto que eu consegui achar.

(PESQUISADOR): E você lembra qual era a

dureza da fluorita?

(ANNA): não lembro. É ruim de ver a dureza nessa pedra é que ela é muito brilhante, não dá para enxergar um traço firme como nessas outras.

(PESQUISADOR): então por tudo isso você aposta na magnesita?

(ANNA): Aposto.

(PESQUISADOR): sim, é a magnesita. (ANNA): se não fosse eu ia arranjar um nome para ela (risos).

(ANNA): Essa aqui. [D01] Essa foi o mesmo caso da dureza. Ficou meio estranho, mas assim: eu acho que é mile... Mi... é "L" e "R"? Milerita?

(PESQUISADOR): Milerita. Por quê? (ANNA): Eu tinha botado que era bilho vitríneo [sic] essa coisa era parecida com vidro. Eu considerei. Ali diz que é amarelo e castanho... Eu quis botar dourado, ali está amarelo-latão. Foi o que eu achei mais perto... Está mais para dourado, mas eu considerei. Quis botar o castanho que era a cor mais parecida com dourado, também considerei igual. A densidade foi a que mais bateu, diz de '5' a '6' e a minha deu '5' vírgula alguma coisa... A via úmida também deu igual, a dureza igual e o traço... Meu traço eu considerei cinza... Eu fiz de novo... Ali estava preto-esverdeado. De preto para cinza eu considero, mas esverdeado não. Então esse aqui eu botei mais ou menos. Essas foram as características que eu achei. Foi só cor e o traço, mas cor cada um vê de um jeito.

(PESQUISADOR): E também teve alguma dúvida no brilho.

(ANNA): nem tanto no brilho... O brilho eu considero também.

(PESQUISADOR): Tem alguma alternativa para ela?

(ANNA): Não, essa aqui bateu mais. (PESQUISADOR): Bom, esta não é a Milerita. (ANNA): Putz!

(ANNA): Essa aqui é chata [F01]. Bom, o brilho dela diza sub-metálica mais não-sei-oquê. Eu considero que isso seria só submetálica. A cor, diz ali que é amarelo, branco, preto, castanho... Essa aqui eu considero mais ou menos o amarelo e o branco. Castanho eu achei fora de... (…) A densidade bateu igual: o meu deu '6,8' e ali tinha de '6,8' a '7'. Via

úmida ali diz que com ácido quente dava não sei o quê. Como não tem ácido quente eu considerei que não. A dureza: na dureza eu tenho uma dúvida. Ali dizia que era de '6' a '7'. Mas se você ver, ela se desmancha com a mão. Aí eu estou na dúvida. E o traço bateu igual.

(PESQUISADOR): Chegou a ver a dureza dela sem ser com a mão?

(ANNA): Mas é aquela coisa: muito brilhosa... Quando se está tentando ela se esfarela. Então eu botei que seria essa aqui. (PESQUISADOR): Cassiterita... E a dureza que você achou então?

(ANNA): Eu botei que ela se desmancha com a unha... Então seria '2' ou '1'...

(PESQUISADOR): E esse '6' a '7' que você respondeu em vermelho...

(ANNA): seria da cassiterita. Muito diferente... Não?

(PESQUISADOR): Não, não é a cassiterita.

(PESQUISADOR): G01, da última vez você havia dito ferro nativo.

(ANNA): Agora acho que é arsênio nativo. Porque é metálico, é cinza, a densidade eu não sei, me confundi, porque deu muito grande. A dureza eu considerei. Eu fiz de novo e mudei de idéia: antes tinha dado de '6' a '7', agora deu '3' e '4', por aí. Traço deu, mais ou menos, uma cor bem próxima... Então foi o que bateu. A densidade do arsênio eu não me lembro, mas não era '15' como estava dando.

(PESQUISADOR): Essa aqui você fez na proveta grande.

(ANNA): Por isso que eu fiquei na dúvida. (PESQUISADOR): Chegou a perceber a diferença de volume entre um traço e outro? (ANNA): Não, mas eu confio nos outros resultados. Tirando densidade, que eu estou na dúvida, talvez isso pode mudar o resultado, mas assim eu acho que é arsênio nativo.

(PESQUISADOR): Não, não é.

#### [H01]:

(ANNA): essa aí só pode ser a que eu disse na última aula! Mas que diferenças tivemos da última aula para hoje?

(ANNA): assim: ali diz que é perolado e vitrínio [sic]. Eu considero só vitrínio [sic]. Cor diz 'incolor' e 'branca', dá certo também. (PESQUISADOR): e o que dizia do brilho da Gipso?

(ANNA): eu só coloquei vitrínio [sic], mas dizia perolado também. A densidade: a minha deu '2' e ali estava '2,6' ou '2 vírgula alguma coisa'. A via úmida deu igual.

(PESQUISADOR): igual ao do gipso? (ANNA): sim, do gipso.

(PESQUISADOR): e da halita, não lembra? (ANNA): não lembro. E a dureza também era igual. O traço ali dizia incolor e eu botei que era branco. Acabei considerando.

(PESQUISADOR): então os resultados bateram todos...

(ANNA): e também o jeito.

(PESQUISADOR): jeito?

(ANNA): é que é parecida...

(PESQUISADOR): parecida com uma das pedras de referência para a dureza.

(ANNA): É.

(PESQUISADOR): e onde necessariamente você diferenciou o gipso da halita?

(ANNA): sabe que eu não lembro como era a halita? (risos)

(PESQUISADOR): Vou mudar a pergunta então: por que tu disseste que essa pedra era a halita?

(ANNA): por que pensei que não poderia ser a mesma pedra que tinha ali, pois seria muito fácil! (…)

(PESQUISADOR): pelo que vi agora você está fazendo uma média com tudo, não tem alguma que propriedade que você confia mais...

(ANNA): é...

(PESQUISADOR): bom, esse é o gipso. (ANNA): sabia!

(PESQUISADOR): e essas três?

(ANNA): são as brilhosinhas! As que eu não consigo enxergar!

Ao final da gravação foi reforçado que a conclusão da atividade implica em identificar todas as amostras e classificá-las de alguma forma. Neste momento, a menina revelou que estava cogitando utilizar a dureza como critério de classificação: "eu estava pensando em organizar numa escala de dureza, que eu acho que é bem mais fácil de quantificar... Por nome acho que seria inútil."

(PESQUISADOR): "Por que?"

(ANNA): "é que botar em ordem alfabética qualquer um põe! (…) Acho que dureza seria bom... Porque o brilho... Se bem que o brilho também é interessante porque é bem visível. Mas cor não, nome não e densidade também

não. Acho que até poderia ser por brilho porque seria mais útil. Tu olha assim e já tem alguma noção."

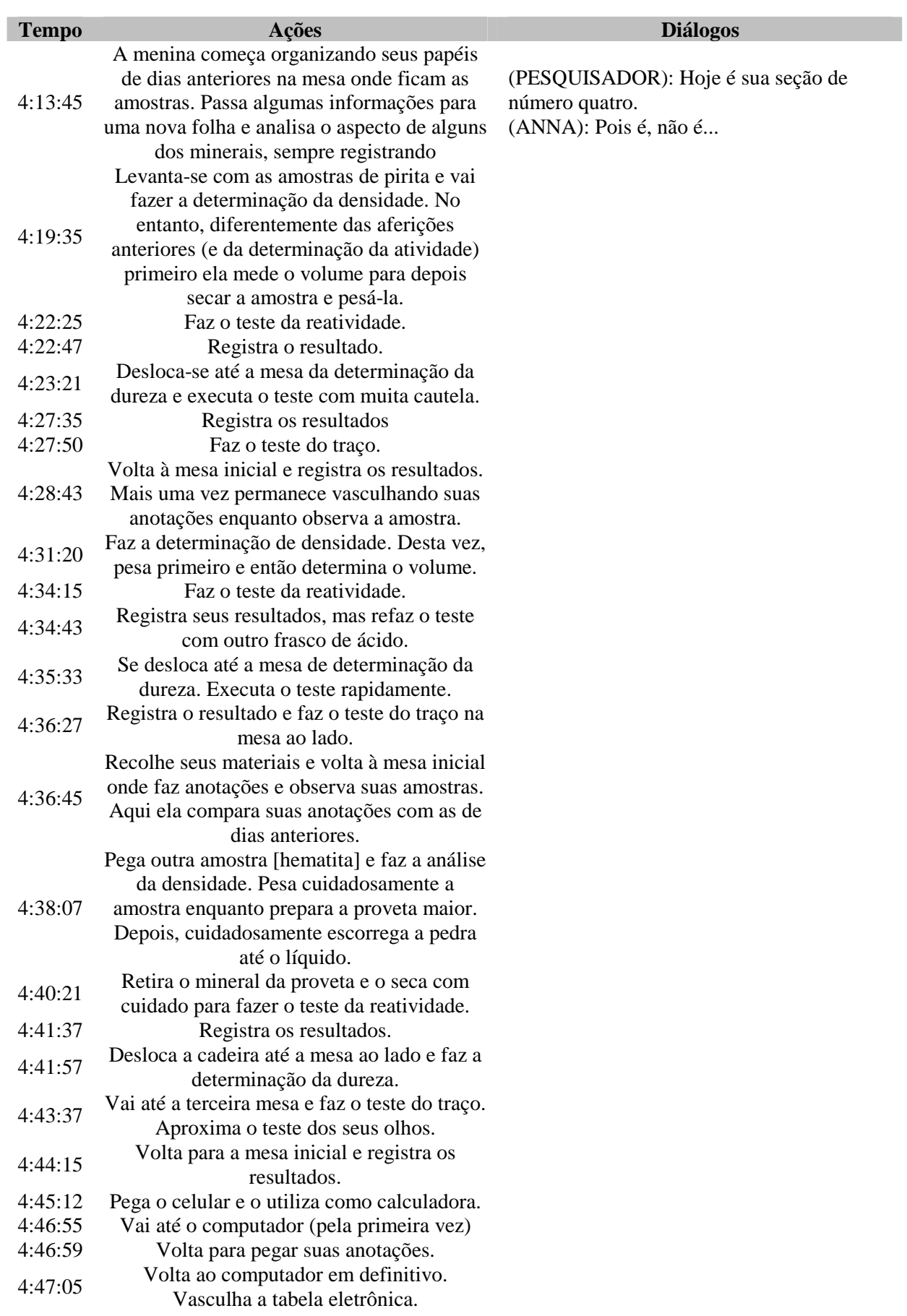

Atividade "Anna" – 19/12/2006 – 4ª Seção
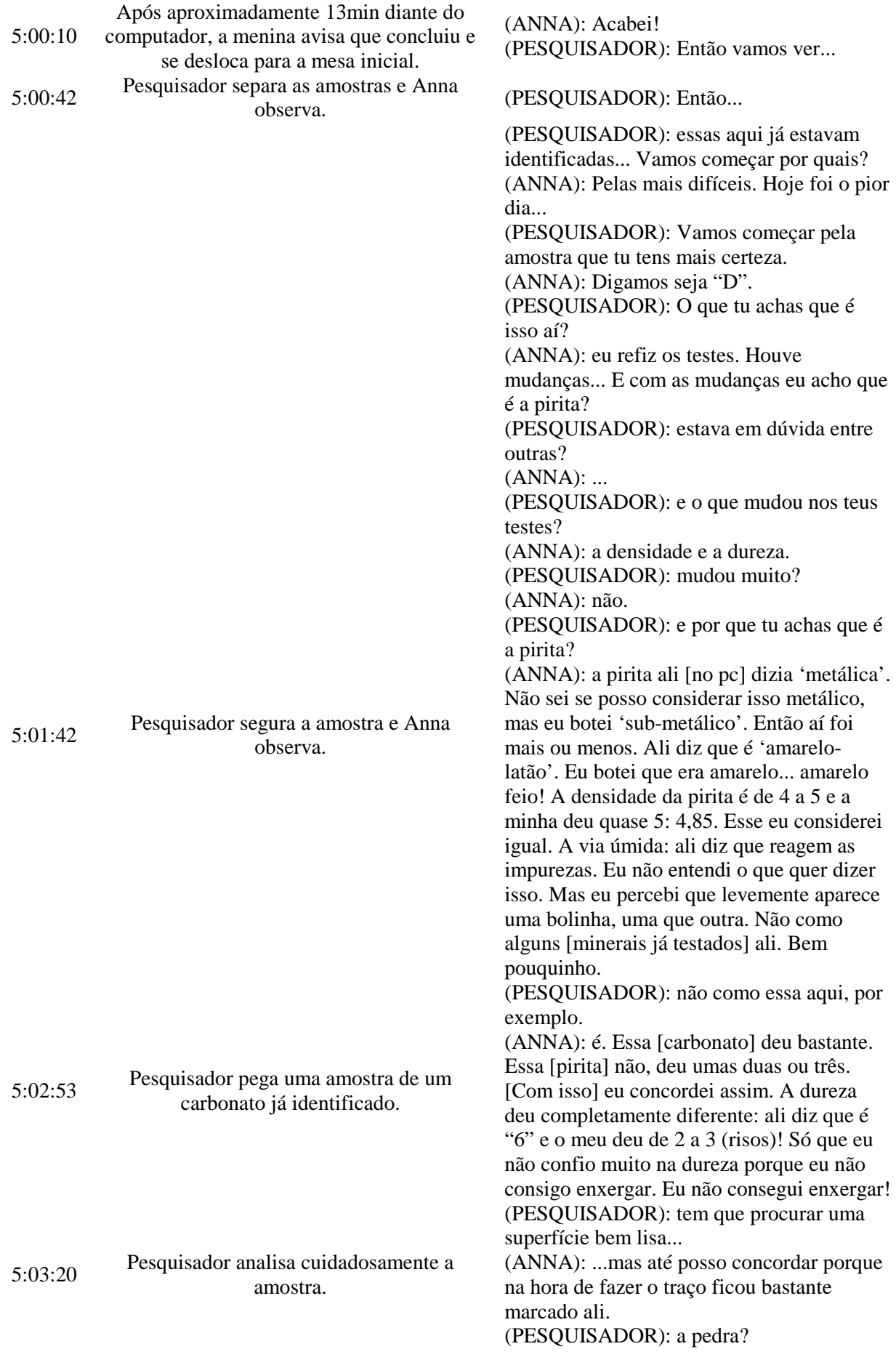

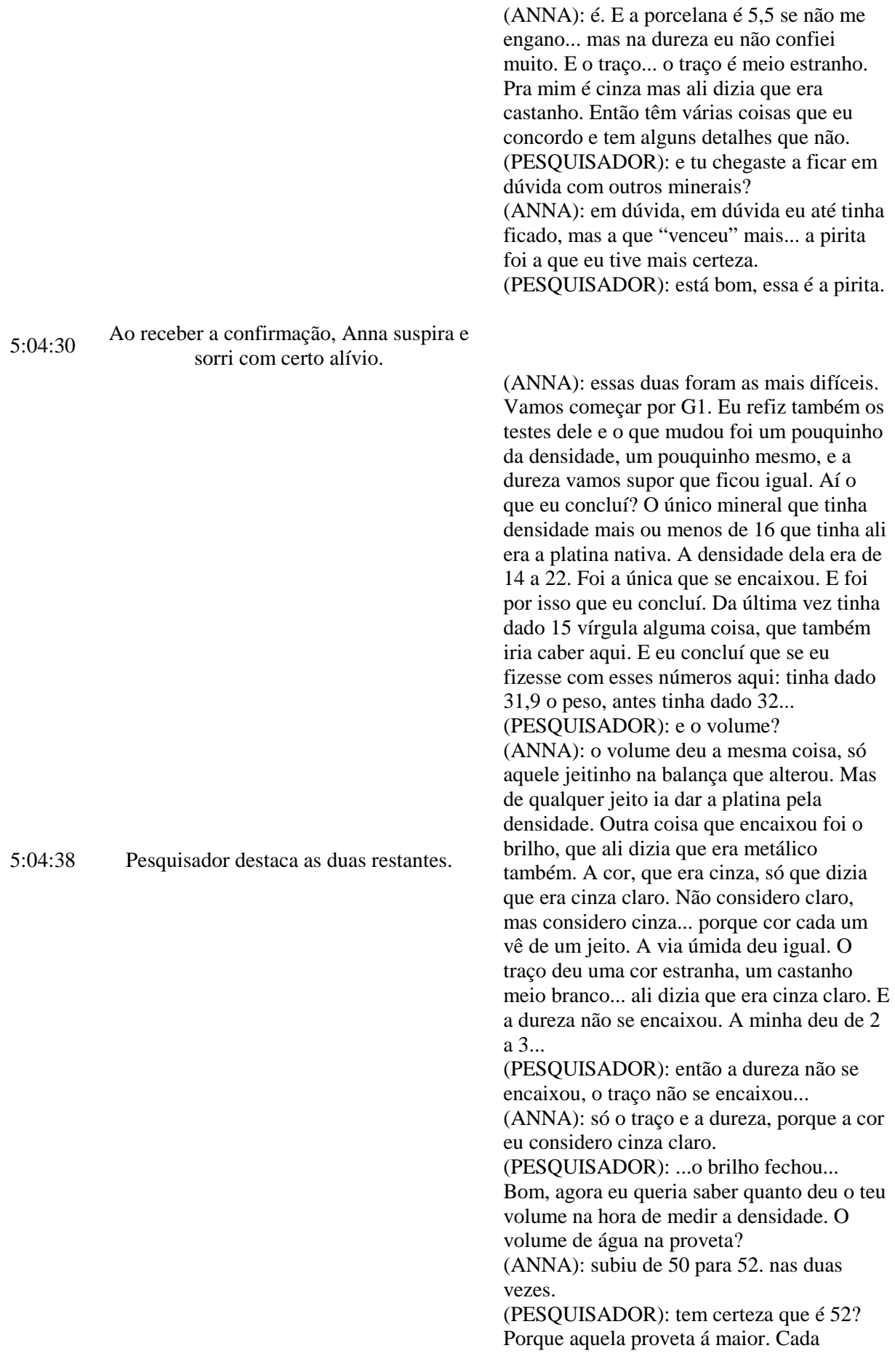

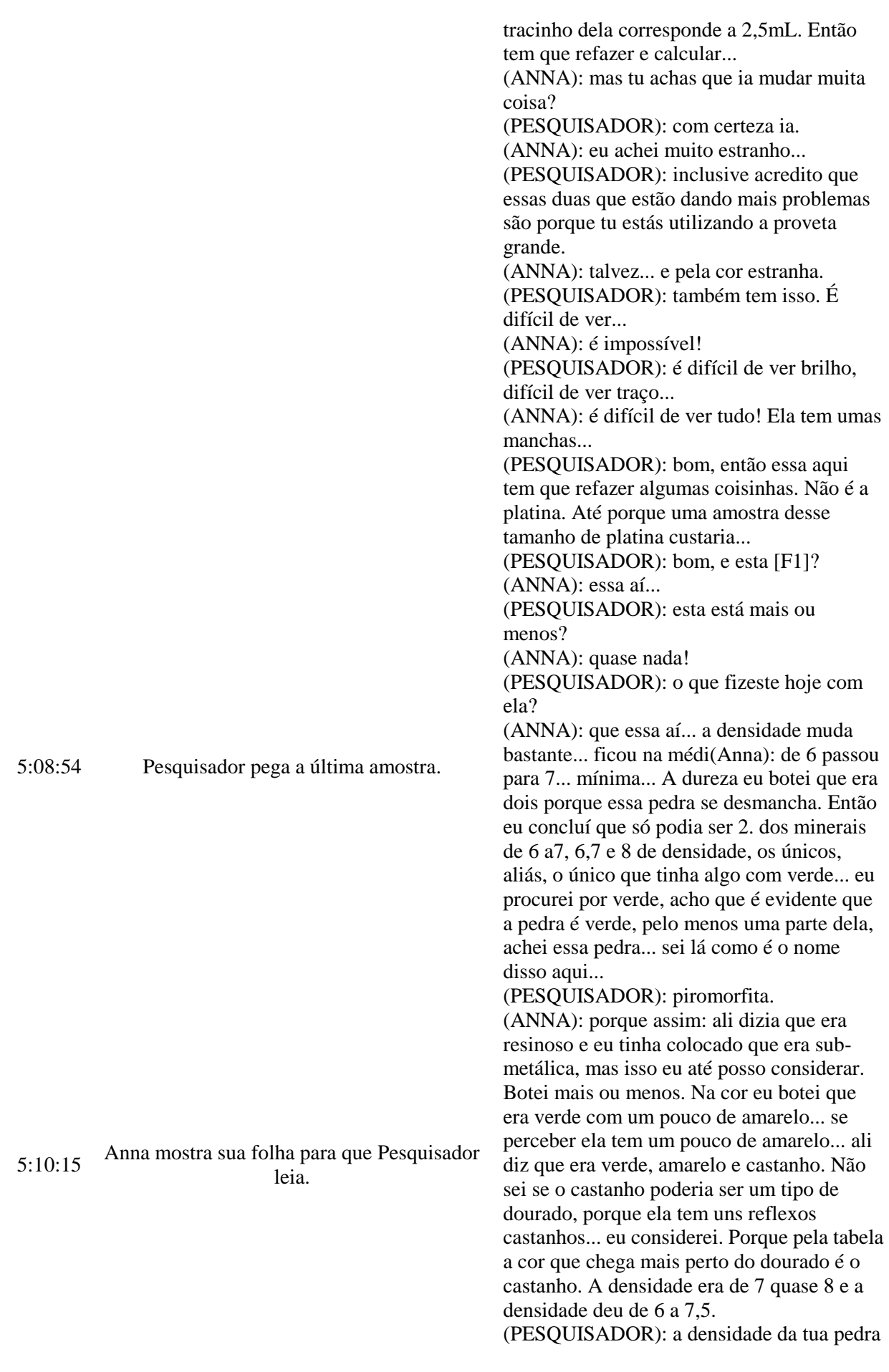

deu 7,5?

(ANNA): não, a densidade dela. A minha deu quase 8. a via úmida deu igual ou eu não consegui ver. Pelo que eu vi não mudou muito. Eu botei que não tinha acontecido nada e ali está mudança de cor, que é um amarelo. A dureza também deu diferente: a minha deu 2 e ali era de 3 a 4. o traço que eu disse que era incolor porque ela se desmancha quando passa, e ali diz que é amarelo e verde. Então foi a que chegou mais perto.

(PESQUISADOR): a via úmida deu diferente e bem diferente pelo jeito. A densidade deverá ser diferente, até porque [essa amostra] tu fizeste na [proveta] grande...

(ANNA): é também tem que refazer essa aí. (PESQUISADOR): então tem que ver se vai dar diferença na densidade.

(ANNA): é que eu me baseei pela densidade...

(PESQUISADOR): em geral para todos eles tu acredita bem na densidade? Um pouco. Esses últimos aí que eu tenho dúvida até na cor eu me baseei bastante na densidade pelo menos. Porque nem a dureza eu consigo ver. Essa daí eu acho que é 2, pois se passar a mão um pouquinho mais forte nela ela esfarela.

(PESQUISADOR): mas às vezes ela é assim por outros motivos. Tem que tentar pegar um pedaço liso e passar a unha para ver se faz um risquinho. Coincidentemente as duas que tu está encontrando dificuldades e precisa mais da densidade, devem ser usadas na proveta maior, e aí surge outra dificuldade. Tenta refazer a densidade dessas duas prestando atenção neste detalhe em que cada risquinho corresponde a 2,5mL.

(ANNA): certo, eu vou fazer.

(PESQUISADOR): nós temos tempo ainda, dá para fazer!

(ANNA): é eu vou tentar fazer agora. (PESQUISADOR): temos meia hora ainda.

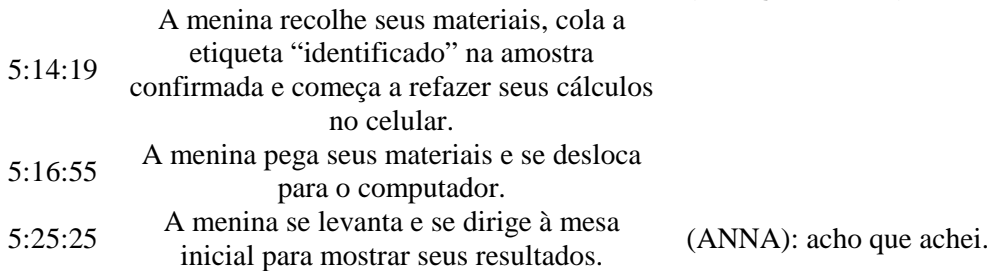

(PESQUISADOR): vamos lá, G1: (ANNA): esse é o antimônio nativo. Acho

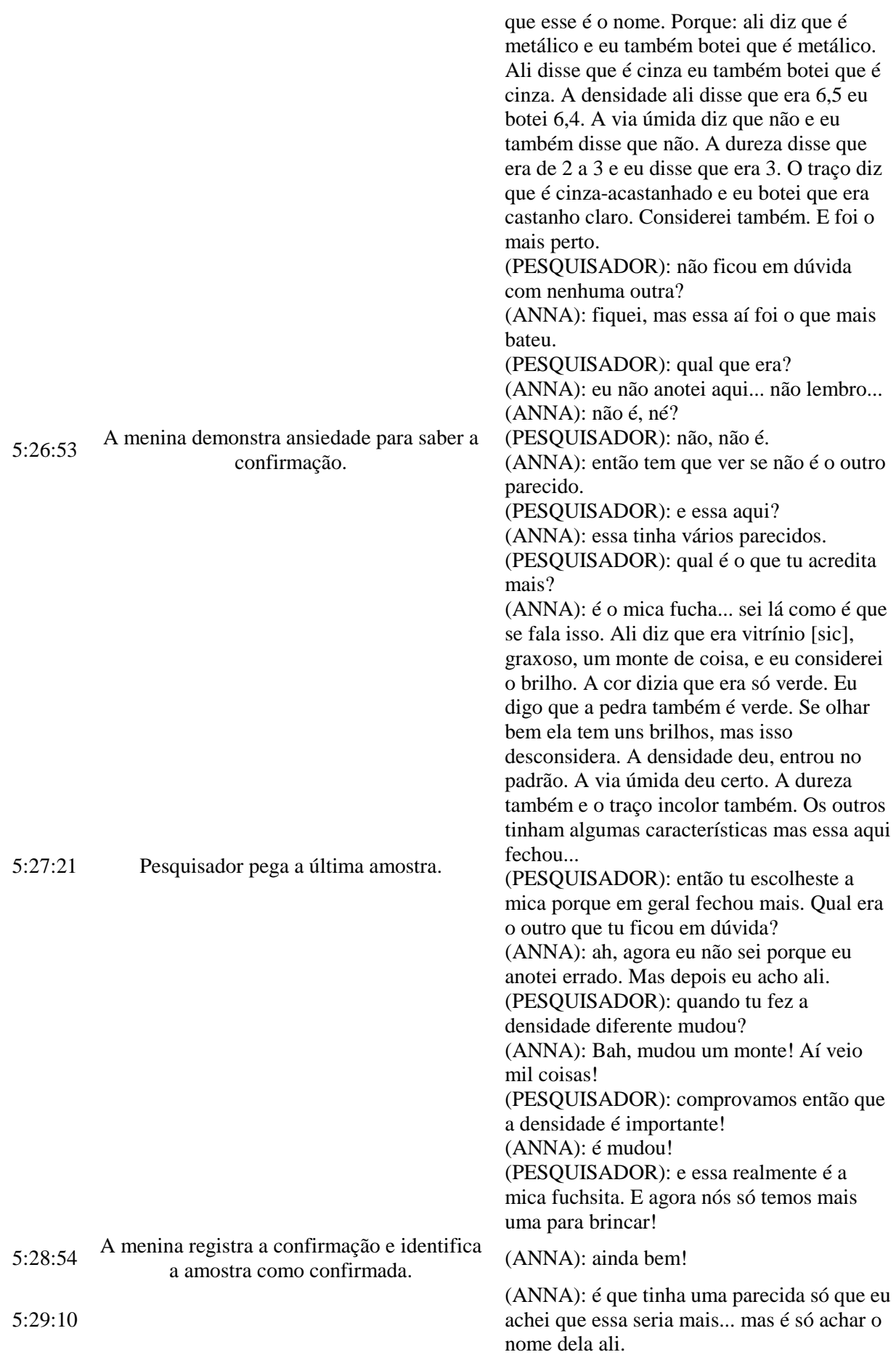

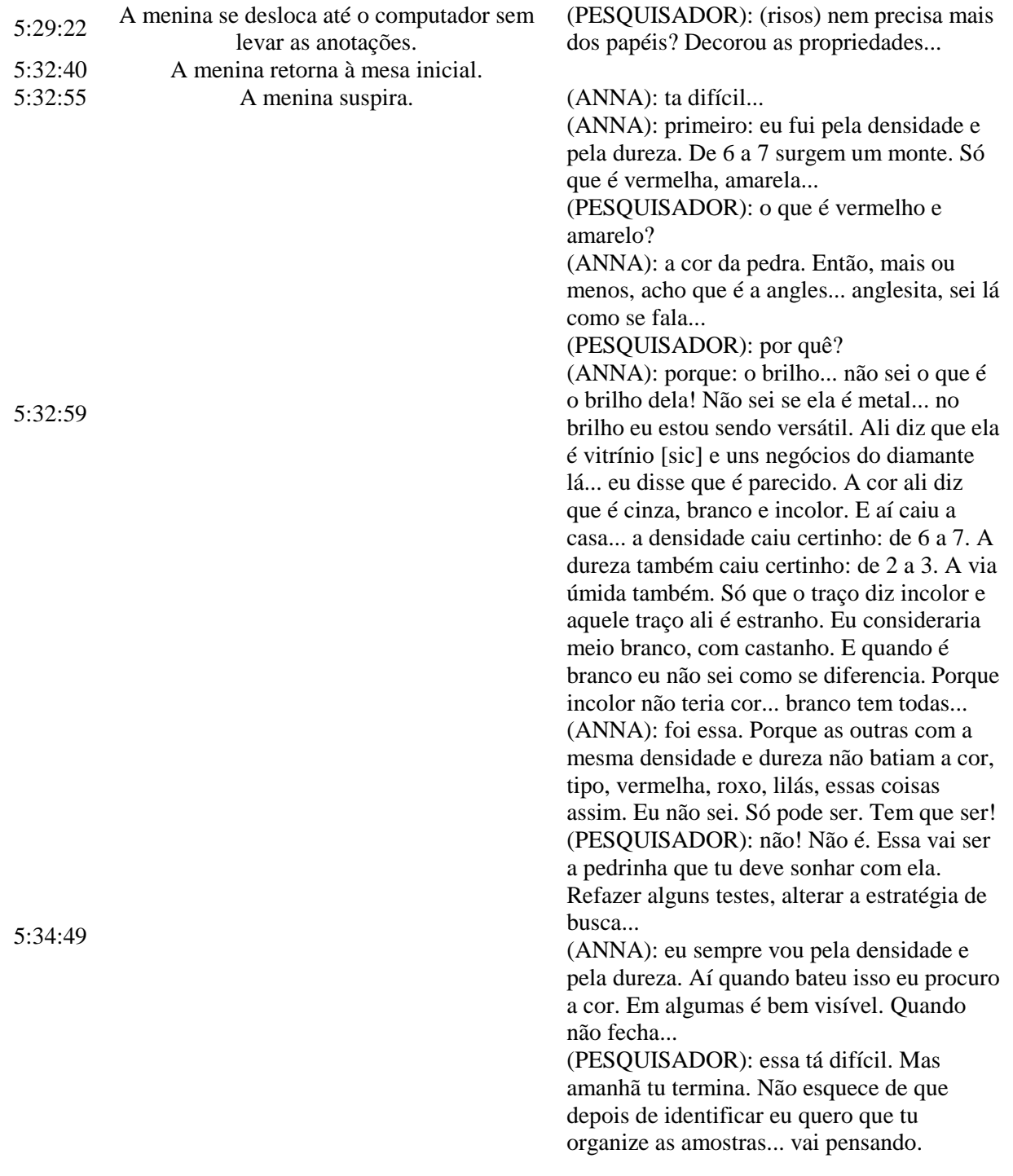

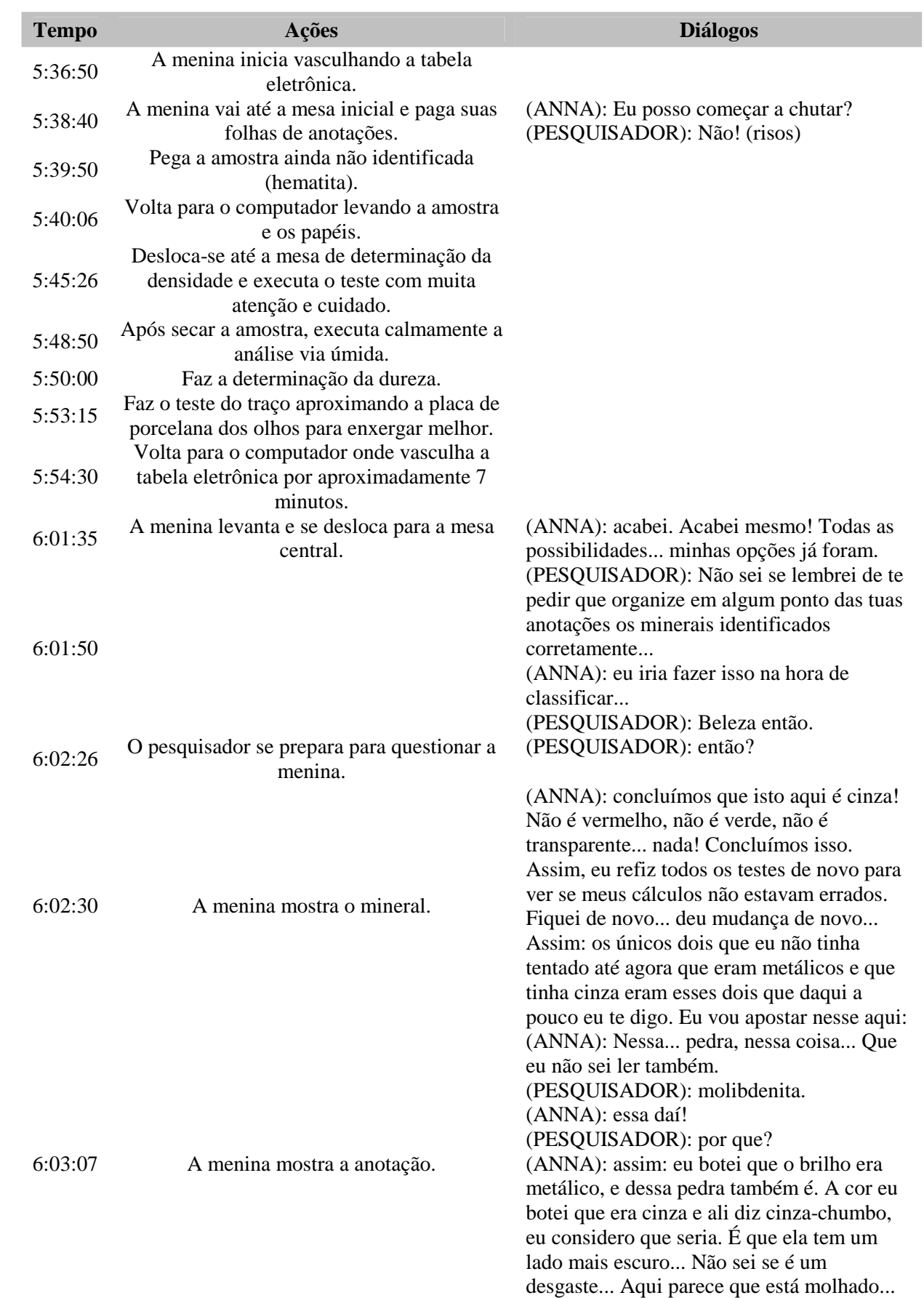

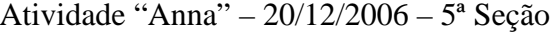

(PESQUISADOR): é parece...

6:03:33 O pesquisador manuseia a amostra. (ANNA): mas não está... (PESQUISADOR): deve ser pelo jeito em que foi quebrado... (ANNA): ...cinza-chumbo. A minha densidade deu 4,3 e ali era 4,5 a 5. Eu considerei igual. A via úmida deu que 'não' e a [pedra] de lá [do PC] também deu que não. O traço ali diz que era cinza-azulado e eu botei que era castanho quase branco... de novo. E a dureza que eu estou completamente em dúvida. A minha deu de 2 a3, eu acho e ali dava de 1 (PESQUISADOR): 2 a 3 esse aqui? (ANNA): eu não sei! Ou de 6 a 7... Eu estou em dúvida... (PESQUISADOR): Puxa, de 2 a 3 para 6 a 7... (ANNA): é. Só que a dureza eu "esquci".Porque "1"? Isso [dureza] 1? Aí eu comparei com o talco... porque o talco seria 1, não é? E olha a diferença para esta... pedra. Essa parte não bateu. (PESQUISADOR): mas então, quanto é a dureza disso daqui? (ANNA): eu não sei! Ontem achava que era de 2 a 3. Hoje acho que é de 6 a 7... (PESQUISADOR): se ela for de 2 a 3, a tua unha deveria riscar isso aqui [a superfície da amostra]... (ANNA): é, eu acho que é de 6 a 7... mas ali disse que era 1... aí não bateu. (PESQUISADOR): então tu acredita que é a Molibdenita... quais são as que tu estás em dúvida? (ANNA): não estou em dúvida, tenho uma segunda opção. (PESQUISADOR): e qual é a segunda opção? (ANNA): é a galenha [sic]. Sei lá... que foi a que menos bateu [das duas]. Porque a via úmida diz que dá mau cheiro. Eu não senti nada. A densidade é de 7 a 8... o brilho e a cor são iguais... a dureza é de 2 a 3 e o traço é cinza-chumbo. (PESQUISADOR): e o traço dessa aqui [amostra] deu o quê? (ANNA): deu meio branco... no começo sai meio que um castanho... meio marrom... depois vai ficando mais branco... não parece nem um pouco com cinza chumbo. Bom, e

> as outras pedras dali, olhando e tirando a possibilidade de todos os nativos que eu já tinha chutado, não tem nenhum que seja com as características metálica e cinza.

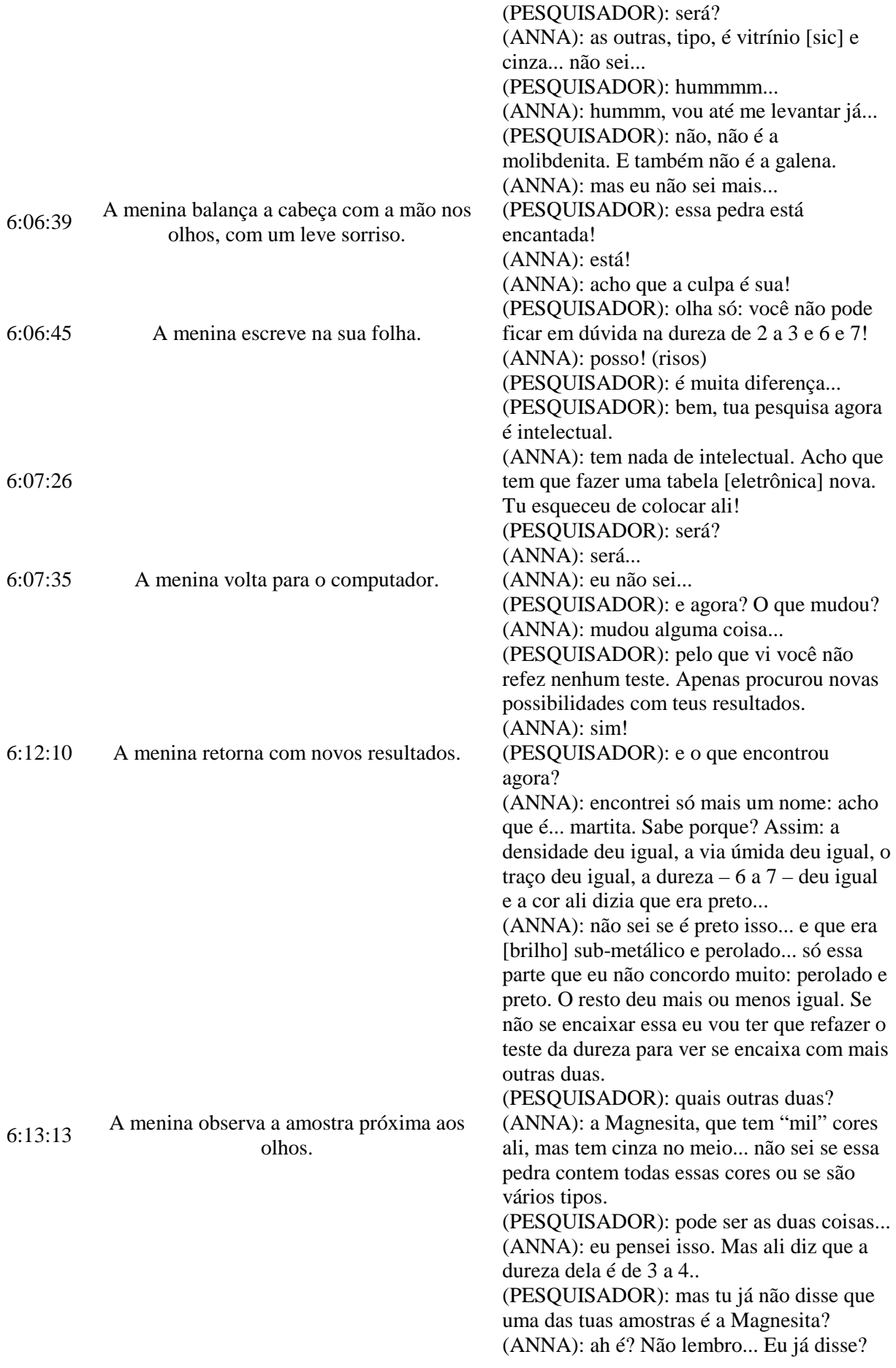

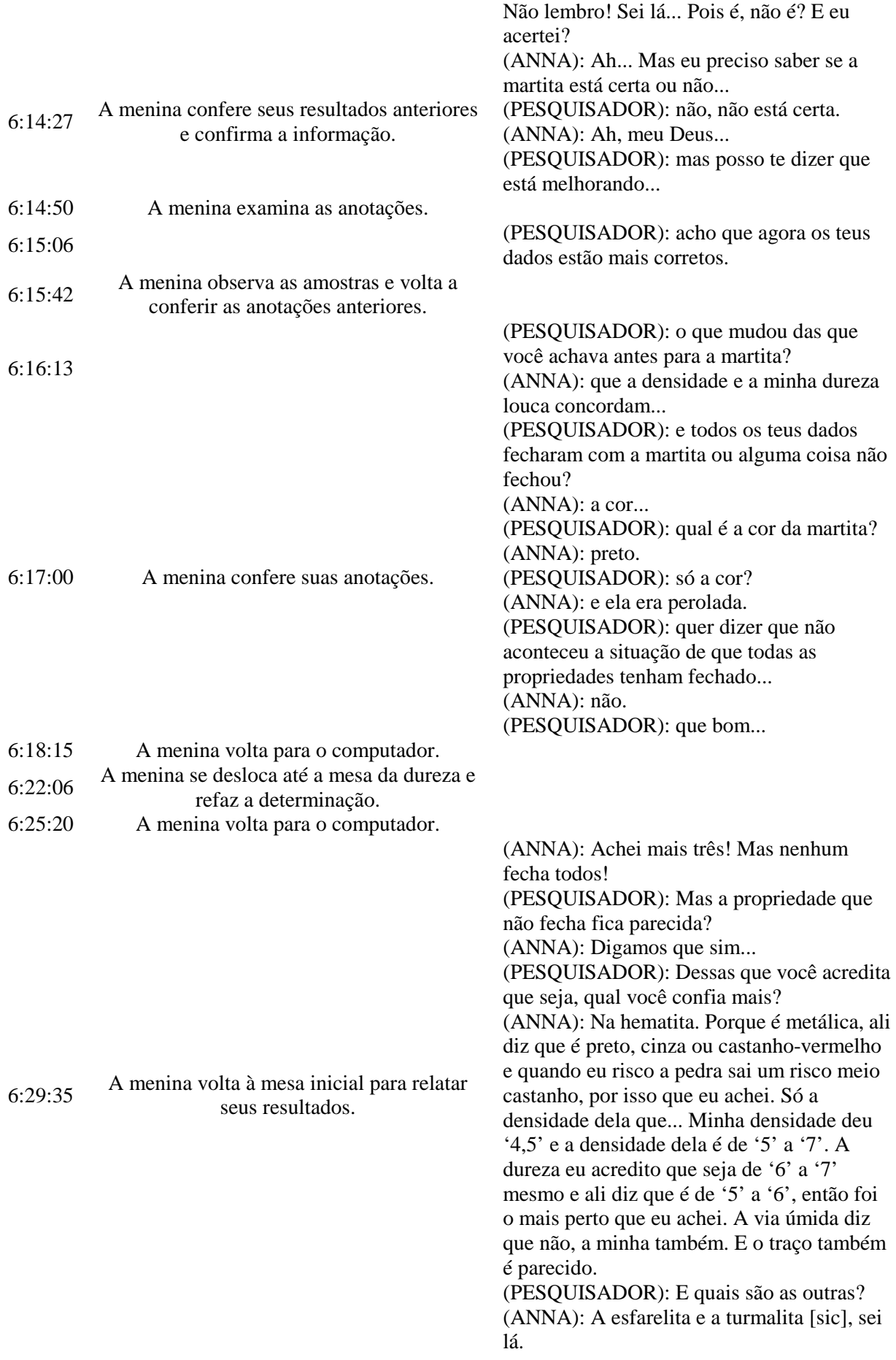

(PESQUISADOR): E por que você acredita que é a hematita e não a turmalina ou esfarelita?

(ANNA): Esfarelita tem aquele negócio [brilho] da resina e parece com diamante, talvez até seja mais eu não concordo muito. Diz que é verde também. A densidade deu de '3' a '4', densidade deu igual, o traço dela é cinza-castanho e eu concordo. Concordo com esses dois pontos. Mas a via úmida não, porque diz que solta mau cheiro e eu não senti nada.

(PESQUISADOR): Como que você achou esses três agora e não tinha achado antes? (ANNA): É que assim, sabe, a gente vai procurando... Antes era só cinza, depois procura por mais outras cores...

(PESQUISADOR): Antes você estava procurando pela cor cinza. E agora procurou pelo quê?

(ANNA): Agora procurei pela dureza, que agora eu fiz certo. Essas eram de '5' a '6', ou '7', procurei nessa média. Procurei pela dureza combinando com a cor. Não adiantava ter dureza de '6' a '7' mas a cor amarelo-latão. E a turmalita [sic] diz que é parecida com vidro, é preta, densidade de '2' a '3', a dureza de '6' a '8', a via úmida deu igual e traço não tinha, era incolor. Aí que eu não concordo.

(PESQUISADOR): então dessas três... (ANNA): a hematita é a que eu mais concordo.

(PESQUISADOR): então parabéns, essa é a hematita.

(ANNA): que bom!

(PESQUISADOR): agora eu quero que seja feita uma classificação.

(ANNA): isso eu faço agora, rapidinho. (ANNA): Queria te perguntar uma coisa: quando eu fizer a classificação eu tenho que botar a coisa química ou não preciso? (PESQUISADOR): Se no teu entendimento isso fizer sentido ou explicar alguma coisa tu

podes utilizar.

(ANNA): É que eu estou pensando em fazer uma classificação sem envolver muito conhecimento, só de olhar, por exemplo, pelo brilho, porque daí mais pessoas... Sabe, uma coisa mais fácil... Pelo brilho do que por dureza... Ou qualquer outra coisa. (PESQUISADOR): Sim, mas quero que tu penses se pode diferenciar uma da outra por isso.

(ANNA): É... Mas se pensar bem, eu não

 $6.33 \cdot 40$ 

6:34:20 A menina organiza seus papéis.

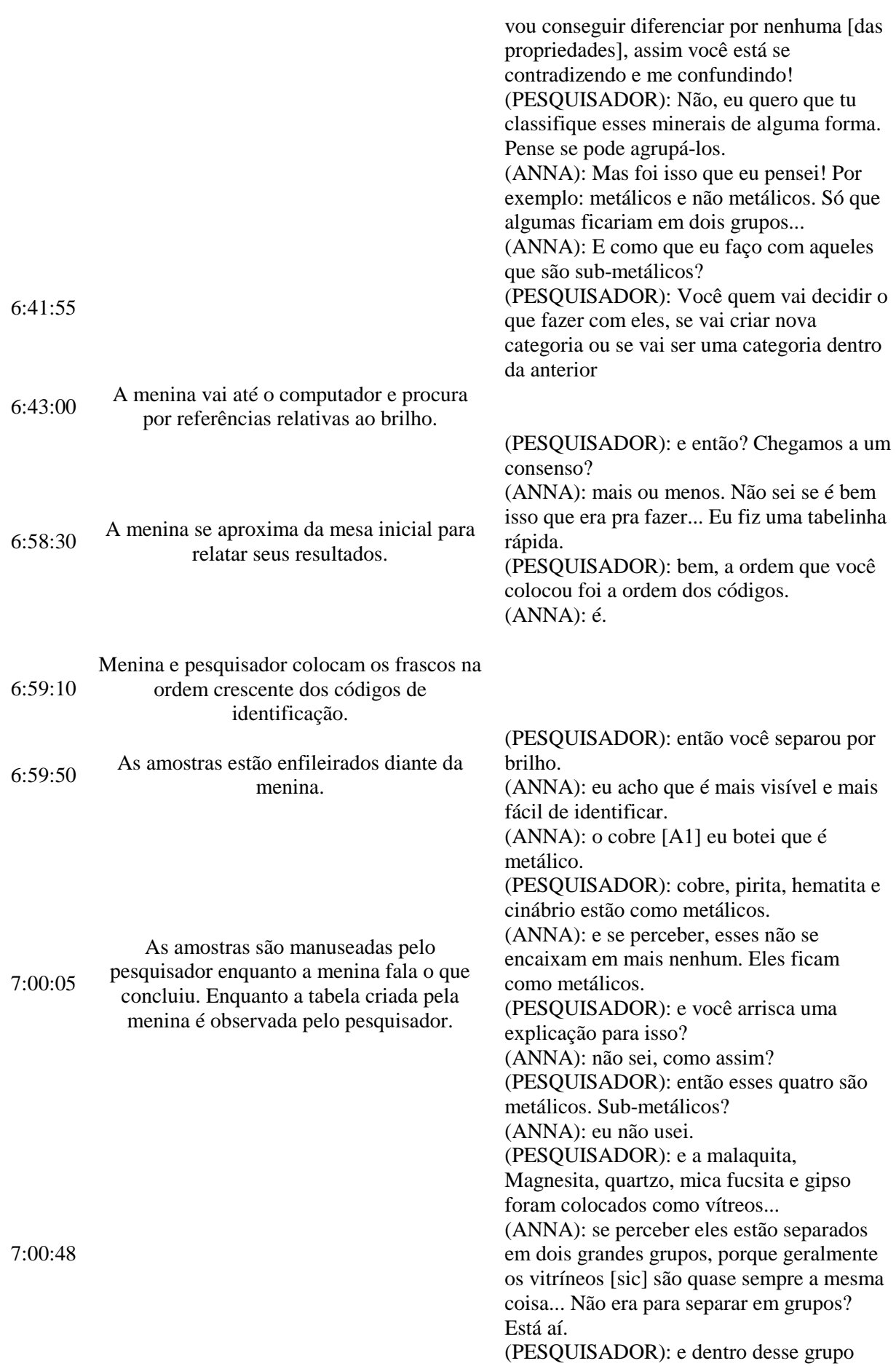

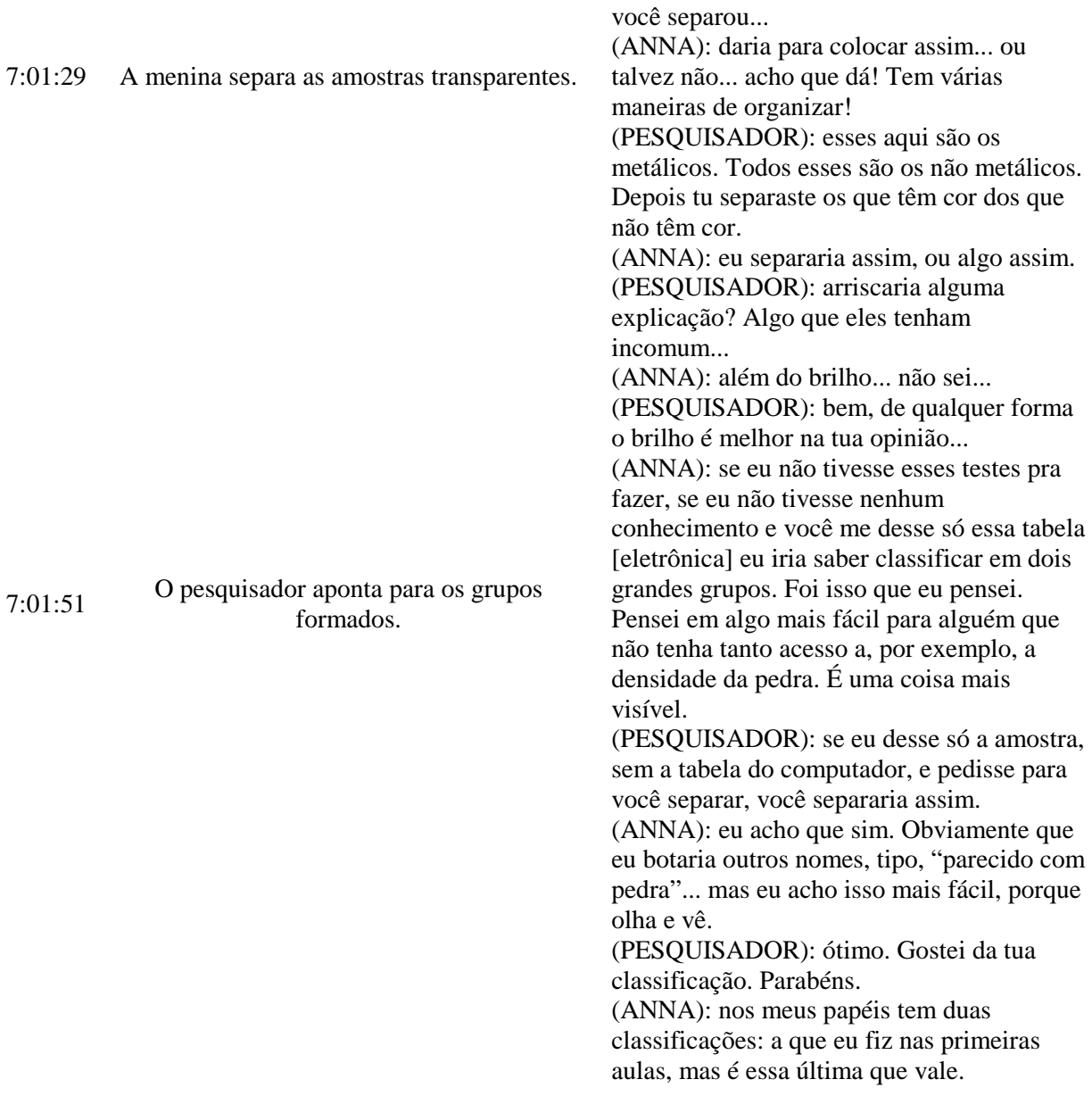

**ANEXO 15: PROTOCOLOS COMPLETOS DA ATIVIDADE DE VÍTOR**

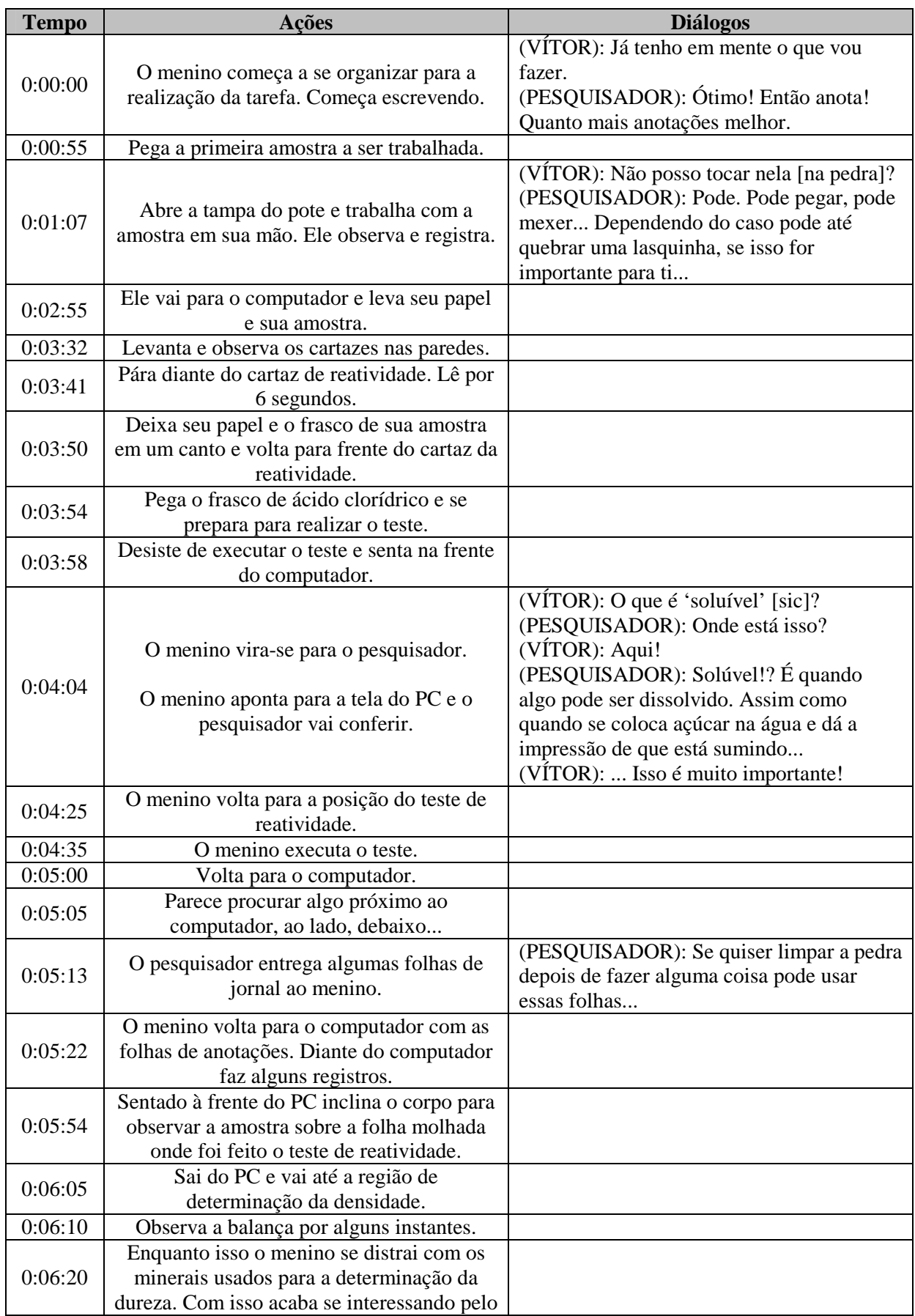

## Atividade "Vítor" – 17/01/2007 – 09h35min – 1ª Seção

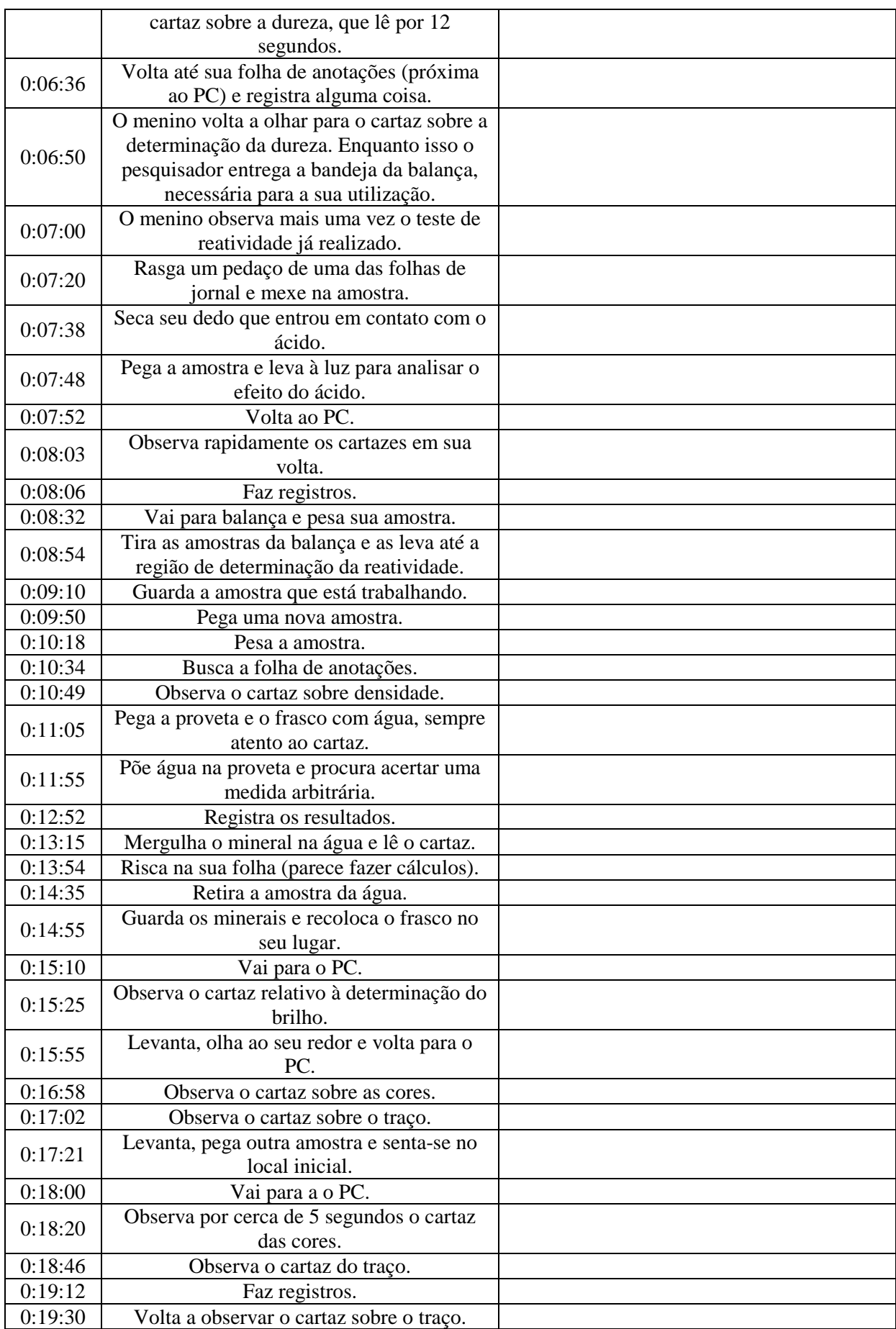

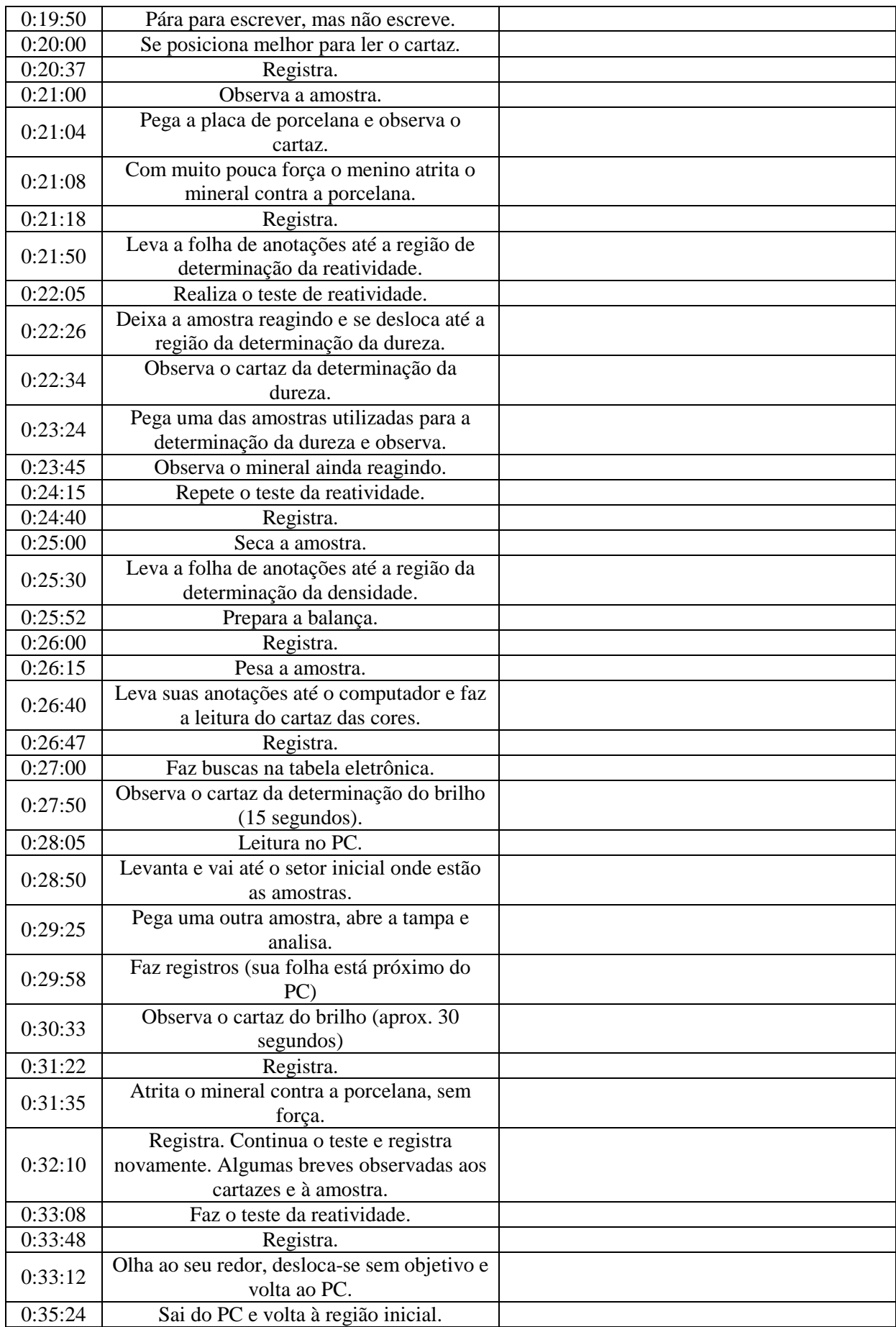

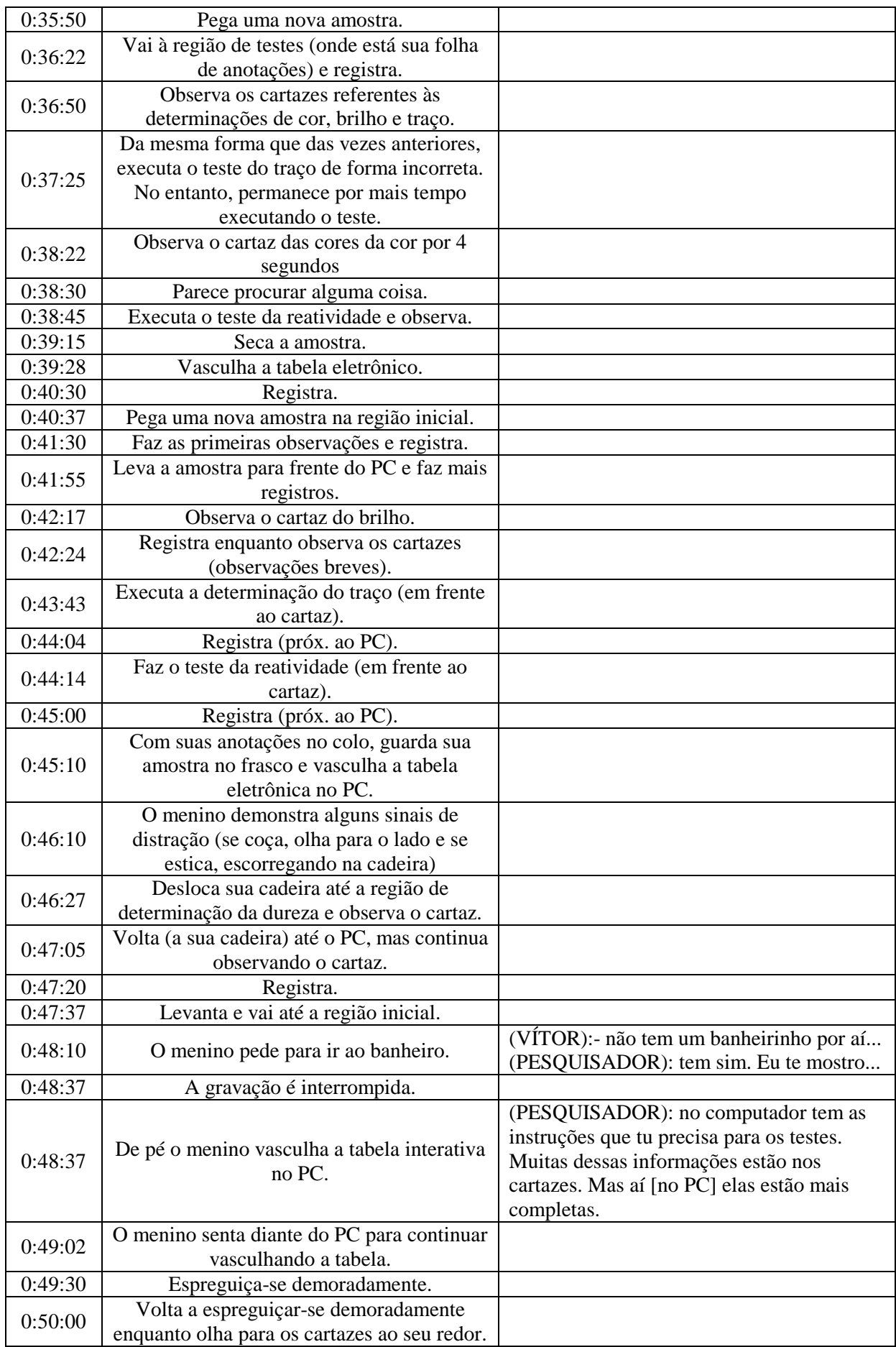

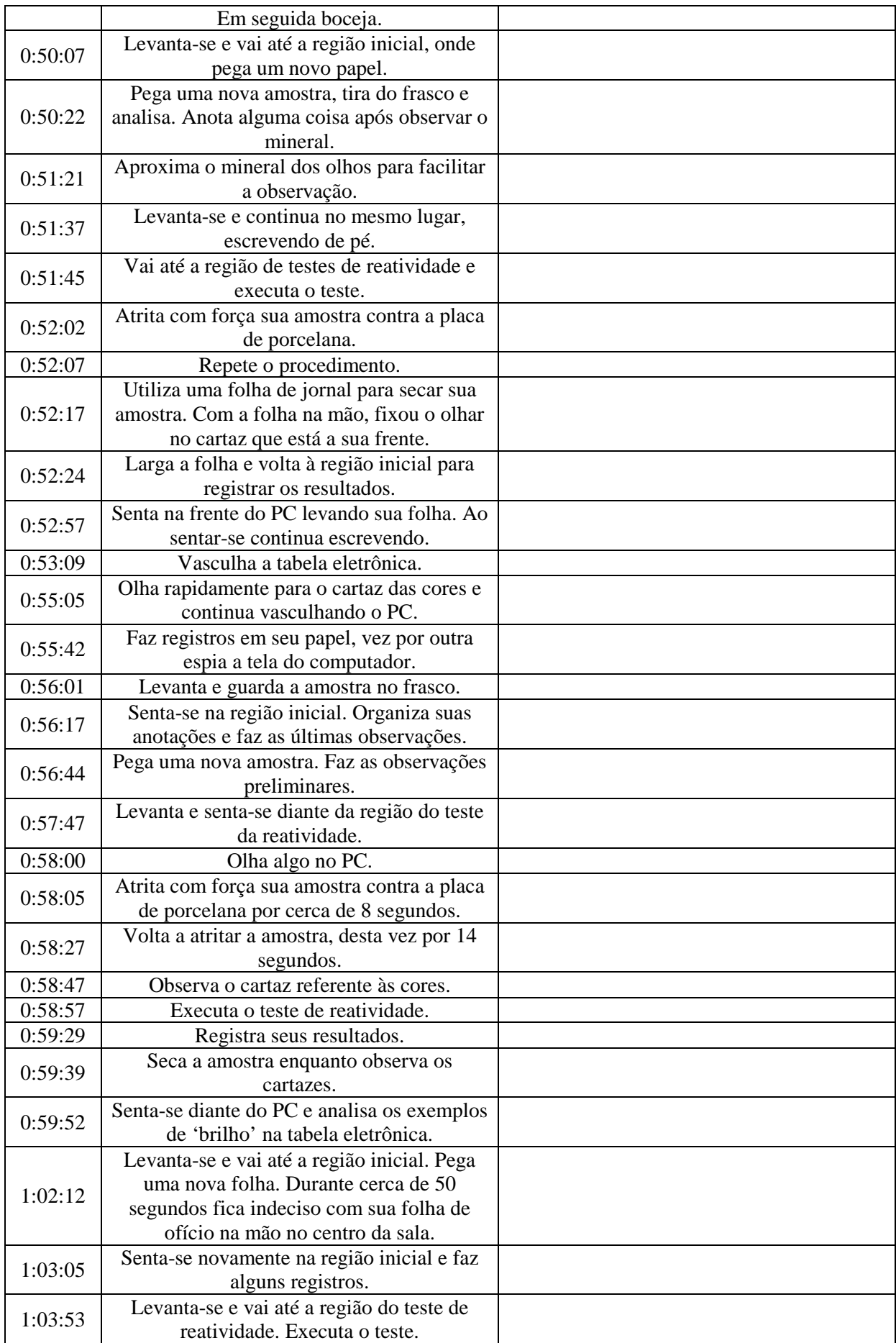

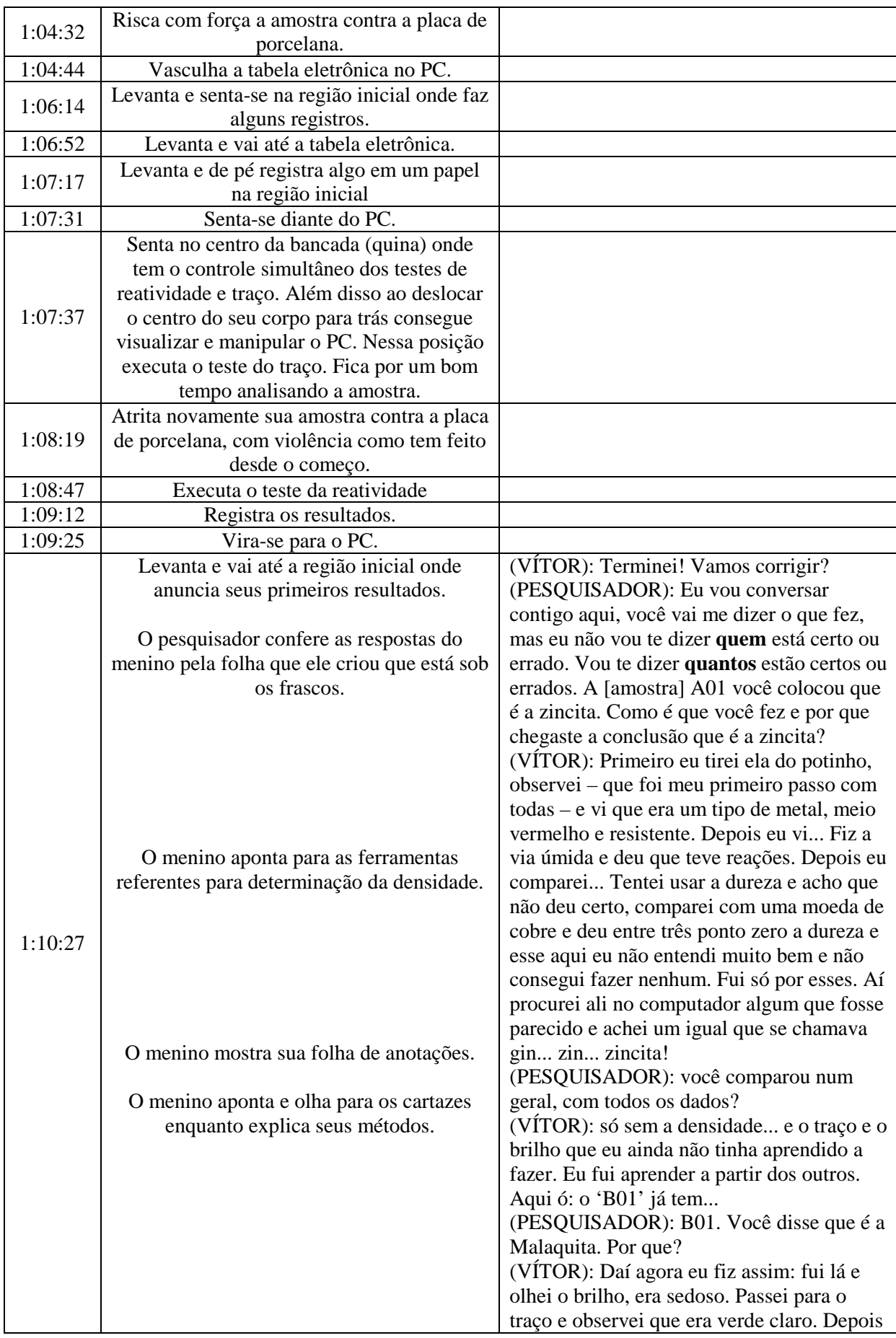

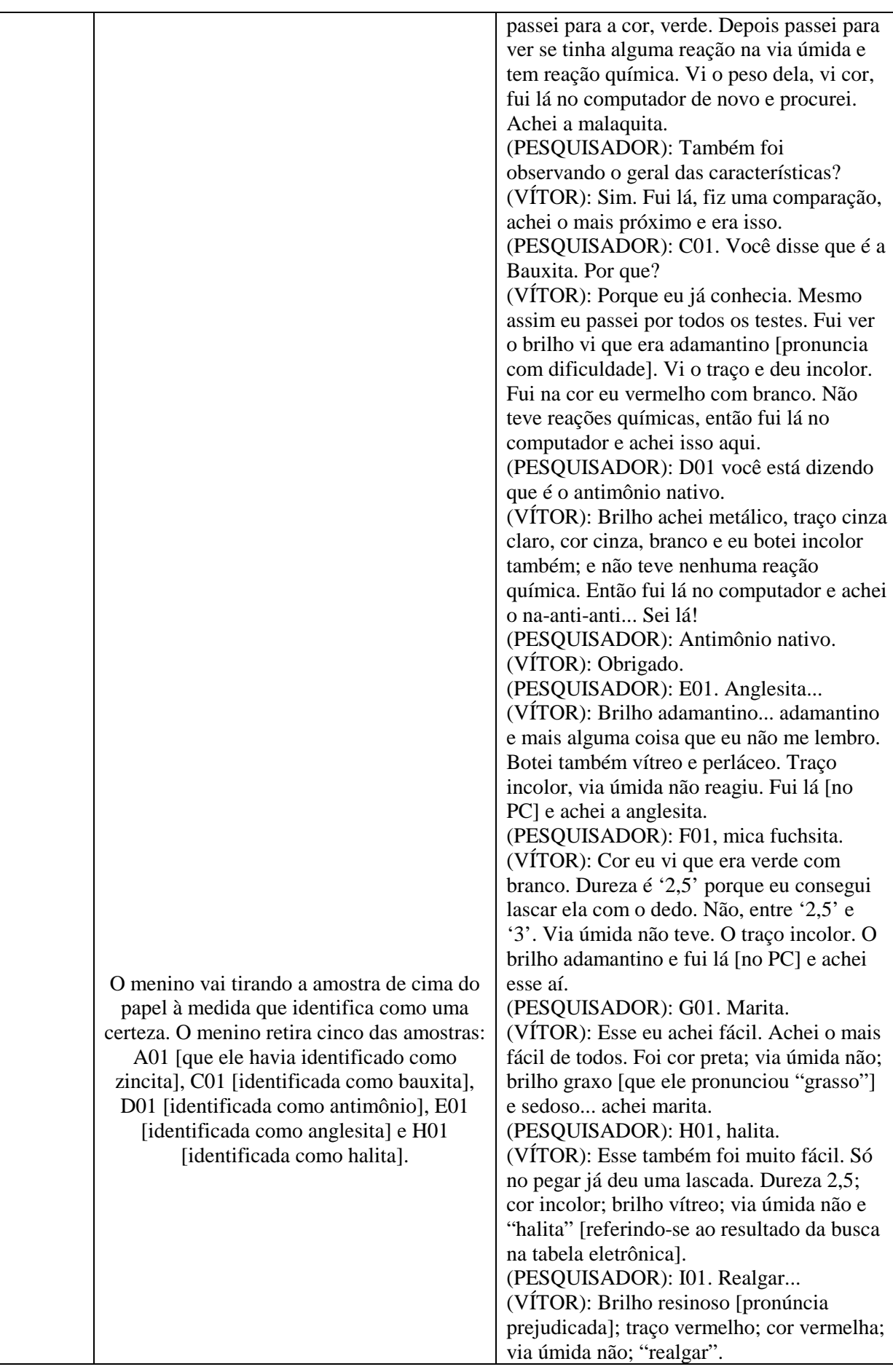

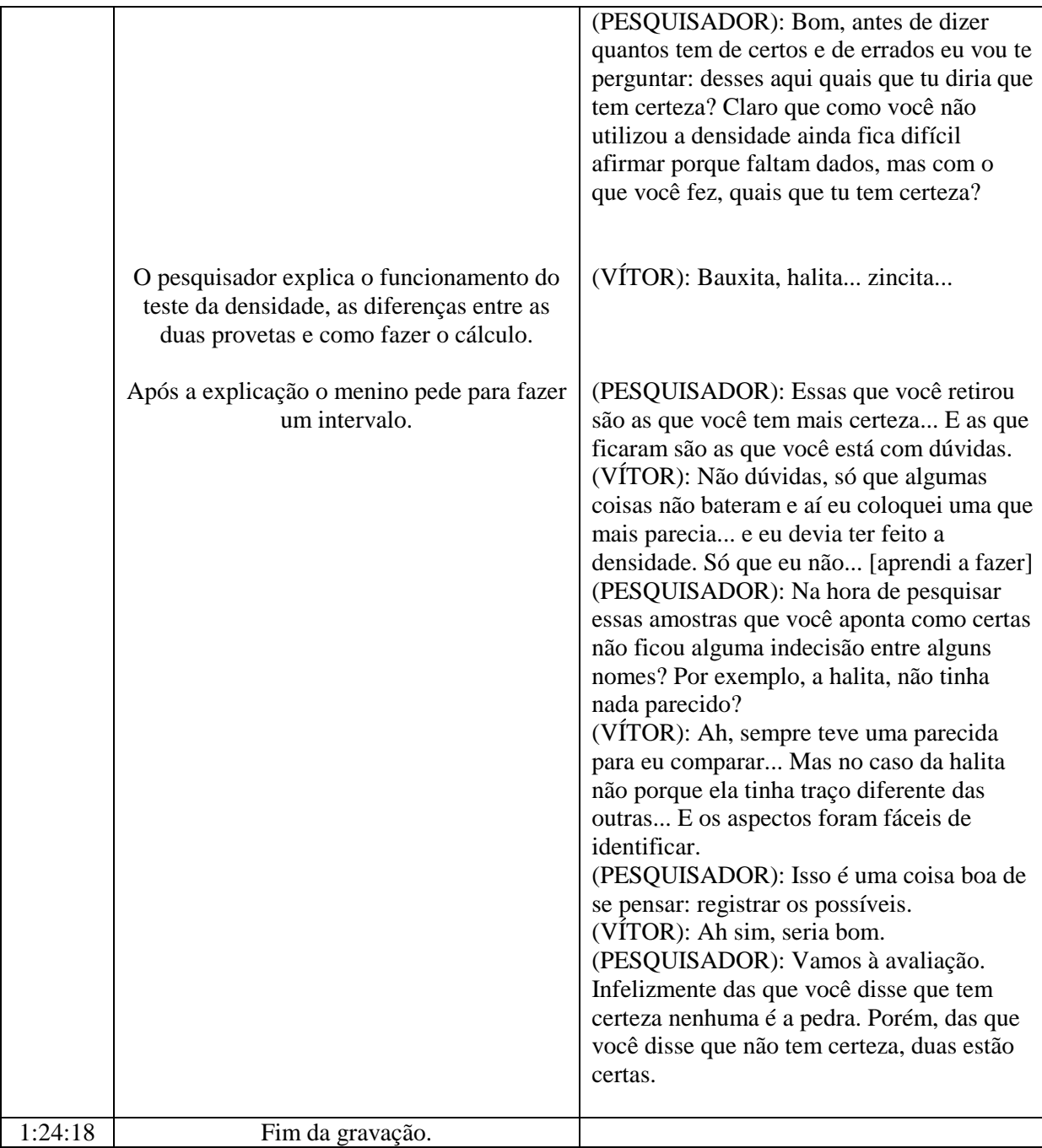

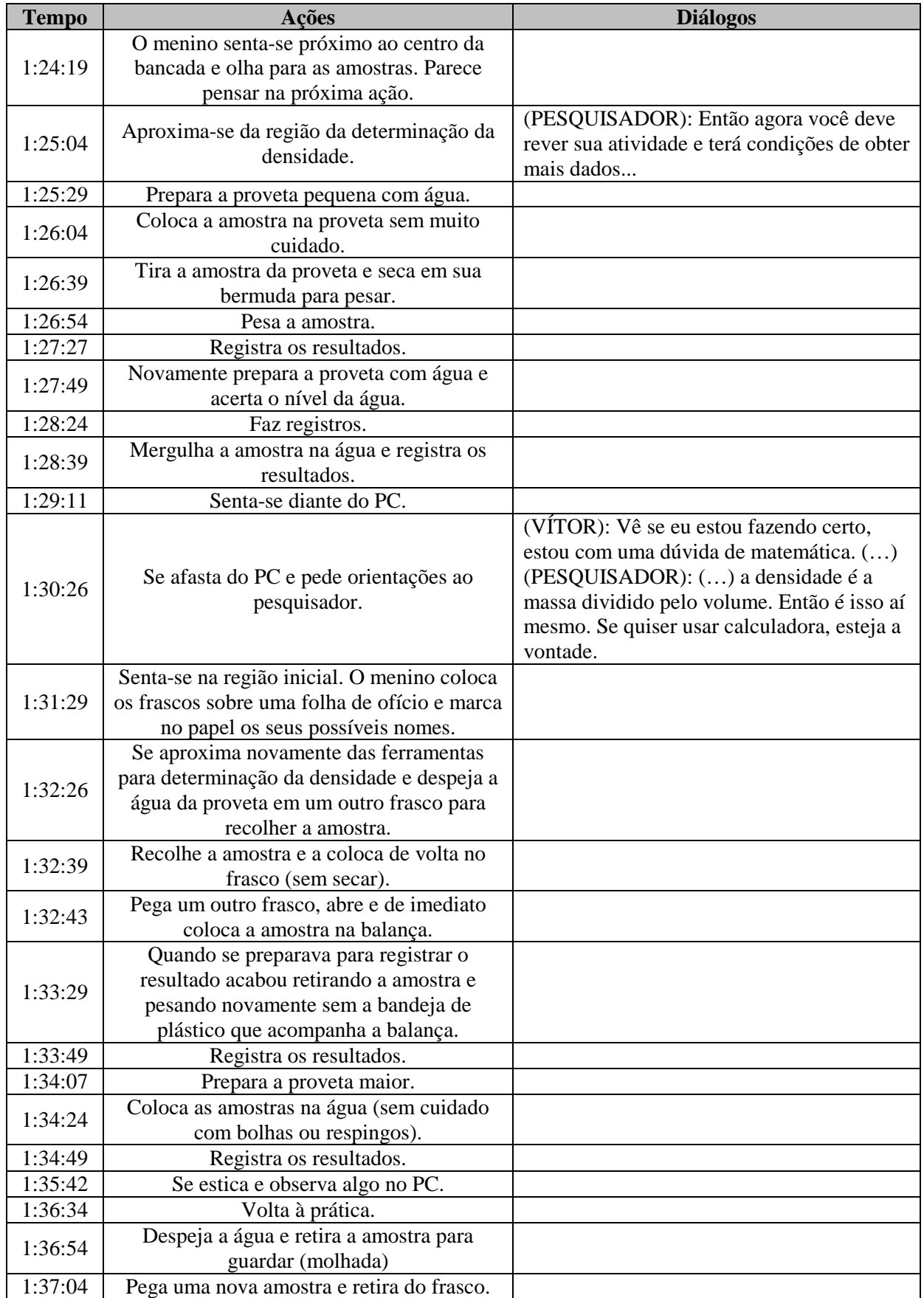

## Atividade "Vítor" – 17/01/2007 – 11h13min – 2ª Seção

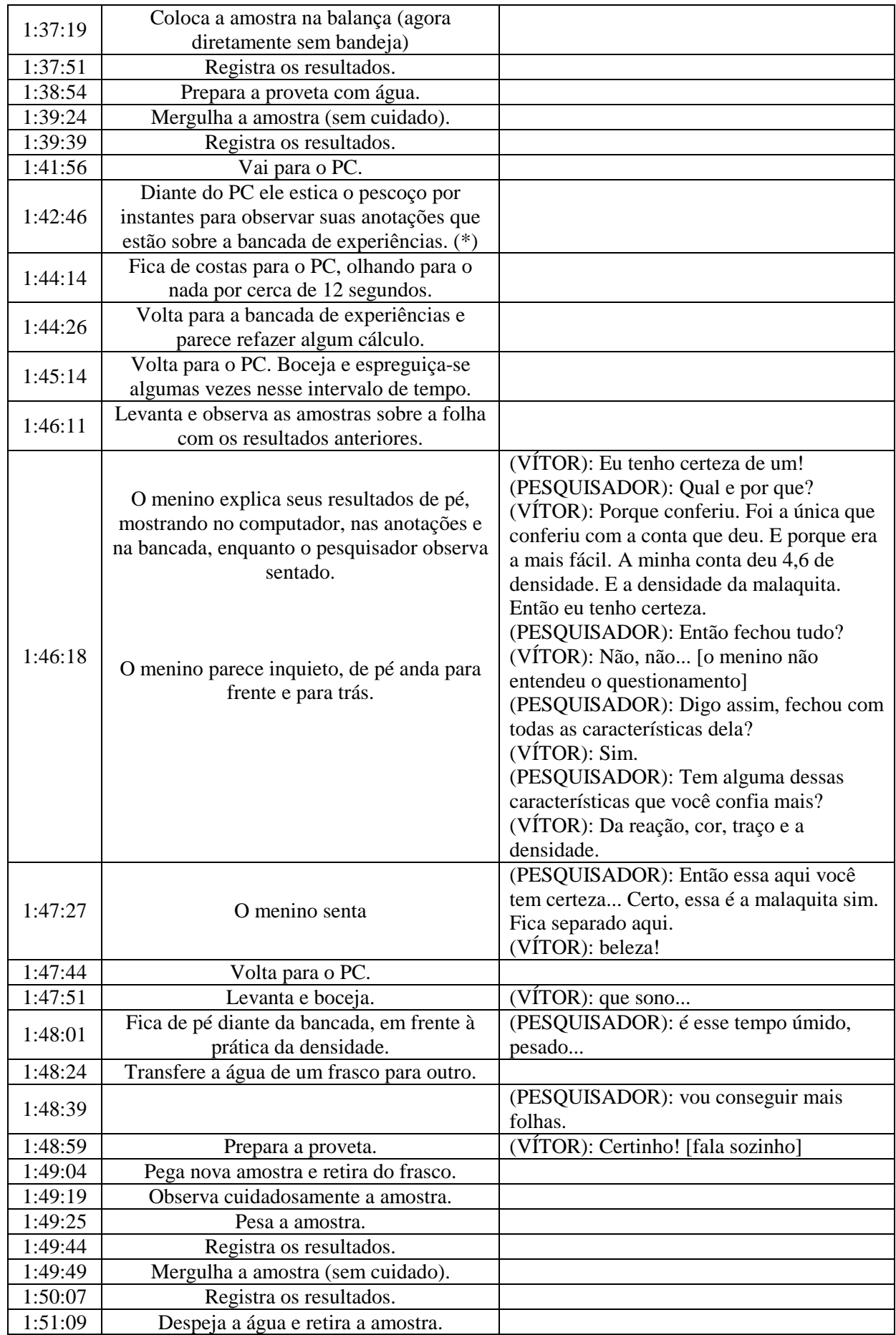

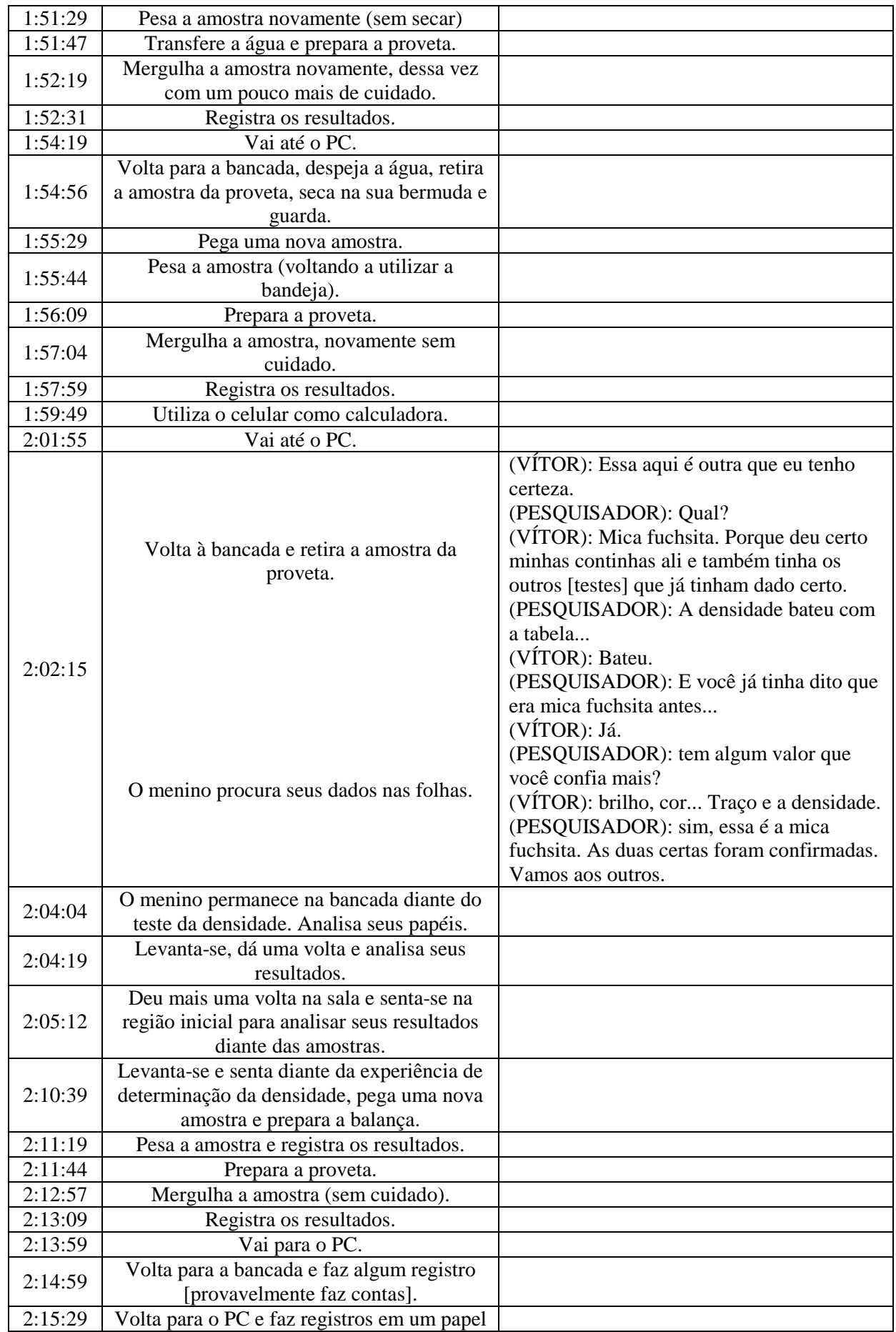

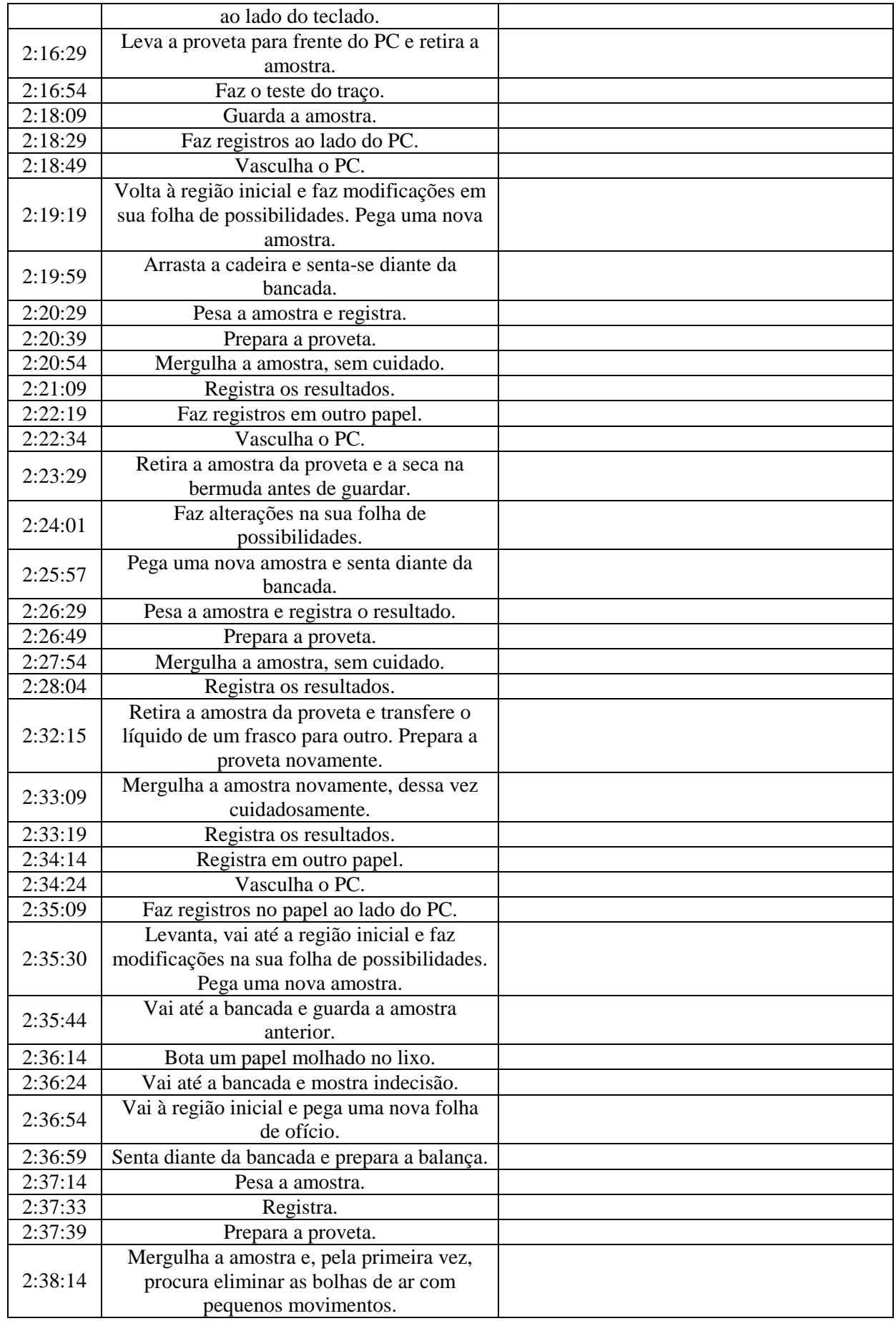

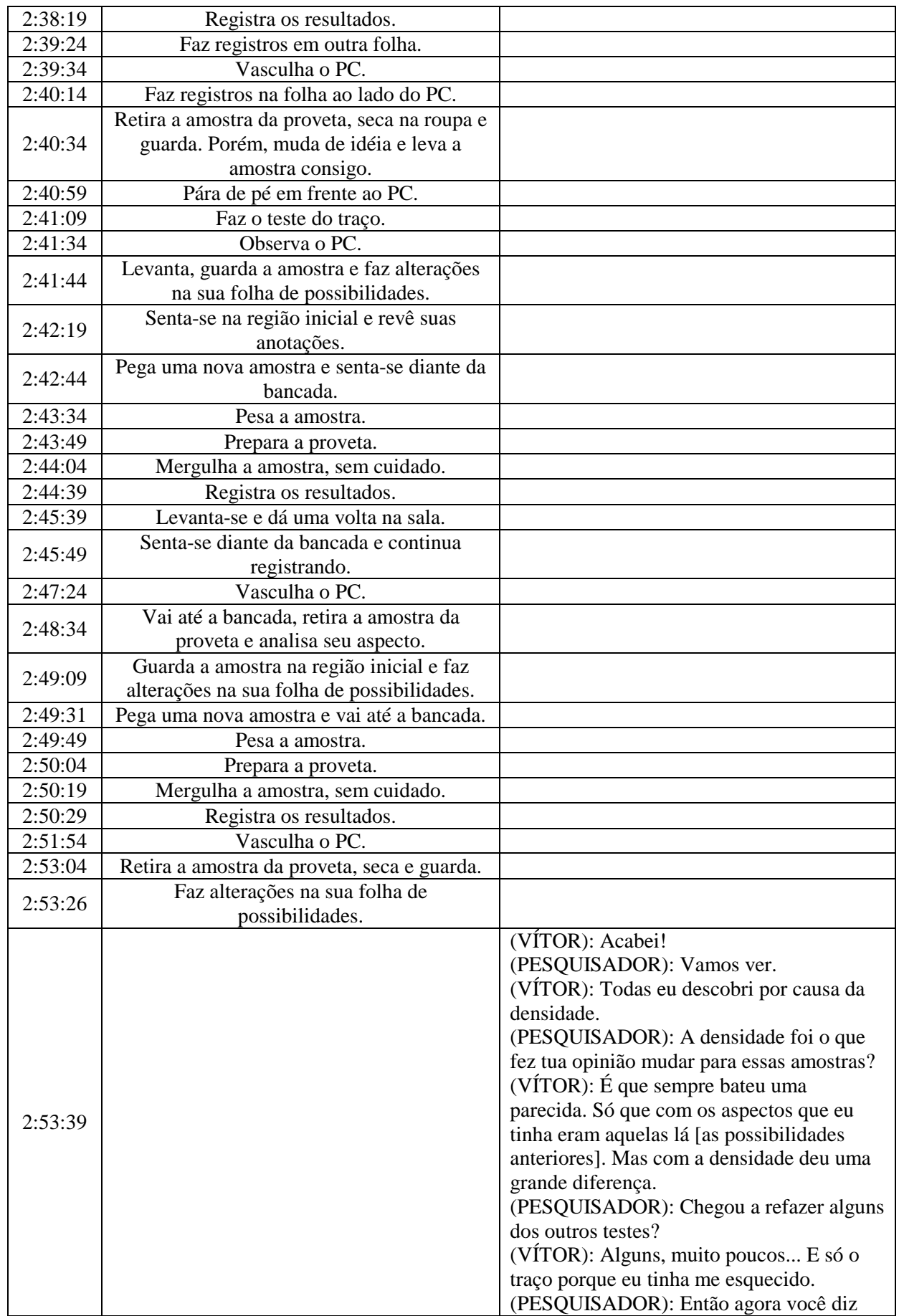

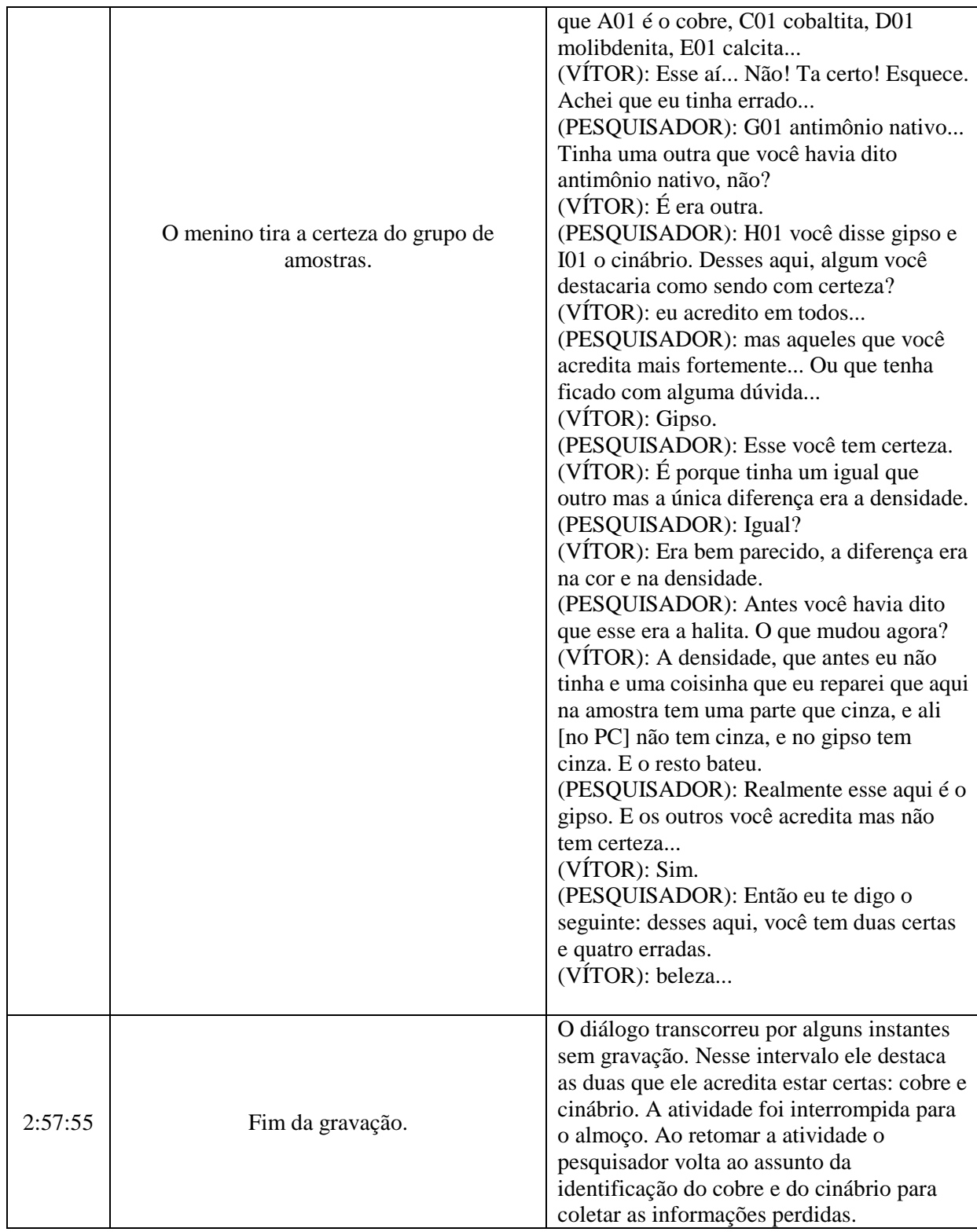

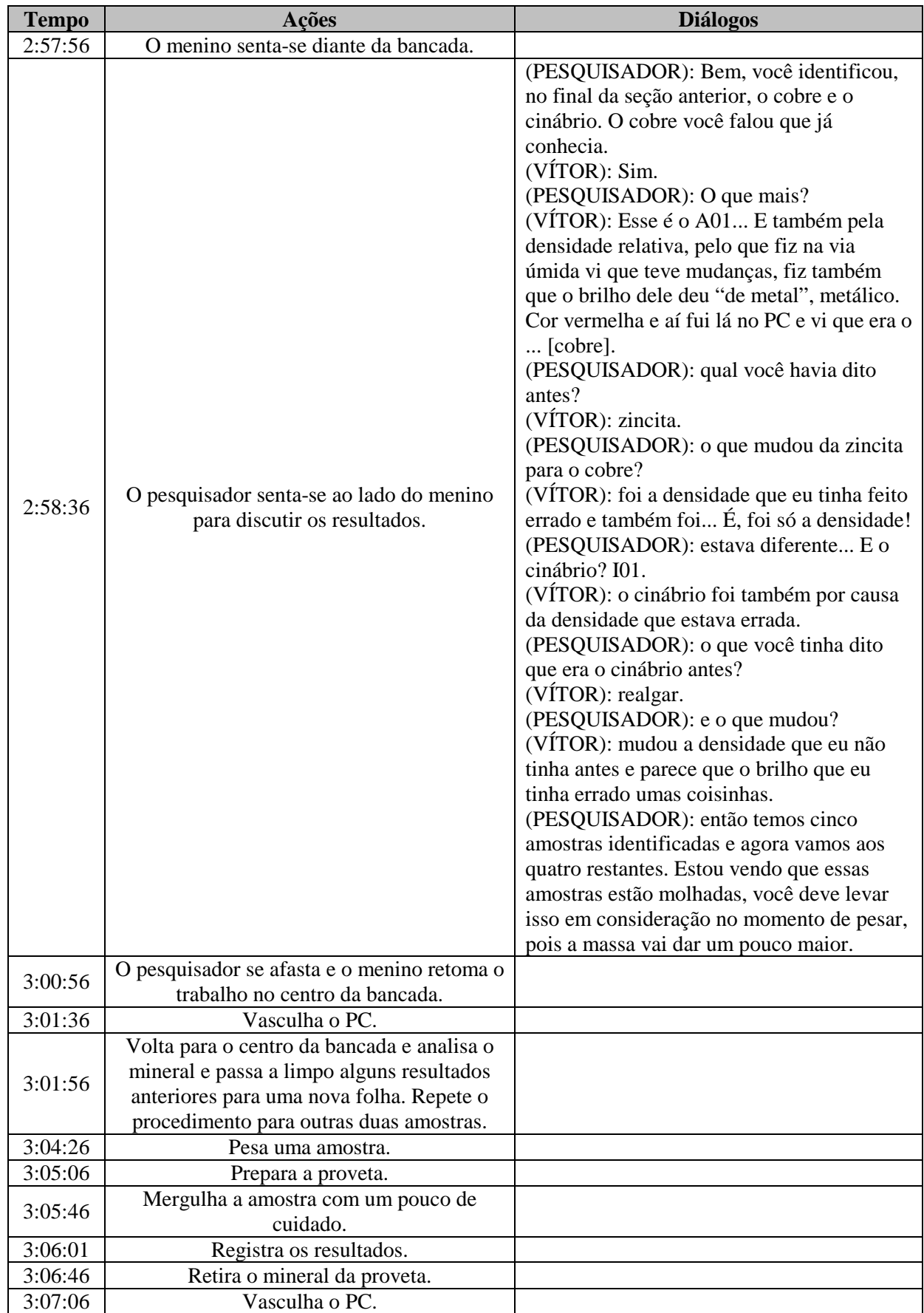

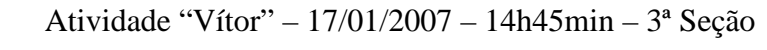

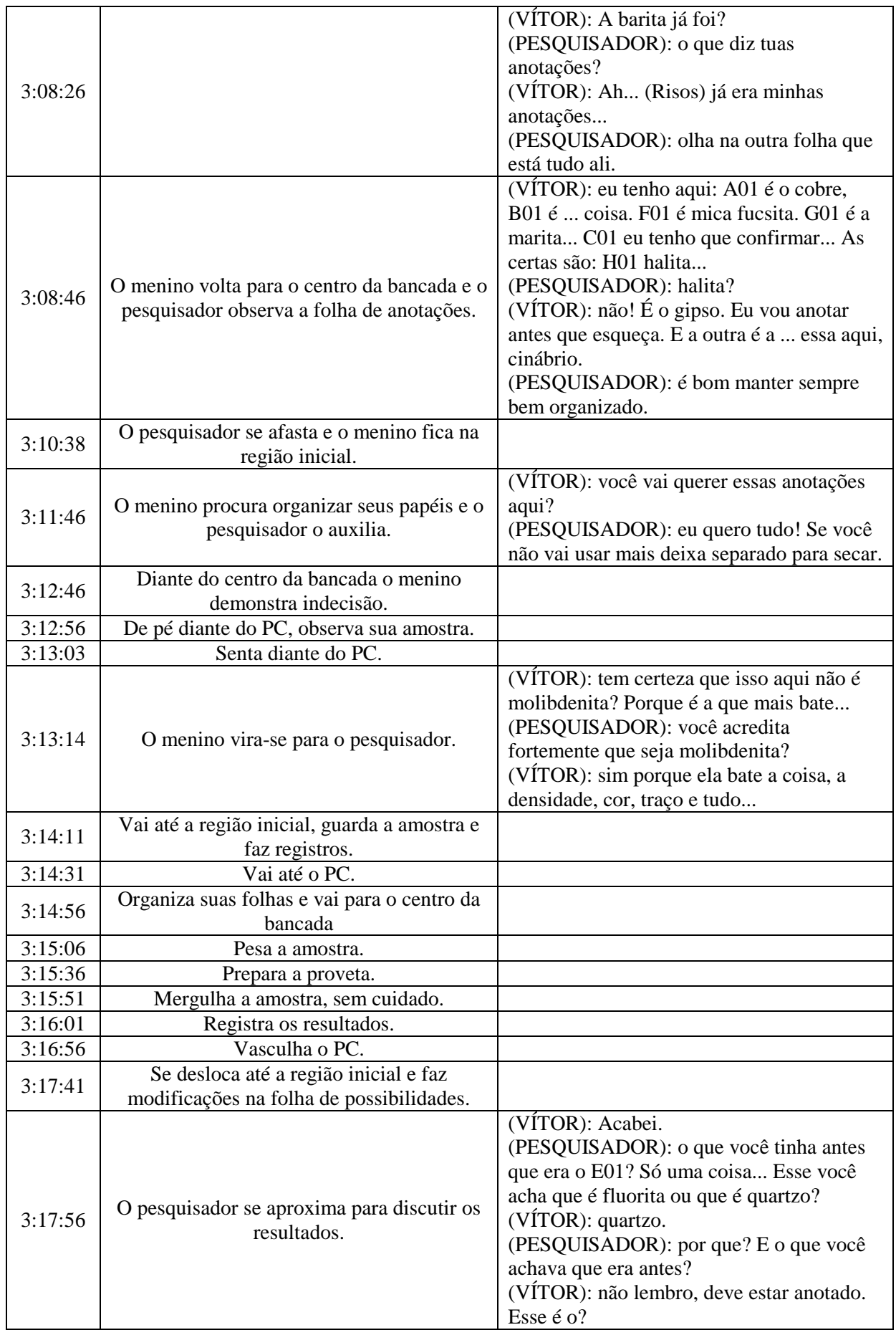

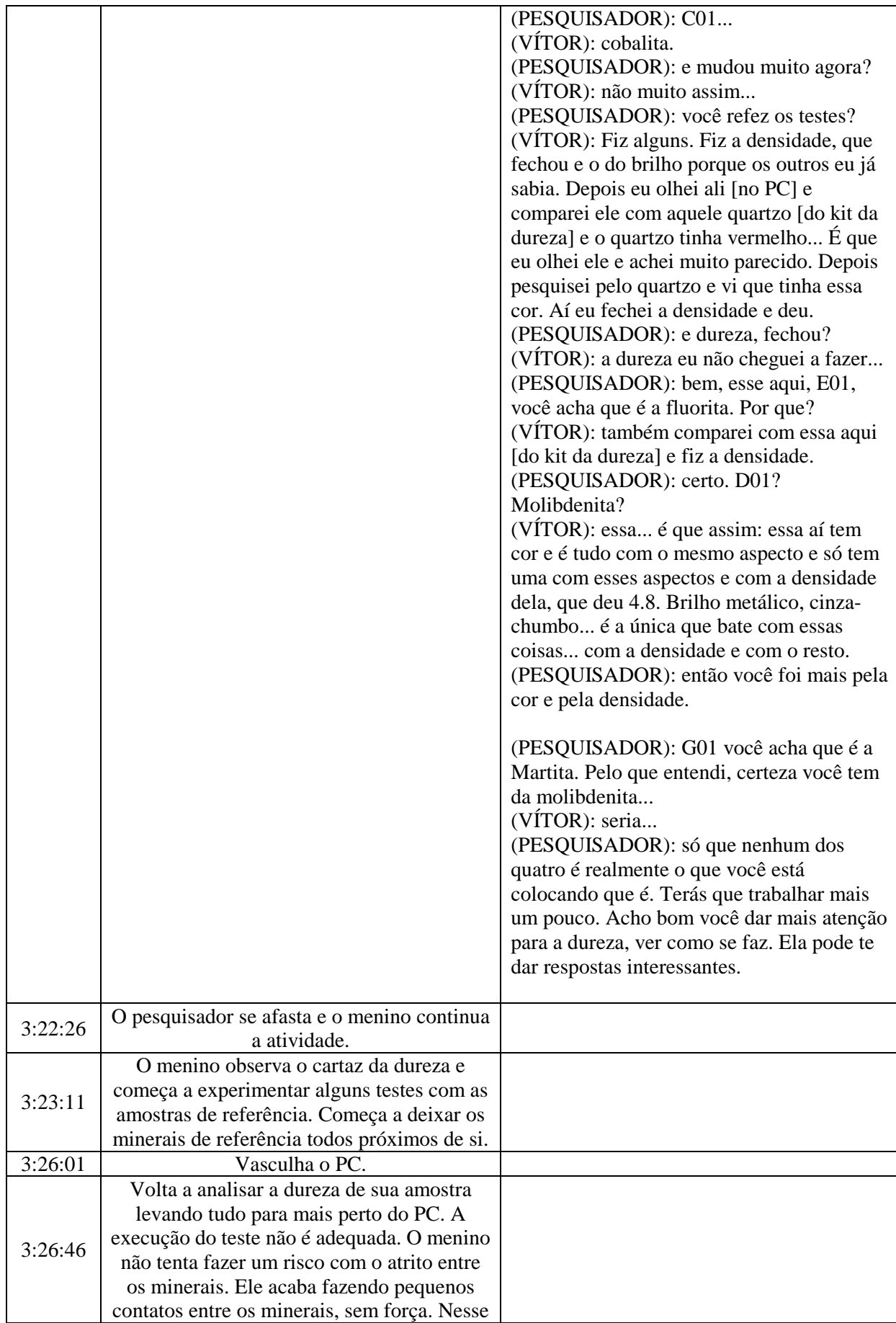

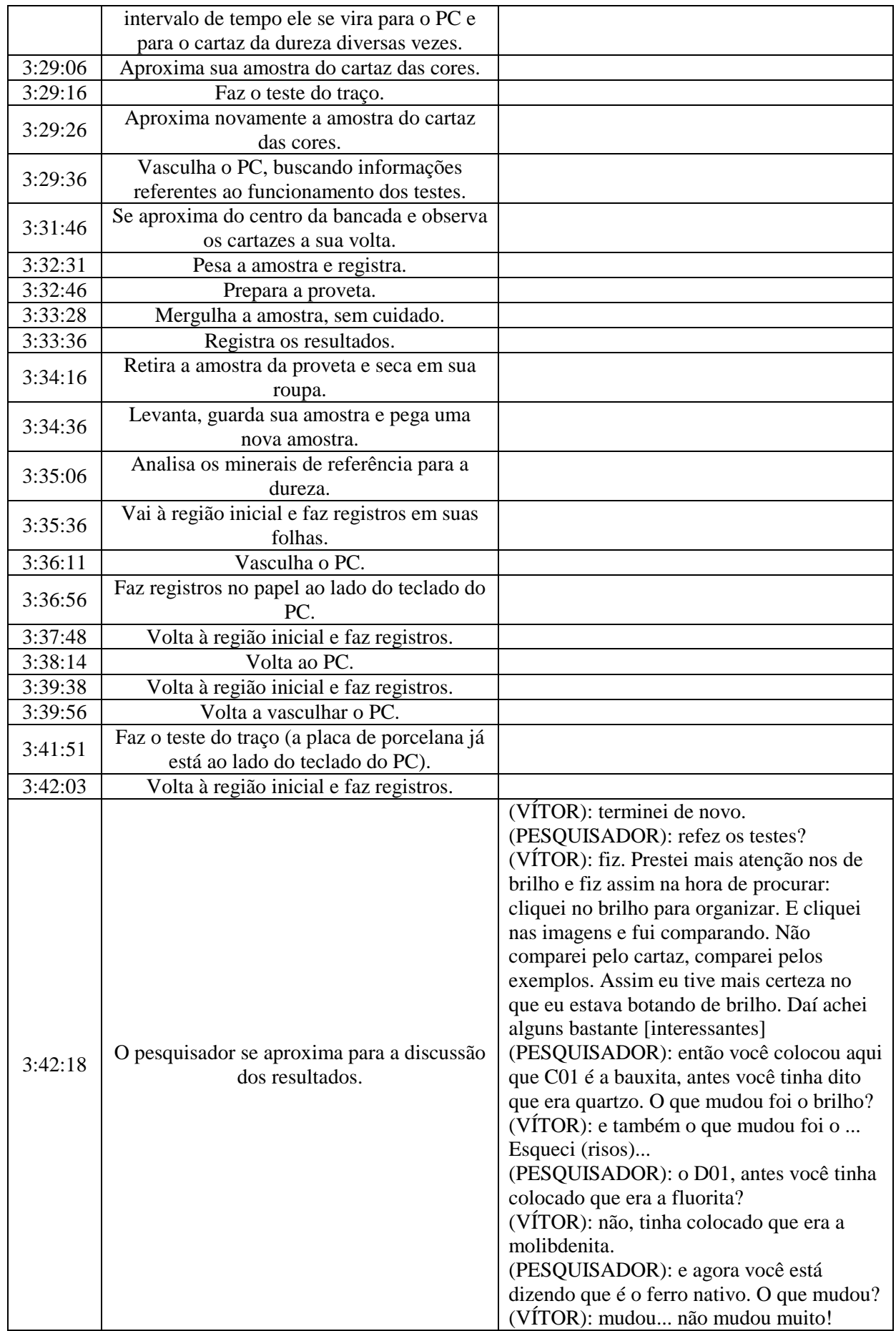

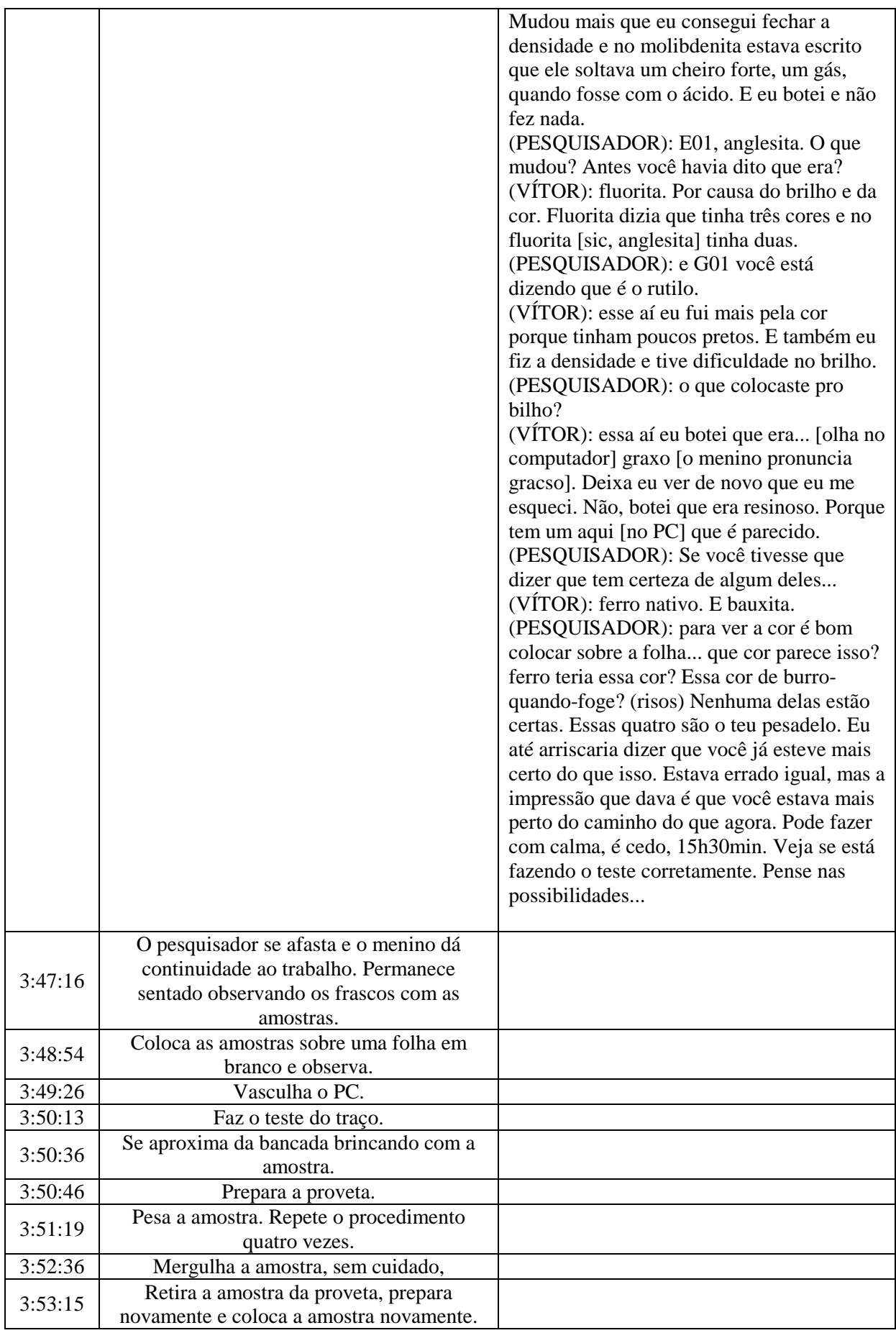

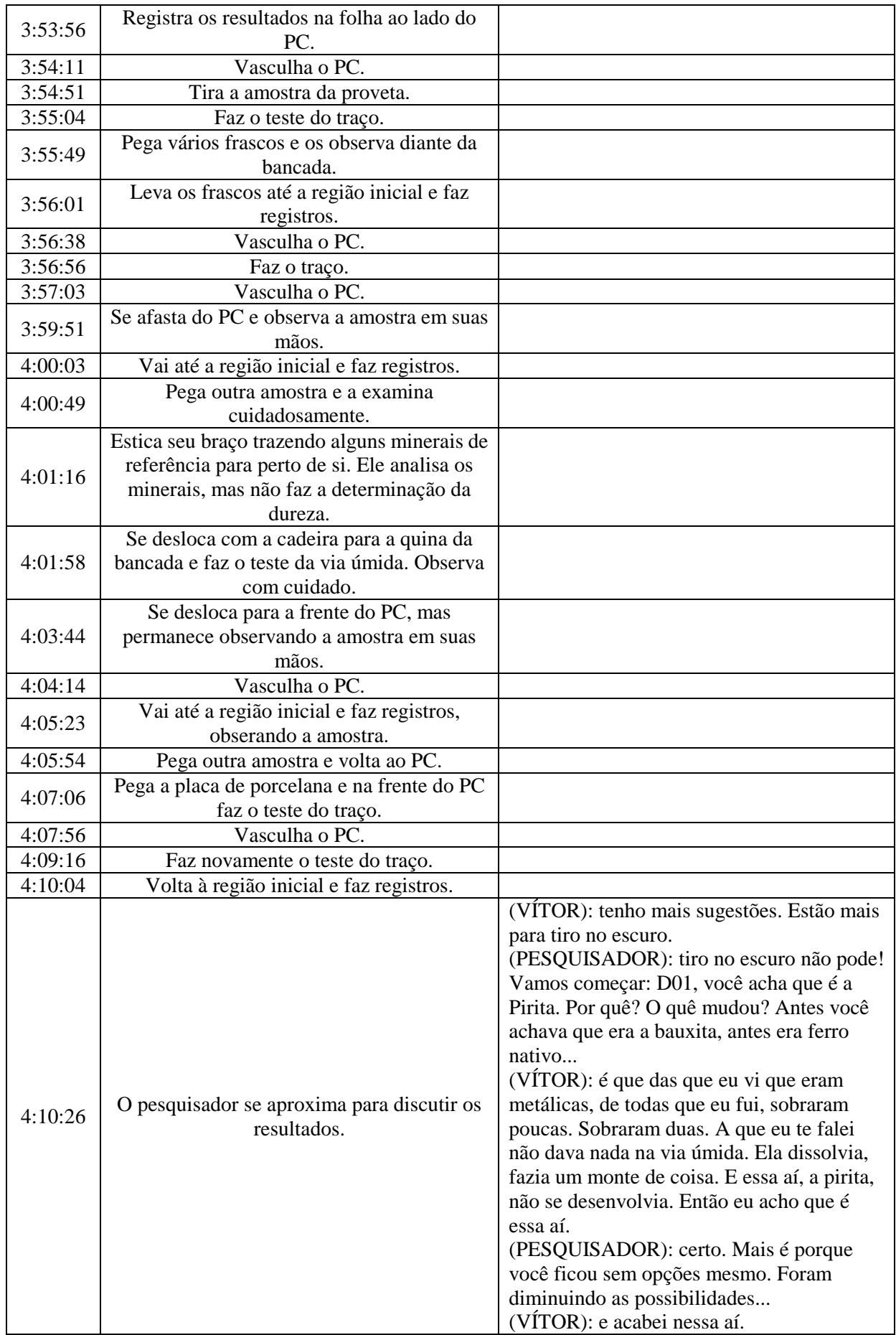

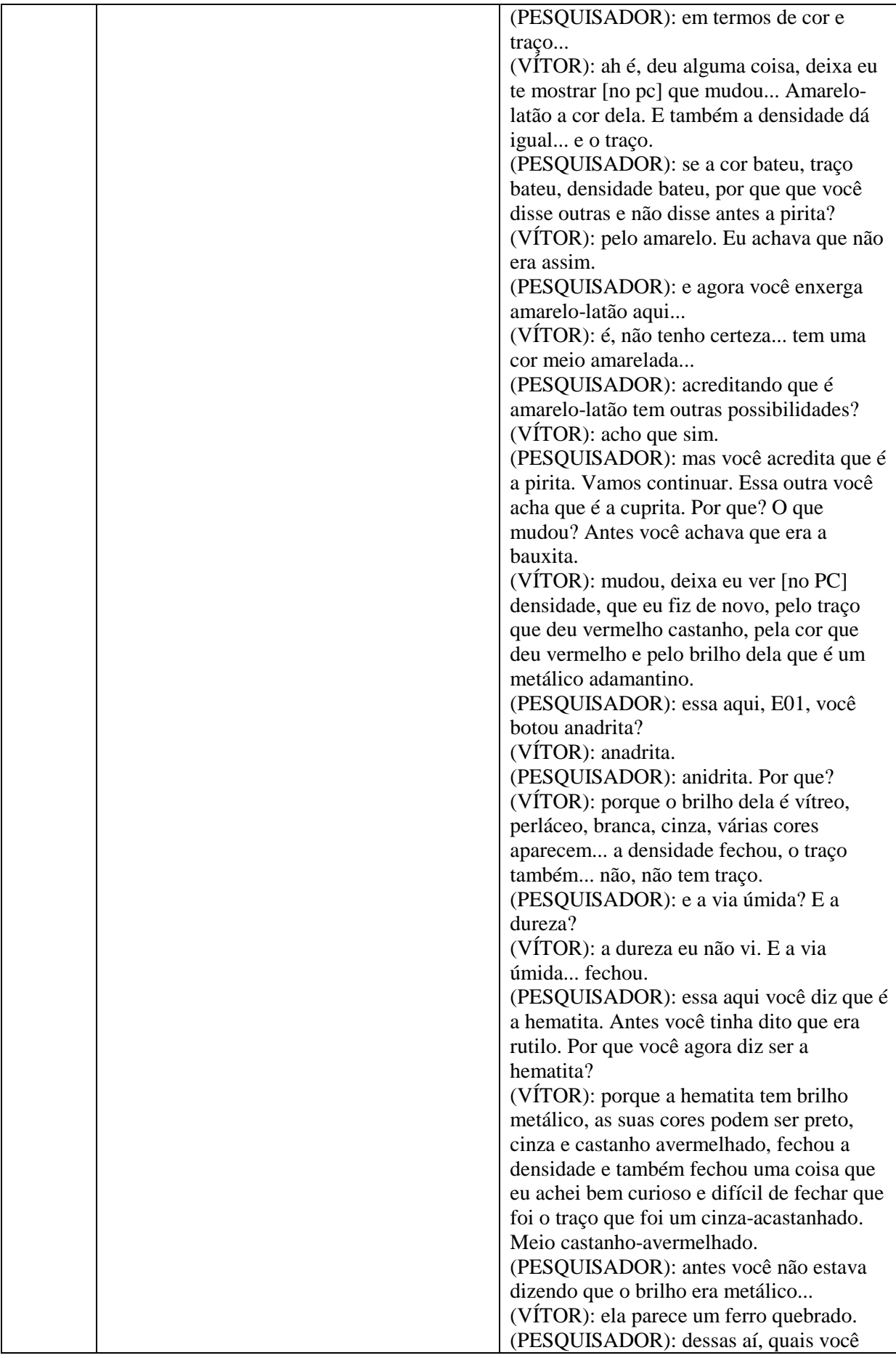

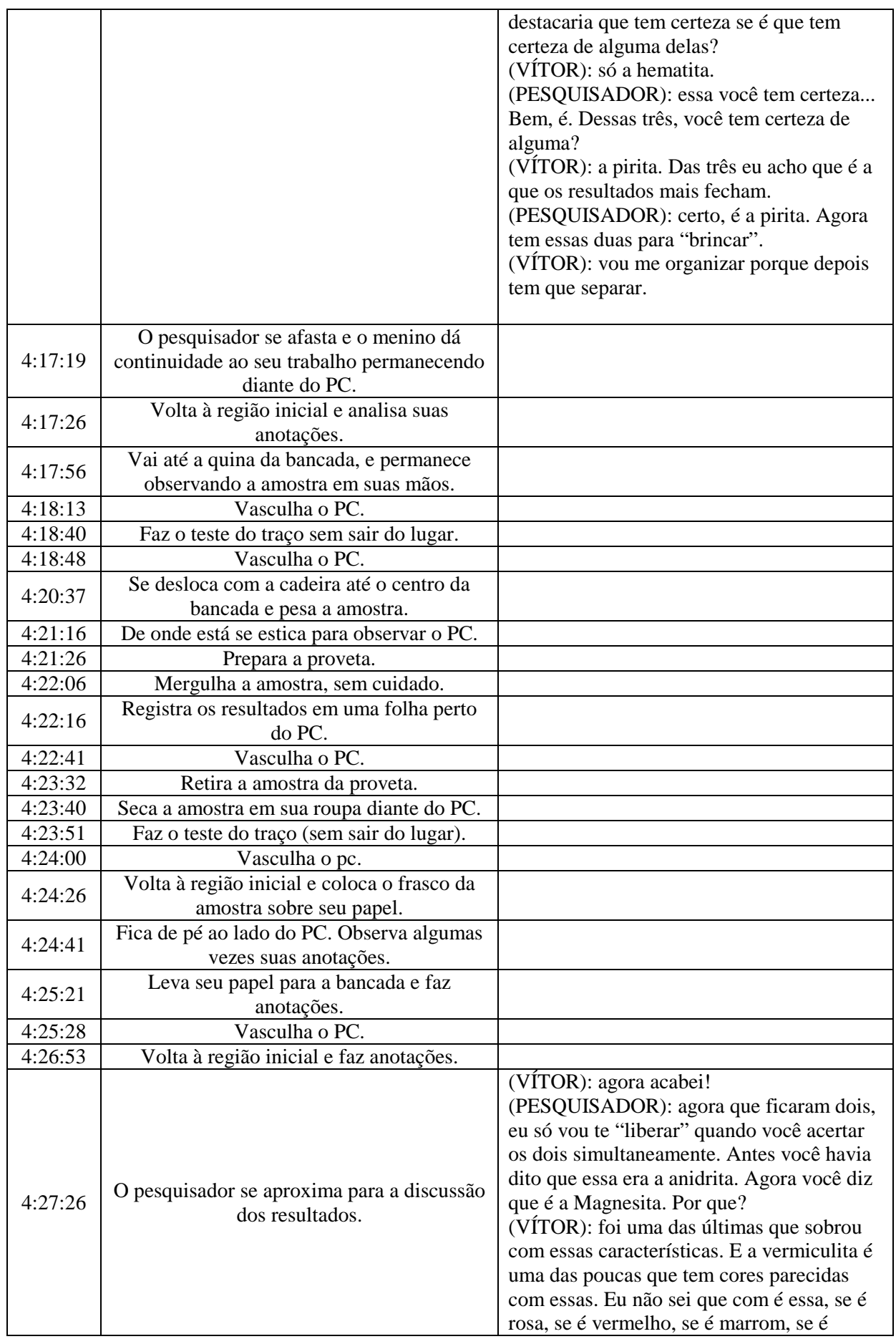
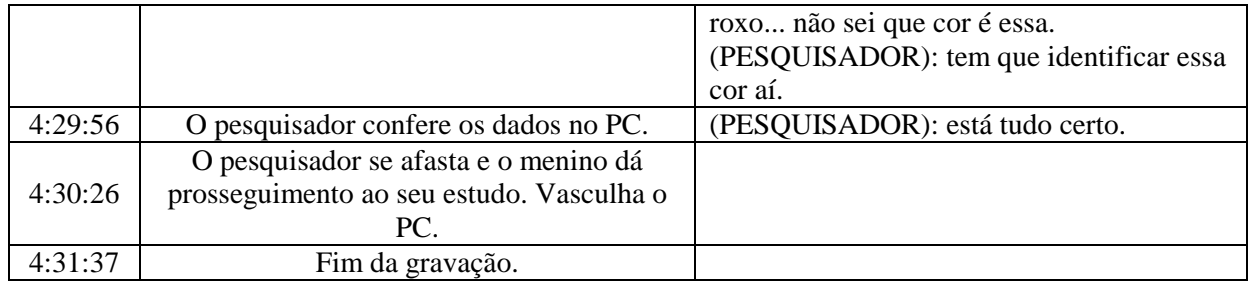

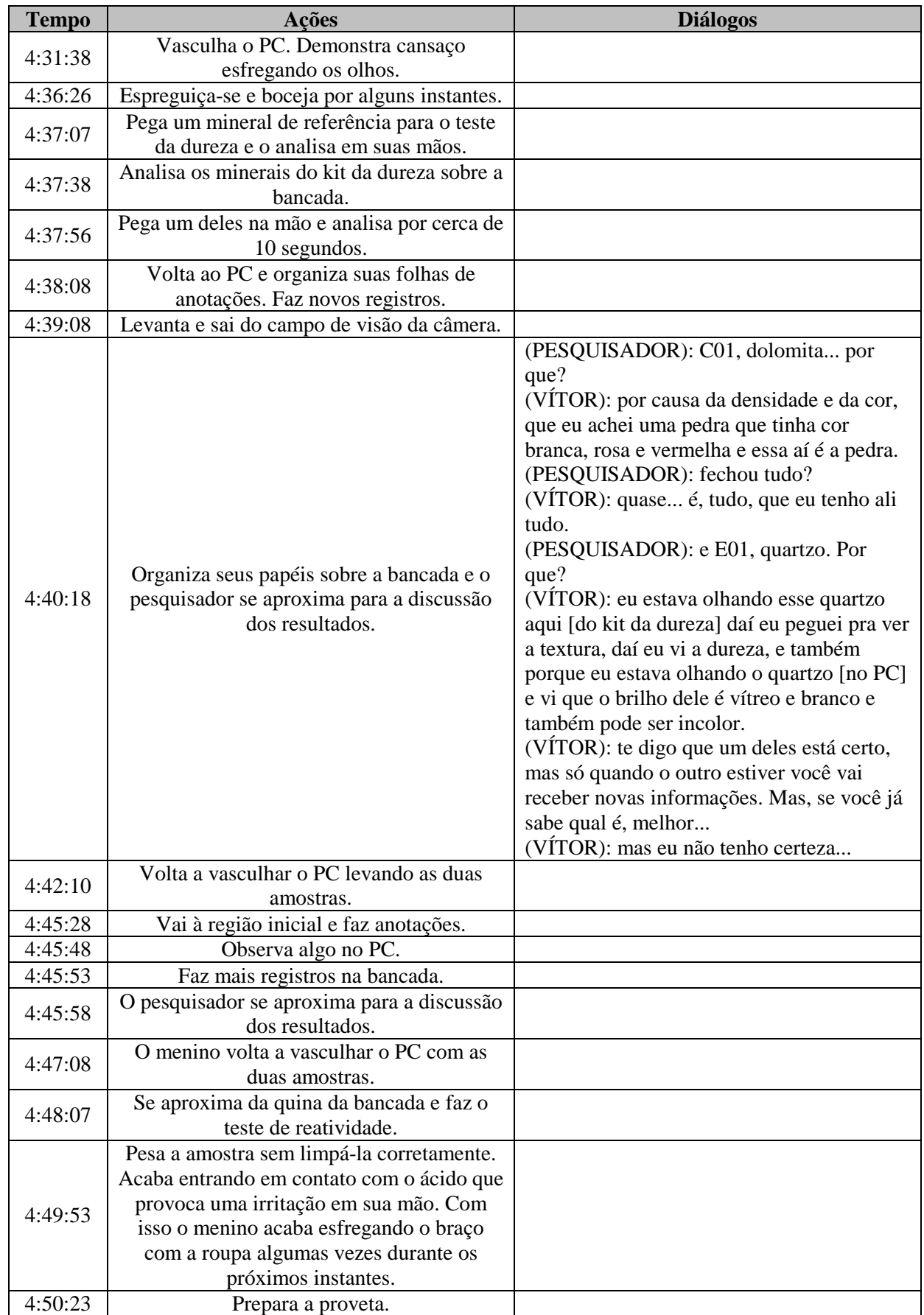

## Atividade "Vítor" – 17/01/2007 – 16h21min – 4ª Seção

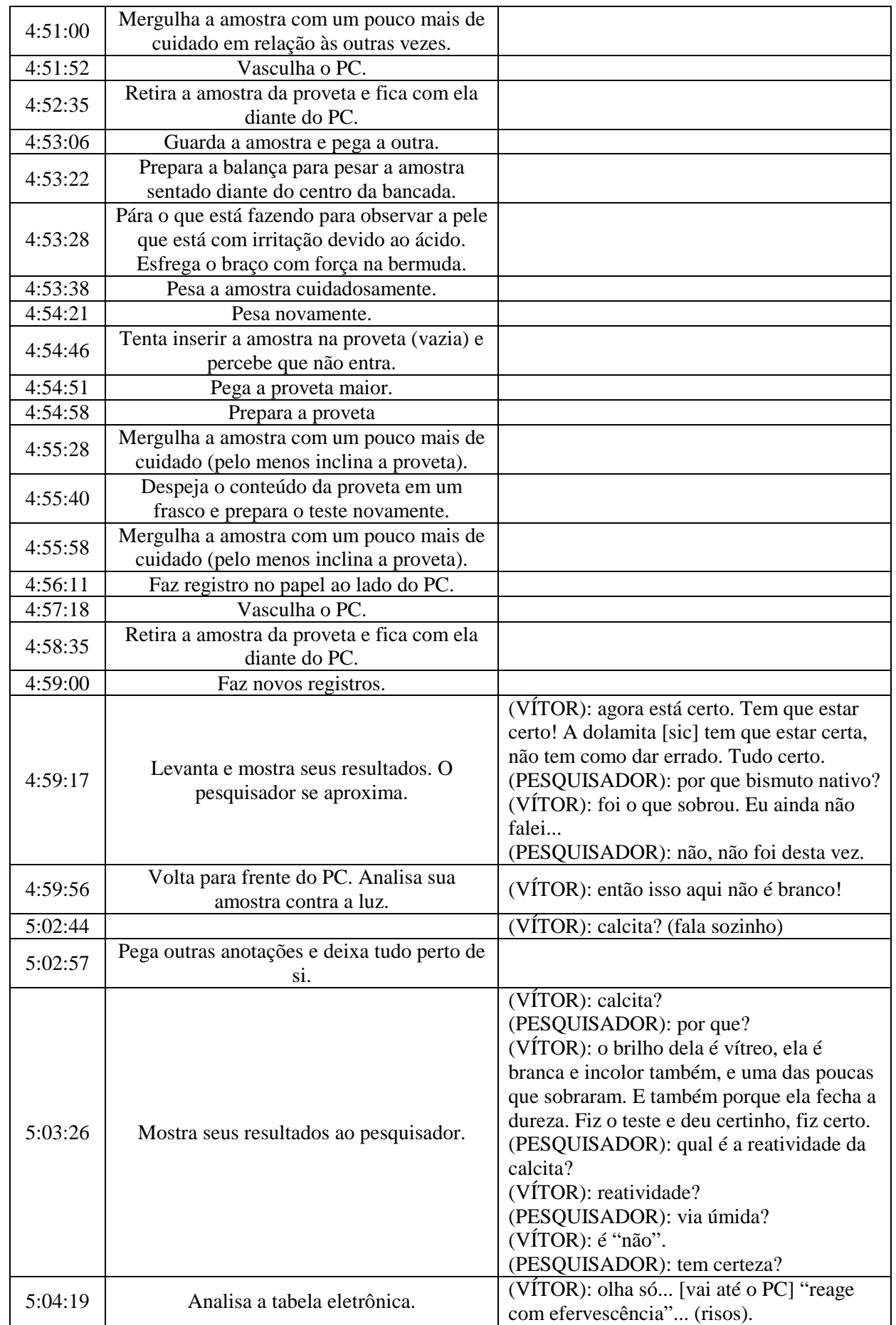

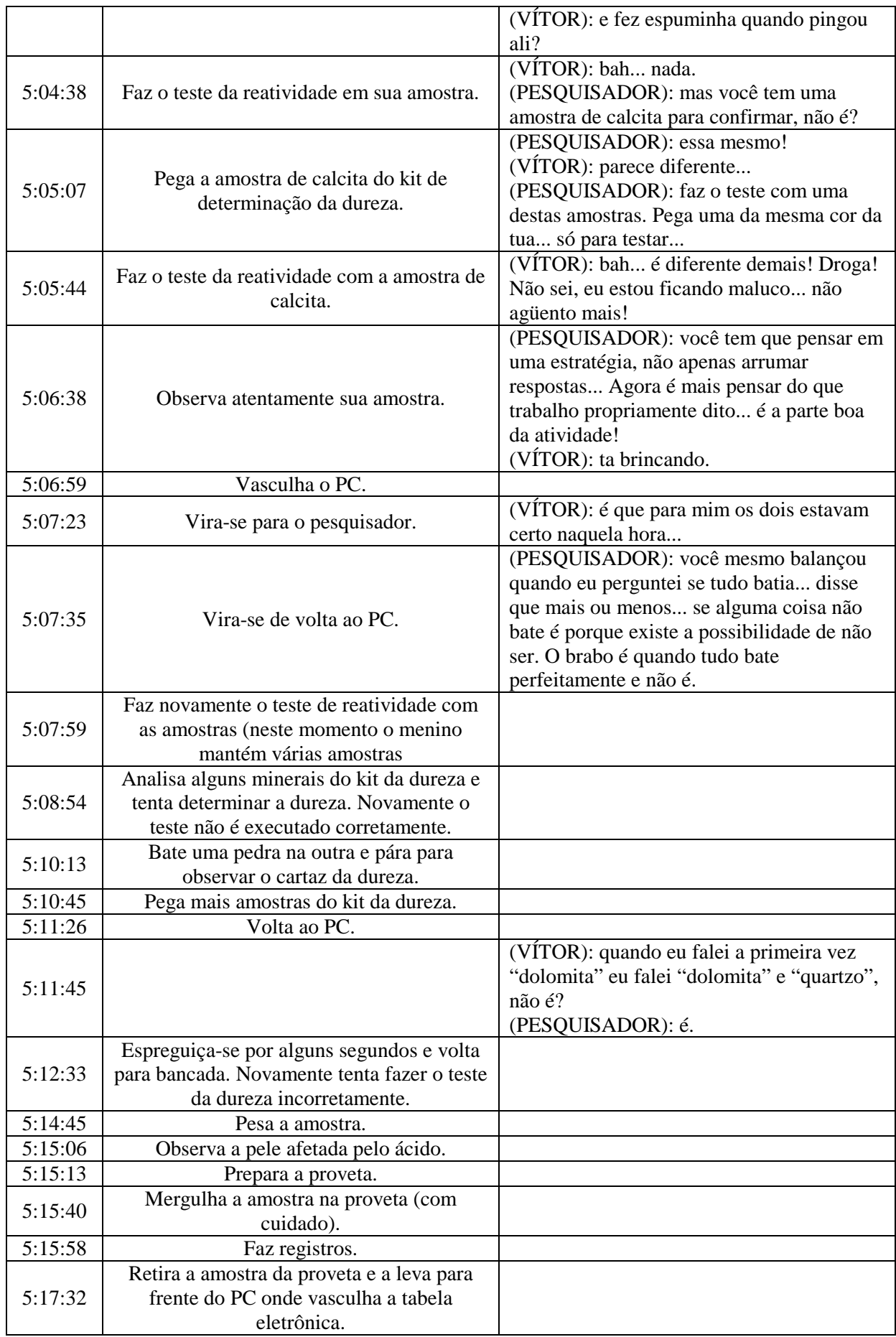

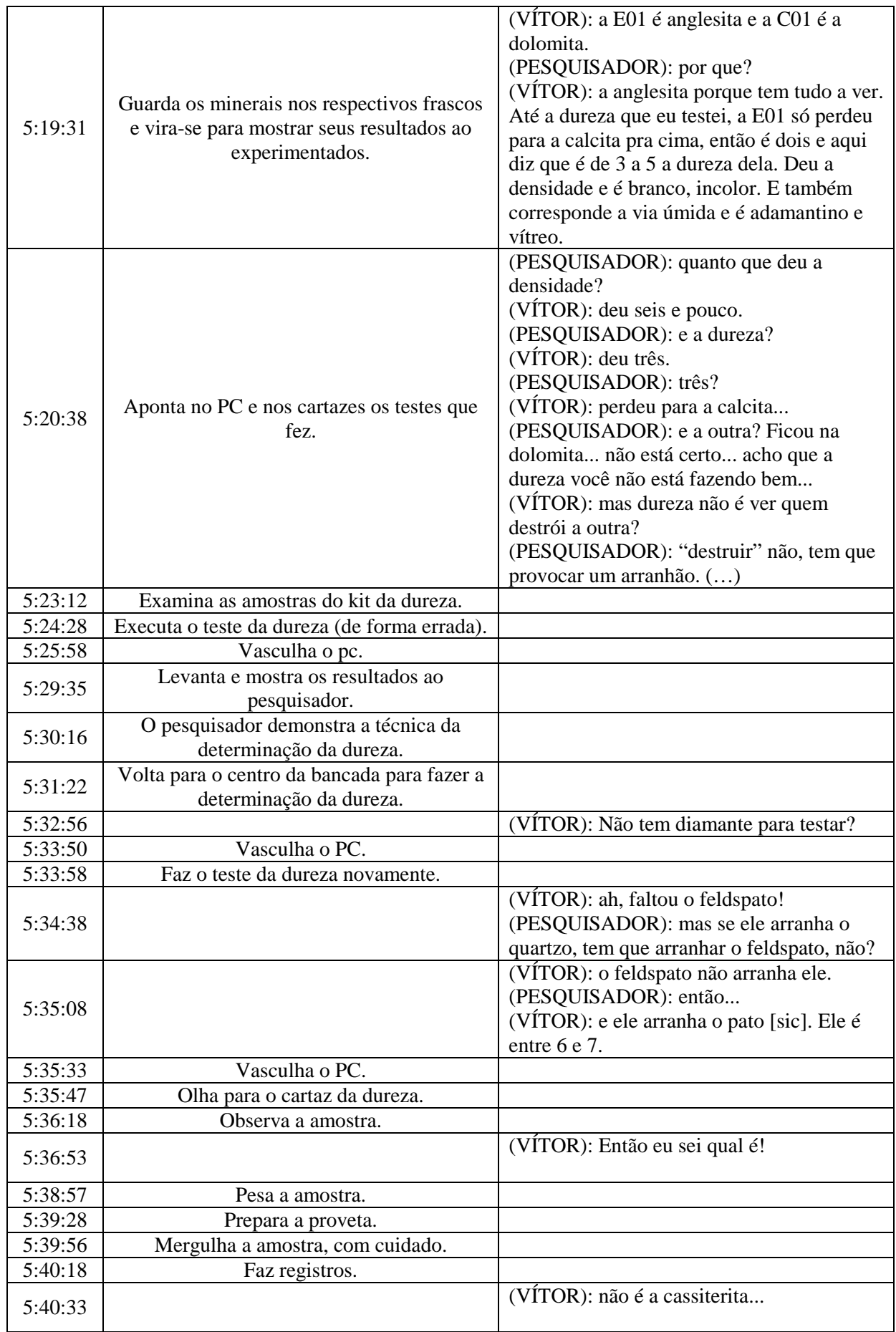

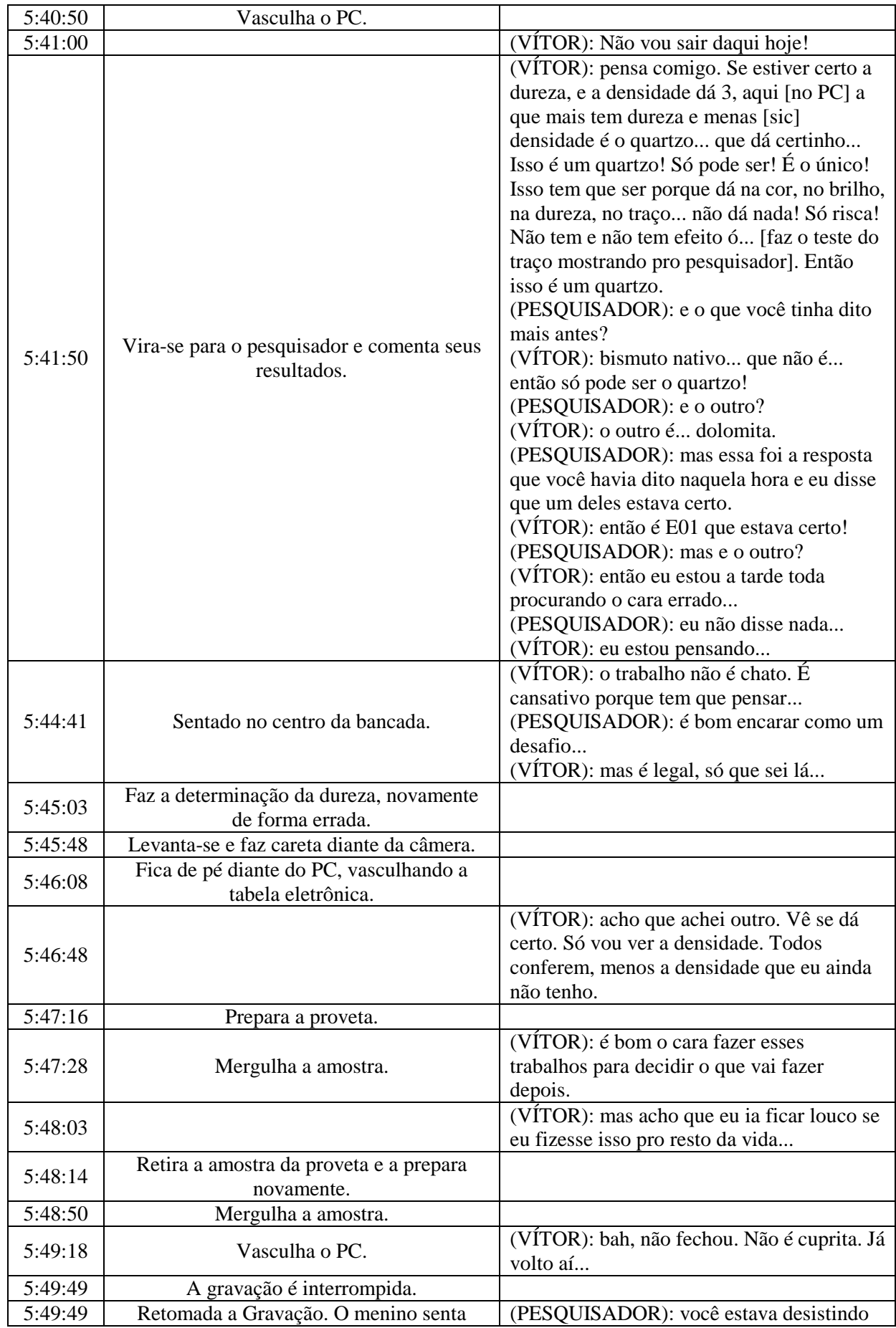

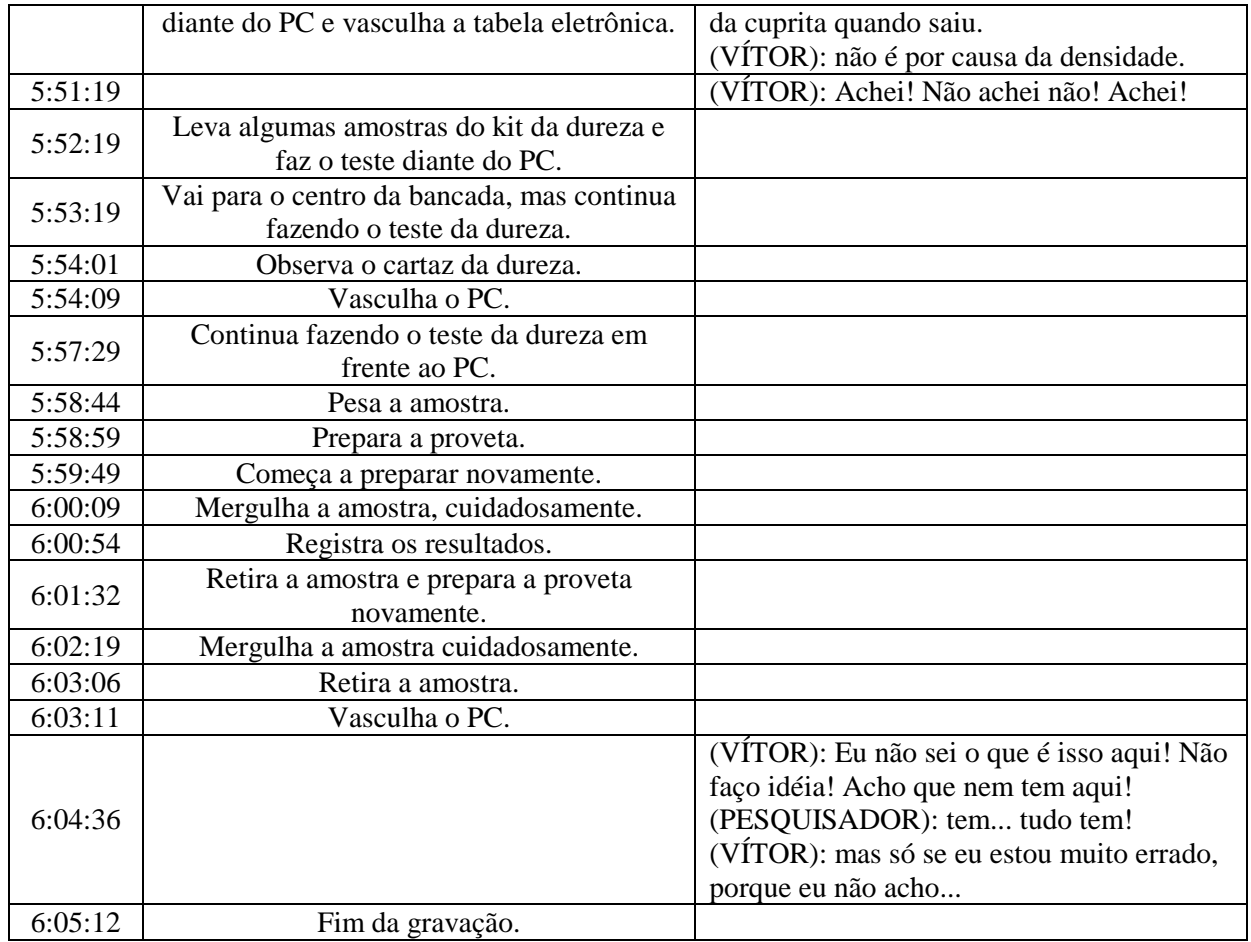

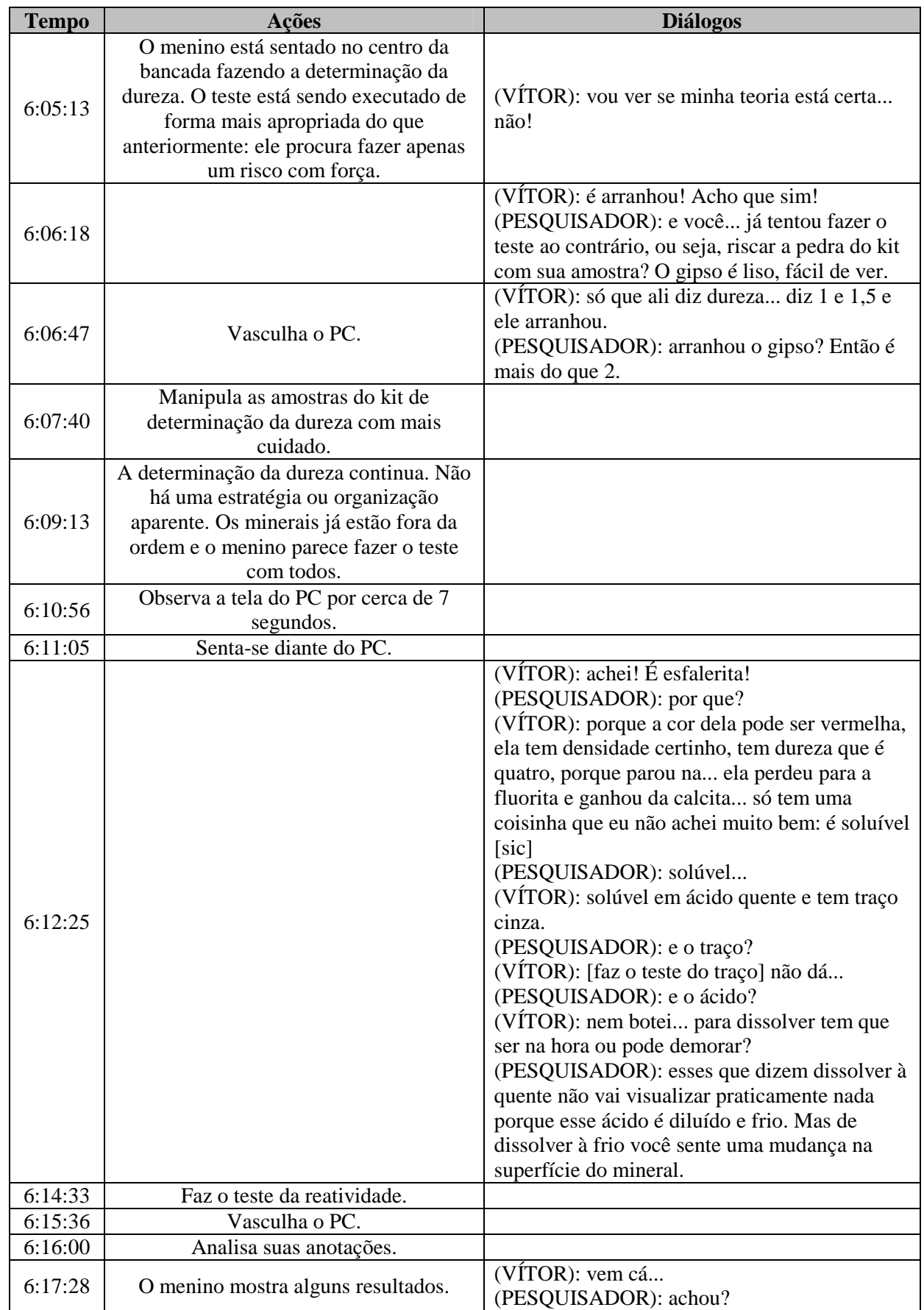

## Atividade "Vítor" – 17/01/2007 – 18h18min – 5ª Seção

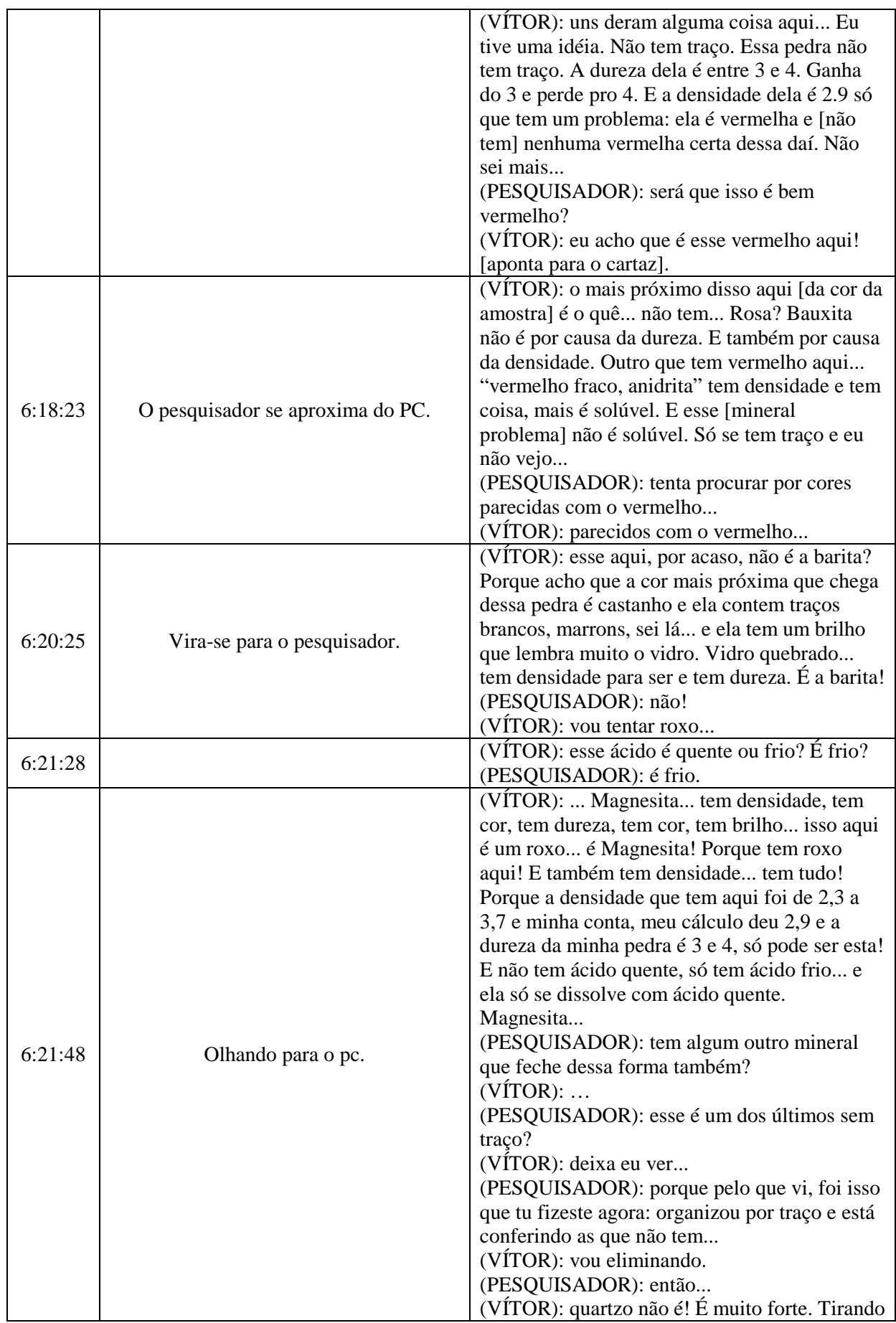

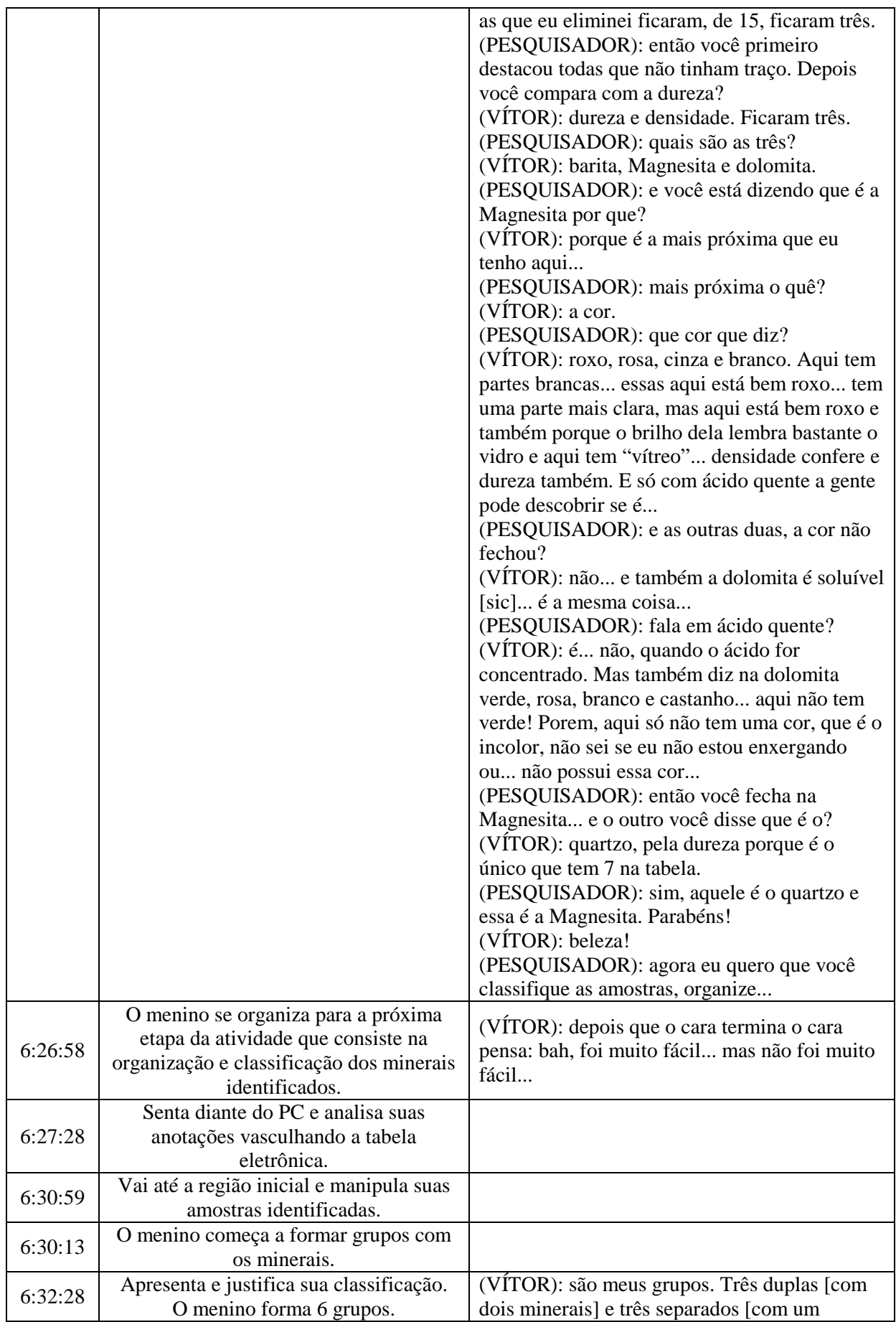

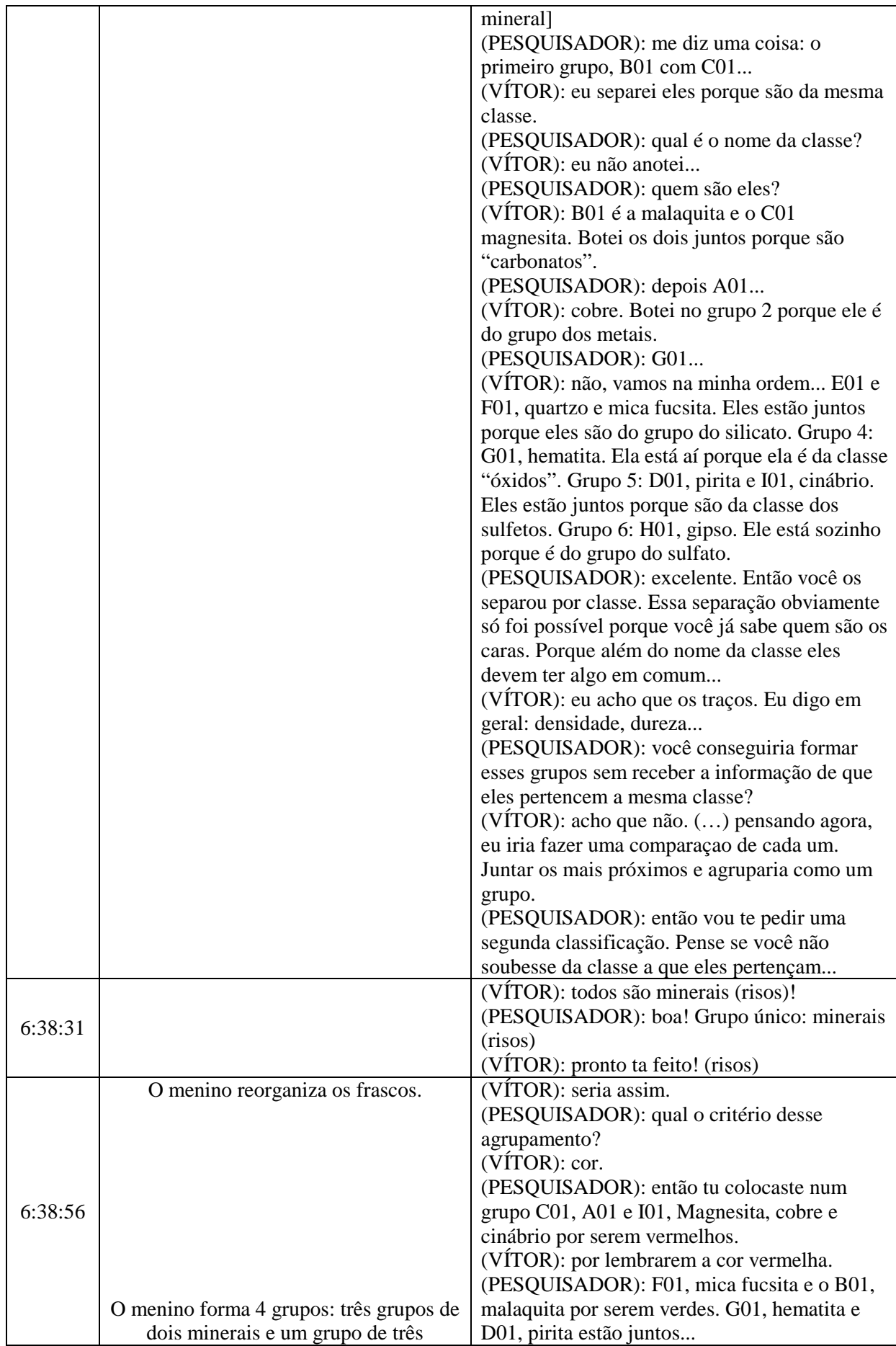

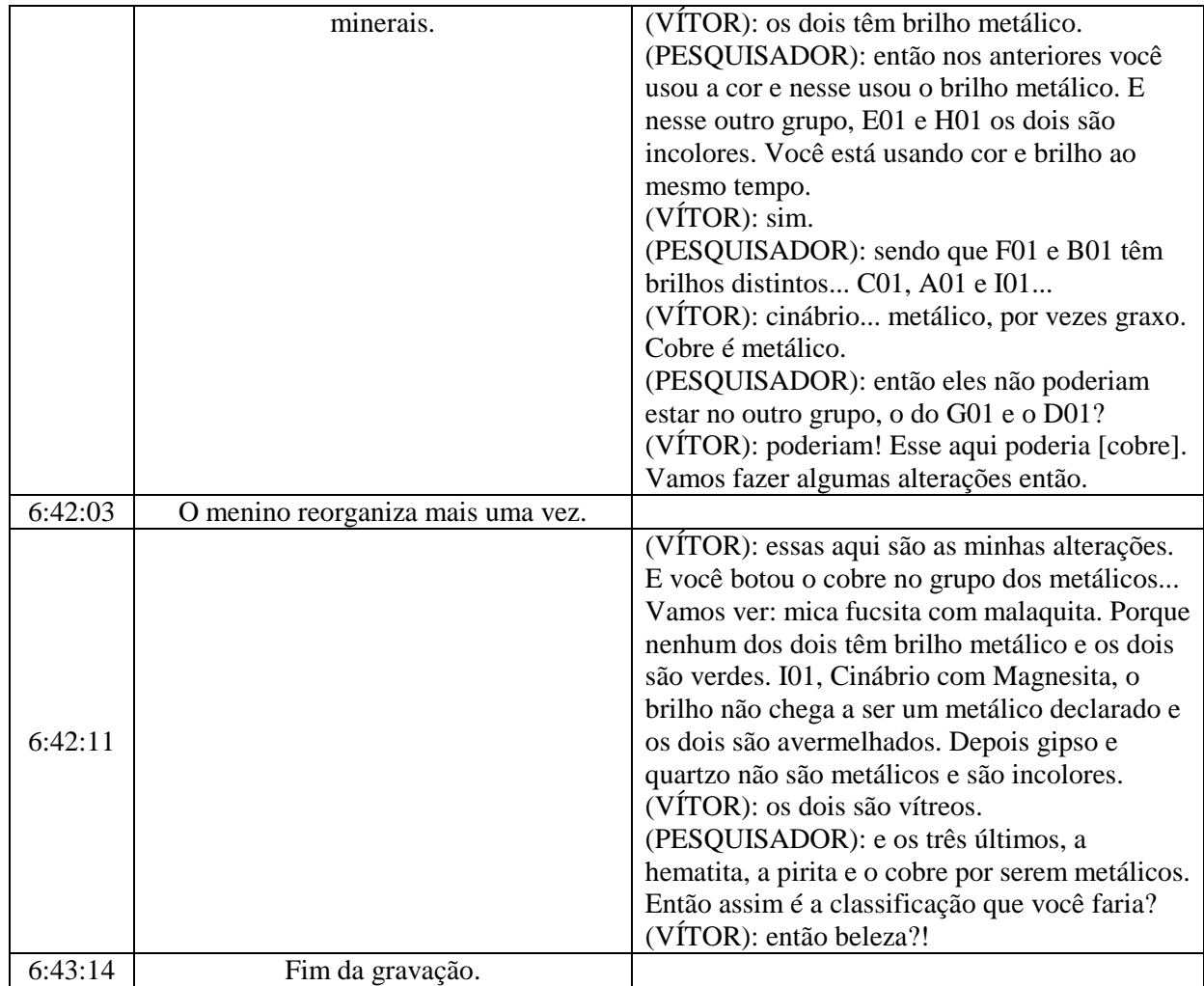

## **Livros Grátis**

( <http://www.livrosgratis.com.br> )

Milhares de Livros para Download:

[Baixar](http://www.livrosgratis.com.br/cat_1/administracao/1) [livros](http://www.livrosgratis.com.br/cat_1/administracao/1) [de](http://www.livrosgratis.com.br/cat_1/administracao/1) [Administração](http://www.livrosgratis.com.br/cat_1/administracao/1) [Baixar](http://www.livrosgratis.com.br/cat_2/agronomia/1) [livros](http://www.livrosgratis.com.br/cat_2/agronomia/1) [de](http://www.livrosgratis.com.br/cat_2/agronomia/1) [Agronomia](http://www.livrosgratis.com.br/cat_2/agronomia/1) [Baixar](http://www.livrosgratis.com.br/cat_3/arquitetura/1) [livros](http://www.livrosgratis.com.br/cat_3/arquitetura/1) [de](http://www.livrosgratis.com.br/cat_3/arquitetura/1) [Arquitetura](http://www.livrosgratis.com.br/cat_3/arquitetura/1) [Baixar](http://www.livrosgratis.com.br/cat_4/artes/1) [livros](http://www.livrosgratis.com.br/cat_4/artes/1) [de](http://www.livrosgratis.com.br/cat_4/artes/1) [Artes](http://www.livrosgratis.com.br/cat_4/artes/1) [Baixar](http://www.livrosgratis.com.br/cat_5/astronomia/1) [livros](http://www.livrosgratis.com.br/cat_5/astronomia/1) [de](http://www.livrosgratis.com.br/cat_5/astronomia/1) [Astronomia](http://www.livrosgratis.com.br/cat_5/astronomia/1) [Baixar](http://www.livrosgratis.com.br/cat_6/biologia_geral/1) [livros](http://www.livrosgratis.com.br/cat_6/biologia_geral/1) [de](http://www.livrosgratis.com.br/cat_6/biologia_geral/1) [Biologia](http://www.livrosgratis.com.br/cat_6/biologia_geral/1) [Geral](http://www.livrosgratis.com.br/cat_6/biologia_geral/1) [Baixar](http://www.livrosgratis.com.br/cat_8/ciencia_da_computacao/1) [livros](http://www.livrosgratis.com.br/cat_8/ciencia_da_computacao/1) [de](http://www.livrosgratis.com.br/cat_8/ciencia_da_computacao/1) [Ciência](http://www.livrosgratis.com.br/cat_8/ciencia_da_computacao/1) [da](http://www.livrosgratis.com.br/cat_8/ciencia_da_computacao/1) [Computação](http://www.livrosgratis.com.br/cat_8/ciencia_da_computacao/1) [Baixar](http://www.livrosgratis.com.br/cat_9/ciencia_da_informacao/1) [livros](http://www.livrosgratis.com.br/cat_9/ciencia_da_informacao/1) [de](http://www.livrosgratis.com.br/cat_9/ciencia_da_informacao/1) [Ciência](http://www.livrosgratis.com.br/cat_9/ciencia_da_informacao/1) [da](http://www.livrosgratis.com.br/cat_9/ciencia_da_informacao/1) [Informação](http://www.livrosgratis.com.br/cat_9/ciencia_da_informacao/1) [Baixar](http://www.livrosgratis.com.br/cat_7/ciencia_politica/1) [livros](http://www.livrosgratis.com.br/cat_7/ciencia_politica/1) [de](http://www.livrosgratis.com.br/cat_7/ciencia_politica/1) [Ciência](http://www.livrosgratis.com.br/cat_7/ciencia_politica/1) [Política](http://www.livrosgratis.com.br/cat_7/ciencia_politica/1) [Baixar](http://www.livrosgratis.com.br/cat_10/ciencias_da_saude/1) [livros](http://www.livrosgratis.com.br/cat_10/ciencias_da_saude/1) [de](http://www.livrosgratis.com.br/cat_10/ciencias_da_saude/1) [Ciências](http://www.livrosgratis.com.br/cat_10/ciencias_da_saude/1) [da](http://www.livrosgratis.com.br/cat_10/ciencias_da_saude/1) [Saúde](http://www.livrosgratis.com.br/cat_10/ciencias_da_saude/1) [Baixar](http://www.livrosgratis.com.br/cat_11/comunicacao/1) [livros](http://www.livrosgratis.com.br/cat_11/comunicacao/1) [de](http://www.livrosgratis.com.br/cat_11/comunicacao/1) [Comunicação](http://www.livrosgratis.com.br/cat_11/comunicacao/1) [Baixar](http://www.livrosgratis.com.br/cat_12/conselho_nacional_de_educacao_-_cne/1) [livros](http://www.livrosgratis.com.br/cat_12/conselho_nacional_de_educacao_-_cne/1) [do](http://www.livrosgratis.com.br/cat_12/conselho_nacional_de_educacao_-_cne/1) [Conselho](http://www.livrosgratis.com.br/cat_12/conselho_nacional_de_educacao_-_cne/1) [Nacional](http://www.livrosgratis.com.br/cat_12/conselho_nacional_de_educacao_-_cne/1) [de](http://www.livrosgratis.com.br/cat_12/conselho_nacional_de_educacao_-_cne/1) [Educação - CNE](http://www.livrosgratis.com.br/cat_12/conselho_nacional_de_educacao_-_cne/1) [Baixar](http://www.livrosgratis.com.br/cat_13/defesa_civil/1) [livros](http://www.livrosgratis.com.br/cat_13/defesa_civil/1) [de](http://www.livrosgratis.com.br/cat_13/defesa_civil/1) [Defesa](http://www.livrosgratis.com.br/cat_13/defesa_civil/1) [civil](http://www.livrosgratis.com.br/cat_13/defesa_civil/1) [Baixar](http://www.livrosgratis.com.br/cat_14/direito/1) [livros](http://www.livrosgratis.com.br/cat_14/direito/1) [de](http://www.livrosgratis.com.br/cat_14/direito/1) [Direito](http://www.livrosgratis.com.br/cat_14/direito/1) [Baixar](http://www.livrosgratis.com.br/cat_15/direitos_humanos/1) [livros](http://www.livrosgratis.com.br/cat_15/direitos_humanos/1) [de](http://www.livrosgratis.com.br/cat_15/direitos_humanos/1) [Direitos](http://www.livrosgratis.com.br/cat_15/direitos_humanos/1) [humanos](http://www.livrosgratis.com.br/cat_15/direitos_humanos/1) [Baixar](http://www.livrosgratis.com.br/cat_16/economia/1) [livros](http://www.livrosgratis.com.br/cat_16/economia/1) [de](http://www.livrosgratis.com.br/cat_16/economia/1) [Economia](http://www.livrosgratis.com.br/cat_16/economia/1) [Baixar](http://www.livrosgratis.com.br/cat_17/economia_domestica/1) [livros](http://www.livrosgratis.com.br/cat_17/economia_domestica/1) [de](http://www.livrosgratis.com.br/cat_17/economia_domestica/1) [Economia](http://www.livrosgratis.com.br/cat_17/economia_domestica/1) [Doméstica](http://www.livrosgratis.com.br/cat_17/economia_domestica/1) [Baixar](http://www.livrosgratis.com.br/cat_18/educacao/1) [livros](http://www.livrosgratis.com.br/cat_18/educacao/1) [de](http://www.livrosgratis.com.br/cat_18/educacao/1) [Educação](http://www.livrosgratis.com.br/cat_18/educacao/1) [Baixar](http://www.livrosgratis.com.br/cat_19/educacao_-_transito/1) [livros](http://www.livrosgratis.com.br/cat_19/educacao_-_transito/1) [de](http://www.livrosgratis.com.br/cat_19/educacao_-_transito/1) [Educação - Trânsito](http://www.livrosgratis.com.br/cat_19/educacao_-_transito/1) [Baixar](http://www.livrosgratis.com.br/cat_20/educacao_fisica/1) [livros](http://www.livrosgratis.com.br/cat_20/educacao_fisica/1) [de](http://www.livrosgratis.com.br/cat_20/educacao_fisica/1) [Educação](http://www.livrosgratis.com.br/cat_20/educacao_fisica/1) [Física](http://www.livrosgratis.com.br/cat_20/educacao_fisica/1) [Baixar](http://www.livrosgratis.com.br/cat_21/engenharia_aeroespacial/1) [livros](http://www.livrosgratis.com.br/cat_21/engenharia_aeroespacial/1) [de](http://www.livrosgratis.com.br/cat_21/engenharia_aeroespacial/1) [Engenharia](http://www.livrosgratis.com.br/cat_21/engenharia_aeroespacial/1) [Aeroespacial](http://www.livrosgratis.com.br/cat_21/engenharia_aeroespacial/1) [Baixar](http://www.livrosgratis.com.br/cat_22/farmacia/1) [livros](http://www.livrosgratis.com.br/cat_22/farmacia/1) [de](http://www.livrosgratis.com.br/cat_22/farmacia/1) [Farmácia](http://www.livrosgratis.com.br/cat_22/farmacia/1) [Baixar](http://www.livrosgratis.com.br/cat_23/filosofia/1) [livros](http://www.livrosgratis.com.br/cat_23/filosofia/1) [de](http://www.livrosgratis.com.br/cat_23/filosofia/1) [Filosofia](http://www.livrosgratis.com.br/cat_23/filosofia/1) [Baixar](http://www.livrosgratis.com.br/cat_24/fisica/1) [livros](http://www.livrosgratis.com.br/cat_24/fisica/1) [de](http://www.livrosgratis.com.br/cat_24/fisica/1) [Física](http://www.livrosgratis.com.br/cat_24/fisica/1) [Baixar](http://www.livrosgratis.com.br/cat_25/geociencias/1) [livros](http://www.livrosgratis.com.br/cat_25/geociencias/1) [de](http://www.livrosgratis.com.br/cat_25/geociencias/1) [Geociências](http://www.livrosgratis.com.br/cat_25/geociencias/1) [Baixar](http://www.livrosgratis.com.br/cat_26/geografia/1) [livros](http://www.livrosgratis.com.br/cat_26/geografia/1) [de](http://www.livrosgratis.com.br/cat_26/geografia/1) [Geografia](http://www.livrosgratis.com.br/cat_26/geografia/1) [Baixar](http://www.livrosgratis.com.br/cat_27/historia/1) [livros](http://www.livrosgratis.com.br/cat_27/historia/1) [de](http://www.livrosgratis.com.br/cat_27/historia/1) [História](http://www.livrosgratis.com.br/cat_27/historia/1) [Baixar](http://www.livrosgratis.com.br/cat_31/linguas/1) [livros](http://www.livrosgratis.com.br/cat_31/linguas/1) [de](http://www.livrosgratis.com.br/cat_31/linguas/1) [Línguas](http://www.livrosgratis.com.br/cat_31/linguas/1)

[Baixar](http://www.livrosgratis.com.br/cat_28/literatura/1) [livros](http://www.livrosgratis.com.br/cat_28/literatura/1) [de](http://www.livrosgratis.com.br/cat_28/literatura/1) [Literatura](http://www.livrosgratis.com.br/cat_28/literatura/1) [Baixar](http://www.livrosgratis.com.br/cat_30/literatura_de_cordel/1) [livros](http://www.livrosgratis.com.br/cat_30/literatura_de_cordel/1) [de](http://www.livrosgratis.com.br/cat_30/literatura_de_cordel/1) [Literatura](http://www.livrosgratis.com.br/cat_30/literatura_de_cordel/1) [de](http://www.livrosgratis.com.br/cat_30/literatura_de_cordel/1) [Cordel](http://www.livrosgratis.com.br/cat_30/literatura_de_cordel/1) [Baixar](http://www.livrosgratis.com.br/cat_29/literatura_infantil/1) [livros](http://www.livrosgratis.com.br/cat_29/literatura_infantil/1) [de](http://www.livrosgratis.com.br/cat_29/literatura_infantil/1) [Literatura](http://www.livrosgratis.com.br/cat_29/literatura_infantil/1) [Infantil](http://www.livrosgratis.com.br/cat_29/literatura_infantil/1) [Baixar](http://www.livrosgratis.com.br/cat_32/matematica/1) [livros](http://www.livrosgratis.com.br/cat_32/matematica/1) [de](http://www.livrosgratis.com.br/cat_32/matematica/1) [Matemática](http://www.livrosgratis.com.br/cat_32/matematica/1) [Baixar](http://www.livrosgratis.com.br/cat_33/medicina/1) [livros](http://www.livrosgratis.com.br/cat_33/medicina/1) [de](http://www.livrosgratis.com.br/cat_33/medicina/1) [Medicina](http://www.livrosgratis.com.br/cat_33/medicina/1) [Baixar](http://www.livrosgratis.com.br/cat_34/medicina_veterinaria/1) [livros](http://www.livrosgratis.com.br/cat_34/medicina_veterinaria/1) [de](http://www.livrosgratis.com.br/cat_34/medicina_veterinaria/1) [Medicina](http://www.livrosgratis.com.br/cat_34/medicina_veterinaria/1) [Veterinária](http://www.livrosgratis.com.br/cat_34/medicina_veterinaria/1) [Baixar](http://www.livrosgratis.com.br/cat_35/meio_ambiente/1) [livros](http://www.livrosgratis.com.br/cat_35/meio_ambiente/1) [de](http://www.livrosgratis.com.br/cat_35/meio_ambiente/1) [Meio](http://www.livrosgratis.com.br/cat_35/meio_ambiente/1) [Ambiente](http://www.livrosgratis.com.br/cat_35/meio_ambiente/1) [Baixar](http://www.livrosgratis.com.br/cat_36/meteorologia/1) [livros](http://www.livrosgratis.com.br/cat_36/meteorologia/1) [de](http://www.livrosgratis.com.br/cat_36/meteorologia/1) [Meteorologia](http://www.livrosgratis.com.br/cat_36/meteorologia/1) [Baixar](http://www.livrosgratis.com.br/cat_45/monografias_e_tcc/1) [Monografias](http://www.livrosgratis.com.br/cat_45/monografias_e_tcc/1) [e](http://www.livrosgratis.com.br/cat_45/monografias_e_tcc/1) [TCC](http://www.livrosgratis.com.br/cat_45/monografias_e_tcc/1) [Baixar](http://www.livrosgratis.com.br/cat_37/multidisciplinar/1) [livros](http://www.livrosgratis.com.br/cat_37/multidisciplinar/1) [Multidisciplinar](http://www.livrosgratis.com.br/cat_37/multidisciplinar/1) [Baixar](http://www.livrosgratis.com.br/cat_38/musica/1) [livros](http://www.livrosgratis.com.br/cat_38/musica/1) [de](http://www.livrosgratis.com.br/cat_38/musica/1) [Música](http://www.livrosgratis.com.br/cat_38/musica/1) [Baixar](http://www.livrosgratis.com.br/cat_39/psicologia/1) [livros](http://www.livrosgratis.com.br/cat_39/psicologia/1) [de](http://www.livrosgratis.com.br/cat_39/psicologia/1) [Psicologia](http://www.livrosgratis.com.br/cat_39/psicologia/1) [Baixar](http://www.livrosgratis.com.br/cat_40/quimica/1) [livros](http://www.livrosgratis.com.br/cat_40/quimica/1) [de](http://www.livrosgratis.com.br/cat_40/quimica/1) [Química](http://www.livrosgratis.com.br/cat_40/quimica/1) [Baixar](http://www.livrosgratis.com.br/cat_41/saude_coletiva/1) [livros](http://www.livrosgratis.com.br/cat_41/saude_coletiva/1) [de](http://www.livrosgratis.com.br/cat_41/saude_coletiva/1) [Saúde](http://www.livrosgratis.com.br/cat_41/saude_coletiva/1) [Coletiva](http://www.livrosgratis.com.br/cat_41/saude_coletiva/1) [Baixar](http://www.livrosgratis.com.br/cat_42/servico_social/1) [livros](http://www.livrosgratis.com.br/cat_42/servico_social/1) [de](http://www.livrosgratis.com.br/cat_42/servico_social/1) [Serviço](http://www.livrosgratis.com.br/cat_42/servico_social/1) [Social](http://www.livrosgratis.com.br/cat_42/servico_social/1) [Baixar](http://www.livrosgratis.com.br/cat_43/sociologia/1) [livros](http://www.livrosgratis.com.br/cat_43/sociologia/1) [de](http://www.livrosgratis.com.br/cat_43/sociologia/1) [Sociologia](http://www.livrosgratis.com.br/cat_43/sociologia/1) [Baixar](http://www.livrosgratis.com.br/cat_44/teologia/1) [livros](http://www.livrosgratis.com.br/cat_44/teologia/1) [de](http://www.livrosgratis.com.br/cat_44/teologia/1) [Teologia](http://www.livrosgratis.com.br/cat_44/teologia/1) [Baixar](http://www.livrosgratis.com.br/cat_46/trabalho/1) [livros](http://www.livrosgratis.com.br/cat_46/trabalho/1) [de](http://www.livrosgratis.com.br/cat_46/trabalho/1) [Trabalho](http://www.livrosgratis.com.br/cat_46/trabalho/1) [Baixar](http://www.livrosgratis.com.br/cat_47/turismo/1) [livros](http://www.livrosgratis.com.br/cat_47/turismo/1) [de](http://www.livrosgratis.com.br/cat_47/turismo/1) [Turismo](http://www.livrosgratis.com.br/cat_47/turismo/1)